# **МІНІСТЕРСТВО ОСВІТИ І НАУКИ УКРАЇНИ**

## **Полтавська державна аграрна академія**

**В.М. Арендаренко, О.М. Іванов, О.О. Назаренко**

# **Основи дослідження і проектування механізмів і машин**

**Навчальний посібник** 

Під загальною редакцією к.т.н.,доцента Арендаренко В. М.

Друкується за рішенням Вченої ради Полтавської державної аграрної академії, протокол № 14 від 23 лютого 2016р.

**Полтава 2016**

ББК 34.41 УДК 621. 01 А 93

#### Рецензенти:

Доктор технічних наук, професор Мельник В.І. (Професор кафедри оптимізації технологічних систем ім. Т.П. Євсюкова Харківського національного технічного університету сільського господарства ім. Петра Василенка).

Доктор технічних наук, професор Костенко О.М. (Проректор з науково-педагогічної роботи Полтавської державної аграрної академії).

Доктор технічних наук, професор, заслужений діяч науки і техніки України Головчук А.Ф. (Завідувач кафедри автомобілів Запорізького національного технічного університету).

> Друкується по рішенню Вченої ради Полтавської державної аграрної академії, протокол № 14 від 23 лютого 2016р.

А 93

В.М. Арендаренко, О.М. Іванов, О.О. Назаренко. Основи дослідження і проектування механізмів і машин. Навчальний посібник – Полтава, 2016. – 272 с.

Даний посібник призначений для закріплення теоретичного матеріалу й отримання практичних навичок здобувачами вищої освіти при виконанні міждисциплінарного курсового проекту з кінематики,динаміки та синтезу механізмів, які використовуються в тракторах і автомобілях.

ББК 34. 41 ІSВN 978-966-8270-43-7

# **ЗМІСТ**

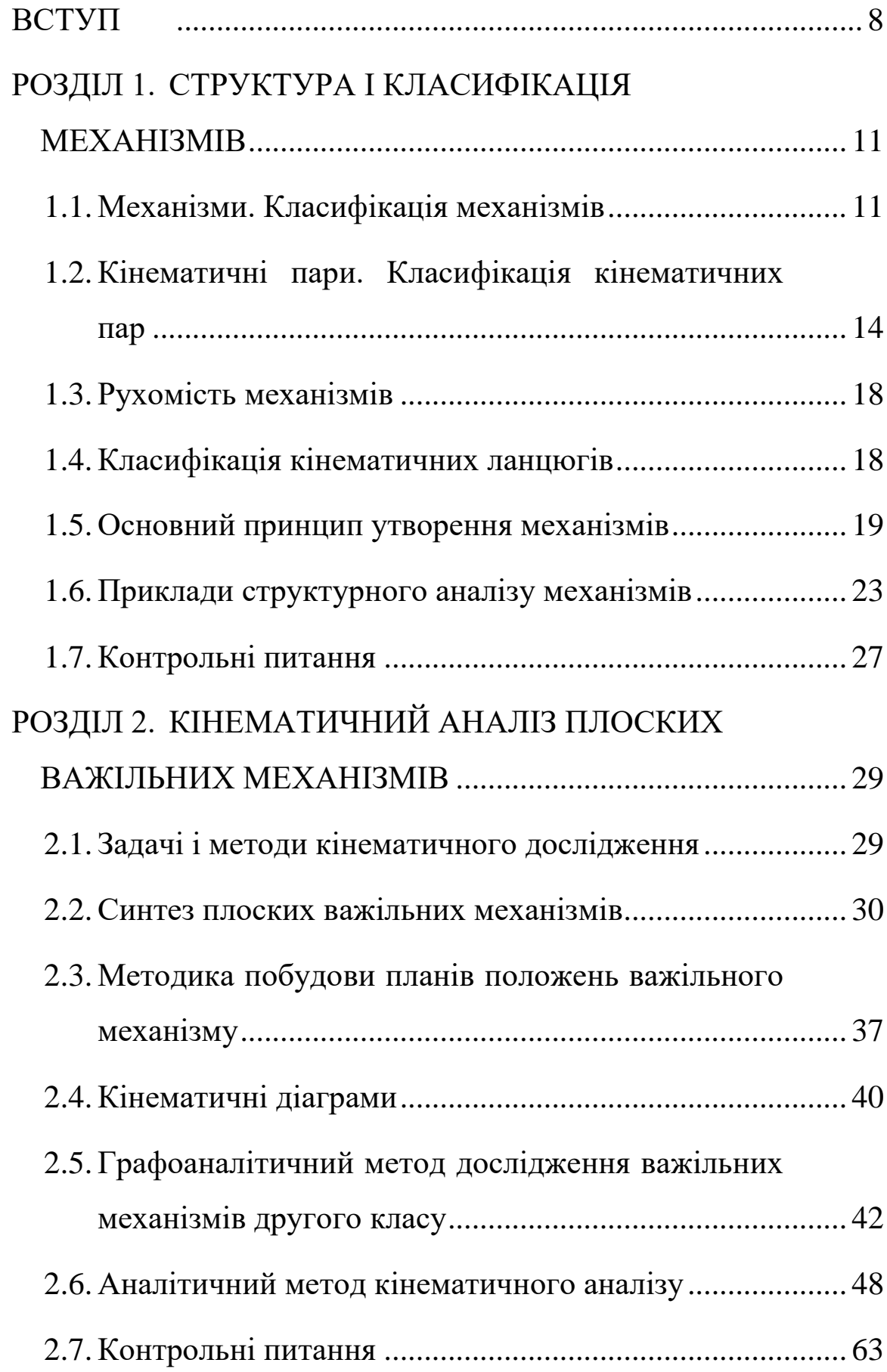

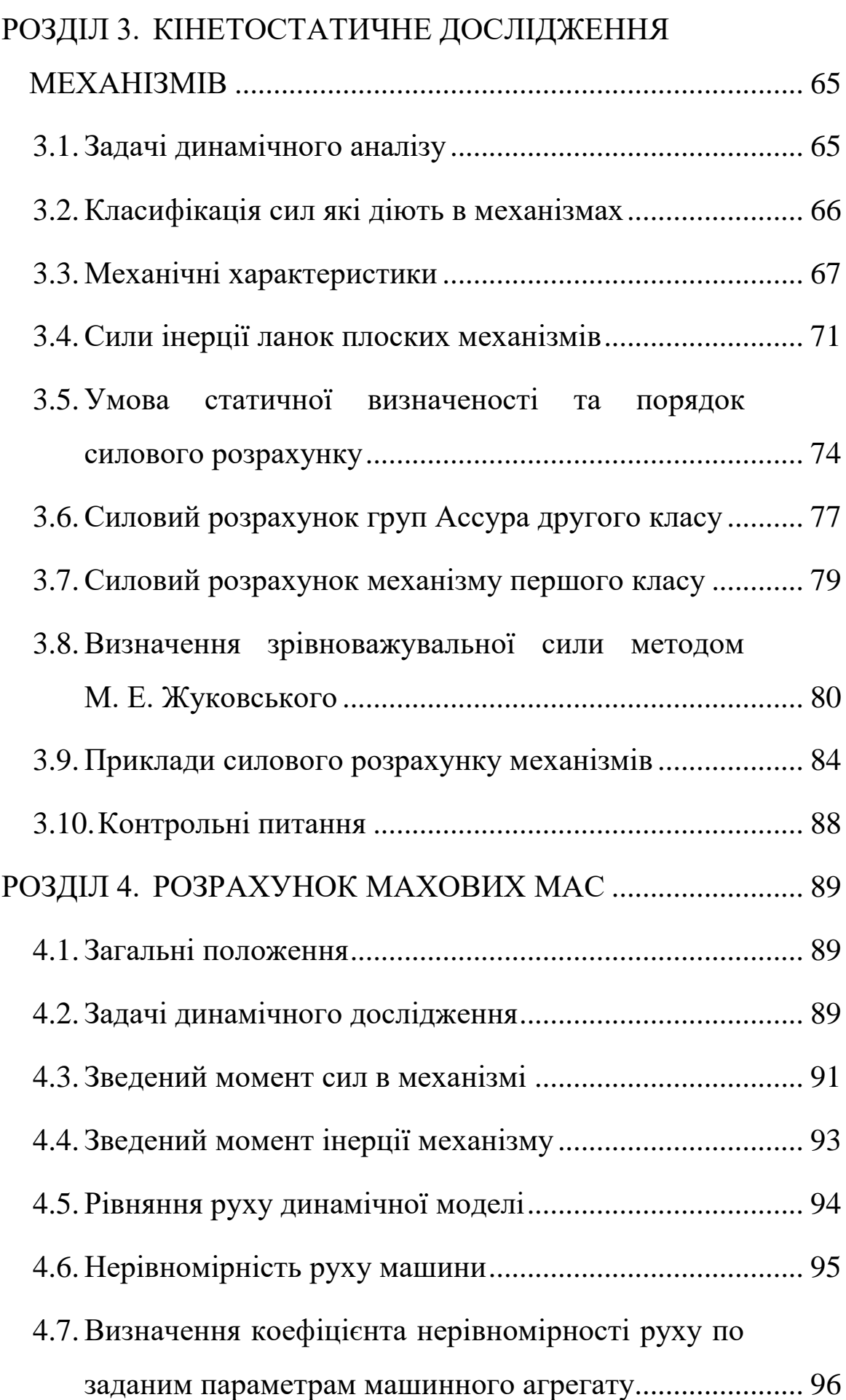

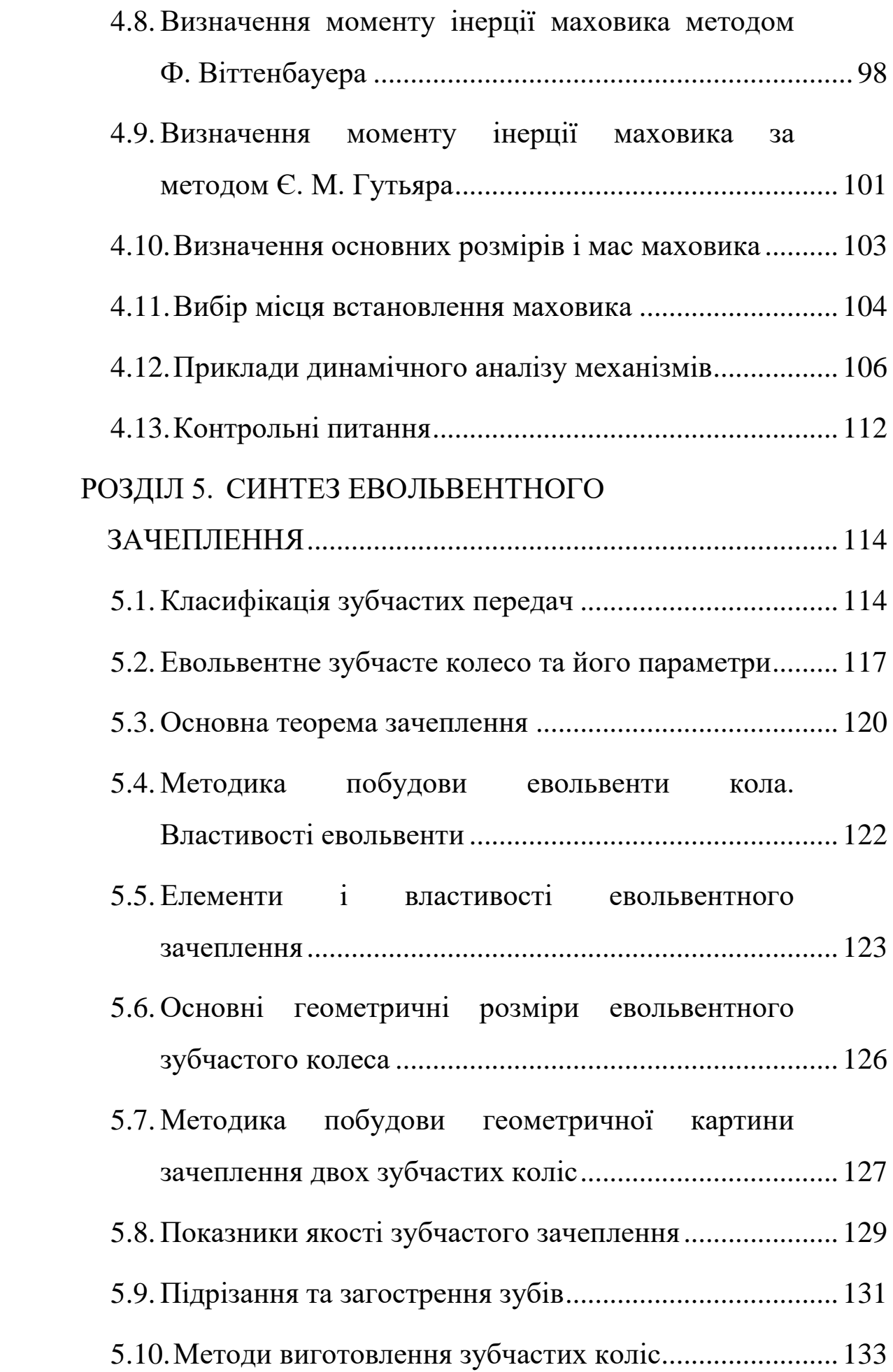

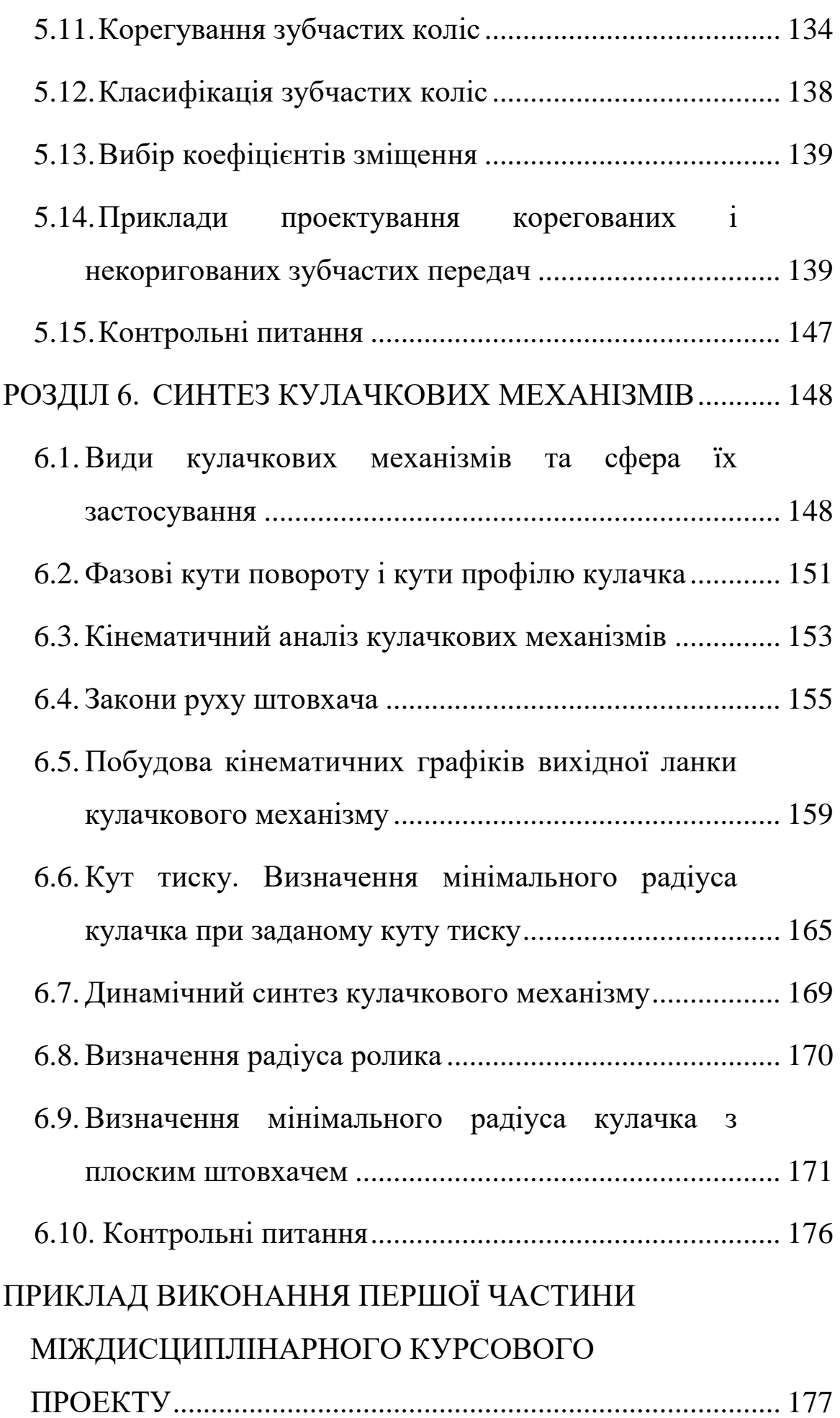

# ЗАСОБИ ДІАГНОСТИКИ УСПІШНОСТІ НАВЧАННЯ

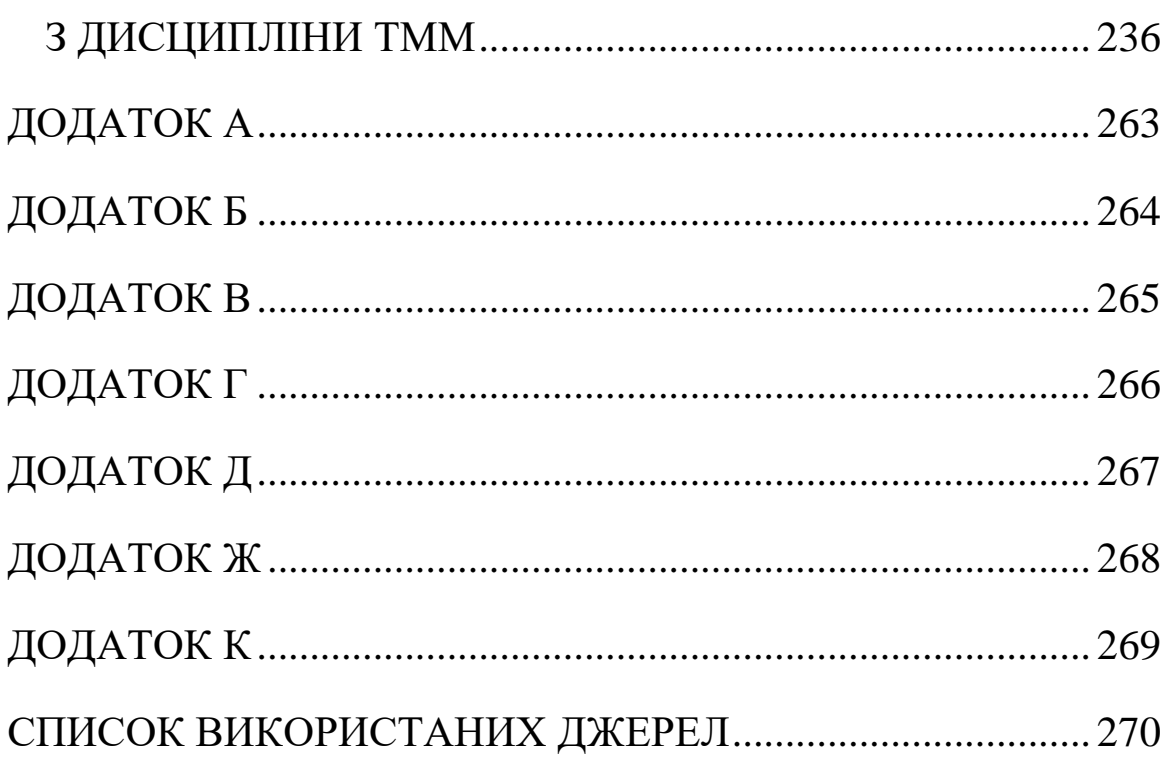

#### **ВСТУП**

При вивченні дисциплін «Теорії механізмів і машин» (ТММ) та «Трактори і автомобілі» здобувачу вищої освіти вперше необхідно самостійно вирішувати конкретні інженерні задачі, які оформлюються у вигляді міждисциплінарного курсового проекту. Проект – сукупність документів і описів на різних мовах (графічна – креслення, схеми, діаграми і графіки; математична – формули, розрахунки; інженерні терміни і поняття – тексти, описи і пояснювальні записки), які необхідні для створення машин і механізмів. Основною метою проекту є засвоєння здобувачами вищої освіти одержаних теоретичних знань та навичок за такими напрямками: проектування структурної та кінематичної схем важільного механізму за заданими основними і додатковими умовами; силове дослідження механізму; регулювання руху головного вала машини; динамічний і кінематичний синтез кулачкового механізму; розрахунок параметрів та геометричний синтез зубчастого зачеплення, тепловий розрахунок двигунів внутрішнього згорання, теоретичне дослідження тягової характеристики тракторів, динамічний розрахунок автомобілів та інше. Крім того під час проектування здобувач вищої освіти має можливість отримати навики в користуванні довідковою, періодичною і спеціальною літературою та електронними ресурсами.

8 Характерною особливістю міждисциплінарного курсового проекту є те, що він дає можливість майбутньому інженерумеханіку виконувати розрахунки для проведення досліджень та синтезу, з використанням обчислювальної техніки, для конкретних

механізмів, що використовуються в тракторах і автомобілях. Рівень інженерної підготовки бакалаврів багато в чому залежить від того, як здобувач вищої освіти оволодів графічними методами розрахунків, яким чином він може ставити задачі та вирішувати їх.

Міждисциплінарний курсовий проект з основ дослідження і проектування механізмів і машин виконується здобувачами вищої освіти самостійно під керівництвом викладача. До курсового проекту переважно входять задачі, пов'язані з дослідженням комплексу найбільш поширених типових механізмів (важільних, кулачкових та зубчастих). Курсовий проект повинен сприяти поглибленню і зміцненню теоретичних знань, одержаних у процесі вивчення дисциплін ТММ і «Трактори і автомобілі».

Даний посібник призначений для виконання тільки першої частини курсового проекту. На основі матеріалу цього посібника здобувачі вищої освіти повинні виконати інженерні задачі по дослідженню і проектуванню простих механізмів і машин, які використовуються в тракторах, автомобілях і сільськогосподарських машинах.

Завдання на курсовий проект має у своєму складі схему важільного механізму, вихідні дані на синтез, кінематичний і силовий аналіз важільного механізму, визначення параметрів механічної системи для досягнення необхідної нерівномірності руху головного вала машини, дані на синтез зубчастого зачеплення та кулачкового механізму. Затверджується завдання на засіданні кафедри і є офіційним документом, у відповідності до якого виконується і контролюється хід його виконання.

9

Після отримання завдання на курсовий проект здобувачі вищої освіти повинні з'ясувати призначення і принцип роботи всіх механізмів, що пропонуються для їх аналізу і синтезу.

Виконання міждисциплінарного курсового проекту є заключною і найважливішою частиною двох інженерних дисциплін, оскільки без практики, як відомо, теорія безсила. Робота над проектом привчає здобувачів вищої освіти до творчого інженерного мислення, дозволяє їм більш повно зрозуміти структуру, кінематичну та динамічну взаємодію механізмів і машин, що безсумнівно майбутній інженер-механік зустріне на виробництві.

# **РОЗДІЛ 1. СТРУКТУРА І КЛАСИФІКАЦІЯ МЕХАНІЗМІВ**

### **1.1. Механізми. Класифікація механізмів**

Людиною створені різноманітні технічні пристрої призначені для полегшення своєї фізичної та розумової праці. Ці пристрої можна поділити на дві великі групи: машини і механізми.

Для перетворення енергії, матеріалів і інформації в машинах необхідно мати такі пристрої які б могли перетворювати різні механічні рухи у потрібні рухи. До цих пристроїв відносяться різноманітні механізми.

**Механізмом** називається зв'язана система твердих тіл, які перетворюють один вид руху одного чи кількох тіл у потрібні рухи інших тіл.

Основними ознаками механізму є штучність, та зв'язаність твердих тіл із можливістю перетворення механічного руху. Тверді тіла, що входять до складу механізму називаються **деталями**.

З позиції структурної класифікації деталь або сукупність деталей, які входять до складу механізмів і рухаються як одне ціле, називаються **ланками**.

У механізмі є вхідна ланка, якій від двигуна надається рух, проміжні ланки і вихідна ланка, що з'єднується з робочим органом машини і здійснює потрібний рух, для виконання якого й призначений механізм.

*Наприклад*, в автомобілі вхідною ланкою є колінчастий вал, а вихідна це два ведучих колеса.

11

У сучасній сільськогосподарській техніці використовується велика кількість різноманітних за будовою і призначенням механізмів.

Як правило механізм складається з рухомих ланок і однієї нерухомої ланки. Ланки в залежності від характеру руху в механічних системах мають наступну назву: кривошип, шатун, повзун, коромисло, куліса, зубчасте колесо, кулачок.

На кресленні рухомі ланки позначаються арабськими цифрами 1, 2, 3, і т.д., а нерухома ланка позначається цифрою 0.

У науці про механізми вирішуються дві задачі – аналізу та синтезу механізмів. Тому курсовий проект призначений для того, щоб здобувач вищої освіти вивчивши основні методи аналізу і синтезу типових механізмів зумів використати їх при дослідженні механізмів які використовуються в сільськогосподарських машинах.

**Типові механізми** – це прості механізми, які мають при різних функціональних призначеннях широке використання в машинах, для яких уже розроблені типові методи і алгоритми синтезу і аналізу.

Прикладом типового механізму може бути кривошипно– повзунковий механізм. Цей механізм широко використовується в різних машинах: двигунах внутрішнього згорання (ДВЗ), поршневих компресорах, насосах, пресах, і т.п. При проектуванні цих машин математичні залежності які описують структуру, геометрію, кінематику і динаміку механізмів при всіх відмінностях у використанні будуть практично однаковими.

12

## **Класифікація механізмів.**

1. Область використання і функціональне використання: механізми сільськогосподарських машин;

механізми двигунів внутрішнього згорання;

механізми компресорів;

механізми верстаків;

механізми насосів;

механізми комбайнів.

2. По характеру руху та розташуванню ланок в просторі: просторові;

плоскі;

сферичні.

3. По функціональному призначенню:

передаточні;

направляючі.

4. По виду перетворення руху:

обертовий рух на обертовий (редуктори, мультиплікатори, муфти);

обертовий рух на поступальний;

поступальний рух на обертовий;

поступальний рух на поступальний.

5. По виду передаточної функції:

з постійною передаточною функцією;

із змінною передаточною функцією (коробки зміни передач, варіатори).

6. По числу рухомостей механізму:

з однією рухомістю;

з декількома рухомостями (інтегратори, диференціали).

7. По формі та конструктивному виконанню і руху ланок: важільні механізми (рис. 1.1); зубчасті механізми (рис. 1.2); кулачкові механізми (рис. 1.3); фрикційні механізми.

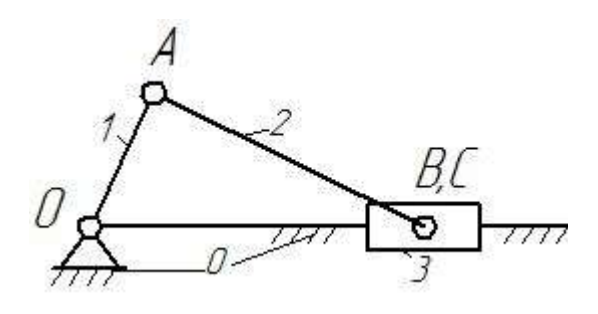

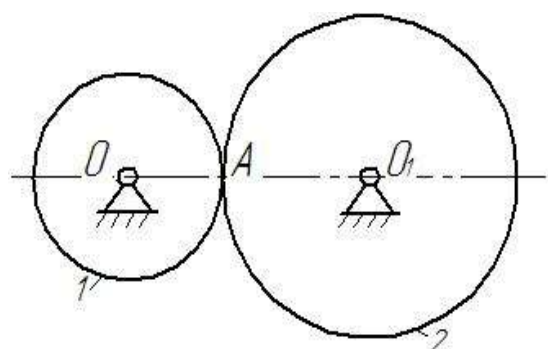

Рисунок 1.1 Рисунок 1.2

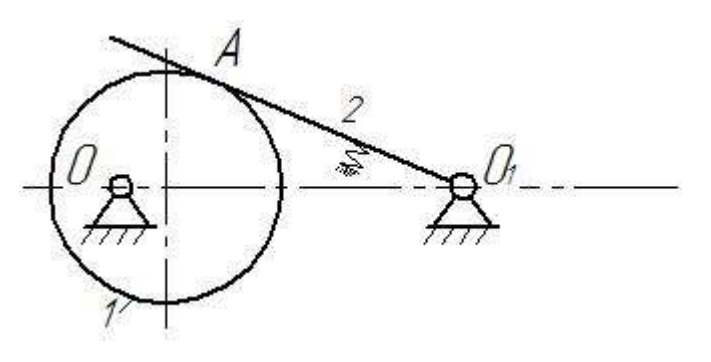

Рисунок 1.3

## **1.2. Кінематичні пари. Класифікація кінематичних пар**

В механізмах ланки з'єднуються між собою таким чином, що завжди забезпечується їх відносний рух. Рухоме з'єднання двох ланок називається **кінематичною парою (КП).**

Ланки з'єднуються одна з другою площинами, лініями або точками. Місця з'єднання ланок називаються **елементами кінематичних пар.** На схемах кінематичні пари позначаються великими латинськими літерами (див. рис. 1.1).

За допомогою кінематичних пар відбувається передача тисків від однієї ланки до другої (від вхідної до вихідної).

Кінематичні пари класифікуються за такими ознаками:

1. По виду місця контакту елементів кінематичних пар:

вищі (контакт відбувається по лінії або в точці);

нижчі, контакт ланок відбувається по площині або по поверхні (пари ковзання).

2. По відносному руху ланок, які утворили пару:

обертові;

поступальні;

гвинтові;

плоскі;

сферичні.

3. По способу замикання елементів КП вони діляться на:

силові рис. 1.4, рис. 1.5 (за рахунок дії сил ваги або сил пружності пружин);

геометричні рис. 1.6 (замикання здійснюється за рахунок конструкції робочих поверхонь пари).

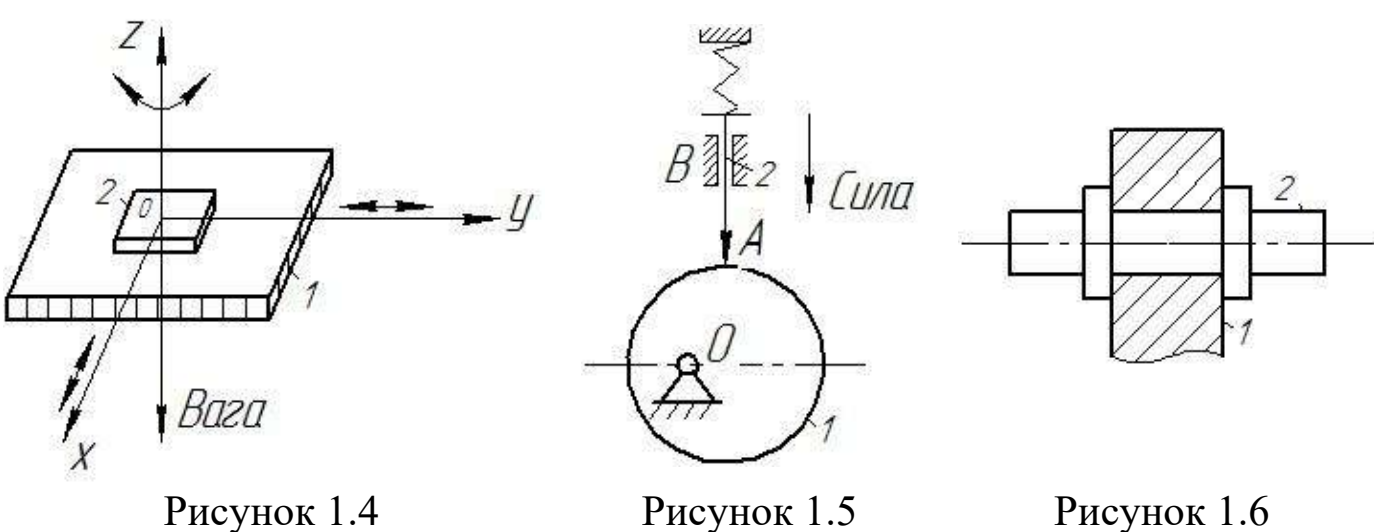

4. По числу обмежень, котрі накладаються на відносні рухи ланок:

першого класу ( $H = 1$ ;  $W = 5$ ); другого класу ( $H = 2$ ;  $W = 4$ ); третього класу ( $H = 3$ ;  $W = 3$ ); четвертого класу ( $H = 4$ ;  $W = 2$ ); п'ятого класу ( $H = 5$ ;  $W = 1$ ).

Відомо, що в просторі тверде тіло має шість ступенів вільності (незалежних рухів). Якщо дві ланки утворили кінематичну пару, то на відносний рух цих ланок буде накладене деяке обмеження в русі (H). На рис. 1.4 на ланку 2, відносно ланки 1, накладено три обмеження (два обертальних і одне поступальне). Тому клас цієї пари буде H = 6 – W = 6 – 3 = 3 (W – ступінь вільності пари).

Класифікація кінематичних пар та їх умовні позначення у відповідності до рекомендацій Міжнародної організації стандартів (ИСО) наведена в табл. 1.1.

Обертові кінематичні пари п'ятого класу (рис. 1.6) ще називаються шарнірами.

У механізмах можуть зустрічатися шарніри, які з'єднують не тільки дві ланки, а й три і більше (рис. 1.7). Такі з'єднання називаються **подвоєними**, **потроєними** і т.д. шарнірами. На рис. 1.7 показаний подвоєний шарнір, з двома КП п'ятого класу (*Р*5).

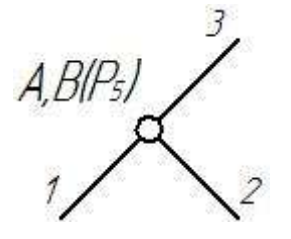

Рисунок 1.7

| Малюнок КП | $\ensuremath{\text{W}}$ | Можливі                   | Вид пари | $\, {\rm H}$   | $\overline{y}_{MOBHe}$ |
|------------|-------------------------|---------------------------|----------|----------------|------------------------|
|            |                         | рухи                      |          |                | позначення             |
|            | 5                       | $0,\!0,\!0,\! \Pi,\! \Pi$ | Вища     | $\mathbf{1}$   |                        |
|            | $\overline{4}$          | $_{\rm O,O,\Pi,\Pi}$      | Вища     | $\overline{2}$ |                        |
|            | 3                       | $\text{O},\! \Pi,\! \Pi$  | Нижча    | $\mathfrak{Z}$ |                        |
|            | 3                       | 0,0,0,                    | Нижча    | $\mathfrak{Z}$ |                        |
| 249        | $\overline{2}$          | $O,\Pi$                   | Нижча    | $\overline{4}$ |                        |
|            | $\mathbf{1}$            | $\boldsymbol{\Pi}$        | Нижча    | 5              |                        |
|            | $\mathbf{1}$            | $\mathbf{O}$              | Нижча    | 5              |                        |

Таблиця 1.1 – Класифікація кінематичних пар

#### **1.3. Рухомість механізмів**

При дослідженні структури плоских механізмів визначають кількість рухомих ланок та кількість кінематичних пар різноманітного класу, які входять до складу механізму, і підраховують рухомість механізму (W).

Для визначення рухомості плоского механізму академік П.Л.Чебишев запропонував наступну формулу:

$$
W = 3n - 2p_5 - 1p_4, \tag{1.1}
$$

де n – кількість рухомих ланок; *Р5*, *Р4* – відповідно кількість кінематичних пар п'ятого і четвертого класів.

*Приклад 1.1.* Дослідити структуру кулачкового механізму (рис. 1.5).

*Рішення.* До механізму входить дві рухомих ланки (*n* = 2), дві кінематичні пари п'ятого класу  $O$  i  $B(P_5 = 2)$  i одна кінематична пара четвертого класу *А* (P<sub>4</sub> = 1). Підставимо отримані значення в формулу (1.1), тоді:

$$
W = 3 \cdot 2 - 2 \cdot 2 - 1 = 1.
$$

Даний механізм має одну рухомість, тобто до ланки 1 (кулачок) можна приєднати тільки один двигун.

#### **1.4. Класифікація кінематичних ланцюгів**

**Кінематичний ланцюг (КЛ)** – система ланок, які утворюють між собою кінематичні пари. Прикладом КЛ може слугувати мотоциклетний ланцюг, або ланцюгово – планчастий конвеєр жатки комбайна КЗС-9-1.

Кінематичні ланцюги бувають плоскими (рис. 1.8) і просторовими (рис. 1.9). В плоских КЛ ланки рухаються в паралельних площинах.

Кінематичні ланцюги можуть бути простими (рис. 1.8) і складними. В простих КЛ одна ланка входить тільки в дві кінематичні пари, в іншому випадку це буде складний кінематичний КЛ (рис. 1.10).

Кінематичний ланцюг може бути незамкнутим (рис. 1.8) і замкнутим (рис. 1.11).

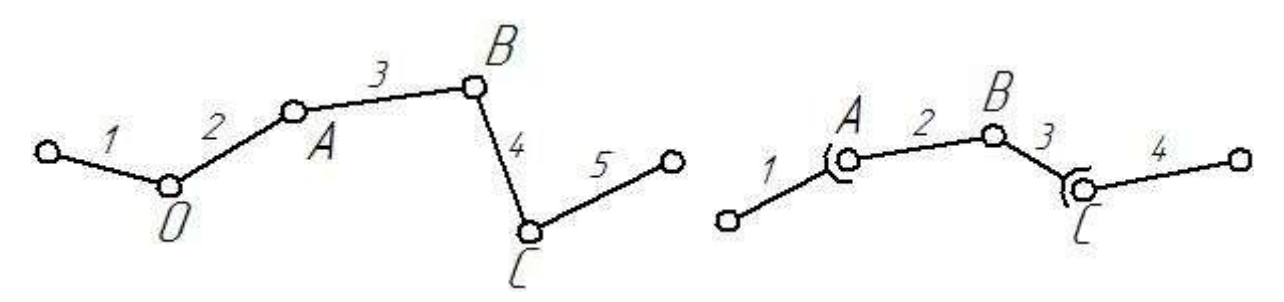

Рисунок 1.8 Рисунок 1.9

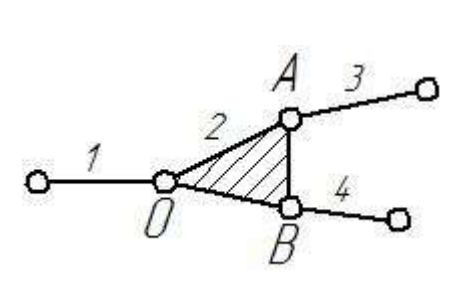

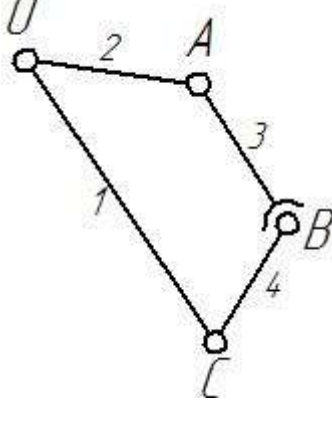

Рисунок 1.10 Рисунок 1.11

Кінематичні ланцюги входять до складу кожного механізму, який складається тільки з твердих тіл.

## **1.5. Основний принцип утворення механізмів**

Принцип утворення механізмів із нижчими кінематичними парами розробив професор Петербурзького університету Л.В. Ассур. Ідея принципу полягає в тому, що механізми, котрі не мають зайвих зв'язків і місцевих рухомостей, складаються із кінематичного ланцюга який має певну рухомість і кінематичних ланцюгів з нульовою рухомістю.

$$
KJ( W \neq 0) + KJ( W = 0) + KJ( W = 0) + KJ( W = 0) + ... \qquad (1.2)
$$

В подальшому KЛ(W≠0) будемо називати механізмом першого класу (MІ), а KЛ(W=0) групами Ассура.

Механізм першого класу складається з двох ланок, одна з яких є нерухомою (стояком, напрямною і т.п.). На рис. 1.12 приведені механізми першого класу.

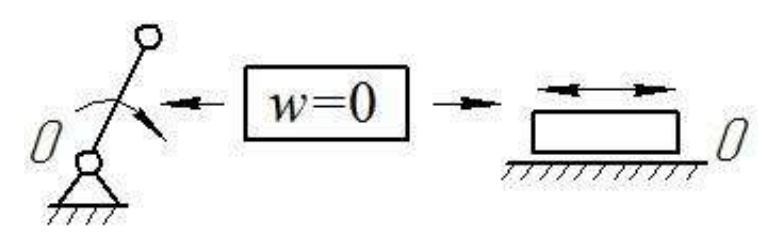

Рисунок 1.12

Механізми першого класу можуть бути і самостійними механізмами. Наприклад, ротор електродвигуна, або паровий молот.

**Групою Ассура** називається кінематичний ланцюг ступінь вільності якого дорівнює нулю і який не можна роз'єднати на більш прості кінематичні ланцюги з нульовою ступеню вільності.

Групі Ассура відповідає наступне рівняння:

$$
3n = 2p_5,\tag{1.3}
$$

З рівняння (1.3) можна визначити скільки ланок і кінематичних пар входить до складу групи Ассура.

 $n = 2, 4, 6, 8...$  $p_5 = 3, 6, 9, 12...$  $W = 0, 0, 0, 0...$ 

Група Ассура має такі властивості:

1. Кількість ланок в групі кратне двом.

2. Кількість кінематичних пар п'ятого класу в групі завжди кратне трьом.

3. До складу групи входять тільки кінематичні пари п'ятого класу.

Утворюються групи Ассура шляхом приєднання до базису повідків. Клас групи Ассура визначається по найвищому базисному контуру. В табл. 1.2 наведена класифікація базисних контурів.

Таблиця 1.2 – Схематичне позначення базисних контурів

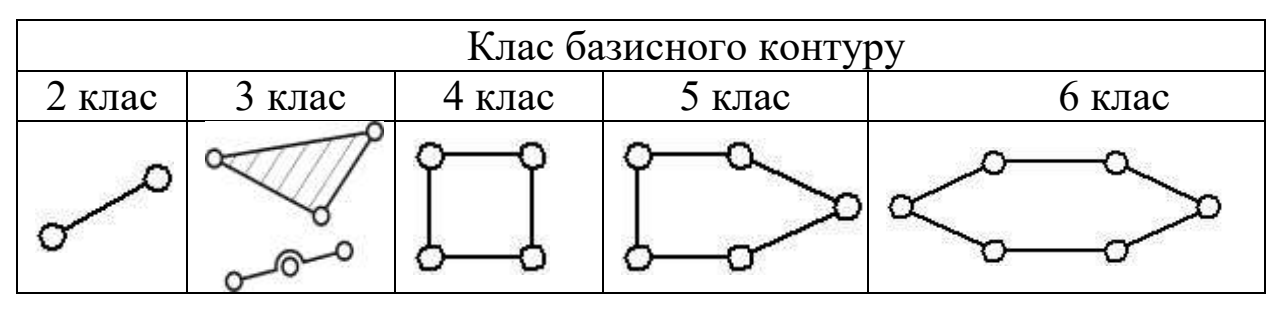

У межах класу групи Ассура діляться ще й на порядки. Порядок групи визначається кількістю вільних елементів КП в групі. На рис. 1.13 зображені групи Ассура різних класів і порядків.

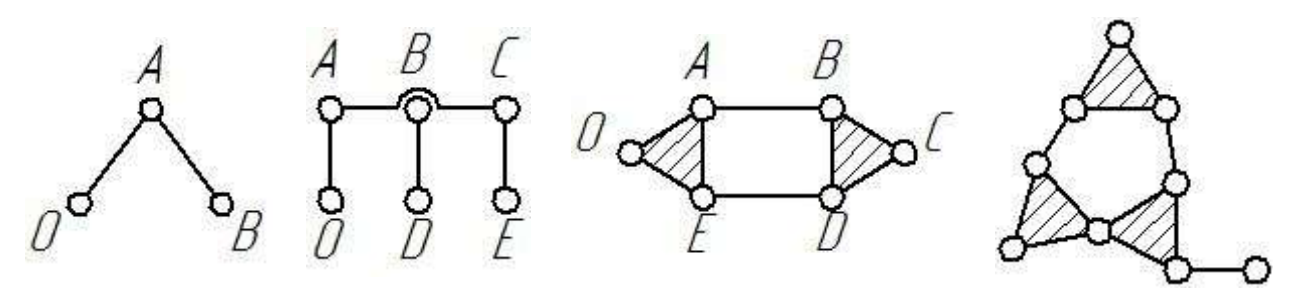

2 клас 2 пор. 3 клас 3 пор. 4 клас 2 пор. 5клас 3 пор. Рисунок 1.13

Групи Ассура другого класу бувають п'яти видів, це залежить від кількості і місця розташування обертових і поступальних пар (табл. 1.3).

| Схематичне зображення групи Ассура<br>2 класу, 2 порядку. | Вид<br>групи   | Вид КП та їх<br>розміщення в<br>структурній<br>групі |
|-----------------------------------------------------------|----------------|------------------------------------------------------|
|                                                           | $\mathbf{1}$   | O, O, O                                              |
| або                                                       | $\overline{2}$ | $O, O, \Pi$                                          |
| або                                                       | 3              | $O, \Pi, O$                                          |
| a <sub>b</sub> o<br>$\sum_{B}$<br>O, A, B                 |                | II, O, II                                            |
| або                                                       | 5              | $O, \Pi, \Pi$                                        |

Таблиця 1.3 – Класифікація груп Ассура 2 класу 2 порядку

Клас механізму визначається за найвищою групою Ассура, що входить до складу механізму. Механізми можуть бути побудовані за різними схемами:

послідовне приєднання груп Ассура;

паралельне приєднання груп Ассура;

змішане приєднання груп Ассура.

На рис. 1.14 приведене змішане приєднання груп Ассура до механізму першого класу.

$$
I_{(0,1)} \rightarrow 2\frac{1}{(2,3)}
$$
  $\frac{3_{(6,[7],8,9)}}{2\frac{2}{(4,5)}}$ 

Рисунок 1.14

Особливістю групи Ассура є те, що вона являється статично визначеною структурою. Тобто маючи групу Ассура можна провести структурний, кінематичний і силовий розрахунки. Після приєднання групи до нерухомої ланки (стояка) отримаємо ферму.

У курсовому проекті передбачається структурне дослідження важільного механізму. Для цього необхідно визначити ступінь вільності механізму (рухомість), розкласти механізм на групи Ассура, визначити їх клас, порядок і вид, записати формулу будови механізму, провести структурний аналіз КП, що входять до складу механізму (див. приклада виконання першого розділу курсового проекту).

## **1.6. Приклади структурного аналізу механізмів**

*Приклад 1.2.* Виконати структурний аналіз соломонабивача зернозбирального комбайна який слугує для набивання соломи і її ущільнення у бункері комбайна (рис. 1.15).

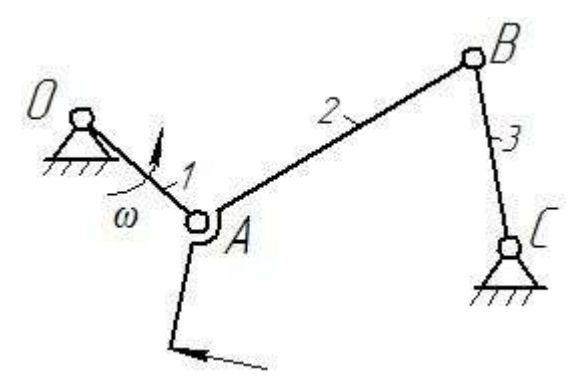

Рисунок 1.15

*Рішення.* Механізм складається з трьох рухомих ланок (n = 3) і чотирьох кінематичних пар ( $p_5 = 4$ ). Ступінь вільності механізму буде:

$$
W = 3 \cdot 3 - 2 \cdot 4 - 0 = 1.
$$

Розкладемо механізм на групи Ассура. Механізм складається із однієї групи Ассура 2 класу 2 порядку 1 виду (рис. 1.16) (ланки 2–3), та механізму першого класу (ланки 0–1) (рис. 1.17).

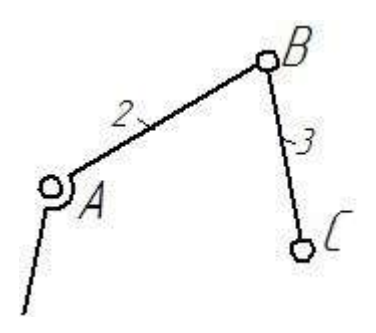

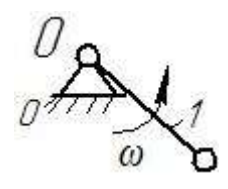

Рисунок 1.16 Рисунок 1.17

Формула будови механізму буде мати вигляд:

$$
I_{(0,1)} \to 2^{\underline{1}}_{(2,3)}.
$$

Даний механізм буде механізмом 2 класу, який приводиться в рух від одного двигуна.

*Приклад 1.3.* Виконати структурний аналіз важільного механізму прошивного пресу (рис. 1.18).

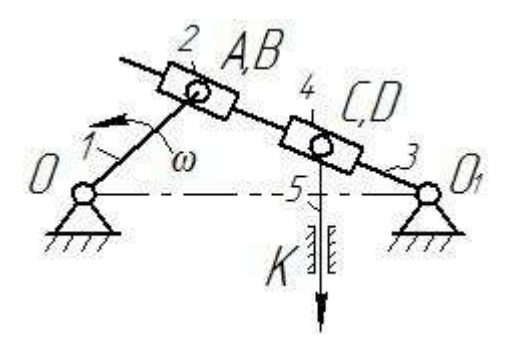

Рисунок 1.18

*Рішення.* Механізм складається з п'яти рухомих ланок (n = 5) і семи кінематичних пар п'ятого класу ( $p_5 = 7$ ). Пари O, A, O<sub>1</sub> i D – обертові, В, C і К – поступальні. Ступінь його вільності буде:

$$
W = 3 \cdot 5 - 2 \cdot 7 - 0 = 1.
$$

Розкладемо механізм на групи Ассура. Спочатку відокремимо ланцюг який складається з ланок (4–5) і трьох кінематичних пар (С, D і К) (рис. 1.19). Дана структурна група буде групою Ассура 2класу 4 виду. Потім виділяємо ланцюг (рис. 1.20), який складається з ланок  $(2-3)$  і трьох КП  $(A, B, O_1)$ , це буде група Ассура 2 класу 3 виду.

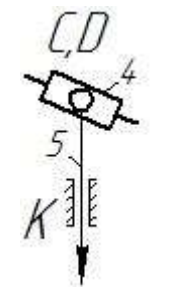

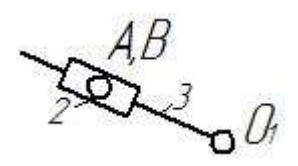

Група Ассура 2 кл. 2 пор. 4 виду Група Ассура 2 кл. 2 пор. 3 виду Рисунок 1.19 Рисунок 1.20

Після таких відокремлень структурних груп залишиться одна початкова ланка (01), тобто механізм першого класу  $I_{(0,1)}$  (рис. 1.21).

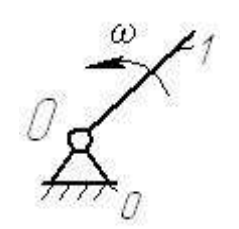

Рисунок 1.21

Формула будови механізму буде:

$$
I_{(0,1)} \rightarrow 2\frac{3}{(2,3)} \rightarrow 2\frac{4}{(4,5)}
$$
.

У формулі будови латинською цифрою І позначено механізм першого класу, який складається з ланок (0-1), арабськими цифрами «2» групи Ассура, в дужках ланки з яких вони утворені, а над дужками вказаний вид групи Ассура.

Механізм прошивного пресу є шестиланковим механізмом 2 класу.

*Приклад 1.4.* Виконати структурний аналіз коливального конвеєра (рис. 1.22).

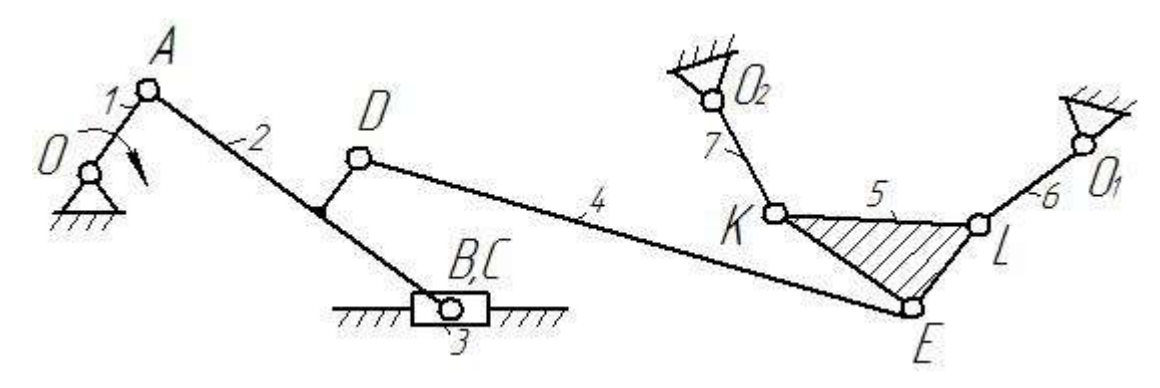

Рисунок 1.22

*Рішення.* Механізм складається з 7 рухомих ланок і 10 кінематичних пар п'ятого класу.

Ступінь вільності механізму буде:

$$
W = 3 \cdot 7 - 2 \cdot 10 = 0 = 1.
$$

Механізм складається з двох груп Ассура. Перша група (рис. 1.23) це група третього класу ,третього порядку (ланки 4, 5, 6, 7).

Друга група (рис. 1.24) це група другого класу, другого порядку, другого виду (ланки 2, 3). Ця група приєднується до механізму першого класу  $I_{(0,1)}$  (рис. 1.25).

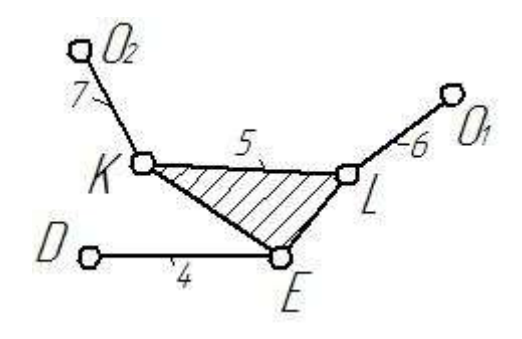

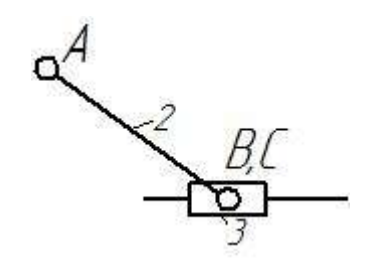

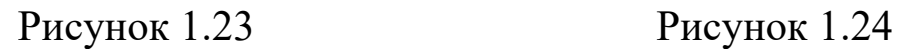

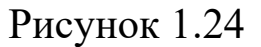

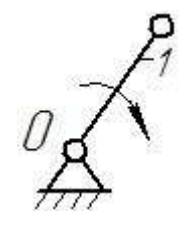

Рисунок 1.25

Формула будови механізму буде:

$$
I_{(0,1)}\to 2\frac{2}{(2,3)}\to 3_{(4,[5],6,7)}.
$$

У квадратних дужках відмічена базисна ланка [5], а ланки 4, 6, 7 являються повідками.

Даний восьми ланковий механізм є механізмом третього класу. Він приводиться в рух від одного двигуна.

## **1.7. Контрольні питання**

- 1. Що називається механізмом, ланкою, кінематичною парою?
- 2. Яку назву мають ланки та їх відмінність?
- 3. За якою ознакою здійснюється класифікація КП?
- 4. Що таке кінематичний ланцюг?
- 5. Як класифікують кінематичні ланцюги?
- 6. Чим відрізняється вища КП від нижчої?

7.За якою формулою визначається рухомість плоских механізмів?

8. Який фізичний зміст має ступінь рухомості механізму.

- 9. Чим відрізняється силове замикання від геометричного?
- 10. Як утворюється механізм по Ассуру?
- 11. Що називається групою Ассура?
- 12. Назвіть основні ознаки групи Ассура?
- 13. Як утворюються і класифікуються групи Ассура?
- 14. Як визначається порядок групи Ассура?
- 15. Чи існують машини, в складі яких відсутні механізми?
- 16. Що таке типовий механізм ?
- 17. Яка існує класифікація механізмів?

18. Як класифікують кінематичні пари в залежності від відносного руху ланок?

# **РОЗДІЛ 2. КІНЕМАТИЧНИЙ АНАЛІЗ ПЛОСКИХ ВАЖІЛЬНИХ МЕХАНІЗМІВ**

#### **2.1. Задачі і методи кінематичного дослідження**

При кінематичному аналізі механізмів вивчається рух ланок з геометричної точки зору, тобто без врахування сил, котрі визивають цей рух. Схеми механізмів, розміри ланок, або певні проектні умови, які задовольняють закони руху ланок та задану структуру механізму і закони руху вхідної ланки при кінематичному аналізі, повинні бути задані.

Задачі кінематичного аналізу зводяться до визначення кінематичних характеристик руху механізму, метричні розміри якого відомі.

**Кінематичними характеристиками механізму** називаються похідні від функції положення за часом. Перша похідна називається швидкістю (позначається *V*; *ω*), друга прискоренням (позначається *α*; *ε*).

В залежності від цілей кінематичного аналізу визначають положення ланок, їх переміщення, траєкторії руху окремих (характерних) точок, лінійні і кутові швидкості та прискорення. До характерних точок ланок відносяться центри кінематичних пар і центри мас ланок. При кінематичному аналізі припускають, що закон руху вхідної ланки є рівномірним навколо нерухомої осі  $(\omega_1 = \text{const}).$ 

Значення кінематичних параметрів потрібні інженеру для оцінки якості проведеного синтезу (проектування) схеми механізму, визначення сил, які діють на ланки, продуктивності, споживаної потужності машин, втрат на тертя в кінематичних

29

парах, коефіцієнта корисної дії та кінематичної енергії машини. Траєкторії точок механізму потрібні для визначення максимального ходу ланок, встановлення контурів картерів і корпусів машин, з'ясування можливостей вільного переміщення ланок механізмів без їх зіткнення одна з одною.

Існує чотири методи кінематичного аналізу механізмів: графічний, графоаналітичний, аналітичний та експериментальний. Аналітичний метод в свою чергу ділиться на методи: проекцій замкнутого векторного контуру (важільні механізми), центроїдів (зубчасті передачі) і перетворення координат (маніпулятори).

В даному посібнику розглядаються тільки два методи кінематичного дослідження: графічний і графоаналітичний (метод планів).

#### **2.2. Синтез плоских важільних механізмів**

*Синтез* це проектування кінематичної схеми механізму, при якому задовольняються закони руху ланок механізму та його структура.

Відповідно до завдання на курсовий проект, перед тим як приступити до кінематичного аналізу важільного механізму, необхідно виконати геометричний синтез. При геометричному синтезі визначаються невідомі розміри ланок, якщо відомі деякі геометричні і кінематичні параметри. Основним проектним параметром при синтезі важільних механізмів може бути робочий хід вихідної ланки ( $S_{max}$ або  $\psi_{max}$ ). Крім того, задаються відносним положенням осей обертання або напрямних вхідної і вихідної ланок. В деяких випадках необхідні додаткові (обмежуючі) умови

30

кут тиску, середня швидкість руху вихідної ланки, коефіцієнт зміни середньої швидкості (*KV*) та інші.

Коефіцієнт зміни середньої швидкості визначається за формулою:

$$
K_V = \frac{\pi + \theta}{\pi - \theta};
$$
  
\n
$$
\theta = \frac{K_V - 1}{K_V + 1} \cdot \pi,
$$
\n(2.1)

де  $\theta$  – кут перекриття.

Розглянемо методику визначення невідомих розмірів простих важільних механізмів, які включені в завдання на курсовий проект.

*Приклад 2.1.* Визначити розміри кривошипно – повзункового механізму (рис. 2.1) сінного пресу, якщо середня швидкість переміщення поршня V<sub>cp</sub>= 1,25 м/с, частота обертання кривошипу відношення довжини шатуна *АВ* до довжини кривошипа  $OA$ ,  $\lambda = 4$ .

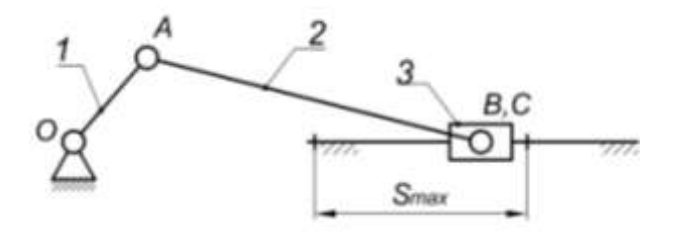

Рисунок 2.1

*Рішення.* Максимальний хід повзуна визначається за формулою:

$$
S_{max} = \frac{30 \cdot V_{cp}}{n_1}.
$$

Виходячи з цієї умови розміри ланок будуть:

$$
I_{OA} = \frac{15 \cdot V_{cp}}{n} = \frac{15 \cdot 1,25}{130} = 0,144 \text{ m}.
$$

$$
l_{AB} = l_{OA} \cdot \lambda = 4 \cdot 0 \cdot 0.144 = 0.576 \text{ m}.
$$

*Приклад 2.2.* Визначити необхідні розміри ланок кривошипно – повзункового механізму сінного пресу (рис. 2.2), якщо задані наступні параметри: хід поршня  $S_{max} = 0.15$ м, зміщення напрямної повзуна е = 0,046м, коефіцієнт зміни середньої швидкості повзуна  $K_V = 1,35.$ 

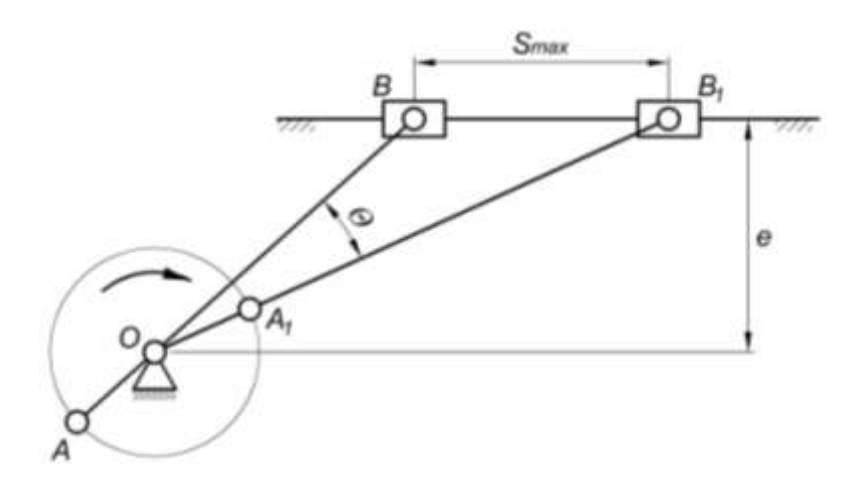

Рисунок 2.2

*Рішення.* По теоремі косинусів з трикутника *ОВВ* визначаємо:

$$
(BB_1)^2 = (OB)^2 + (OB_1)^2 - 2 \cdot (OB) \cdot (OB_1) \cdot \cos \theta.
$$

Позначивши довжини ланок ОА<sub>1</sub> і А<sub>1</sub>В відповідно  $l_1$  і  $l_2$ будемо мати:

$$
S_{max}^2 = (l_2 - l_1)^2 + (l_1 + l_2)^2 - 2 \cdot (l_1 + l_2) \cdot (l_2 - l_1) \cdot \cos \theta.
$$

Кут перекриття визначається за формулою ( 2.1 ):

$$
\theta = 180^{\circ} \cdot \frac{K_V - 1}{K_V - 1} = 180^{\circ} \cdot \frac{1,25 - 1}{1,25 - 1} = 26.8^{\circ} \approx 27^{\circ}
$$

Площа трикутника Δ*OBB*<sub>1</sub> виражається так:

$$
\frac{S_{max} \cdot e}{2} = \frac{(l_1 + l_2) \cdot (l_2 - l_1) \cdot \sin \theta}{2}.
$$

Тоді:

$$
l_1 = \frac{S_{max}}{2} \cdot \sqrt{1 - \frac{2 \cdot e}{S_{max}} \cdot \frac{1 - \cos \theta}{\sin \theta}}.
$$

$$
l_2 = \frac{S_{max}}{2} \cdot \sqrt{1 + \frac{2 \cdot e}{S_{max}} \cdot \frac{1 + \cos \theta}{\sin \theta}}.
$$

Підставимо в отримані формули задані числові значення визначимо  $l_1$  i  $l_2$ .

$$
l_1 = \frac{0.15}{2} \cdot \sqrt{1 - \frac{2 \cdot 0.046}{0.15} \cdot \frac{1 - \cos 27^0}{\sin 27^0}} = 0.0692 \text{m}.
$$
  

$$
l_2 = \frac{0.15}{2} \cdot \sqrt{1 + \frac{2 \cdot 0.046}{0.15} \cdot \frac{1 + \cos 27^0}{\sin 27^0}} = 0.141 \text{m}.
$$
  

$$
\lambda = \frac{l_2}{l_1} = \frac{0.141}{0.0692} = 2.04 \text{ .}
$$

*Приклад 2.3.* Визначити невідомі розміри ланок ( $l_1 = OA$ ,  $l_2 =$ АВ) кривошипно – повзункового механізму сінокосарки (рис. 2.3), якщо задано хід коси  $S_{max} = 0.15$ м, зміщення напрямної повзуна е  $= 0.02$ м і параметр с=0,2 м.

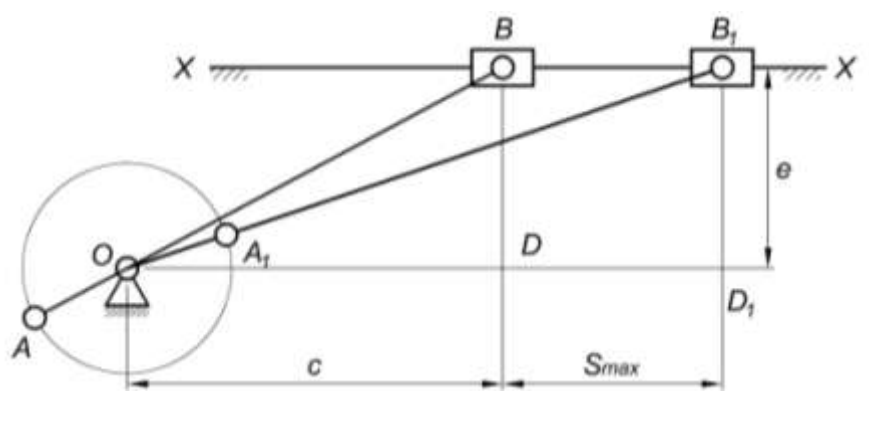

Рисунок 2.3

Рішення. Розглянемо два трикутника ΔOBD і ΔOB<sub>1</sub>D<sub>1</sub> вони прямокутні. По теоремі Піфагора:

$$
OB = \sqrt{OD^2 + BD^2} = \sqrt{c^2 + e^2};
$$
  

$$
OB_1 = \sqrt{OD_1^2 + B_1D_1^2} = \sqrt{(c + S_{max})^2 + e^2}.
$$

З іншого боку:

$$
OB = AB - OA = l_2 - l_1.
$$
  

$$
OB_1 = OA_1 + A_1B_1 = l_1 + l_2.
$$

Підставивши отримані вирази у відповідні формули будемо мати:

$$
l_2 - l_1 = \sqrt{c^2 + e^2}.
$$
  

$$
l_1 + l_2 = \sqrt{(c + S_{max})^2 + e^2}.
$$

Складемо ці два вирази:

$$
2 \cdot l_2 = \sqrt{c^2 + e^2} + \sqrt{(c + S_{max})^2 + e^2}.
$$

Визначаємо величини довжин шатуна і кривошипа:

$$
l_2 = 0.5\sqrt{0.2^2 + 0.02^2} + 0.5\sqrt{(0.2 + 0.15)^2 + 0.02^2} = 0.275M.
$$

$$
l_1 = l_2 - \sqrt{c^2 + e^2} = 0.275 - 0.100 = 0.175
$$
M.

*Приклад 2.4.* Задано кривошипно – повзунковий механізм компресора (рис. 2.4), у якого хід повзуна  $S_{max} = 0.20$ м, довжина кривошипу  $OA = l_1 = 0.081$ м, максимальний кут тиску  $\psi_{\text{max}} = 22^{\circ}$ Визначити довжину шатуна  $AB = l_2$  і зміщення е напрямної відносно осі *ОХ* та стояка *О*?

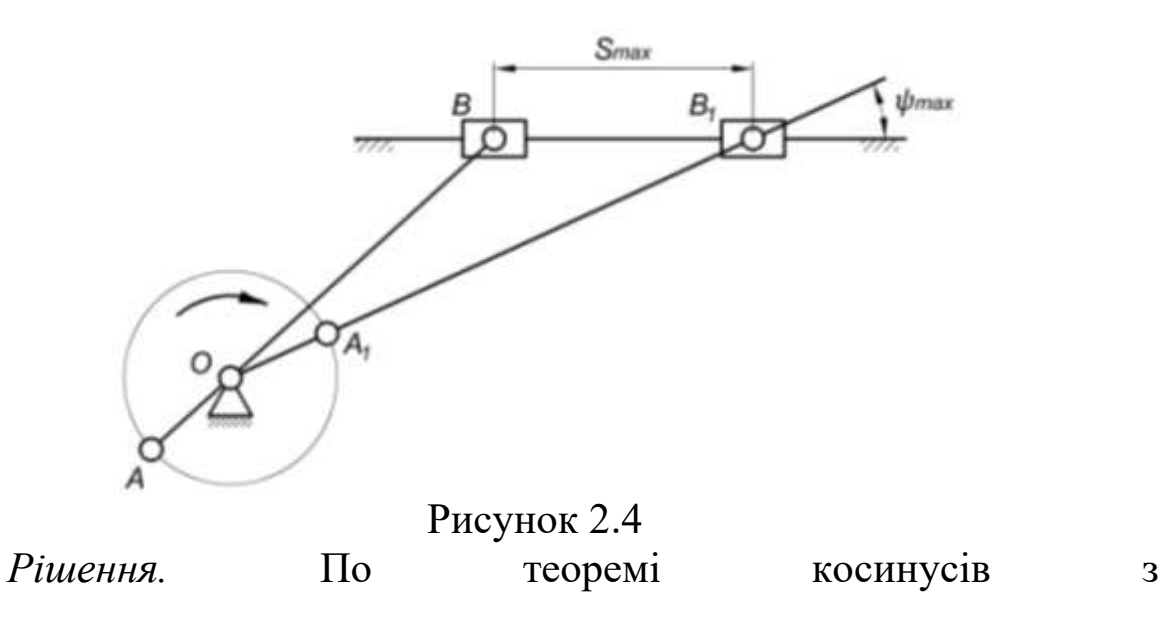

трикутника *ОВВ* визначаємо довжину відрізка ОВ:

$$
OB2 = BB12 + OB12 - 2 \cdot (BB1) \cdot (OB1) \cdot cos \psi_{max}
$$

або

$$
(l_2 - l_1)^2 = S_{max}^2 + (l_1 + l_2)^2 - 2 \cdot S_{max} \cdot (l_1 + l_2) \cdot \cos \psi_{max}.
$$
  
Toqi:

$$
l_2 = \frac{S_{max}}{2} \cdot \frac{2 \cdot l_1 \cdot \cos \psi_{max} - S_{max}}{2 \cdot l_1 - S_{max} \cdot \cos \psi_{max}} = \frac{0.2}{2} \cdot \frac{2 \cdot 0.088 \cdot \cos 22^{\circ} - 0.2}{2 \cdot 0.081 - 0.20 \cdot \cos 22^{\circ}} = 0.213 \text{m}.
$$

Обчислимо зміщення напрямної:

 $e = (l_1 + l_2) \cdot \sin \psi_{max} = (0.081 + 0.213) \cdot \sin \psi_{max} = 0.110$ M.

*Приклад 2.5.* Визначити довжини кривошипа ОА = *l*1, шатуна АВ = *l*<sup>2</sup> і величину зміщення напрямної повзуна ОD = е кривошипно – повзункового механізму (рис. 2.5), якщо задані наступні параметри: хід повзуна  $S_{max}=0,16$ м відношення  $\lambda =$  $l_1/l_2 = 0.25$ ;  $c = e/l_1 = 1.25$ .

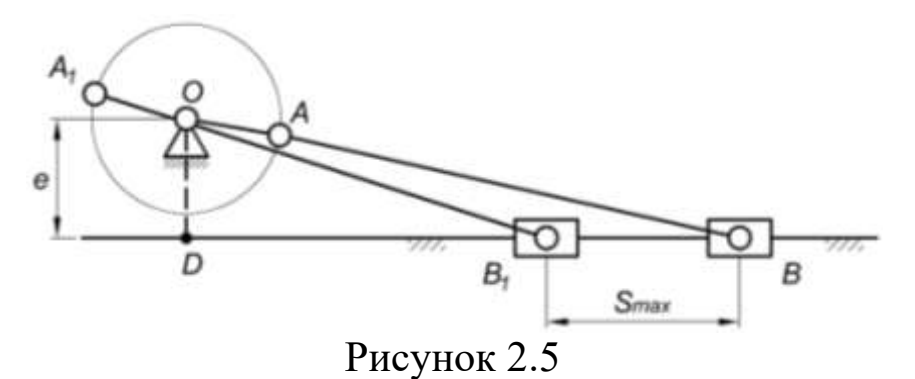

*Рішення.* Скориставшись теоремою Піфагора визначаємо довжину відрізків  $DB$  і  $DB_1$  із двох трикутників  $\Delta ODB_1$  і  $\Delta ODB_2$ :

$$
DB = \sqrt{(l_1 + l_2)^2 - e^2}.
$$
  

$$
DB_1 = \sqrt{(l_2 - l_1)^2 - e^2}.
$$

Тоді:

$$
S_{max} = DB - DB_1 = \sqrt{(l_1 + l_2)^2 - e^2} - \sqrt{(l_2 - l_1)^2 - e^2}.
$$

З умови відомо, що  $l_2 = l_1/\lambda$ , а е = с $\cdot l_1$  Підставивши ці значення в формулу отримаємо:

$$
S_{max} = \frac{l_1}{\lambda} \cdot \sqrt{(1+\lambda)^2 - c^2 \cdot \lambda^2} - \sqrt{(1-\lambda)^2 - c^2 \cdot \lambda^2}.
$$

Звідки:

$$
l_1 = \frac{\lambda \cdot S_{max}}{\sqrt{(1+\lambda)^2 - c^2 \cdot \lambda^2} - \sqrt{(1-\lambda)^2 - c^2 \cdot \lambda^2}}
$$

Підставивши початкові дані прикладу у вище записану формулу отримаємо:

$$
l_1 = \frac{0,25 \cdot 0,16}{\sqrt{(1+0,25)^2 - 1,25^2 \cdot 0,25^2} - \sqrt{(1-0,25)^2 - 1,25^2 \cdot 0,25^2}}
$$
  
= 0,076M.  

$$
l_2 = l_1/\lambda = 0,076/0,25 = 0,303M.
$$

$$
e = l_1 \cdot c = 1,25 \cdot 0,076 = 0,095M.
$$
# **2.3. Методика побудови планів положень важільного механізму**

Завданням кінематичного аналізу важільних механізмів є знаходження положень ланок і траєкторій, що описуються точками ланок, а також визначення швидкостей і прискорень різних точок ланок за заданим законом руху вхідної ланки досліджуваного механізму.

Для плоских важільних механізмів другого класу при побудові траєкторій точок і положень ланок механізму (планів положень) використовують, в основному, метод засічок. Методи шаблонів і моделей не використовують. Суть методу засічок розглянемо на конкретному прикладі. На рис. 2.6 приведена структурна схема механізму вібратора призначеного для отримання коливань коромисла  $DO<sub>I</sub>$ . Розміри ланок відомі:  $l<sub>OA</sub> = 0.2$ м;  $l<sub>AB</sub> =$ 0,7м;  $l_{AC} = 0.25$ м;  $l_{CD} = 0.65$ м;  $l_{DO_1} = 0.2$ м;  $Y = 0.35$ м;  $X =$  $0,8<sub>M</sub>$ .

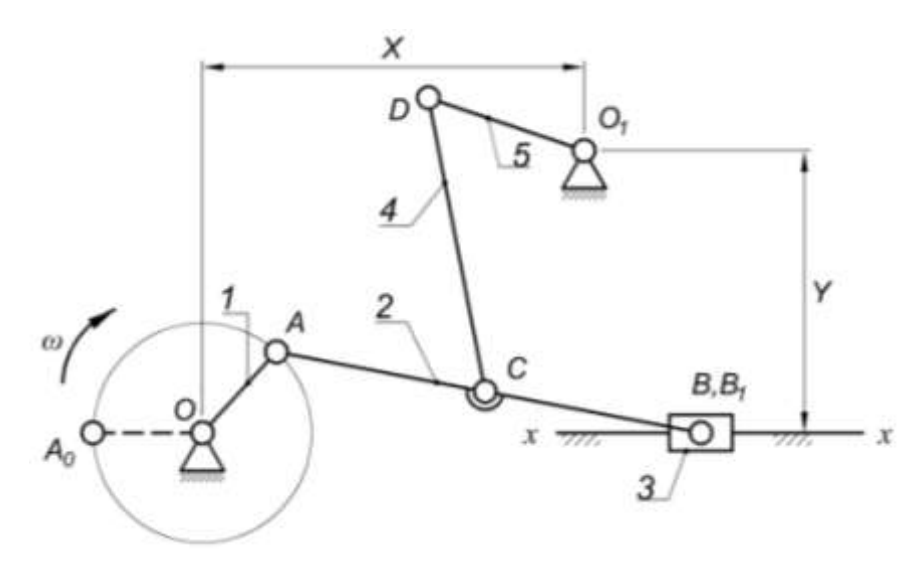

Рисунок 2.6

**Структурною схемою механізму** називається схема механізму виконана без дотримання лінійних розмірів з використанням умовних позначень ланок і кінематичних пар.

Точність результатів графічного аналізу важільних механізмів, при виконанні курсового проекту суттєво залежить від ретельних графічних побудов та прийнятих масштабів. Вибір масштабів для побудови залежить від розмірів ланок досліджуваного механізму та наявності вільного місця на кресленні.

В теорії механізмів і машин **масштабом** називають відношення фізичної величини до відрізка, який зображає цю величину на кресленні. Масштаби являють собою іменні числа,тобто вони мають розмірність і вказують, які фізичні величини (м, м/с, м/с<sup>2</sup>, Н, кгм<sup>2</sup>, Дж і т.п.) зображуються на кресленні.

Для механізму зображеного на рис. 2.6 масштаб буде визначатись за формулою:

$$
\mu_l = \frac{l_{0A}}{0A},\tag{2.2}
$$

де *lOA* – фізична величина, м; *ОА* – відрізок який зображає фізичну величину на кресленні, мм.

Прийнявши  $\mu_l = 0.01 \text{ m/mm}$  та визначивши відрізки:  $OA = 20$ мм;  $AB = 70$ мм;  $AC = 25$ мм;  $CD = 65$ мм;  $DO<sub>1</sub> = 20$ мм; *y* = 35мм; *x* = 80мм, можна приступати до побудови планів положень заданого важільного механізму.

38 Побудову плану положень механізму (рис. 2.7) починаємо з нанесення опорних точок – стояків. Положення точки *О* вибираємо довільно. Через неї проводимо горизонтальну пряму – напрямну для руху повзуна *3* (*x* – *x*). По координатам *y* = 35мм і *x* = 80мм будуємо положення точки *О1*. Кривошип *ОА* рухається по колу, на колі наносимо положення точки *А*.

Розглянемо методику побудови плану для першого положення кривошипу ОА1. Із отриманого положення точки *А*<sup>1</sup> розхилом циркуля рівним *АВ* = 70мм, робимо засічку на напрямній по якій рухається повзун *3*. Зображаємо повзун та його положення на напрямній, точка В<sub>1</sub>. Положення шарніра  $C_1$  знайдемо зробивши засічки на шатуні розхилом циркуля розміром *АС* = 25мм. Положення шарніра *D*<sup>1</sup> визначається перетином двох дуг, проведених із точок *С*<sup>1</sup> і *О*1, відповідно радіусами *СD* = 65мм і  $O_1D = 20$ мм.

Розділивши траєкторію руху точки *А* (коло) на декілька рівних частин, в даному випадку на чотири, і пронумерувавши їх у напряму обертання кривошипа *ОА* з лівого горизонтального положення *ОА*<sup>0</sup> (рис. 2.7). Методом засічок будуються інші положення ланок під час їх руху. Після такої побудови отримаємо плани положення важільного механізму в масштабі *μ<sup>l</sup>* (в нашому випадку  $\mu_l = 0.01$  м/мм).

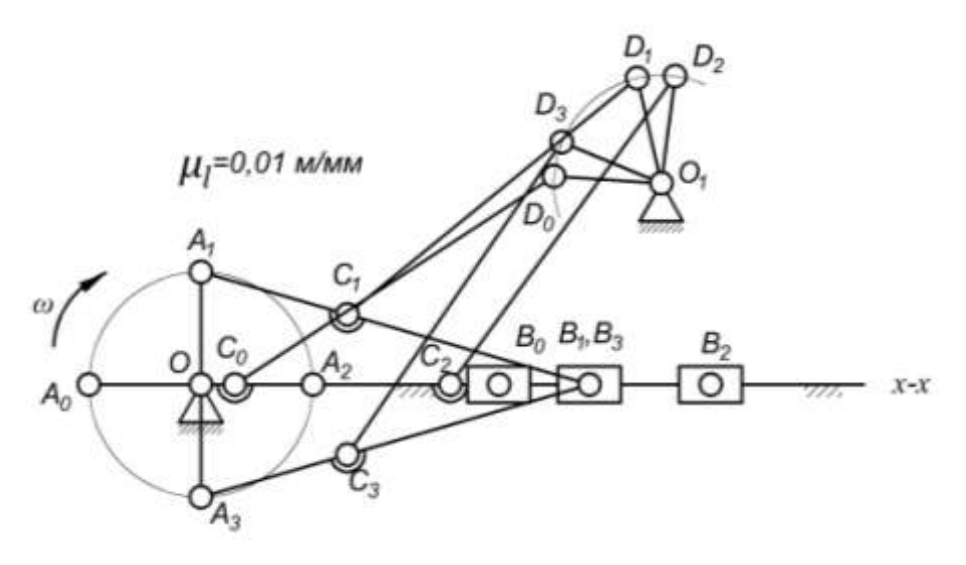

Рисунок 2.7

Сукупність точок *В0,...,В<sup>3</sup>* на напрямній дасть траєкторію руху повзуна *3*, а сукупність точок *С0…С3* траєкторія руху шарніра *С*. Рух точок *D0,*...,*D<sup>3</sup>* – відрізок дуги радіуса *О1D* траєкторія точки *D*. Для високої точності побудови траєкторій необхідно викреслити більше число положень ланок механізму.

## **2.4. Кінематичні діаграми**

**Кінематичною діаграмою** називається графічне зображення зміни певного кінематичного параметру (переміщення, швидкості, прискорення) в залежності від функції часу, кута повороту або переміщення вхідної ланки механізму.

Діаграми будуються в прямокутній системі координат. В курсовому проекті будуються діаграми переміщення, швидкості і прискорення. Діаграма переміщення може бути лінійною *S = S(t)* або кутовою  $\beta = \beta(t)$ , якщо ланка здійснює коливальний рух. На рис. 2.6 зображений механізм вібратора кривошип якого обертається з постійною кутовою швидкістю. Ланка 3 – повзун здійснює поступальний рух від лівого крайнього положення *В0*.

Викреслюємо 12 положень механізму в масштабі *μ<sup>l</sup>* (в даному посібнику 12 положень механізму не показано). Методика побудови плану положень така, коло радіуса ОА розбиваємо на 12 рівних частин, методом засічок визначаємо положення повзуна В на напрямній *x* – *x*. Інші ланки механізму теж будуть займати 12 різних положень.

Після цього будуються осі координат. На осі абсцис відкладається відрізок *L*, який зображає у масштабі  $\mu_t = T/L$ (с/мм), період *Т* одного обороту кривошипа *ОА* (або кут  $\varphi_1 = 2 \cdot \pi$ ),

на осі ординат – лінійне переміщення повзуна  $3$  у масштабі  $\mu_s$  =  $S_{max}/\overline{S}$  де  $S_{max}$  – максимальний хід повзуна 3 в м;  $\overline{S}$  – максимальний відрізок на діаграмі в мм (див. рис. 2.8). Відрізок *L* визначається так:  $L = n \cdot c$ , де  $n -$ кількість відрізків (як правило  $n = 12$ ),  $c$ довжина одиничного відрізка. Довжина с може бути 20мм, 15мм, 10мм. На листі формату *А*1 необхідно щоб  $c = 20$ мм. На рис. 2.8 зображений графік переміщення повзуна *3*, у відповідних масштабах.

Під графіком переміщення будується прямокутна система координат, на осі ординат якої відкладаються швидкості *V*, а на осі абсцис час  $t$  (або кут  $\varphi$ ). Відомо, що крива швидкості є першою похідною від кривої переміщення, тому вона може бути побудована по точкам шляхом графічного диференціювання кривої переміщення. Таким же чином може бути побудована і крива прискорення, яка є першою похідною діаграми швидкості.

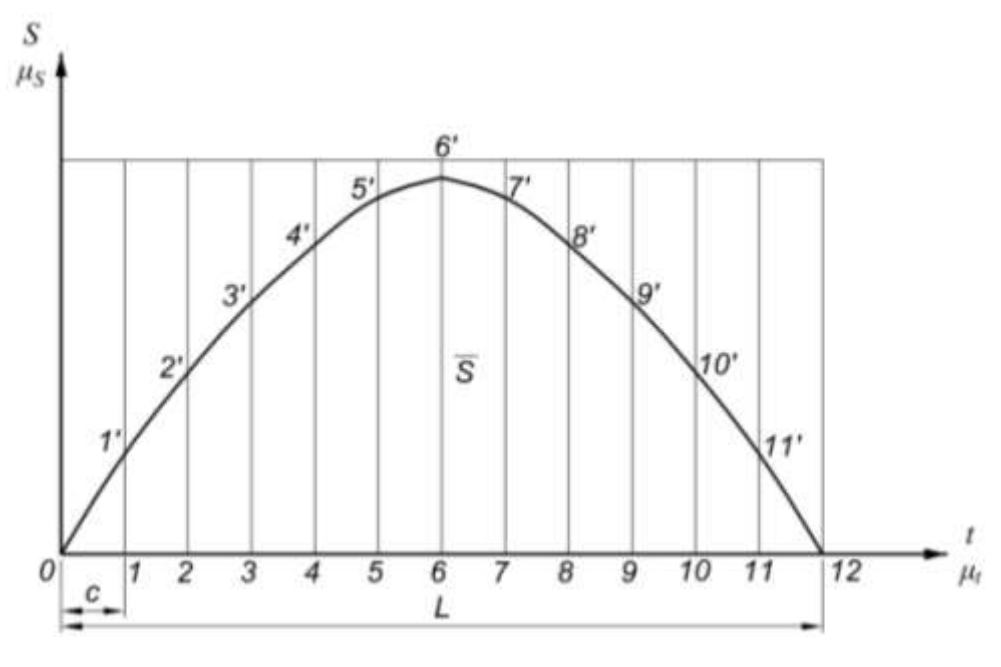

Рисунок 2.8

Масштаби осей ординат швидкості і прискорення визначаються за формулами:

$$
\mu_V = \frac{\mu_S}{H_1 \cdot \mu_t};\tag{2.3}
$$

$$
\mu_a = \frac{\mu_V}{H_2 \cdot \mu_t},\tag{2.4}
$$

де *Н*1, *Н*2 – полюсні відстані, відкладаються від початку систем координат вліво на продовженні осі абсцис *t* діаграми швидкості  $(H_1)$  і прискорення  $(H_2)$ , мм.

Діаграму швидкості можна будувати методом дотичних, хорд, та перетворень. Кінематичні діаграми дають гарну наочність зміни швидкостей і прискорень, але отримані з діаграм показники не є точними.

Метод хорд, в даному посібнику, детально описаний в прикладі з виконання курсового проекту.

# **2.5. Графоаналітичний метод дослідження важільних механізмів другого класу**

З курсу теоретичної механіки відомо, що абсолютна швидкість точки твердого тіла може бути представлена у вигляді геометричної суми швидкостей в переносному і відносному рухах (теорема додавання швидкостей), а прискорення у вигляді геометричної суми прискорень переносного, коріолісного і відносного рухів (теорема додавання прискорень):

$$
\bar{V} = \bar{V}_{\text{nep}} + \bar{V}_{\text{Big}}.\tag{2.5}
$$

$$
\bar{a} = \bar{a}_{\text{nep}} + \bar{a}_{\text{kop}} + \bar{a}_{\text{Big}}.\tag{2.6}
$$

Риска над буквами вказує на те, що швидкість і прискорення необхідно розглядати як вектор, тобто це не тільки величина, а і її напрямок дії.

Переносний рух ланки може бути як поступальним, так і обертальним.

Розглянемо окремо ці випадки:

1. Поступальний рух.

Якщо ланка здійснює поступальний рух (рис. 2.9), то швидкість та прискорення відомі за напрямом.

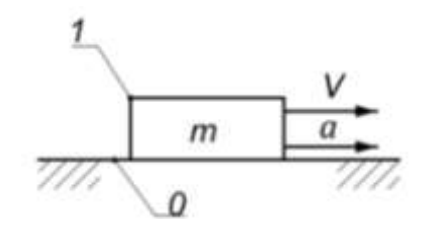

Рисунок 2.9

Якщо ланка здійснює обертальний рух навколо шарніра *О* (рис. 2.10), то швидкість точки *А* дорівнює:

$$
V_A = \omega \cdot l_{OA}, \qquad (2.7)
$$

де  $\omega$  — кутова швидкість ланки  $OA, c^{-1}$ ;  $l_{OA}$  — довжина ланки, м. Вектор  $\bar{V}_A$  направлений по дотичній до кола (перпендикулярно до ланки *ОА*) в напрямку дії кутової швидкості.

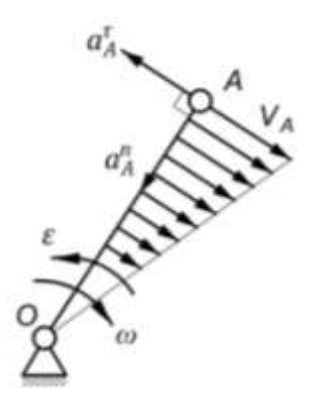

Рисунок 2.10

Зміна величини швидкості, в залежності від довжини ланки *ОА,* відбувається по закону прямокутного трикутника.

Прискорення точки *А* при обертальному русі визначається як векторна сума нормального та дотичного прискорень:

$$
\bar{a}_A = \bar{a}_A^n + \bar{a}_A^\tau,\tag{2.8}
$$

де  $\bar{a}^n_A$  – нормальне прискорення точки  $A$  направлене до центра обертання, від точки *А* до точки *О,* вздовж осі ланки *ОА*; – тангенціальне (дотичне) прискорення. Вектор  $\bar a_A^\tau$  направлений перпендикулярно до осі ланки *ОА* в напрямку її кутового прискорення.

Нормальне прискорення визначається за формулою:

$$
a_A^n = \omega^2 \cdot l_{OA}.\tag{2.9}
$$

Тангенціальне прискорення визначається за формулою:

$$
a_A^\tau = \varepsilon \cdot l_{OA},
$$

де  $\varepsilon$  – кутове прискорення ланки,  $c^{‐2}.$ 

Якщо ланка здійснює обертальний рух з постійною кутовою швидкістю, то  $\varepsilon = 0$ , і  $a_A^{\tau}$ 

Тоді:

$$
a_A = a_A^n = \omega^2 \cdot l_{OA}.\tag{2.10}
$$

У випадку коли ланка рухається плоско – паралельно (рис. 2.11, *а*), то такий складний рух здійснюється за допомогою одного поступального руху з відповідною швидкістю і прискоренням точки *А* і одного обертового з відповідною кутовою швидкістю *ω* і кутовим прискоренням *ε* цієї ланки, навколо точки *А*.

Тоді швидкість точки *В* ланки *АВ* буде дорівнювати сумі цих швидкостей:

$$
\bar{V}_B = \bar{V}_A + \bar{V}_{BA},\tag{2.11}
$$

де  $\bar{V}_A$  – переносна швидкість точки  $A$  ланки  $AB$  (відома за величиною і напрямком);  $\bar{V}_{BA}$  – відносна швидкість точки  $B$  в обертальному русі навколо точки *А*. Значення цієї швидкості дорівнює:

$$
V_{BA} = \omega_{AB} \cdot l_{AB}, \qquad (2.12)
$$

де  $\omega_{BA}$  — кутова швидкість ланки  $AB, \, c^{-1}; \, l_{BA}$  — довжина ланки, м. Вектор направлений перпендикулярно осі ланки *АВ*.

Переходимо до визначення прискорення точки В:

$$
\bar{a}_B = \bar{a}_A + \bar{a}_{BA}^{\text{top}} = \bar{a}_A + \bar{a}_{BA}^n + \bar{a}_{BA}^\tau,\tag{2.13}
$$

де  $\bar{a}_{BA}^n$  – нормальне прискорення;  $\bar{a}_{BA}^{\tau}$  – дотичне прискорення;  $\bar{a}_{BA}^{\text{noB}}$  – повне прискорення ланки AB.

Нормальне прискорення визначається за формулою:

$$
a_{BA}^n = \omega_{AB}^2 \cdot l_{AB} \tag{2.14}
$$

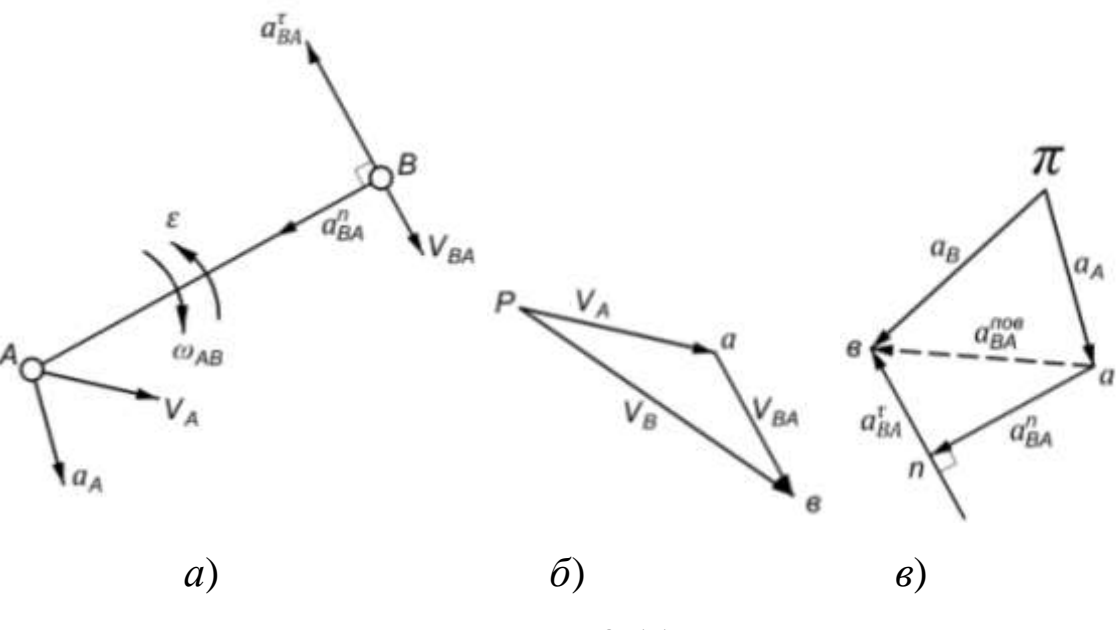

Рисунок 2.11

Прискорення направлене вздовж осі ланки *АВ* від точки *В* до точки *А*, а за величиною визначається по формулі:

$$
a_{\text{BA}}^{\tau} = \varepsilon \cdot l_{\text{AB}},\tag{2.15}
$$

де *ε* – кутове прискорення ланки *АВ*.

На рис. 2.11,*а* зображена ланка, котра здійснює плоско паралельний рух, на рис. 2.11,*б* план її швидкостей, на рис. 2.11,*в* план прискорень цієї ланки.

## 2. Розглянемо випадок коли переносний рух обертальним.

Нехай дві ланки 1 і 2, утворюють поступальну пару (рис. 2.12, *а*). Ланка 1 куліса, а ланкa 2 повзун. Повзун рухається по кулісі 1, а сама куліса коливається, маючи кутову швидкість і кутове прискорення. Повзун 2 має кутову швидкість і кутове прискорення рівні кутовим швидкостям і прискоренням куліси.

Нехай точка  $B_1$  належить кулісі, а точка  $B_2$  повзуну (точка  $B_2$ лежить над точкою *В*1). Будемо рахувати, що абсолютна (переносна) швидкість  $V_{B_1}$  відома за величиною і напрямом. Необхідно визначити швидкість точки  $B_2$  повзуна. Запишемо векторне рівняння швидкостей:

$$
\bar{V}_{B_2} = \bar{V}_{B_1} + \bar{V}_{B_2 B_1},
$$
\n(2.16)

де  $\bar{V}_{\rm{B}_{1}}$ – швидкість, яка характеризує переносний рух куліси;  $\bar{V}_{\mathrm{B}_2\mathrm{B}_1}$  – відносна швидкість (ковзання повзуна по кулісі).

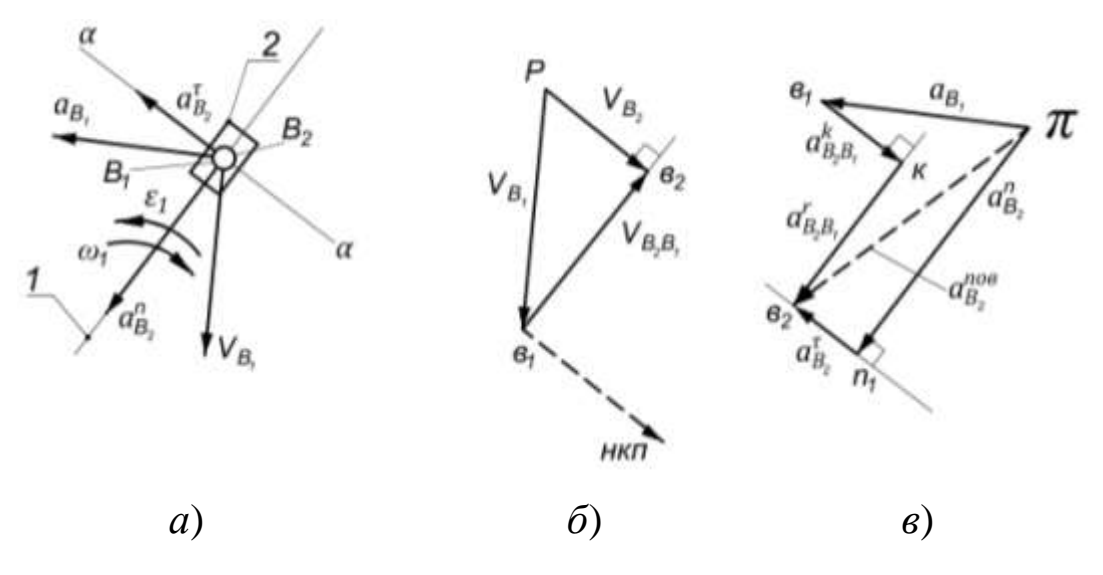

Рисунок 2.12

Якщо точка  $B_2$  рухається вздовж ліній  $\alpha - \alpha$ , тоді напрям  $V_{B_2}$ буде відомий.

Будуємо план швидкостей. З полюса *Р*, в масштабі *μV*, відкладаємо вектор ( $\overline{Pe}_1$ ) який зображає швидкість  $V_{B_1}$ , а з його кінця (точка *в*1) проводимо лінію паралельну осі куліси, напрям швидкості  $V_{B_2B_1}$ . Із полюса P проводимо лінію паралельну  $\alpha - \alpha$ . Перетин цих двох ліній в точці  $e_2$  визначить кінець вектора  $(\overline{Pe}_2)$ , який в масштабі зображає абсолютну швидкість точки  $B_2\,(V_{B_2})$  (рис. 2.12, *б*).

## *Пере оди о до побудови плану при корень.*

Нехай відоме абсолютне прискорення  $a_{B_1}$  точки  $B_1$  за величиною і напрямом. Прискорення точки  $B_2$  можна виразити векторним рівнянням:

$$
\bar{a}_{B_2}^{noo} = \bar{a}_{B_1} + \bar{a}_{B_2B_1}^{\kappa} + \bar{a}_{B_2B_1}^{\kappa},\tag{2.17}
$$

де  $\bar{a}^{\kappa}_{B_2 B_1}$  – коріолісове прискорення;  $\bar{a}^{\kappa}_{B_2 B_1}$  – відносне (релятивне) прискорення.

Модуль коріолісового прискорення визначається за формулою:

$$
a_{B_2B_1}^k = 2 \cdot \omega_1 \cdot V_{B_2B_1}.
$$
 (2.18)

Напрям коріолісового прискорення визначається наступним чином: на плані швидкостей (рис. 2.12,*б*) вектор швидкості  $\bar{V}_{B_2 B_1}$ необхідно повернути в напрямку  $\omega_1$  на 90°, як показано пунктирними лініями на плані швидкостей (рис. 2.12,*б*).

Для того, щоб побудувати план прискорень необхідно мати, ще одне векторне рівняння:

$$
\bar{a}_{B_2}^{nos} = \bar{a}_{B_2}^n + \bar{a}_{B_2}^{\tau},\tag{2.19}
$$

де  $a_{B_2}^n = \omega^2_{-1} \cdot l_K$  – нормальне прискорення направлене вздовж осі куліси до її центру обертання;  $a_{B_2}^{\tau} = \varepsilon_1 \cdot l_K$  – дотичне прискорення;  $l_K$  – довжина куліси.

Будуємо план прискорень в масштабі *μ<sup>а</sup>* (м/мм·с<sup>2</sup> ). З полюса *π* (рис. 2.12,*в*) проводимо вектор  $(\overline{\pi} \overline{e_1})$ , який зображає прискорення  $\bar{a}_{B_1}$ , а з його кінця (точка  $e_1$ ), в масштабі проводимо вектор  $(\overline{e_1k})$ , який зображує коріолісове прискорення. З отриманої точки *к* проводимо лінію паралельну осі куліси, це буде напрям релятивного прискорення. Потім з полюса *π* проводимо вектор  $(\overline{\pi n_1})$ , який зображає в масштабі прискорення  $\overline{a}_{B_2}^n$  а з отриманої точки *п*<sup>1</sup> проводимо лінію перпендикулярну осі куліси на цій лінії буде прискорення  $\bar{a}_{B_2}^{\tau}$ . В перетині проведених двох ліній отримаємо точку *в*2. З'єднавши точку *π* з точкою *в*2, отримаємо вектор повного прискорення  $\bar{a}^\text{\tiny{HOB}}_{B_2}$  .

З побудованого плану прискорень можна визначити невідомі раніше модулі прискорень.

Побудова планів швидкостей і прискорень здійснюють за формулою будови механізму починаючи з механізму першого класу в порядку приєднання груп Ассура до нього. Розглянемо кінематичне дослідження механізмів методом планів на конкретних прикладах (див. параграф 2.7).

### **2.6. Аналітичний метод кінематичного аналізу**

Розглянемо аналітичний метод кінематичного аналізу осьового кривошипно-повзункового механізму (рис. 2.13). Положення точки *В* на напрямній, по якій рухається повзун,

відмічаємо координатою *S,* від крайнього правого положення повзуна. Точка  $B_6$  віддалена від осі обертання на відстань  $l_1 + l_2$ .

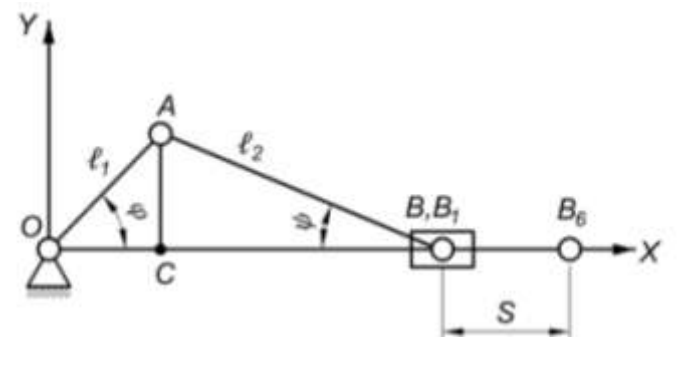

Рисунок 2.13

Опустивши з точки *А* перпендикуляр на вісь *ОХ* отримаємо точку *С*. Розглянувши два трикутника Δ*ОАС* і Δ*САВ*1, знаходимо:

$$
OC = l_1 \cdot \cos \varphi ; \qquad \qquad CB_1 = l_2 \cdot \cos \psi.
$$

Тоді

$$
S = OB_6 - (OC + CB_1) = l_1 + l_2 - l_1 \cdot \cos \varphi - l_2 \cos \psi. \quad (2.20)
$$

На практиці, при дослідженні таких механізмів прийнято, що  $\iota$  $\lambda_{l_1}$ = λ Коефіцієнт λ в середньому дорівнює п'яти. Підставивши  $l_2 = \lambda \cdot l_1$  в формулу (2.20) отримаємо:

 $S = l_1 \cdot (\lambda + 1 - \cos \varphi - \lambda \cdot \cos \psi).$  (2.21)

Продиференціювавши формулу (2.21), отримаємо вираз для визначення швидкості повзуна *В*:

$$
V = l_1 \cdot \omega_1 \cdot (\sin \varphi + \tan \psi \cdot \cos \varphi, \qquad (2.22)
$$
  
ae sin  $\psi = 1/\lambda \cdot \sin \varphi$ .

Продиференціювавши формулу (2.22) отримаємо вираз для визначення прискорення повзуна при умові, що  $\omega_{OA} = \omega_1 = const.$ 

$$
a = l_1 \cdot \omega_1^2 \cdot \frac{1}{\cos \psi} \left( \cos(\varphi + \psi) + \frac{\cos^2 \varphi}{\lambda \cdot \cos^2 \psi} \right).
$$
 (2.23)

На практиці користуються наближеними формулами:

$$
S = l_1 \cdot (1 + \cos \varphi - \frac{1}{2 \cdot \lambda} \cdot \sin^2 \varphi);
$$
  
\n
$$
V = l_1 \cdot \omega_1 \cdot \left(\sin \varphi - \frac{1}{\lambda} \cdot \sin 2\varphi\right);
$$
  
\n
$$
a = l_1 \cdot \omega_1 \left(\cos \varphi + \frac{1}{\lambda} \cdot \cos 2\varphi\right).
$$
  
\n(2.24)

Для проведення кінематичного дослідження кривошипношатунного механізму був розроблений спеціальний алгоритм, структурно-логічна схема якого представлена рис. 2 14. Програмна реалізація даного алгоритму здійснюється з використанням об'єктно-орієнтованої мови програмування для мобільних засобів комунікацій.

Послідовність кінематичного дослідження механізму аналітичним методом за програмним алгоритмом відбувається наступним чином. У діалоговому вікні створеної програми користувач вводить у відповідні маркіровані текстові поля значення кутової швидкості, довжину кривошипу і шатуна, початковий кут розташування кривошипу до горизонталі, а також задає кутовий крок зміни кута повороту вхідної ланки по відношенню до його початкового значення.

Після внесення вхідних даних до програми користувач, натиснувши на кнопку «РОЗРАХУНОК», активізує процес розрахунку за розробленим алгоритмом кінематичних параметрів кривошипно-шатунного механізму, а саме швидкості, прискорення та переміщення повзуна, на підставі введених початкових даних. Дані параметри будуть відображені на екрані у відповідних одиницях виміру.

При потребі послідовного обрахунку кінематичних параметрів при зміні кута повороту кривошипу на сталий кутовий крок, користувач натискає кнопку «КРОК». Це призводить до автоматичного збільшення кута повороту вхідної ланки на заданий в програмі кутовий приріст та наступним перерахунком шуканих кінематичних параметрів до нового значення кута повороту кривошипу.

Програмний алгоритм успішно виконується при умові, що довжина кривошипу буде більше або дорівнювати довжині шатуна та всі введені значення діалогового вікна програми будуть числовими. При не дотриманні даних умов програма проінформує відповідним повідомленням користувача про їх невиконання та вкаже на ймовірну помилку у введених даних. Також особливу увагу слід приділяти при введені нецілих чисел, дробова та ціла частина яких повинні відокремлюватись в обов'язковому порядку крапкою.

Структурно логічна схема програмного алгоритму по *визначенню кіне атични показників кривошипно-повзункового механізму*.

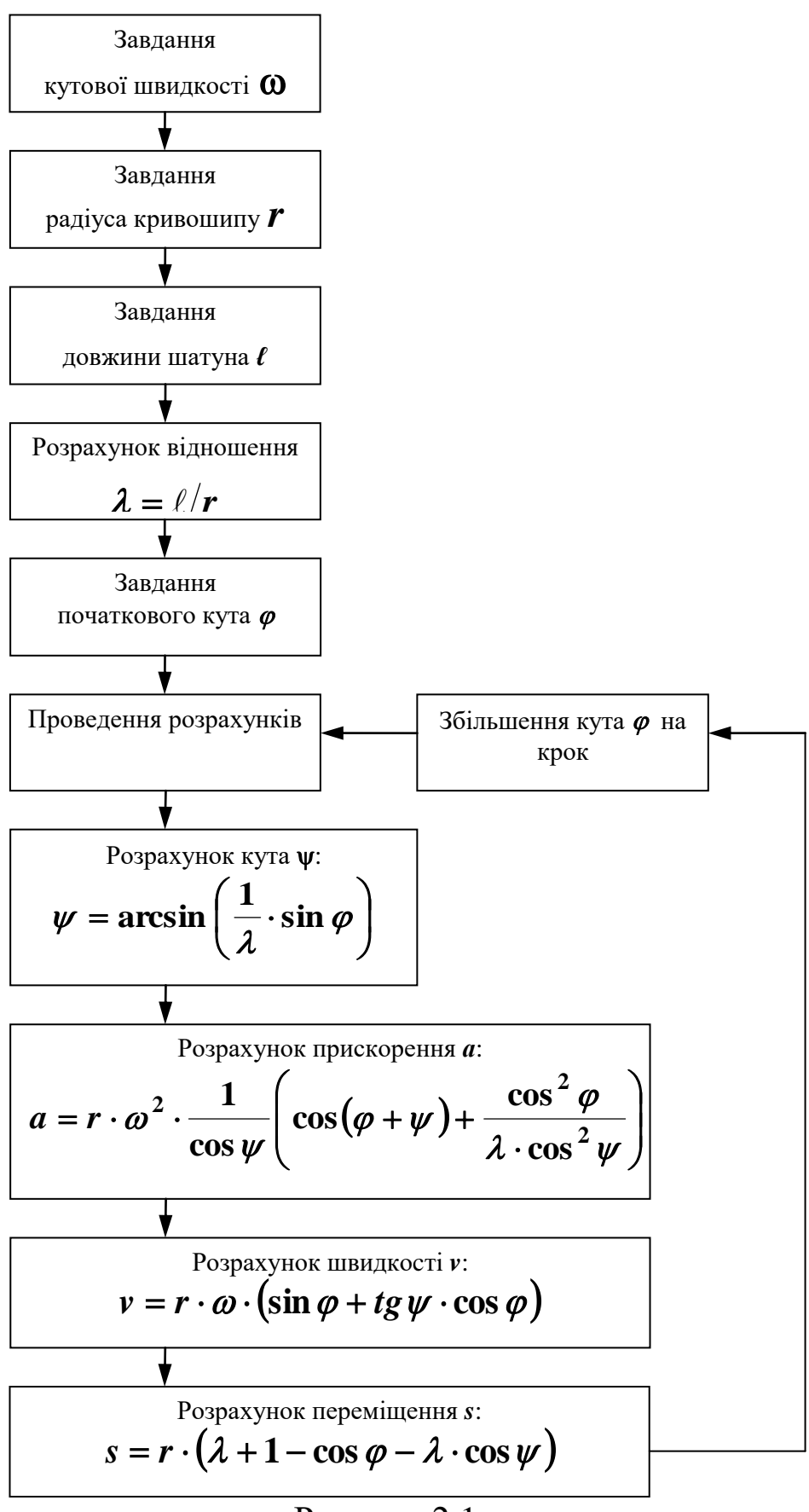

Рисунок 2.1

### **2.7.Приклади побудови планів швидкостей і прискорень**

*Приклад 2.6.* Для заданого положення шарнірного чотириланкового механізму ( рис. 2.15) визначити швидкість і прискорення точки В та кутові швидкості і прискорення усіх його ланок. Дано ω<sub>1</sub> = 10 с<sup>-</sup>; *l<sub>OA</sub>*= 0,05 м; *l<sub>AB</sub>* = *l<sub>BC</sub>* = 4· *l<sub>OA</sub>*; α =45°. Ланка *l<sub>AB</sub>* розміщена горизонтально, а ланка *lВС* вертикально.

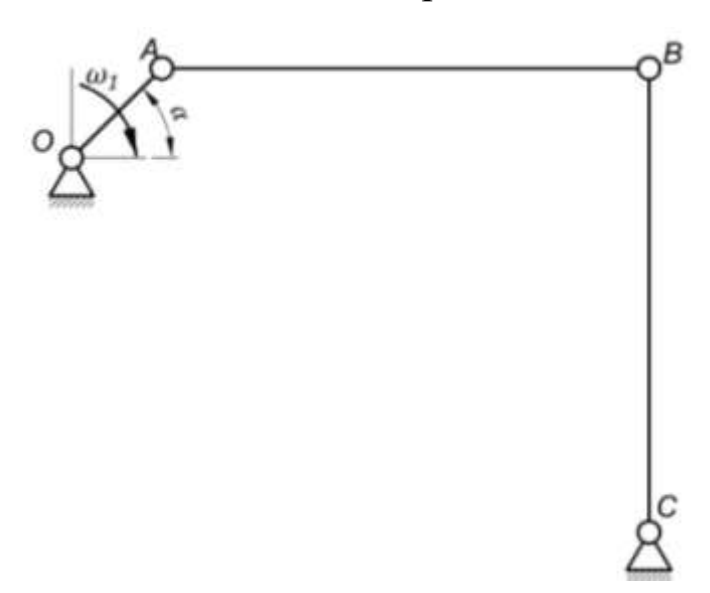

Рисунок 2.15

*Рішення*. У масштабі *μ<sup>l</sup>* = *lОА* /ОА = 0,05/10 = 0,005 м/мм будуємо план положення важільного механізму. При цьому *lАВ* = *lВС* = 40 мм (рис. 2.16,*а*).

Визначаємо модуль швидкості і прискорення точки А механізму першого класу.

$$
V_A = \omega_1 \cdot l_{OA} = 10 \cdot 0,05 = 0,5 \frac{\text{m}}{\text{c}}.
$$

$$
a_A = \omega_1^2 \cdot l_{OA} = 10^2 \cdot 0,05 = 5 \frac{\text{m}}{\text{c}^2}.
$$

Записуємо системи векторних рівнянь для визначення невідомих швидкостей і прискорень.

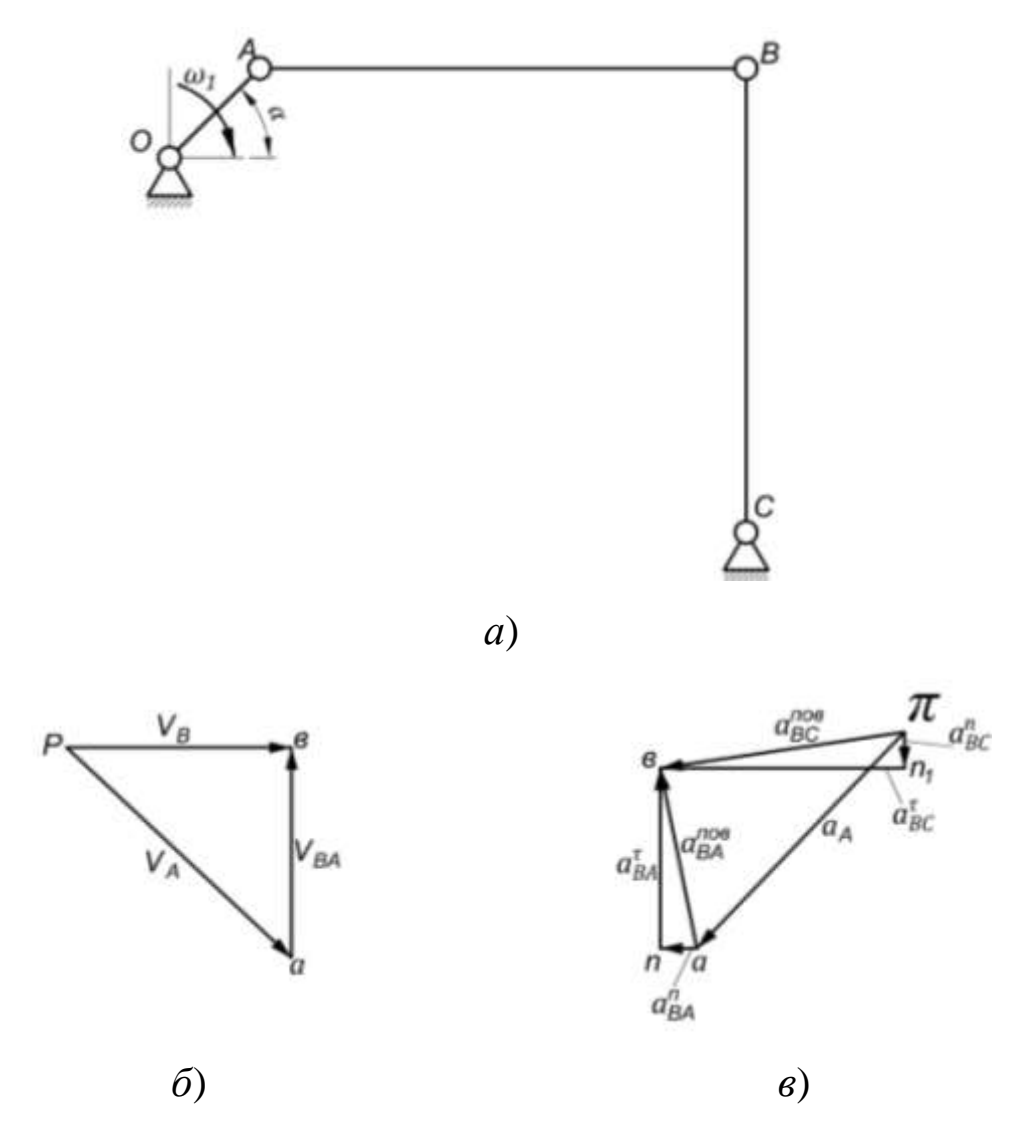

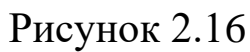

Векторні рівняння швидкості точки В :

$$
\bar{V}_B = \bar{V}_A + \bar{V}_{BA};
$$

$$
\bar{V}_B = \bar{V}_C + \bar{V}_{BC};
$$

або

$$
\bar{V}_A + \bar{V}_{BA} = \bar{V}_C + \bar{V}_{BC}.
$$

Векторні рівняння прискорення, як відомо з курсу теоретичної механіки, складаються із трьох прискорень, тому система буде мати вид:

$$
\overline{a}_B = \overline{a}_A + \overline{a}_{BA}^n + \overline{a}_{BA}^{\tau};
$$
  

$$
\overline{a}_B = \overline{a}_C + \overline{a}_{BC}^n + \overline{a}_{BC}^{\tau},
$$

або

$$
\bar{a}_A + \bar{a}_{BA}^n + \bar{a}_{BA}^\tau = \bar{a}_C + \bar{a}_{BC}^n + \bar{a}_{BC}^\tau.
$$

Розглянемо методику побудови плану швидкостей механізму. Для цього виконаємо аналіз векторного рівняння швидкості. Визначаємо невідомі величини швидкостей та напрями їх дій. Швидкість направлена перпендикулярно ланці ОА і спрямована бік її обертання, швидкість  $\bar{V}_{BA}$ направлена перпендикулярно ланці АВ, швидкість  $V_C$  дорівнює нулю, швидкість  $\bar{V}_{BC}$  направлена перпендикулярно ланці ВС.

Визначаємо масштаб плану швидкостей за формулою:

$$
\mu_V = \frac{V_A}{[pa]},
$$

де [р  $a$ ] – довільно вибраний на кресленні відрізок. Наприклад, 50 мм. Тоді:

$$
\mu_V = \frac{0.5}{50} = 0.01 \frac{M}{M M \cdot c}.
$$

Будуємо план швидкостей у прийнятому масштабі  $\mu_V$  = 0,01 м/мм⋅с (рис. 2.16, *б*).

Визначаємо лінійні швидкості V<sub>BC</sub> і V<sub>BA</sub>. Для цього скористаємось тим, що для даного положення V<sub>BA</sub> = V<sub>BC.</sub> Тоді:

$$
V_{BA} = (a \, \theta) \cdot \mu_V = 35,36 \cdot 0,01 = 0,354 \frac{M}{c};
$$
\n
$$
V_{BC} = (p\theta) \cdot \mu_V = 35,36 \cdot 0,01 = 0,354 \frac{M}{c}.
$$

Визначаємо кутові швидкості ланок АВ і ВС:

$$
\omega_2 = \frac{V_{BA}}{l_{BA}} = 0,354/0,2 = 1,77 \text{ c};
$$

$$
\omega_3 = \frac{V_{BC}}{l_{BC}} = 0,354/0,2 = 1,77 \text{ c}.
$$

Тепер розглянемо методику побудови плану прискорень. Для цього виконаємо аналіз векторного рівняння визначивши модулі прискорень та їх напрями дії.

Величини нормальних прискорень  $\mathfrak{a}_{\mathrm{BA}}^n$  і  $\mathfrak{a}_{\mathrm{BC}}^n$  визначаються наступним чином:

$$
\mathbf{a}_{\text{BA}}^n = \omega_2^2 \cdot l_{AB} = 1,77^2 \cdot 0,2 = 0,626 \frac{\text{m}}{c^2};
$$
  

$$
\mathbf{a}_{\text{BC}}^n = \omega_3^2 \cdot l_{BC} = 1,77^2 \cdot 0,2 = 0,626 \frac{\text{m}}{c^2}.
$$

Масштаб плану прискорень буде:

$$
\mu_a = \alpha_A / [\pi \alpha] = 5/50 = 0, 1 \frac{M}{MM \cdot c^2},
$$

де  $[\pi a]$  – 50 мм, довільно вибраний відрізок на кресленні.

Визначаємо невідомі відрізки, котрі на плані прискорень відображають нормальні прискорення:

$$
[\text{an}] = \frac{\alpha_{BA}^n}{\mu_\text{a}} = 0,626/0, 1 = 6 \text{ mm}; [\pi n_1] = \frac{\alpha_{BC}^n}{\mu_\text{a}} = 0,626/0, 1 = 6 \text{ mm}.
$$

56 Будуємо план прискорення у прийнятому масштабі μα. З полюса  $\pi$  паралельно ланці ОА відкладаємо відрізок ( $\pi$ а), котрий зображує прискорення  $\bar{a}_A$  ( рис. 2.16,*в*), направлений від точки А до точки О. Через кінець цього відрізка ( точка а ) проводимо лінію паралельну осі шатуна АВ, уздовж цієї лінії буде спрямоване прискорення  $a_{BA}^n$  від точки В до точки А, відрізок якого можна визначити. З отриманої точки (n) проводимо лінію перпендикулярну ланці АВ. На цій лінії у подальшому буде знаходитися прискорення  $\bar{a}^{\tau}_{BA}$ . Після цього від полюса відкладаємо прискорення  $\bar{a}_c$  (  $\bar{a}_c = 0$ ), точка С співпадає з полюсом, і  $\mathfrak{a}_\text{BC}^n$  у вигляді відрізка  $(\text{an}_1)$ , який спрямовуємо від точки В до точки С. З отриманої на плані точки n<sub>1</sub> проводимо лінію перпендикулярну ланці ВС. В перетині двох перпендикулярів

отримуємо точку *в*. Тоді, відрізки (*в*n), (*в*n1) будуть відображати шукані прискорення  $\mathfrak{a}^t_{\mathsf{BA}}$  і  $\mathfrak{a}^t_{\mathsf{BC}}$  .

Визначаємо величини лінійних прискорень:  $\mathfrak{a}_{\text{BA}}^{\tau}$ ,  $\mathfrak{a}_{\text{BC}}^{\tau}$ ,  $\mathfrak{a}_{\text{BA}}^{\text{noB}}$ ,  $\mathfrak{a}_{\text{BC}}^{\text{noB}}$ :

$$
\mathbf{a}_{BA}^{\tau} = (\mathbf{n}\mathbf{\theta}) \cdot \mu_a = 31,5 \cdot 0, 1 = 3,15 \frac{\mathbf{M}}{c^2};
$$
  
\n
$$
\mathbf{a}_{BC}^{\tau} = (\mathbf{n}_1 \mathbf{\theta}) \cdot \mu_a = 1,5 \cdot 0, 1 = 3,15 \frac{\mathbf{M}}{c^2};
$$
  
\n
$$
\mathbf{a}_{BA}^{\text{ToB}} = (\mathbf{\alpha}\mathbf{\theta}) \cdot \mu_a = 33 \cdot 0, 1 = 3,3 \frac{\mathbf{M}}{c^2};
$$
  
\n
$$
\mathbf{a}_{BC}^{\text{ToB}} = (\pi \mathbf{\theta}) \cdot \mu_a = 33 \cdot 0, 1 = 3,3 \frac{\mathbf{M}}{c^2}.
$$

Визначаємо кутові прискорення ланок АВ і ВС:

$$
\varepsilon_2 = \mathfrak{a}_{BA}^{\tau}/\tau_{BA} = 3,15/0,2 = 15,75c
$$
;  
\n $\varepsilon_3 = \mathfrak{a}_{BC}^{\tau}/\tau_{BC} = 3,15/0,2 = 15,75c$ .

*Приклад 2.7.* Необхідно побудувати план швидкостей і прискорень стругального верстака (рис. 2.17), якщо  $l_{OA} = 0.15$ м;  $l_{00_1} = 0.5$ м;  $l_{0_1B} = 0.93$ м;  $l_{CB} = 0.19$ м;  $Y = 0.5$ м;  $\omega_1 = 10c^{-}$ ;  $\alpha = 90^{\circ}.$ 

*Рішення*. Будуємо в масштабі  $\mu_l = 0.01$  *м/мм* план положення механізму (рис. 2.18,*a*). Для цього переводимо довжини ланок з метрових розмірів у міліметрові:

$$
OA = \frac{l_{OA}}{\mu_l} = \frac{0.15}{0.01} = 15 \text{mm};
$$
\n
$$
OO_1 = \frac{l_{OO_1}}{\mu_l} = \frac{0.50}{0.01} = 50 \text{mm};
$$
\n
$$
O_1B = \frac{l_{O_1B}}{\mu_l} = \frac{0.93}{0.01} = 93 \text{mm};
$$
\n
$$
BC = \frac{l_{BC}}{\mu_l} = \frac{0.19}{0.01} = 19 \text{mm};
$$
\n
$$
y = \frac{Y}{\mu_l} = \frac{0.50}{0.01} = 50 \text{mm}.
$$

*План швидко тей.* Методика побудови.

Визначаємо швидкість точки *А* кривошипа *ОА*:

$$
V_A = \omega_1 \cdot l_{OA} = 10 \cdot 0, 15 = 1.5 \frac{\text{m}}{\text{c}}.
$$

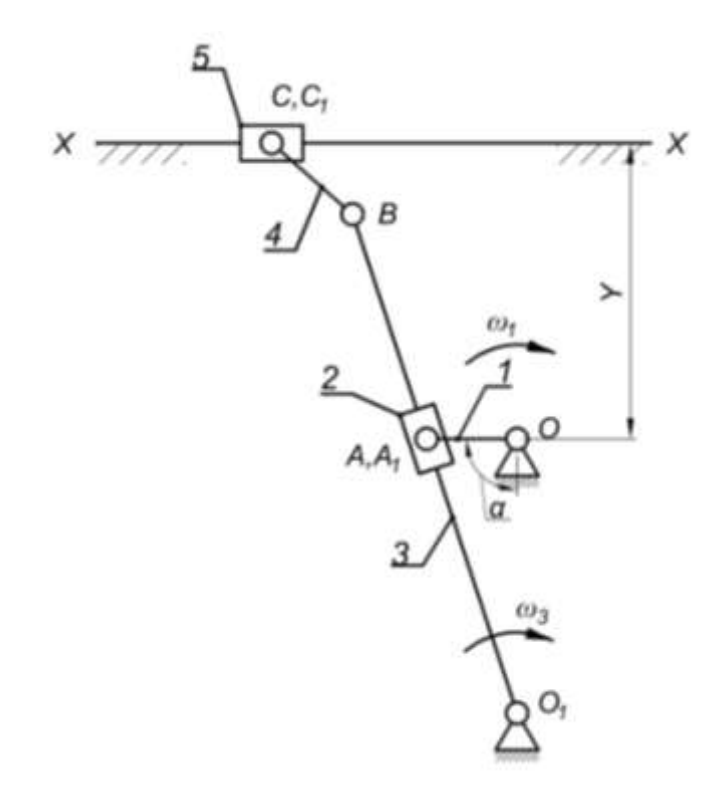

Рисунок 2.17

Масштаб плану швидкості буде:

$$
\mu_V = \frac{V_A}{[pa]} = \frac{1.5}{60} = 0.025 \frac{M}{M M \cdot c}.
$$

Для внутрішньої кінематичної пари *А*1, групи Ассура 2 класу 3 виду записуємо векторне рівняння швидкості:

$$
\bar{V}_{A_1} = \bar{V}_A + \bar{V}_{A_1A},
$$

де – швидкість точки *А*1, направлена перпендикулярно кулісі  $O_lB; \bar{V}_{\mathrm{A_1}A}$  – швидкість точки  $A_1$ відносно точки  $A$ , направлена паралельно кулісі  $O_I B$  (повзун ковзає по ланці  $O_I B$ );  $\bar{V}_A$  — швидкість точки А перпендикулярна кривошипу *ОА* і направлена в бік його обертання.

58 Вибравши у вільному місці точку *Р* (полюс) будуємо план швидкостей (рис. 2.18,*б*). З точки *Р* проводимо лінію перпендикулярну кривошипу ОА і направлену в бік його обертання. На цій лінії відкладаємо відрізок  $\overline{(Pa)}$ , котрий зображує

швидкість  $V_A$ . З точки *а* проводимо лінію паралельну кулісі  $O_1A$ , на цій лінії буде знаходитися швидкість З точки *Р* проводимо лінію перпендикулярну кулісі О<sub>1</sub>А. В перетині двох ліній отримаємо точку *а1*.

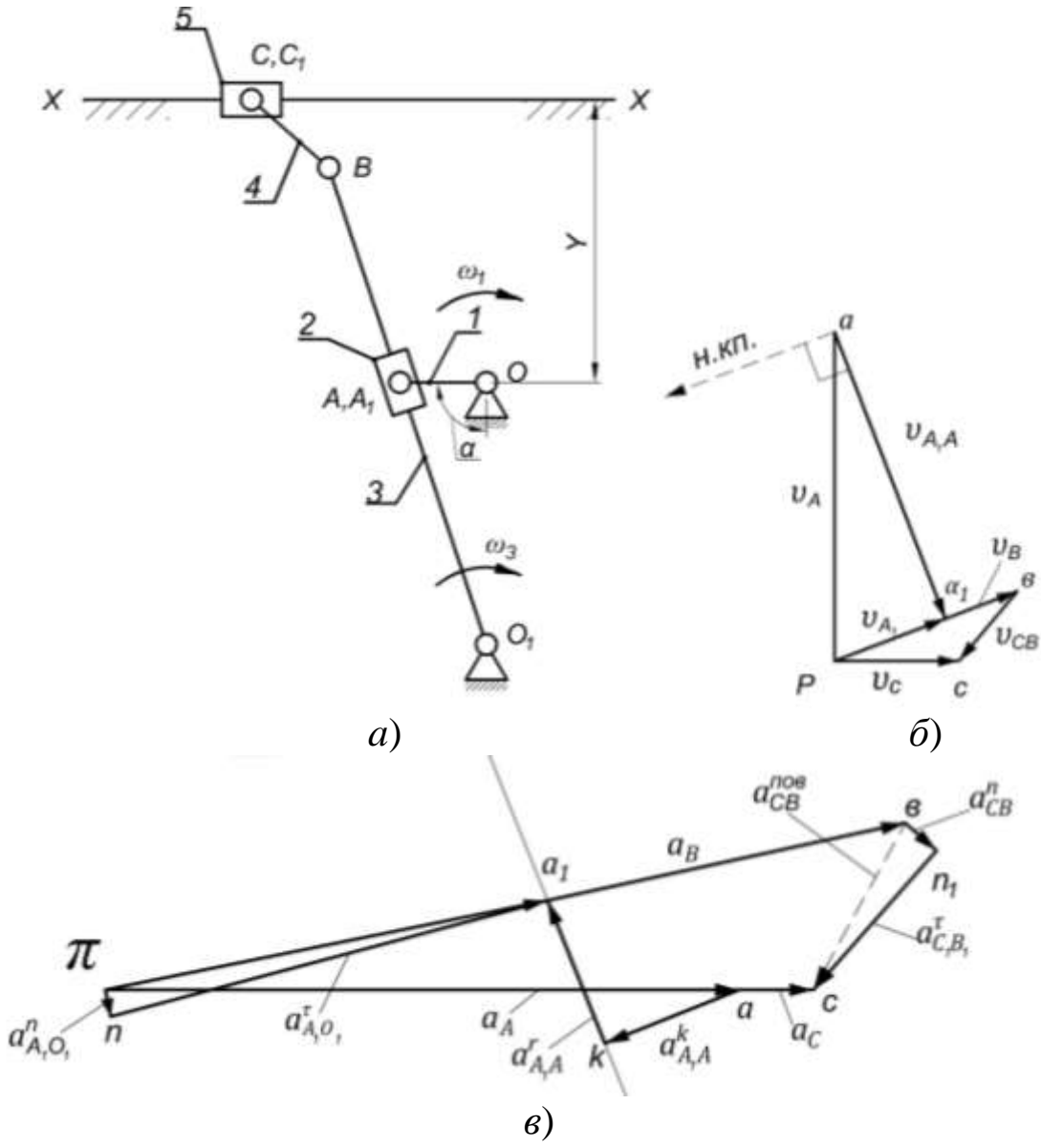

Рисунок 2.18

Знаючи швидкість точки А1, можна на підставі теореми про подібність визначити швидкість будь-якої точки, що лежить на кулісі. Так, наприклад для точки В за теоремою про подібність одержимо:

$$
\frac{V_B}{V_{A_1}} = \frac{O_1 B}{O_1 B}.
$$

Або

$$
(P\mathbf{e}) = (P\mathbf{a}_1) \cdot \frac{\mathbf{0}_1 \mathbf{B}}{\mathbf{0}_1 \mathbf{A}} = 20 \cdot \frac{\mathbf{9}_1}{51} = 35,5 \text{mm}.
$$

Отриманий відрізок *Рв*) відкладаємо по вектору швидкості  $(\overline{Pa_1}).$ 

Для внутрішньої кінематичної пари *С* групи Ассура 2 класу 2 виду, записуємо векторне рівняння швидкості точки *С*:

$$
\bar{V}_C = \bar{V}_B + \bar{V}_{CB},
$$

де  $\bar{V}_{C}-$  швидкість точки  $C$  направлена вздовж напрямної  $x$  —  $x;$  – швидкість точки *С* відносно точки *В,* направлена перпендикулярно ланці *ВС*.

З точки (*в*) проводимо лінію перпендикулярну ланці *ВС*, а з полюса горизонтальну лінію. Перетин цих двох ліній дасть точку (). Величини швидкостей дорівнюють:

$$
V_{A_1A} = (aa_1) \cdot \mu_V = 50 \cdot 0.025 = 1.25 \frac{M}{c};
$$
  
\n
$$
V_{A_1} = (Pa_1) \cdot \mu_V = 20 \cdot 0.025 = 0.50 \frac{M}{c};
$$
  
\n
$$
V_B = (P_B) \cdot \mu_V = 34 \cdot 0.025 = 0.85 \frac{M}{c};
$$
  
\n
$$
V_{BC} = (BC) \cdot \mu_V = 16 \cdot 0.025 = 0.40 \frac{M}{c};
$$
  
\n
$$
V_C = (P_C) \cdot \mu_V = 22 \cdot 0.025 = 0.55 \frac{M}{c};
$$
  
\n
$$
\omega_3 = \frac{V_B}{l_{O_1B}} = \frac{0.85}{0.93} = 0.91c^-;
$$
  
\n
$$
\omega_4 = \frac{V_{BC}}{l_{BC}} = \frac{0.40}{0.19} = 2.11c^-.
$$

*План при корення*. Методика побудови.

Визначаємо прискорення точки *А* кривошипа *ОА*:

$$
a_{A} = \omega_1^2 \cdot l_{OA} = 10^2 \, 0, 15 = 15 \, \frac{\text{m}}{\text{c}^2}.
$$

Масштаб плану прискорень буде:

$$
\mu_a = \frac{a_A}{[\pi a]} = \frac{15}{100} = 0.15 \cdot \frac{M}{MN \cdot c^2}.
$$

Для внутрішньої кінематичної пари *А*<sup>1</sup> групи Ассура 2 класу 3 виду записуємо систему векторних рівнянь прискорень:

$$
\bar{a}_{A_1} = \bar{a}_A + \bar{a}_{A_1A}^k + \bar{a}_{A_1A}^r;
$$

$$
\bar{a}_{A_1} = \bar{a}_{A_1O_1}^n + \bar{a}_{A_1O_1}^r,
$$

де – прискорення, направлене уздовж осі ланки *ОА* від точки A до точки O;  $\bar{a}^k_{A_1A}$  – коріолісове прискорення;  $\bar{a}^r_{A_1A}$  – релятивне прискорення, направлене паралельно ланці  $O_1 B; \, \bar{a}^n_{A_1 O_1}$  – нормальне прискорення, направлене уздовж осі ланки *АО*1, від точки  $A$  до точки  $O_1$ ;  $\bar{a}^{\tau}_{A_1O_1}$  – дотичне прискорення, направлене перпендикулярно осі ланки *ВО*1.

Коріолісове прискорення, що з'являється в результаті взаємодії переносного і відносного рухів, обчислюється за формулою:

$$
a_{A_1A}^k = 2 \cdot \omega_3 \cdot V_{A_1A} = 2 \cdot 0.91 \cdot 1.25 = 2.28 \frac{M}{c^2}.
$$

Напрям коріолісового прискорення визначаємо так: швидкість  $V_{A_1A}$  повертаємо на 90° в бік обертання ланки  $O_1B$ , як показано пунктирними лініями на плані швидкостей ( рис. 2.18,б ).

Величина відрізка на плані (рис. 2.18,*в*), що зображує буде:

$$
(ak) = \frac{a_{A_1A}^k}{\mu_a} = \frac{2,28}{0,15} \approx 16 \text{mm}
$$

Нормальне прискорення  $a_{A_1O_1}^n$ обчислюється за формулою:

$$
a_{A_1O_1}^n = \omega_3^2 \cdot l_{O_1A} = \omega_3^2 \cdot (O_1A) \cdot \mu_l = 0.91^2 \cdot 51 \cdot 0.01 = 0.43 \frac{M}{c^2}.
$$

На кресленні це прискорення буде зображуватись відрізком  $(\pi n)$ . Величина його буде:

$$
(\pi n) = \frac{a_{A_1A}^n}{\mu_a} = \frac{0.43}{0.15} = 3.0 \text{mm}.
$$

Через точки (*п*) і (*к*) рис. 2.18,*в* проводимо напрямки прискорень  $\bar{a}^{\tau}_{A_{1}O_{1}}$ і  $\bar{a}^{\tau}_{A_{1}A}$  перетин цих ліній дасть точку (  $a_{1}$ ).

Прискорення точки В визначимо із пропорції:

$$
(\pi \mathbf{B}) = (\pi a_1) \cdot \frac{O_1 B}{O_1 A} = 66 \cdot \frac{91}{51} = 118 \text{mm}.
$$

Отриманий відрізок відкладаємо вздовж вектора  $(\overline{\pi a_1})$ .

Для внутрішньої кінематичної пари *С* групи Ассура 2 класу 2 виду записуємо векторне рівняння прискорення:

$$
\bar{a}_C = \bar{a}_B + \bar{a}_{CB}^n + \bar{a}_{CB}^\tau.
$$

.

Нормальне прискорення  $a_{CB}^n$  визначається за формулою:

$$
a_{CB}^n = \omega_4^2 \cdot l_{BC} = 2{,}11^2 \cdot 0{,}19 = 0{,}85 \frac{\text{m}}{\text{c}^2}
$$

Направлене вздовж ланки *ВС* від точки *С* до точки *В*. Дотичне прискорення  $\bar{a}^{\tau}_{CB}$  перпендикулярне осі ланки  $BC$ , а прискорення  $a_c$  направлене паралельно вісі  $(x - x)$ .

Визначаємо відрізок (*вn*1), який зображає на плані прискорення  $a_{CB}^n$ :

$$
(\text{B}n_1) = \frac{a_{\text{CB}}^n}{\mu_a} = \frac{0.85}{0.15} \approx 6 \text{mm}.
$$

З отриманої точки  $n_1$ проводимо лінію перпендикулярну осі ланки СВ, а з полюса  $\pi$  проводимо лінію паралельну вісі  $(x - x)$ , в перетині двох ліній отримаємо точку ().

Побудувавши таким чином план прискорення ми можемо визначити невідомі по модулю величини лінійних та кутових прискорень:

$$
a_{A_1A}^r = (ka_1) \cdot \mu_a = 23 \cdot 0,15 = 3,45 \frac{\text{m}}{c^2};
$$
  
\n
$$
a_{A_1O_1}^r = (na_1) \cdot \mu_a = 66 \cdot 0,15 = 9,9 \frac{\text{m}}{c^2};
$$
  
\n
$$
a_{CB}^{\tau} = (n_1c) \cdot \mu_a = 28 \cdot 0,15 = 4,2 \frac{\text{m}}{c^2};
$$
  
\n
$$
a_{CB}^{\text{noB}} = (\pi c) \cdot \mu_a = 102 \cdot 0,15 = 15,3 \frac{\text{m}}{c^2};
$$
  
\n
$$
a_B = (\pi B) \cdot \mu_a = 118 \cdot 0,15 = 17,7 \frac{\text{m}}{c^2};
$$
  
\n
$$
\varepsilon_3 = \frac{a_{A_1O_1}^{\tau}}{l_{O_1A_1}} = \frac{9,9}{0,51} = 19,4c^{-2};
$$
  
\n
$$
\varepsilon_4 = \frac{a_{CB}^{\tau}}{l_{CB}} = \frac{4,2}{0,19} = 22,11c^{-2}.
$$

### **2.7. Контрольні питання**

1. Які задачі ставляться перед інженером при кінематичному аналізі механізмів?

2. Що відноситься до кінематичних характеристик механізму?

3. Які методи кінематичного аналізу механізмів існують?

4. В чому суть синтезу важільних механізмів?

5. Що таке основні і допоміжні умови синтезу?

6. Як визначається коефіцієнт зміни середньої швидкості?

7.Які методи синтезу механізму існують?

8. Для яких цілей необхідні знання траєкторії руху точок механізму?

9. Як будується план положення механізму?

10. Що таке масштаб і в чому його фізична суть?

11. Що таке кінематична діаграма.?

12. Як будуються діаграми переміщення, швидкості, прискорення?

13. За якими формулами визначаються масштаби кінематичних діаграм?

14. Які рухи точки називаються переносними, відносними і абсолютними?

15. Як формулюється теорема додавання швидкостей?

16. Як визначити швидкість у відносному русі?

17. Що потрібно знати при підрахунку кутової швидкості ланки?

18. Що таке масштаб плану швидкостей?

19. Яка послідовність побудови плану швидкостей важільного механізму?

20. Як застосовується теорема подібності при побудові планів швидкостей (прискорень)?

21. Як визначається модуль нормального прискорення і куди направлений вектор цього прискорення?

22. Куди направлений вектор дотичного прискорення? Як визначається його модуль?

23. В яких випадках і як визначається величина і напрям Коріолісового прискорення?

24. В чому суть аналітичного дослідження механізмів?

## **РОЗДІЛ 3. КІНЕТОСТАТИЧНЕ ДОСЛІДЖЕННЯ МЕХАНІЗМІВ**

## **3.1. Задачі динамічного аналізу**

При динамічному аналізі механізмів розглядається рух ланок з урахуванням сил, що діють на них. Основною задачею динаміки машин і механізмів є: визначення сил, які діють в кінематичних парах механізму; визначення сил тертя та їх вплив на роботу машин і механізмів; визначення закону руху механізму, який знаходиться під дією сил; встановлення умов, які забезпечують заданий закон руху вхідної ланки; зрівноважування механізмів і машин. Виходячи з цього сформовані дві задачі динамічного аналізу.

Перша задача визначення закону руху механічної системи, якщо задані зовнішні сили, які діють на ланки механізму.

Друга задача визначення зовнішніх і внутрішніх сил які діють на механічну систему, якщо закон руху початкової ланки заданий.

При виконанні курсового проекту здобувач вищої освіти повинен виконати силовий аналіз важільного механізму, тобто розглянути другу задачу динаміки. Початковими даними для силового аналізу являються: положення механізму, розміри ланок, маси і моменти інерції ланок, закон руху вхідної ланки та одна із зовнішніх сил. Зовнішні сили можуть бути задані у вигляді графіків, таблиць або чисельно.

Основною задачею силового аналізу механізмів є визначення реакцій в кінематичних парах, зрівноважувального моменту або сили, які прикладаються до механізму першого класу.

Силовий аналіз механізмів має виняткове значення, тому що знаючи модулі і напрями дії сил можна виконати розрахунки на

міцність, жорсткість, зносостійкість, надійність та інше. Для попереднього визначення потужності двигуна машинного агрегату необхідно знати зрівноважувальний момент. При силовому аналізі сили тертя не враховуються, тому що вони невеликі по відношенню до інших сил.

## **3.2. Класифікація сил які діють в механізмах**

Усі сили, що діють в механізмах, умовно поділяються на: зовнішні і внутрішні.

**Зовнішні сили,** це сили, що діють на механічну систему із зовні і здійснюють певну роботу над цією системою. Вони, в свою чергу, діляться на: *рушійні* ( F<sub>n</sub>), робота яких завжди позитивна (енергія системи збільшується); *опору* (F<sub>0</sub>), робота яких завжди від'ємна (енергія системи зменшується). Рушійні сили створюються двигунами, які перетворюють будь який вид енергії у механічну енергію. Сили опору діляться на: сили *корисного* (*виробничого*) опору  $(F_{K0})$  – це сили, для подолання яких призначена машина і сили *тертя* F<sub>T</sub> (діссіпативні). Вони виникають в кінематичних парах і робота їх завжди від'ємна. До сил корисного опору відносяться сили різання в механізмі жниварки комбайна, сили тиску газу в механізмі компресора і т.д. До зовнішніх сил також відносяться сили які виникають при взаємодії з потенціальними полями (*потенційні сили*), величина їх залежить від потенціалу точки, у якій розміщується тіло. Потенціальне поле сила *тяжіння* або *ила ваги* (G). Сила ваги ланки при опусканні є рушійною, а при підійманні опору.

**Внутрішні** сили – тиск однієї ланки на іншу. Ці сили в механічних системах називаються *силами реакції* (R). Робота цих сил не змінює енергію механічної системи.

**Розрахункові** сили в дійсності не існують в реальних умовах, а використовуються тільки в розрахунках. До них відносяться: сили *інерції* (F<sub>iH</sub>), *зрівноважувальні* сили (F<sub>3D</sub>) сили, які здійснюють роботу по узагальненій координаті, величина якої відповідає роботі реальних сил механічної системи. Сили інерції виникають при зміні швидкості за величиною або напрямком. При приєднані у сих сил до механічної системи, на яку діють всі інші сили, виникає квазістатична рівновага.

### **3.3. Механічні характеристики**

Сили опору, які прикладені до ланок механізму машини, можуть бути задані у вигляді так званих механічних характеристик. Механічною характеристикою двигуна або робочої машини називають залежність силового параметра від одного чи кількох *інших параметрів або часу.* 

Розглянемо приклади механічних характеристик різних машин.

#### 1. *Двигуни внутрішнього згорання (ДВЗ)*:

Чотиритактні двигуни внутрішнього згорання. Робочий цикл здійснюється за два оберти кривошипу. По осі ординат відкладається індикаторний тиск  $(P_i)$ , а по осі абсцис хід поршня (Smaх). Така механічна характеристика називається індикаторною діаграмою (рис. 3.1). **Індикаторна діаграма** – графічне зображення залежності тиску в циліндрі поршневої машини від ходу поршня.

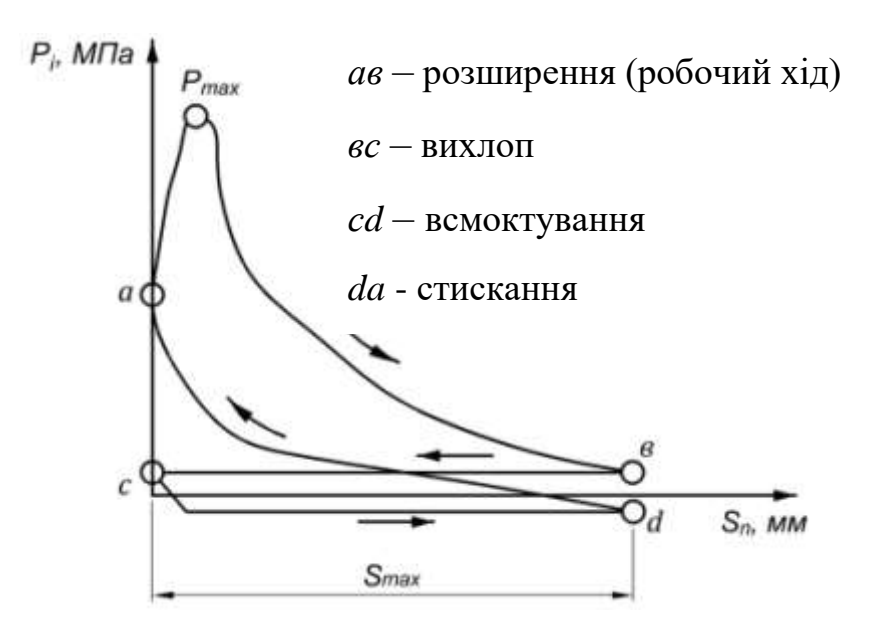

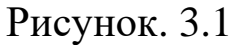

Двохтактний двигун внутрішнього згорання. Робочий цикл такої машини здійснюється за один оборот кривошипу. Індикаторна діаграма двотактного ДВЗ зображена на рис. 3.2.

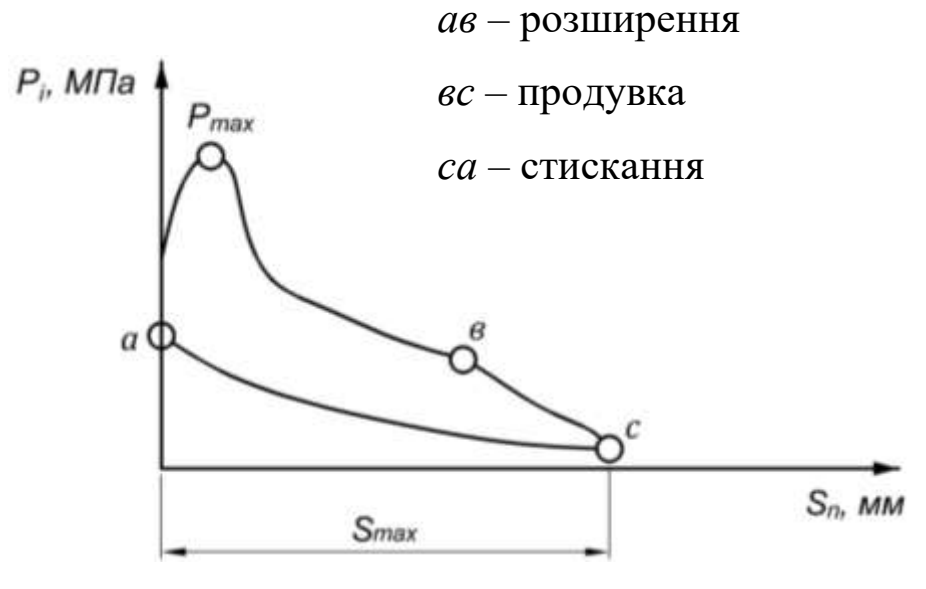

Рисунок 3.2

Рушійною силою, яка діє на поршень двигуна, є тиск газів, що утворилися внаслідок згорання паливної суміші в камері згорання. Вона визначається за формулою:

$$
F_P = P_i \cdot \frac{\pi \cdot D^2}{4},\tag{3.1}
$$

де  $P_i$  – індикаторний тиск, вимірюється від атмосферної лінії до відповідної точки індикаторної діаграми, МПа; D – діаметр циліндра, м.

### 2. *Електродвигуни*

Асинхронний електродвигун трифазного струму має механічну характеристику яка складається з двох частин: перша висхідна, нестійка частина *ав* розташована ліворуч М<sub>max</sub>; друга стійка частина *вd* праворуч (рис. 3.3)

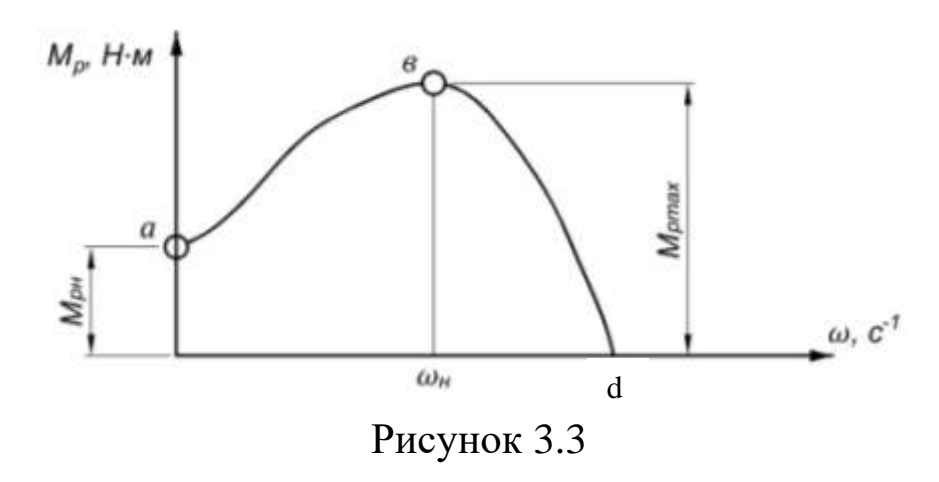

3. Робочі машини

На рис. 3.4 зображена механічна характеристика поршневого насосу

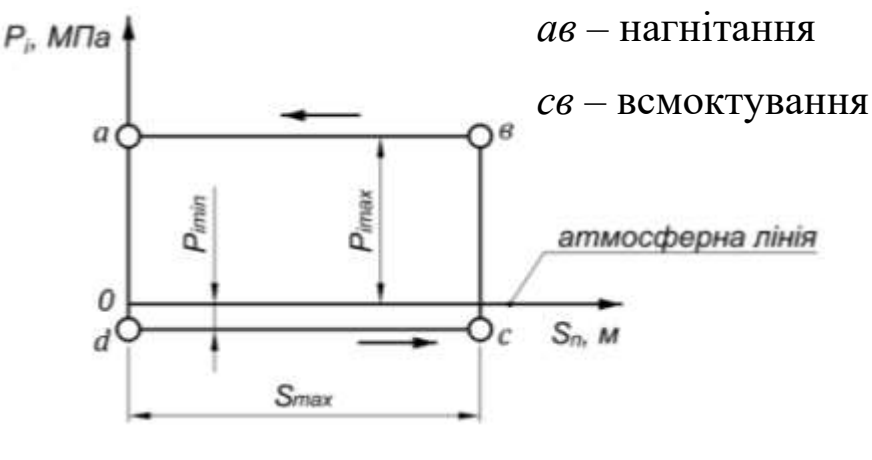

Рисунок 3.4

До робочих машин відноситься поршневий компресор (рис. 3.5). Компресор приводиться в рух від електродвигуна, рушійна сила якого є постійною.

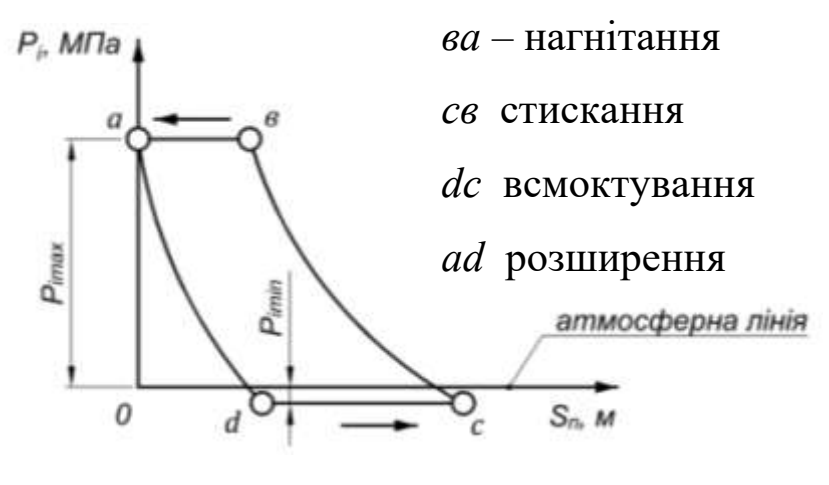

Рисунок 3.5

На рис. 3.6 наведені механічні характеристики відцентрового насосу (рис. 3.6,*а*), бетономішалки (рис. 3.6,*б*), стругального верстата у вигляді прямої, що виражає залежність сили різання, ,прикладеної до різця, від переміщення різця, закріпленого на супорті (рис. 3.6,*в*).

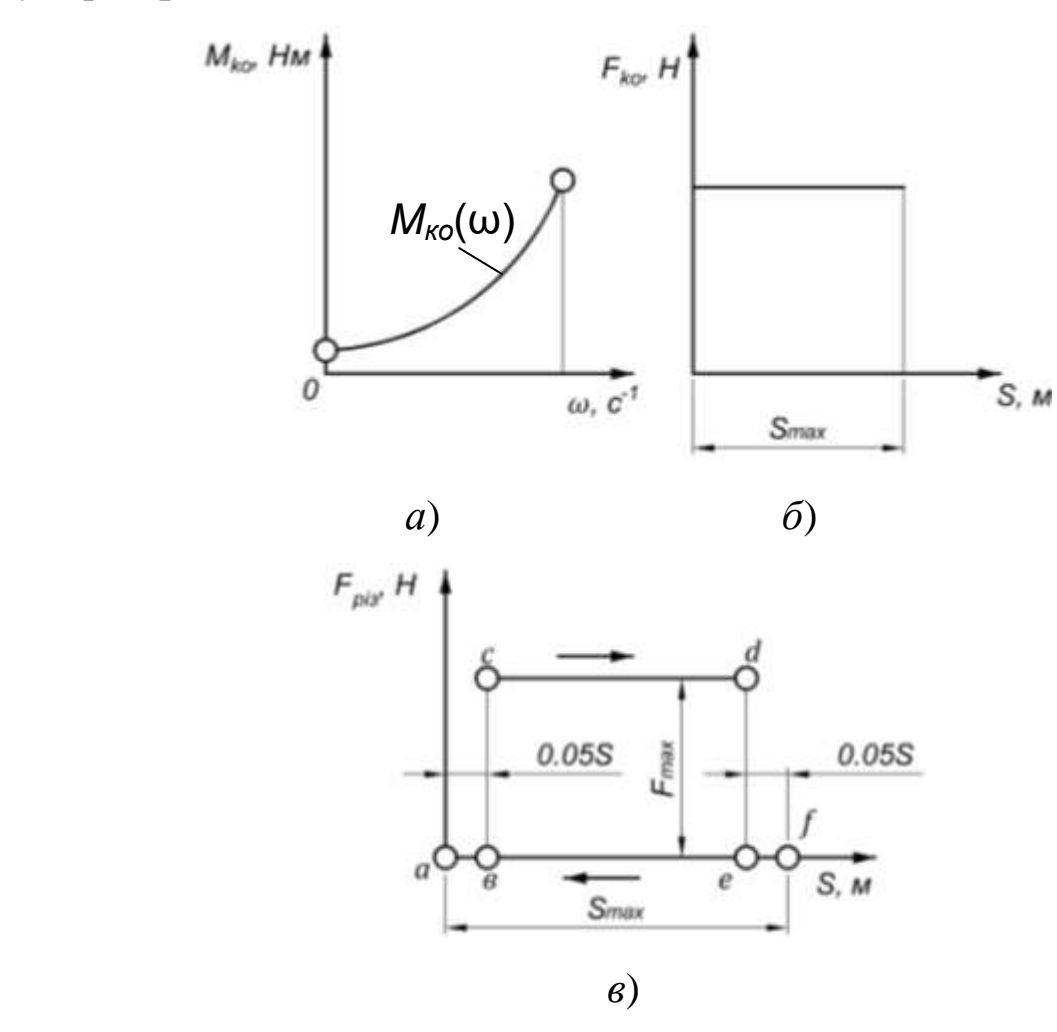

Рисунок 3.6

### **3.4. Сили інерції ланок плоских механізмів**

В плоских важільних механізмах під час руху виникають динамічні сили. Вони спричинюють в ланках додаткові напруги та тиски у кінематичних парах, що приводить до підвищення тертя, а як наслідок збільшення зносу елементів пар, зниження коефіцієнту корисної дії, підвищення вібрації та збільшення нерівномірності руху машини.

Ланки плоских механізмів можуть здійснювати поступальний, обертальний або плоско-паралельний рухи. Плоско паралельний рух ланки складається із поступального і обертального рухів. З курсу теоретичної механіки відомо, що динамічне навантаження ланки, яка здійснює складний рух зводиться до сили інерції прикладеної в центрі маси S ланки і моменту сил інерції Мін:

$$
F_{\text{in}} = -m \cdot a_{S};
$$
  
\n
$$
M_{\text{in}} = -I_{S} \cdot \varepsilon,
$$
\n(3.2)

де m – маса ланки, кг;  $a_s$  – прискорення центра мас ланки, м/с<sup>2</sup>; I<sub>S</sub> – момент інерції ланки відносно осі, що проходить через центр її ваги, кг∙м $^2$ ;  $\varepsilon-$ кутове прискорення ланки, с $^{\text{-} 2}$ .

Знак мінус у формулах вказує на те, що сила інерції і момент сили інерції направлені протилежно лінійному та кутовому прискоренням відповідно. В системі СІ сила вимірюється в Н, а моменти в Н∙м.

Нехай ланка здійснює плоско паралельний рух (рис. 3.7,*а*). На цю ланку одночасно діє сила інерції Fін, і момент від сил інерції  $M_{\rm in}.$ 

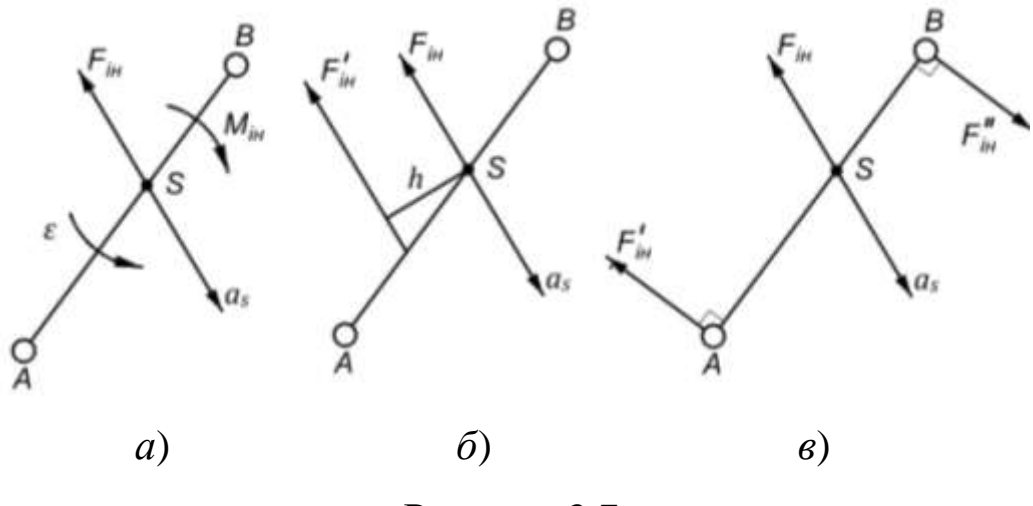

Рисунок 3.7

Дію сили інерції і моменту сил інерції на ланку доцільно замінити дією однієї сили інерції  $F_{\text{in}}^{\text{I}}$  (рис. 3.7,6), що розміщена на деякій відстані від центра мас ланки. Ця відстань визначається так:

$$
h = \frac{M_{\rm iH}}{F_{\rm iH}}.\tag{3.3}
$$

На рис. 3.7,*в* показано як можна замінити дію сили і моменту сил трьома силами прикладеними в точках А, В, S. Величина пари сил визначається за формулою:

$$
F_{\rm in}^{\rm I} = F_{\rm in}^{\rm II} = \frac{M_{\rm in}}{AB}.
$$

Якщо ланка здійснює поступальний рух (рис. 3.8), то вона навантажена тільки силою інерції,  $F_{\rm in}~=~-m\cdot a_{\rm S}.$ 

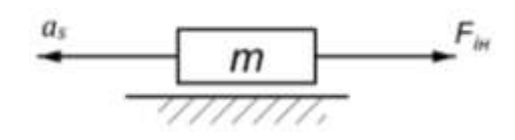

Рисунок 3.8

Ланки, що обертаються, можуть бути навантажені по різному, це залежить від розташування центра мас і величини кутового прискорення. На рис. 3.9 наведені приклади динамічного навантаження обертових ланок.
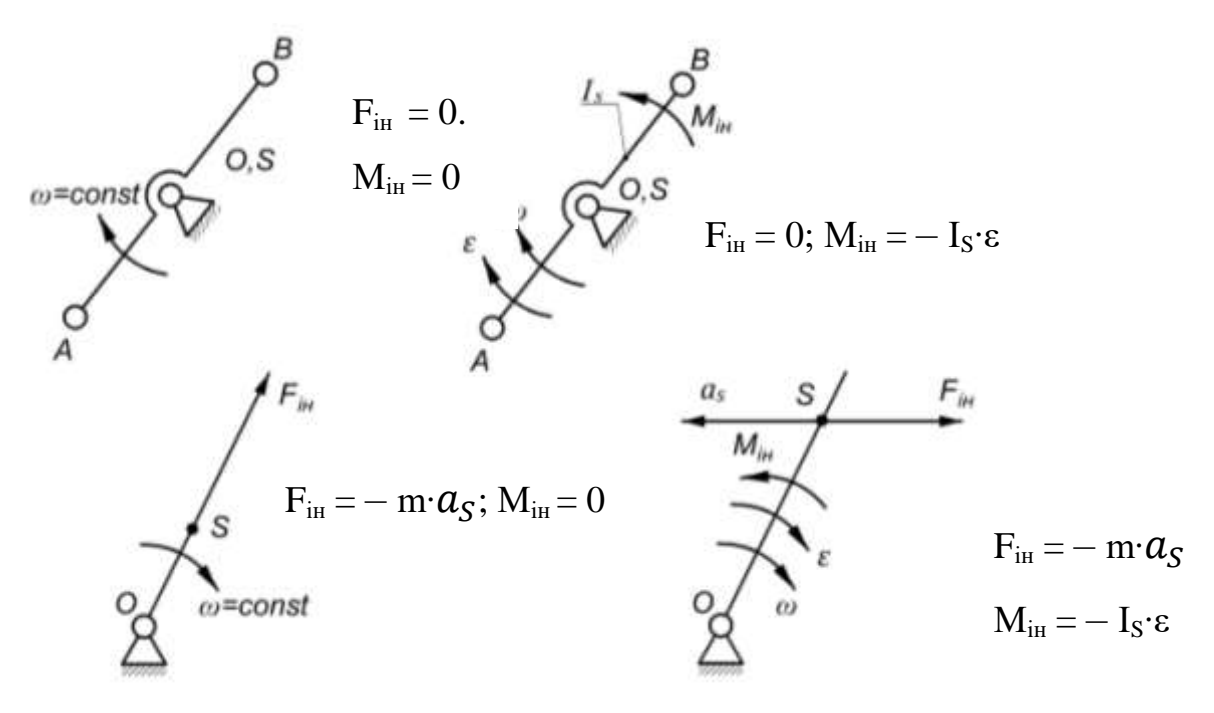

Рисунок 3.9

Якщо ланка здійснює нерівномірний обертальний рух навколо кінематичної пари О, що не збігається з центром її ваги (рис. 3.10), то силу інерції і момент від сил інерції необхідно замінити однією силою інерції.

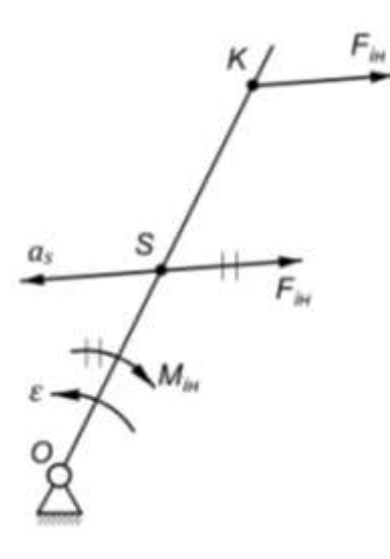

Рисунок 3.10

Точка прикладення такої сили обчислюється за формулою:

$$
L_{0K} = L_{0S} + \frac{I_S}{m \cdot L_{OS}},\tag{3.4}
$$

де  $L_{OS}$  – відстань від шарніра О до центра ваги S ланки, мм.

# **3.5. Умова статичної визначеності та порядок силового розрахунку**

Силою називається міра механічної взаємодії одного  *атеріального тіла на інше.* Вона характеризується трьома параметрами: величиною, напрямком дії та точкою прикладення. Вияснимо, які із цих трьох параметрів являються відомими, а які невідомими для реакцій в кінематичних парах п'ятого класу: поступальній і обертальній.

1. *Поступальна кінематична пара*. Наприклад, повзун стругального верстата, оснащений різцем, з'єднується з нерухомою ланкою утворюючи поступальну кінематичну пару. У цій парі в'язі, накладені на відносний рух ланок забороняють два рухи (поступальний і обертальний) із трьох можливих. Замінивши ці в'язі реакціями, отримаємо R і М (рис. 3.11).

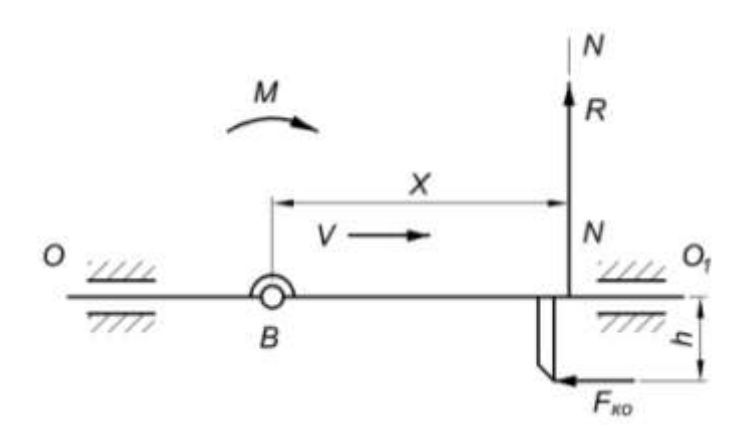

Рисунок 3.11

При розрахунку поступальної кінематичної пари визначають: реактивний момент М;

величину реакції R.

Величина реактивного моменту М дає можливість визначити положення реакції R відносно центра шарніра В. Якщо М = 0, то

лінія дії реакції буде проходити через центр шарніра В. Напрям реакції відомий ( по лінії *N* – *N*).

2. Обертальна кінематична пара. В обертальній кінематичній парі в'язі, накладені на відносний рух ланок, забороняють два поступальних рухи. Замінивши ці в'язі реакціями, отримаємо R<sub>pk</sub> (рис. 3.12). Тут «P» означає що реакція R діє від ланки «Р» до ланки «К». Тоді  $R_{pk} = R_{kp}$ .

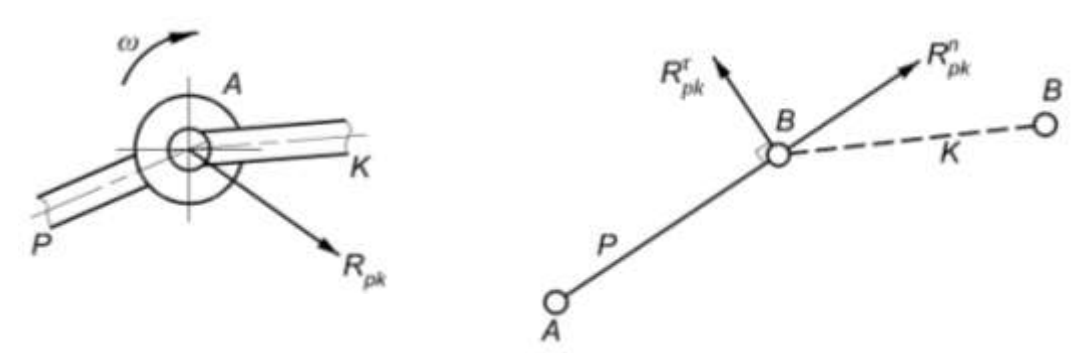

Рисунок 3.12 Рисунок 3.13

При силовому розрахунку обертової кінематичної пари визначають:

величину реакції R ;

напрям дії реакції, точка прикладення якої відома (центр шарніра).

При виконанні силового розрахунку повна реакція *Rpk* у обертовій кінематичній парі В (рис. 3.13) розкладається на дві складові: нормальну  $R_{pk}^{n}$  і дотичну  $R_{pk}^{\tau}$ . Нормальну реакцію направляємо по осі ланки, а дотичну – перпендикулярно до неї.

Як зазначалося вище, задачею силового розрахунку механізму є визначення реакцій в кінематичних парах при заданому законі руху вхідної ланки і заданих зовнішніх силах. Для того, щоб вхідна ланка рухалася по заданому закону, необхідно до неї прикласти зрівноважувальну силу (зрівноважувальний момент), яка зрівноважить усі зовнішні сили і сили інерції. Визначення зрівноважувальної сили або зрівноважувального моменту також є задачею силового розрахунку.

Для виконання силового розрахунку необхідно щоб кінематичний ланцюг був статично визначеним, тобто щоб кількість рівнянь статики, які можна скласти для кінематичного ланцюга, були рівні кількості невідомих. Для однієї ланки можна скласти 3 рівняння статики, а для кінематичного ланцюга який складається з «n» ланок 3∙n рівнянь статики. Кількість невідомих для простого кінематичного ланцюга буде 2∙Р<sub>5</sub>.

Плоский кінематичний ланцюг буде статично визначеним, якщо:

$$
3 \cdot n - 2 \cdot P_5 = 0. \tag{3.5}
$$

Ця формула відповідає визначенню групи Ассура, тобто структурні групи є статично визначеними.

Послідовність силового розрахунку механізмів обернена до кінематичного дослідження. Отже силовий розрахунок необхідно розпочинати із групи Ассура, що приєднана останньою у процесі утворення механізму, і закінчувати розрахунком вхідної ланки механізму першого класу. Сам силовий розрахунок базується на принципі Даламбера, відомого із курсу теоретичної механіки. Суть його в тому, що для будь якого статично визначеного кінематичного ланцюга геометрична сума прикладених до нього сил, реакцій в кінематичних парах і сил інерції дорівнюють нулю, а також дорівнює нулю і сума моментів всіх сил відносно довільно вибраної точки системи.

Загальна методика силового розрахунку груп Ассура різних видів детально розглянуто в літературі по ТММ, тому в даному посібнику наведені тільки загальні підходи та деякі приклади силового розрахунку простих важільних механізмів.

## **3.6. Силовий розрахунок груп Ассура другого класу**

Силовий метод розрахунку дає можливість визначити реакції в кінематичних парах. Він ґрунтується на двох методах визначення невідомих реакцій: перший складання моментних рівнянь, другий побудова планів сил. План сил будуємо в масштабі  $\mu_F$  ( Н/м). В табл. 3.1 приведені структурні схеми груп Ассура другого класу та рівняння рівноваги груп за допомогою яких визначаються невідомі параметри розрахунків та їх умовне позначення.

Таблиця 3.1 – Основні положення силового розрахунку структурних груп другого класу другого порядку та 1, 2, 3 4 і 5 видів

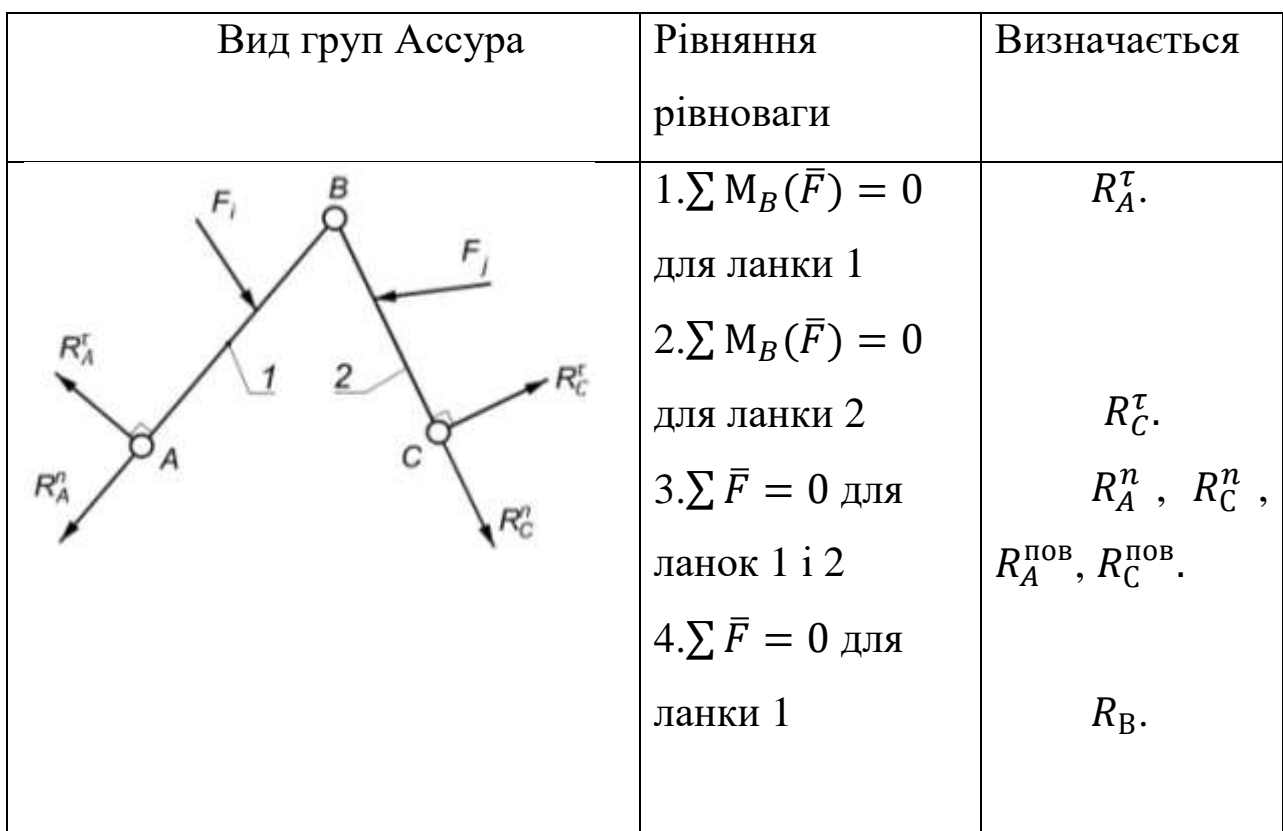

Продовження таблиці 3.1

|                        | $1.\sum M_B(\overline{F})=0$    | $R_A^{\tau}$ .              |  |  |
|------------------------|---------------------------------|-----------------------------|--|--|
|                        | для ланки 1                     |                             |  |  |
| $R_A^r$<br>$R_{\rm C}$ | 2. $\sum \overline{F} = 0$ для  | $R_A^n$ , $R_C$ ,           |  |  |
|                        | ланок 1 і 2                     | $R_A^{\text{IIB}}$ .        |  |  |
|                        | 3. $\sum \overline{F} = 0$ для  |                             |  |  |
|                        | ланки 2                         | $R_{\rm B}$ .               |  |  |
|                        | 4. $\sum M_B(\overline{F}) = 0$ |                             |  |  |
|                        | для ланки 2                     | $\mathbf h$                 |  |  |
|                        |                                 |                             |  |  |
|                        |                                 |                             |  |  |
|                        | 1. $\sum M_C(\bar{F}) = 0$      | $R_A^{\tau}$ .              |  |  |
| F,<br>$R_A^{\eta}$     | для ланок 1 і 2                 |                             |  |  |
|                        | 2. $\sum \overline{F} = 0$ для  | $R_{\rm B}$ , $R_A^n$ ,     |  |  |
|                        | ланки 1                         |                             |  |  |
|                        | 3. $\sum \overline{F} = 0$ для  | $R_A^{\text{t} \text{t}}$ , |  |  |
|                        | ланок 1 і 2                     | $R_{\rm C}^{\rm IIB}$ .     |  |  |
| $R_A^r$                |                                 |                             |  |  |
|                        | 1. $\sum \bar{F} = 0$ для       | $R_A$ .                     |  |  |
| $R_A$<br>W2            | ланок 1і2                       | $R_C$ .                     |  |  |
|                        | $2.\sum M_B(\overline{F})=0$    |                             |  |  |
|                        | для ланки 1                     | $h_1$ .                     |  |  |
|                        | $3.\sum M_B(\overline{F})=0$    |                             |  |  |
|                        | для ланки 2                     | $h_{2}$                     |  |  |
|                        |                                 |                             |  |  |
|                        |                                 |                             |  |  |

Продовження таблиці 3.1

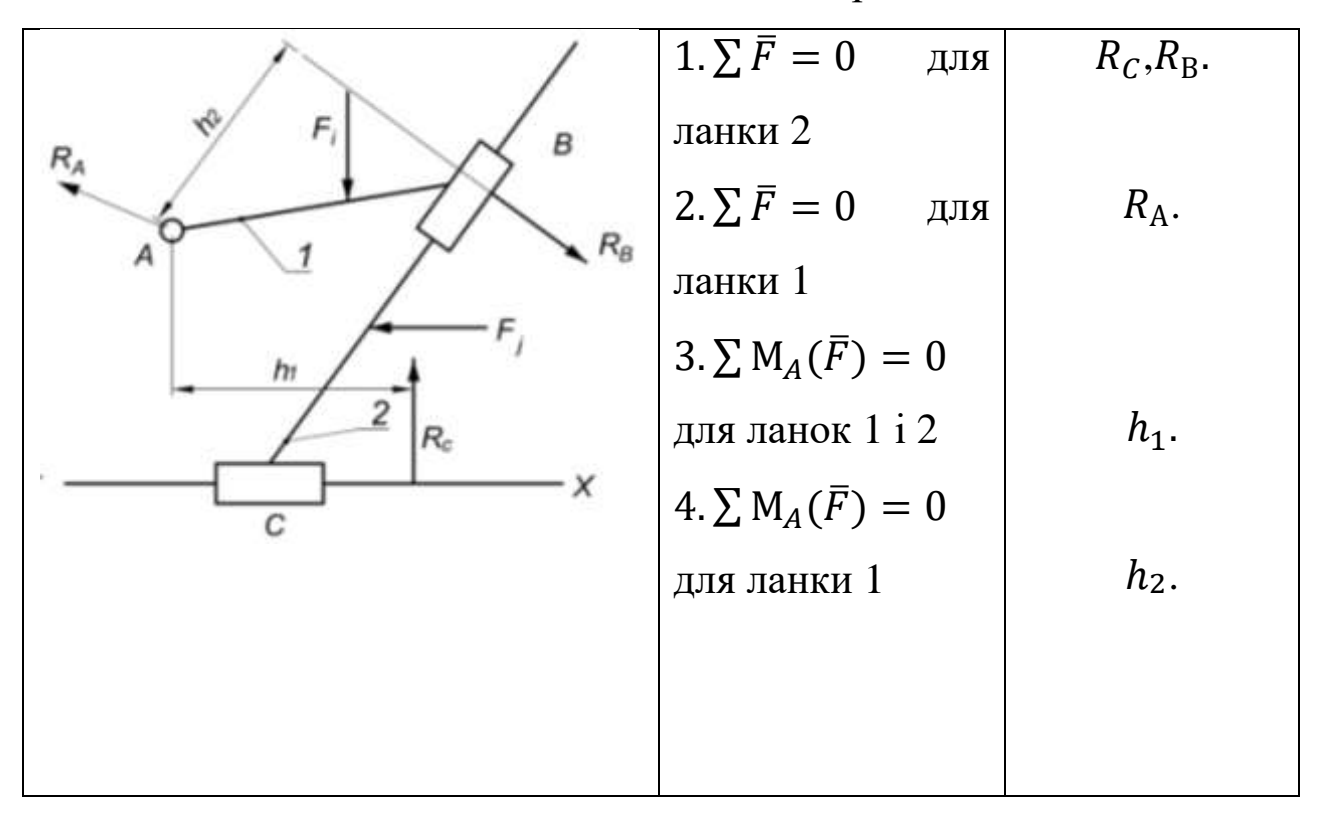

### **3.7. Силовий розрахунок механізму першого класу**

Силовий розрахунок механізму першого класу зводиться до визначення зрівноважувальної сили, або зрівноважувального моменту та реакції в кінематичній парі О. Якщо вхідна ланка з'єднана з джерелом енергії через муфту, то зовнішнім фактором являється зрівноважувальниий момент М<sub>зр</sub>. Якщо підвід енергії здійснюється за допомогою зубчастої передачі, то зовнішнім силовим фактором буде невідома по модулю сила F<sub>зр</sub>.

Нехай на механізм першого класу (рис. 3.14,*а*) діють три сили: Fін, G<sup>1</sup> і RА. Зрівноважувальна сила прикладається перпендикулярно ланці ОА в точці А.

Величину зрівноважувальної сили знаходимо з рівняння моментів сил відносно точки О.

 $\sum M_O(\bar{F}) = F_{3D} \cdot l_{OA} - G_1 \cdot h_1 \cdot \mu_l - R_A \cdot h_2 \cdot \mu_l = 0.$ Тоді

$$
F_{\rm sp} = \frac{G_1 \cdot h_1 \cdot \mu_l + R_A \cdot h_2 \cdot \mu_l}{l_{\rm OA}},
$$

де  $\mu_l$  – масштаб плану положення механізму першого класу.

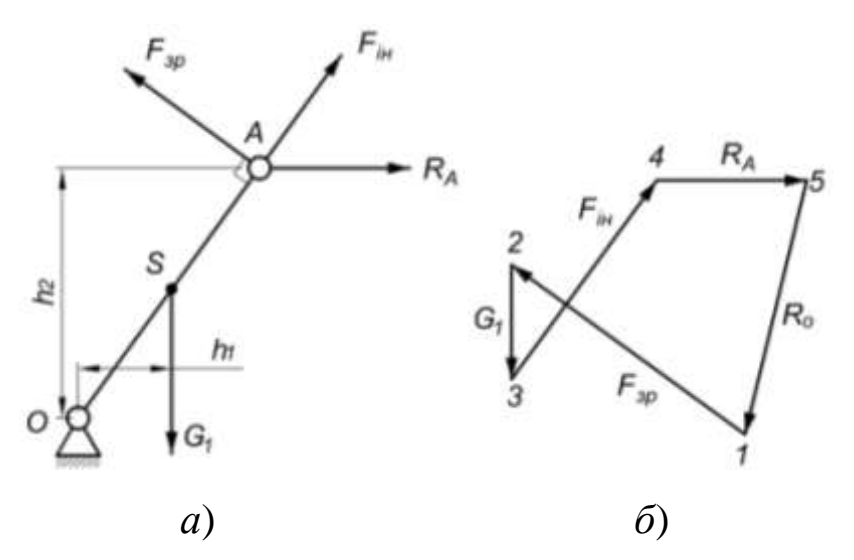

Рисунок 3.14

Реакцію в кінематичній парі О знаходимо із плану сил (рис. 3.14,*б*) скориставшись наступним векторним рівнянням рівноваги:

 $\ddot{F}_{3\text{p}} + \dot{G}_1 + \dot{F}_{1\text{H}} + \dot{R}_A + \dot{R}_0 = 0;$ 

або

$$
(\overline{1-2}) + (\overline{2-3}) + (\overline{3-4}) + (\overline{4-5}) + (\overline{5-1}) = 0,
$$

де (1–2), (2–3), (3–4), (4–5), (5–1) – відрізки, які зображують відповідні сили на плані в мм.

При складанні рівнянь векторної суми сил необхідно починати і закінчувати рівняння силами, величини яких за модулем невідомі.

Величина реакції в кінематичній парі О буде  $R_0 = (5-1) \cdot \mu_F$ .

#### **3.8. Визначення зрівноважувальної сили методом**

#### **М. Е. Жуковського**

В тих випадках, коли немає потреби визначати реакції в кінематичних парах, а потрібно визначити зрівноважувальну силу

або зрівноважувальний момент користуються теоремою Жуковського, яка базується на принципі віртуального переміщення.

Теорема Жуковського формулюється так: «Якщо механізм під дією заданих сил, моментів і зрівноважувальної сили перебуває у *стані відносної рівноваги, то сума моментів цих сил, перенесених з механізму у відповідні точки повернутого на 90<sup>°</sup> плану швидко тей, відно но полю а дорівнює нулю»*. Такий план швидкостей називається «жорстким важелем».

Алгоритм визначення зрівноважувальної сили за методом М.Е.Жуковського.

1. Будується без використання масштабу, повернутий на  $90^{\circ}$ план швидкостей механізму.

2. До плану швидкостей прикладаються всі сили, що діють на механізм (реакції не прикладаються).

3. Визначаються короткі відстані (плечі) від полюса до сил.

4. Дію моментів сил необхідно представити у вигляді пари сил.

5. Складається рівняння моментів сил відносно полюса, із якого визначається  $F_{3p}$  чи  $M_{3p}$ .

Зауваження. При визначенні F<sub>зр</sub> чи M<sub>зр</sub> план швидкостей можна не повертати на 90°, а повернути на 90° тільки сили і перенести їх на прямий план швидкостей. Якщо при розв'язанні рівняння моментів сил отримаємо F<sub>зр</sub> зі знаком плюс, то зроблене припущення про напрямок F<sub>3p</sub> було вірним. Якщо ж F<sub>3p</sub> отримаємо зі знаком мінус, то обраний напрямок F<sub>зр</sub> необхідно змінити на протилежний.

Розглянемо декілька прикладів на визначення зрівноважувальної сили методом М.Е.Жуковського.

*Приклад 3.1.* Задано кінематичну схему синусного механізму (рис. 3.15,*а*). На ланку 3 діє рушійна сила F<sub>3</sub> = 1000Н. Визначити Fзр, яку необхідно прикласти до ланки ОА в точці А, якщо кут  $\alpha = 45^{\circ}$ ?

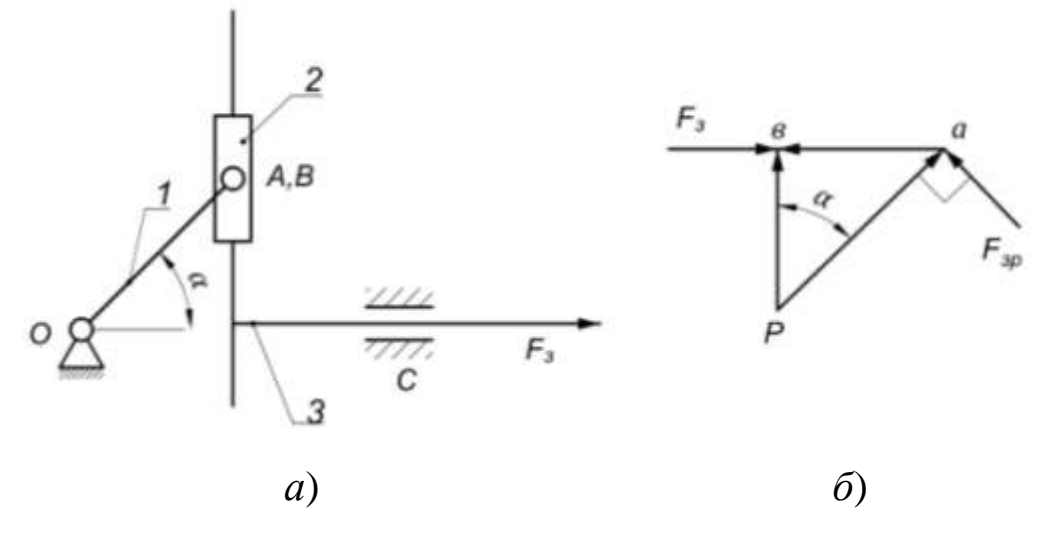

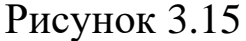

*Рішення*. Для заданого положення механізму будуємо повернутий на 90° план швидкостей (рис. 3.15,*б*). У точках (*a*) і (*в*) плану швидкостей прикладаємо сили F<sub>3</sub> і F<sub>3p</sub>. Під дією цих сил план швидкостей буде знаходитись у стані відносної рівноваги. Тоді можна записати рівняння моментів сил відносно полюса плану швидкостей:

$$
\sum \mathsf{M}_{\mathsf{P}}(\overline{F}) = F_{\mathsf{sp}} \cdot (\mathsf{p}a) - F_{\mathsf{3}} \cdot (\mathsf{p} \mathsf{B}) = 0.
$$

Тоді

$$
F_{\text{3p}} = F_3 \frac{\text{(pB)}}{\text{(p}a)} = F_3 \cdot \cos 45^\circ = 1000 \cdot \frac{\sqrt{2}}{2} = 70,5 \text{H}.
$$

82 *Приклад 3.2.* Для шарнірного чотириланкового механізму (рис. 3.16,*а*) визначити величину зрівноважувальної сили, прикладеної до точки А перпендикулярно осі ланки ОА і

зрівноважувальний момент, прикладений до ланки ОА, якщо до ланки АВ прикладений момент М<sub>2</sub> = 4,0 Н $\cdot$ м, лінії ОА і АВ лежать на одній горизонталі, а ланка ВС розташована вертикально, крім того  $l_{OA} = 0.1$ м,  $l_{AB} = l_{BC} = 0.4$ м.

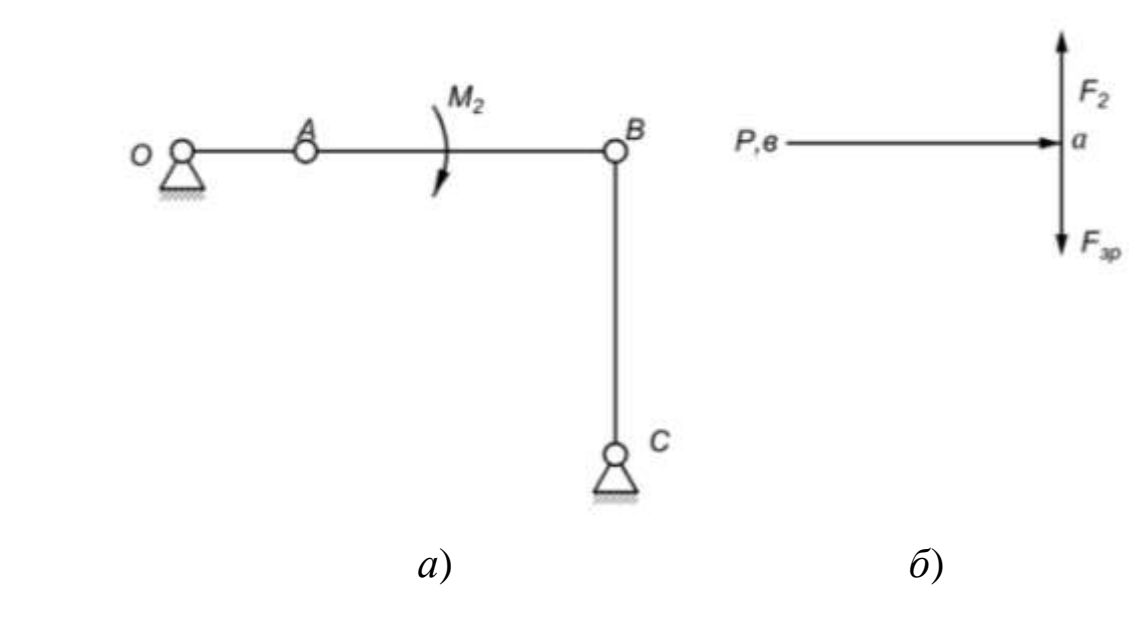

Рисунок 3.16

*Рішення*. Для заданого положення будуємо повернутий на 90<sup>°</sup> план швидкостей (рис. 3.16,6). Момент М<sub>2</sub> перетворюємо на пару сил, які необхідно прикласти в точках (*a*) і (*в*) повернутого плану швидкостей (напрям сил повинен відповідати напрямку дії моменту). Величина сил  $\mathrm{F}_2$  визначається:  $\mathrm{\ }F_2 ={}^{\mathrm{M}}$  $I_{\ell_{AB}} = \frac{4}{10.4} = 10H.$ 

З рис. 3.16,6 видно, що F<sub>зр</sub> = F<sub>2</sub> = 10H, зрівноважувальний момент буде Мзр =10∙0,1 =1,0Н∙м.

*Приклад* 3.3. Для тангенціального механізму (рис. 3.17,*а*) визначити величину зрівноважувальної сили , котра прикладається до ланки 1 в точці С перпендикулярно осі ланки ОС. Відомо, що до ланки 3 прикладена сила  $F_3 = 100$ Н, кут  $\varphi = 60^\circ$ ,

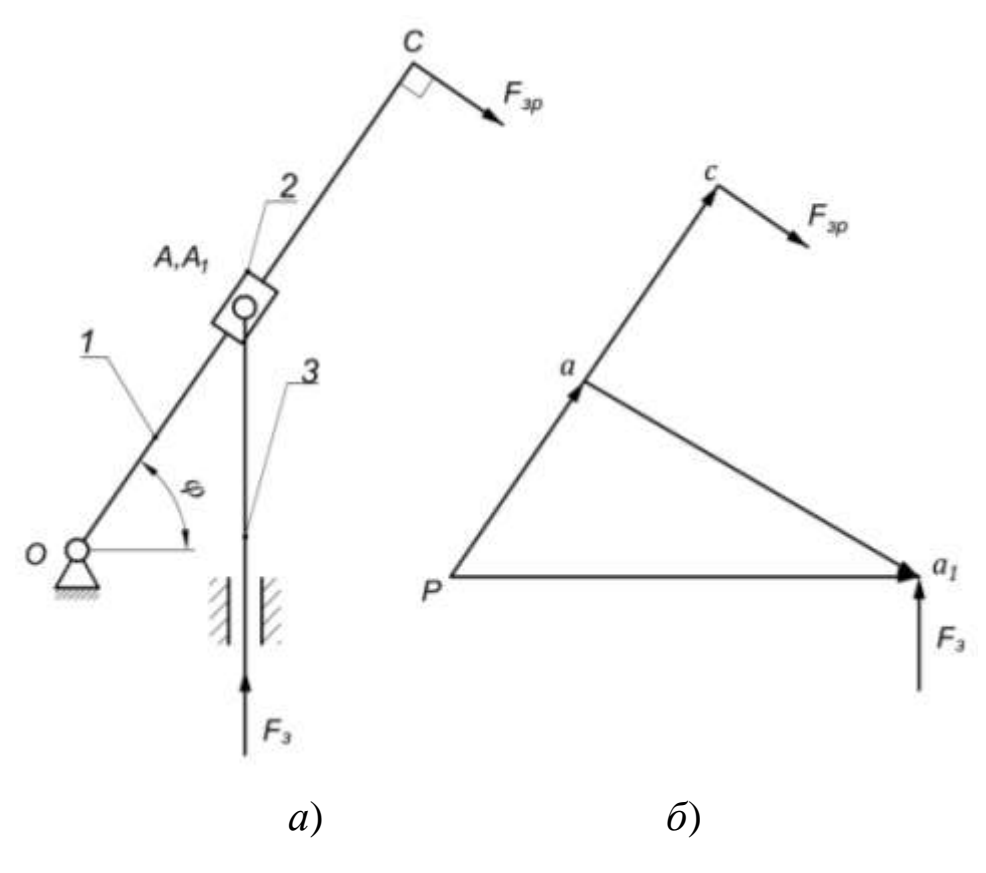

Рисунок 3.17

*Рішення*. Для заданого положення тангенціального механізму будуємо повернутий на 90° план швидкостей. В точки « $a_I$ » і «с» прикладаємо сили F<sub>3</sub> і F<sub>зр</sub>. Відносно полюса плану складаємо рівняння моментів сил. Воно буде таким:

$$
\Sigma M_{\rm P}(\overline{F})=F_{\rm 3p}\cdot(\text{p}a_1)-F_{\rm 3}\cdot(\text{p}c)=0.
$$

де (ра $_1$ ), (рс) — довжина відрізків на плані швидкостей, мм. Звідки:

$$
F_{\rm ap} = F_3 \frac{(\rm pa_1)}{(\rm pc)} = 100 \cdot \frac{80}{80} = 100 \,\rm H.
$$

### **3.9. Приклади силового розрахунку механізмів**

*Приклад 3.4.* Визначити реакції в кінематичних парах О, А, В, С (рис. 3.18,*а*) і зрівноважувальний момент М<sub>зр</sub>, який прикладений до ланки ОА, якщо ОА = 100 мм,  $AB = BC = 400$  мм, кут  $\varphi = 45^{\circ}$ , вісь ланки АВ – горизонтальна, а вісь ланки ВС – вертикальна.

Ланки АВ і ВС навантажені силами  $F_2$  і  $F_3$  величини яких рівні між собою F<sup>2</sup> = F<sup>3</sup> =100Н. Сили прикладені в точках D і К, котрі ділять між шарнірні відстані пополам.

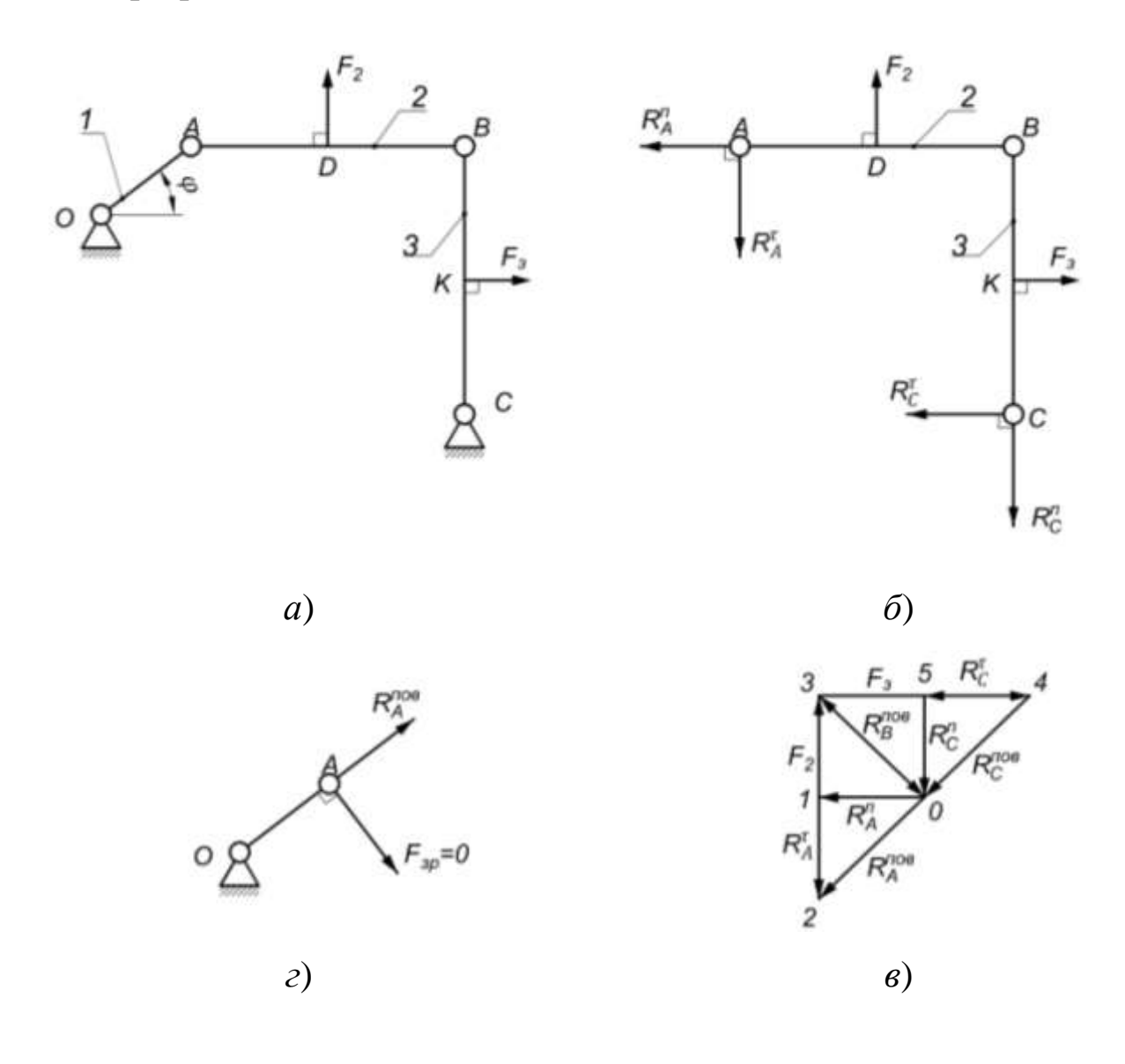

Рисунок 3.18

*Рішення*. Виділяємо групу Ассура (ланки 2 3), в кінематичних парах А і С проставляємо нормальні і дотичні реакції (рис. 3.18,*б*). Складаємо рівняння моментів сил відносно точки В окремо для другої і третьої ланок відповідно.

$$
\sum M_B(\overline{F}) = R_A^{\tau} \cdot (AB) - F_2 \cdot (BD) = 0, \text{ для ланки 2.}
$$

$$
\sum M_B(\overline{F}) = R_C^{\tau} \cdot (BC) - F_2 \cdot (BK) = 0, \text{ для ланки 3.}
$$
3 цих формул видно, що  $R_A^{\tau} = R_C^{\tau}$ , годі маємо:

$$
R_A^{\tau} = F_2 \frac{(BD)}{(AB)} = 100 \cdot \frac{200}{400} = 50 \text{ H}.
$$

Так як  $R_{\rm A}^{\tau} = R_{\rm C}^{\tau}$ , тоді  $R_{\rm C}^{\tau}$ 

Для визначення повних реакцій в кінематичних парах А, В і С будуємо в масштабі  $\mu_F = 2.5$  Н/мм план сил. Для його побудови складемо наступне векторне рівняння сил, котрі діють на дану структурну групу.

$$
\vec{R}_{\rm A}^n + \vec{R}_{\rm A}^{\tau} + \vec{F}_2 + \vec{F}_3 + \vec{R}_{\rm C}^{\tau} + \vec{R}_{\rm C}^n = 0.
$$

Перевівши сили у відрізки отримаємо:

 $\overline{(0-1)} + \overline{(1-2)} + \overline{(2-3)} + \overline{(3-4)} + \overline{(4-5)} + \overline{(5-0)} = 0.$ 

На основі векторного рівняння сил та відрізків на рис. 3.18,*в* побудований план сил. З плану сил визначаємо повні реакції в кінематичних парах А, В і С. Величини їх будуть:

 $R_A^{\text{HOB}} = R_B^{\text{HOB}} = R_C^{\text{II}}$ 

Будуємо механізм першого класу (рис. 3.18,*г*) і в точці А прикладаємо  $\mathrm{F_{3p}}$  і  $R_{A}^{\mathrm{HOB}}$ . При чому  $R_{A}^{\mathrm{HOB}}$  направлена протилежно  $R_{A}^{\mathrm{II}}$ плану сил. З рис. 3.18,*г* видно, що  $R_A^{\text{noB}}$  діє по осі ланки ОА тому  $\rm F_{\text{sp}}$ = 0. Із цього ж рисунку видно, що  $R_0^{\text{noB}} = R_A^{\text{m}}$ 

*Приклад 3.5.* Визначити величини реакцій в кінематичних парах О, А, В, С кулісного механізму Вітворта (рис. 3.19,*а*) і зрівноважувальний момент  $M_{3p}$ , який прикладений до ланки ОА, від навантаження яке прикладене до ланки 3. Відомо, що  $l_{OA} = 0.3$  м, кути  $\varphi_1 = 90^\circ$ ,  $\varphi_3 = 30^\circ$ , а момент, прикладений до ланки 3 дорівнює М<sub>3</sub> = 60Н $\cdot$ м.

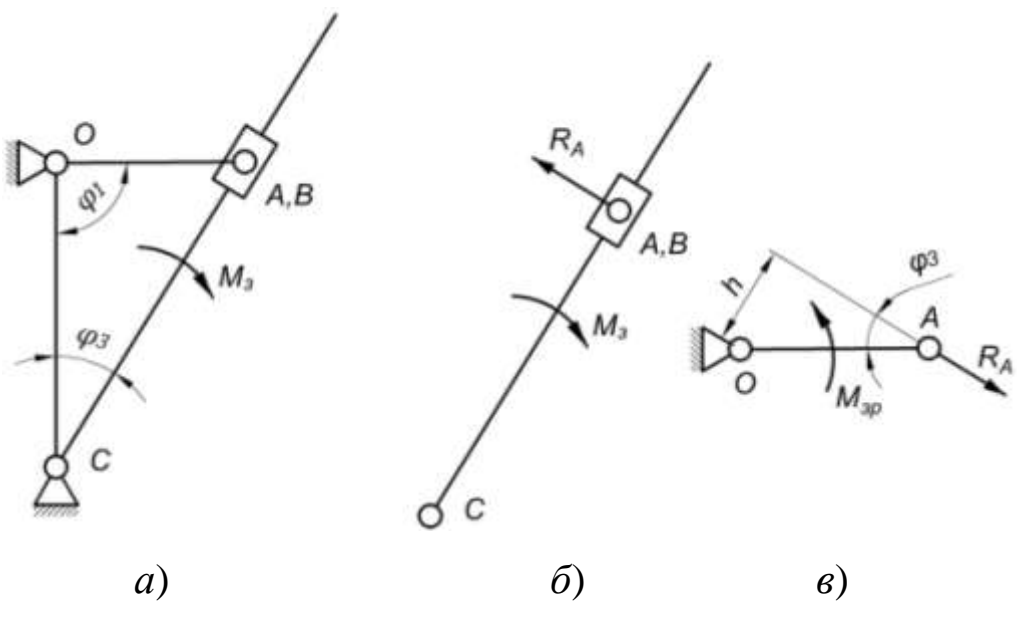

Рисунок 3.19

*Рішення*. Виділяємо структурну групу і прикладаємо до неї реакції в кінематичних парах А і С та момент М<sub>3</sub> (рис. 3.19,6). Складаємо рівняння моментів сил відносно точки С. Воно буде мати вид:

$$
R_{\rm A} \cdot l_{\rm CA} - M_{\rm ap} = 0.
$$

Або

$$
R_{\rm A} = \frac{M_{\rm 3p}}{l_{\rm CA}} = \frac{M_{\rm 3p} \cdot \sin \varphi_3}{l_{\rm OA}} = \frac{60 \cdot \sin 30^{\circ}}{0.3} = 100 \text{H}.
$$

Реакції в кінематичних парах А, С і В будуть рівні між собою, тобто  $R_A = R_B = R_C = 100$ H.

Виділяємо механізм першого класу і прикладаємо до нього Мзр і (рис. 3.19,*в*). Взявши суму моментів в сих сил, що діють на ланку ОА, відносно точки О, визначаємо М<sub>зр</sub>.

$$
M_{3p} - R_A \cdot h = 0. a60 M_{3p} - R_A \cdot l_{OA} \cdot \sin \varphi_3 = 0.
$$
  
Тоді

 $M_{3p} = 100 \cdot \sin 30^{\circ} \cdot 0.3 = 15$  H·m.

Реакція в кінематичній парі С буде дорівнювати реакції в парі А. Тобто  $R_C = R_A = 100$ H.

#### **3.10. Контрольні питання**

1. Які задачі силового розрахунку механізмів та їх практичне значення?

2. Яким методом користуються при силовому розрахунку механізмів?

3. Що називається механічною характеристикою машини?

4. Яку класифікацію сил використовують в курсі ТММ?

5. Що таке сила і якими параметрами вона характеризується?

6. Сили (моменти сил) інерції та їх визначення?

7. Фізична суть статичної визначеності структурної групи?

8. На які групи розчленовується механізм при силовому дослідженні?

9. Які кінематичні ланцюги являються статично визначеними?

10.В чому суть принципу Даламбера і як він використовується в силовому розрахунку важільних механізмів?

11. Як визначаються дотичні величини реакції?

12. Як будується план сил? Що таке масштаб плану сил?

13. Яка послідовність силового розрахунку групи Ассура 2 класу 1 виду?

14. Яка послідовність силового розрахунку груп Ассура 2 класу 2 виду?

15.Який порядок силового розрахунку механізму першого класу?

16. Сформулюйте теорему М.Є. Жуковського про «жорсткий важіль» ?

17. Який порядок визначення зрівноважувальної сили (моменту) за теоремою М.Є. Жуковського?

## **РОЗДІЛ 4. РОЗРАХУНОК МАХОВИХ МАС**

#### **4.1. Загальні положення**

У реальних машинах дуже часто відносна рівність між рушійною силою і силами опору порушується, що призводить до коливання кутової швидкості головного вала. Такі коливання швидкості бувають: періодичними і неперіодичними. Періодичні коливання виникають, наприклад, у ДВЗ внаслідок того, що рушійна сила або рушійний момент періодично змінюють свою величину. Періодичні коливання регулюються за допомогою маховиків. Розрахунку махових мас і присвячений цей розділ посібника.

Неперіодичні коливання кутової швидкості головного вала (кривошипа) більш всього виникають внаслідок того, що сили опору по різних причинах змінюють свою величину, наприклад, при роботі орного агрегату (різний стан вологості і питомого опору ґрунту), в металообробних верстаках (різна товщина знятої стружки ) і т.п. Неперіодичні коливання кутової швидкості головного валу регулюють відцентровими регуляторами.

#### **4.2. Задачі динамічного дослідження**

Задач по динамічному дослідженню механізмів дуже багато (сюди входять всі задачі розділу «Динаміка» із курсу теоретичної механіки), і розглядаються вони в різних технічних дисциплінах. В курсі ТММ вивчаються задачі, які можна розділити на дві великі групи. Для першої групи задач розробляються методи за допомогою яких можна описати рух машини рівняннями,

приводяться методи рішення цих рівнянь для періодичних і неперіодичних коливань швидкостей.

Для другої групи задач розробляються методи з регулювання ходу машини.

Задача динамічного дослідження формулюється наступним чином. Задана кінематична схема механізму, положення центрів мас ланок, їх маси і центральні моменти інерції, сили і моменти сил які діють на ланки механізму, вказується вхідна ланка. Необхідно визначити закон руху вхідної ланки.

В курсі теоретичної механіки приводяться різні методи рішення динамічних задач, в основі яких лежать рівняння руху Ньютона або теорема про зміну кінетичної енергії. Теорія механізмів і машин ці методи практично не використовує внаслідок складності їх рішення.

Тому в ТММ складний багатоланковий механізм заміняють другим механізмом, який складається із однієї рухомої ланки з'єднаної з нерухомою ланкою кінематичною парою п'ятого класу, яка підібрана таким чином, що її рівняння руху, має таке ж саме рішення, що і для складного механізму. Цей метод в техніці отримав назву **метод зведення**, а ланка, що замінює собою складний механізм називається ланкою зведення, або **одноланковою динамічною моделлю**.

Бажано, щоб ланка зведення здійснювала простий рух (поступальний або обертальний), краще всього безупинний обертальний рух навколо свого центру мас. У силових установках за ланку зведення вибирають колінчастий вал (кривошип) двигуна внутрішнього згорання, або ротор робочої машини.

### **4.3. Зведений момент сил в механізмі**

При динамічному дослідженню складного багатоланкового механізму (рис. 4.1) зручно всі сили і моменти сил, що діють на його ланки, замінити одним миттєвим моментом (силою), який прикладають до одноланкової динамічної моделі (рис. 4.2). Миттєвий момент сили, що замінює кінематичні характеристики складного механізму, є зведеним моментом сил.

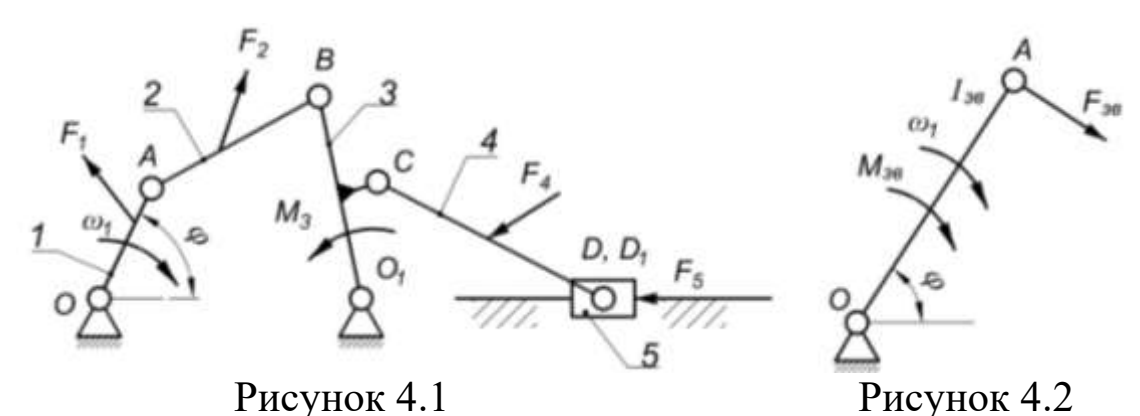

Зведеним моментом сил називається миттєвий момент робота, або потужність якого відповідає роботі або потужності сил складного багатоланкового механізму в *і* – му положенні всіх його ланок включаючи ланку зведення.

Для визначення зведеного моменту сил скористаємося рівністю потужностей між одноланковою динамічною моделлю і складним механізмом. В такому випадку динамічна модель буде еквівалентна в динамічному відношенні досліджуваному механізму.

$$
P_{3B} = \sum_{i=1}^{n} (P_i) , \qquad (4.1)
$$

де Р*<sup>і</sup>* – потужність, що розвивають сили та моменти сил, які прикладені до *і* – ої ланки та мають бути зведеними (*і* =1, 2, 3,…, n).

$$
\sum_{i=1}^{n} P_i = \sum_{i=1}^{n} F_i \cdot V_{S_i} \cdot \cos \alpha_i + \sum_{i=1}^{n} M_i \cdot \omega_i, \qquad (4.2)
$$

або

$$
M_{3B} = \sum_{i=1}^{n} F_i \cdot \frac{V_{S_i}}{\omega_1} \cdot \cos \alpha_i + \sum_{i=1}^{n} M_i \cdot \frac{\omega_i}{\omega_1},
$$
(4.3)

де  $M_{3B}$  – зведений до ланки 1 момент сил;  $F_i$  – сили, що діють на *і* – ті ланки механізму;  $V_{S_i}$ – швидкість центра мас *і* – их ланок; α – кут між напрямком векторів  $F_i$  і  $V_{S_i}$ ; М<sub>і</sub> моменти сил, які прикладені до  $i$  – их ланок;  $\omega_i$  – кутова швидкість  $i$  – ої ланки;  $\omega_1$ – кутова швидкість ланки зведення (кривошипа).

Складові, що входять до формули по визначенню зведеного моменту є величинами алгебраїчними, їх знак визначається величиною кутів між векторами сил і векторами швидкостей (якщо  $\cos \alpha_i = 1$ , то  $F_i > 0$  і якщо  $\cos \alpha_i = -1$  то  $F_i < 0$ ).

Між зведеним моментом сил і зведеною силою існує такий зв'язок:

$$
F_{36} = \frac{\mathrm{M}_{3B}}{h},\tag{4.4}
$$

де *h* – плече вектора *F*зв (довжина кривошипа ОА).

Для визначення М<sub>зв</sub> не обов'язково знати модулі швидкостей, досить мати план швидкостей (можна у невизначеному масштабі) з якого модулі швидкостей замінюються відповідними відрізками.

Розглянемо приклад визначення зведеного моменту сил.

*Приклад 4.1.* Задано схему кривошипно-повзункового механізму (рис. 4.3). На ланку 3 діє сила корисного опору  $F_3$  = 100Н. Кутова швидкість кривошипа  $\omega_1 = 10c$ .

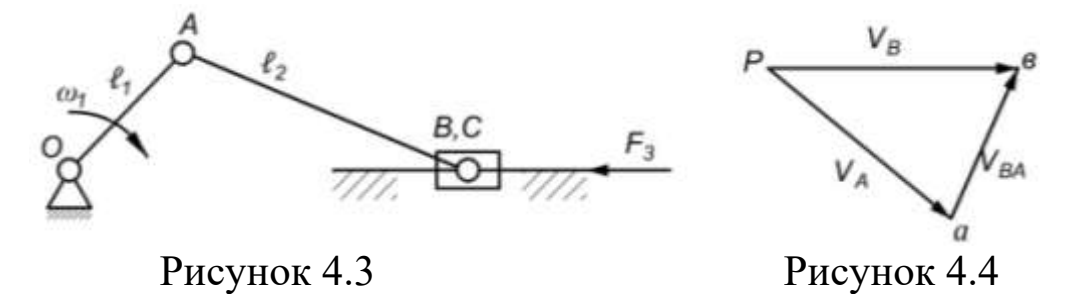

План швидкостей виконаний у невизначеному масштабі (рис. 4.4).

За ланку зведення приймаємо кривошип і визначаємо зведений момент сил:

$$
M_{3B} = F_3 \cdot \frac{V_B}{\omega_1} \cdot \cos \alpha = 100 \cdot \frac{(pB)}{(pa)} \cdot l_1 \cdot \cos \alpha
$$

$$
= 100 \cdot \frac{44}{40} \cdot 0.1 \cdot \cos 180^\circ = -11 \text{ H} \cdot \text{m}
$$

### **4.4. Зведений момент інерції механізму**

Зведеним моментом інерції називається умовний момент інерції прикладений до ланки зведення кінетична енергія якого еквівалентна кінетичній енергії всього багатоланкового механізму.

Із визначення випливає:

$$
T_{\text{Mex}} = \frac{1}{2} \cdot I_{3B} \cdot \omega_1^2, \qquad (4.5)
$$

де  $\omega_{1}$  кутова швидкість головного вала машини (кривошипа),  $c^2$ .

Звідси:

$$
I_{3B} = \frac{2 \cdot T_{\text{mex}}}{\omega_1^2}.
$$
 (4.6)

В механізмі ланки здійснюють поступальний, обертальний або плоско – паралельний рухи. Кінетична енергія таких рухів виражається наступним виразом:

$$
T_{\text{Mex}} = \frac{1}{2} \cdot \sum_{i=1}^{n} m_i \cdot V_{S_i}^2 + \frac{1}{2} \cdot \sum_{i=1}^{n} I_{S_i} \cdot \omega_i^2, \qquad (4.7)
$$

де  $m_i$  – маса  $i$  – ої ланки механізму;  $V_{\rm S_i}^2$  – швидкість центра ваги *і* – ої ланки;  $\omega_i$  – кутова швидкість *і* – ої ланки;  $I_{S_i}$  – момент інерції *і* –ої ланки відносно центральної осі.

Кутові і лінійні швидкості можна виразити через відрізки, взяті із плану швидкостей. Із вище сказаного випливає, що такі відношення залежать тільки від положення механізму і змінюються періодично. Тому зведений момент інерції є періодичною функцією положення механізму.

Зведений момент інерції механізму величина змінна. У випадку, коли передаточне відношення не змінюється (зубчасті передачі, гвинтові механізми, шарнірні паралелограми, фрикційні, пасові та ланцюгові передачі), зведений момент інерції залишається величиною сталою.

#### **4.5. Рівняння руху динамічної моделі**

Рівнянням руху називається аналітична залежність, яка зв'язує роботу сил, що діють на ланки механізму з їх кінетичною *енергією.*

Для одноланкової динамічної моделі (рис. 4.2) запишемо теорему про зміну кінетичної енергії:

$$
\Delta T = T_i - T_{\text{nov}} = A_{36}, \qquad (4.8)
$$

де *Т<sup>і</sup>* – кінетична енергія ланки зведення в *і* – ому положенні; *Тпоч* – початкове значення кінетичної енергії; *Азб* – збиткова робота затрачена на переміщення ланки зведення з початкового в *і* – те положення.

$$
A_{36} = A_{P} - A_{O} \pm A_{G} = \int_{0}^{\varphi} M_{3B} \cdot d\varphi, \qquad (4.9)
$$

де *А<sup>Р</sup>* – робота рушійних сил; *А<sup>О</sup>* – робота корисних і шкідливих сил опору;  $A_G$  – робота сил ваги.

Рівняння руху одноланкової динамічної системи в інтегральній, або енергетичній формі буде:

$$
\frac{I_{3B_1} \cdot \omega_1^2}{2} - \frac{I_{3B_{\Pi O V}} \cdot \omega_{\Pi O V}^2}{2} = A_{36}
$$
 (4.10)

З цього рівняння після перетворень отримана формула для розрахунку кутової швидкості ланки зведення.

$$
\omega_{\rm i} = \sqrt{2 \cdot (A_{36} + I_{3B_{\rm TOY}} \cdot \omega_{\rm TOY}^2)/I_{3B_{\rm i}}}. \tag{4.11}
$$

Це рівняння дозволяє установити дійсний закон руху ланки зведення  $\omega_i = f(\varphi)$ .

### **4.6. Нерівномірність руху машини**

В загальному вигляді процес руху машини поділяється на три періоди: розбіг, усталений рух і вибіг (гальмування). Для більшості машин усталений рух є найтривалішим, причому кутова швидкість головного вала машини змінюється періодично, досягаючи максимального і мінімального значень за один період (цикл) роботи машини.

Зміна кутової швидкості відбувається внаслідок зміни зведеного моменту інерції та різниці роботи рушійних сил і роботи сил опору протягом одного циклу усталеного руху.

Нерівномірність руху головного вала шкідливо впливає на роботу машини, спричинюючи додаткові динамічні навантаження у кінематичних парах, які понижують коефіцієнт корисної дії та надійність роботи машини. Крім того нерівномірність руху головного вала спричинює небажані явища при виконанні різних технологічних процесів (погіршується чистота поверхні обробленого виробу, збільшується знос зубців зубчастих передач, підвищується нагрів обмоток електродвигунів, урожай сільськогосподарських культур при русі сошників сівалки з різною глибиною знижується і т. п.).

Нерівномірність обертання головного вала механізму, або нерівномірність ходу машини прийнято оцінювати коефіцієнтом нерівномірності руху:

$$
\delta = \frac{\omega_{max} - \omega_{min}}{\omega_{cp}},\tag{4.12}
$$

де  $\omega_{max}$ ,  $\omega_{min}$  — відповідно максимальне і мінімальне значення кутової швидкості в середині циклу усталеного руху;  $\omega_{cp}$  – середнє значення кутової швидкості:

$$
\omega_{\rm cp} = \frac{\omega_{\rm max} + \omega_{\rm min}}{2}.
$$
\n(4.13)

Для різних типів машин встановлені граничні значення коефіцієнта нерівномірності руху, який забезпечує нормальну роботу машин.

Так, для сільськогосподарських машин  $\delta = 0,2...0,002;$  для двигунів внутрішнього згорання  $\delta = 0.015...0.005$ ; для насосів  $\delta =$ 0.05…0,03; для пресів і ковочних машин  $\delta = 0.15...0.1$ ; для металообробних верстатів  $\delta = 0.05...0.01$ .

Зазвичай при проектуванні машини значення  $\delta$  і  $\omega_{\rm cn}$ задаються початковими умовами. Слід відмітити, чим більший коефіцієнт нерівномірності руху, тим більша нерівномірність обертання вхідної ланки (кривошипу).

# **4.7. Визначення коефіцієнта нерівномірності руху по заданим параметрам машинного агрегату**

Для з'ясування основних факторів, які впливають на нерівномірність руху машинного агрегату (машини, механізму),

припустимо що зведений момент інерції машини є постійна величина. Відомо, що в циклі усталеного руху кутова швидкість змінюється від  $\omega_{max}$  до  $\omega_{min}$  і навпаки. Застосувавши для одного циклу усталеного режиму теорему про зміну кінетичної енергії і зробивши припущення, що  $I_{3B_i} = I = const$  отримаємо рівняння:

$$
\frac{\mathrm{I}\cdot\omega_{max}^2}{2} - \frac{\mathrm{I}\cdot\omega_{min}^2}{2} = A_{36_{max}}.\tag{4.14}
$$

Після деяких перетворень встановимо зв'язок між  $I$  і  $\delta$ .

$$
\delta = \frac{A_{36max}}{I \cdot \omega_{cp}^2},\tag{4.15}
$$

де А<sub>збтах</sub> – максимальна різниця між роботами зведених моментів сил рушійних і опору.

Для того, щоб забезпечити коефіцієнт  $\delta$  при заданій кутовій швидкості  $\omega_{cp}$ необхідно, змінивши тільки величину  $I$ . Величина  $A_{36_{max}}$ визначається технологічним процесом. Задача по забезпеченню необхідного значення коефіцієнта нерівномірності руху вирішується шляхом встановлення на головному валу додаткових мас, які називаються маховиками.

*Маховик* – акумулятор кінетичної енергії, він виконується у вигляді масивного суцільного диску або колеса з важким ободом. Працюють маховики в машинах наступним чином. Коли робота рушійних сил перевищує роботу сил опору, відбувається накопичення кінетичної енергії, а коли робота сил опору буде більшою від роботи рушійних сил, маховик почне віддавати накопичену енергію. В ДВЗ маховики виводять поршні із їх крайніх положень (мертвих точок).

Для визначення моменту інерції маховика різними методами необхідні наступні параметри: розміри ланок та їх маси; кутові швидкості ланок і лінійні швидкості їх центрів мас; моменти інерції ланок відносно осей, які походять через центри ваги ланок; коефіцієнт нерівномірності руху машини; кутову швидкість головного вала машини; силу корисного опору або рушійну силу у функції положення механізму, для усталеного режиму роботи машини.

# **4.8. Визначення моменту інерції маховика методом Ф. Віттенбауера**

Розглянемо метод визначення моменту інерції маховика який був запропонований австрійським вченим Ф. Віттенбауером. Для визначення  $I<sub>u</sub>$  необхідно побудувати графіки зведених моментів сил, робіт, зміни кінетичної енергії, зведеного моменту інерції механізму. Побудова цих графіків має свої відмінності для машин – двигунів і робочих машин. Розглянемо методику визначення моменту інерції робочої машини.

1. Для 12 положень механізму визначаємо зведений момент сил за формулою:

$$
M_{\beta B} = F_{K0} \cdot \frac{V_B}{\omega_1} \cdot \cos \alpha, \qquad (4.16)
$$

де  $F_{\text{KO}}$  – сила корисного (виробничого) опору;  $V_{\text{B}}$  – швидкість точки *В* повзуна до якого прикладена сила

Результати розрахунків  $M_{\text{3B}_{i}}$  (i = 0,1, ..., 11) заносимо в табл.4.1.

| Параметри               | Положення механізму |  |  |  |  |  |  |  |  |  |  |
|-------------------------|---------------------|--|--|--|--|--|--|--|--|--|--|
|                         |                     |  |  |  |  |  |  |  |  |  |  |
| $M_{3B}$ , H $\cdot$ M  |                     |  |  |  |  |  |  |  |  |  |  |
| $I_{36}$ , K $\Gamma$ M |                     |  |  |  |  |  |  |  |  |  |  |

Таблиця 4.1 – Результати розрахунків М<sub>зв</sub>і $I_{36}$ 

2. Будуємо діаграму залежності *Мзв* від кута повороту кривошипа. По осі абсцис, від початку системи координат, відкладаємо відрізок (0–12). Масштабний коефіцієнт необхідно визначити за формулою:

$$
\mu_{\varphi} = \frac{2 \cdot \pi}{L},\tag{4.17}
$$

де  $L = (0 - 12)$  – відрізок на осі абсцис (величина його 180…240 мм).

Масштабний коефіцієнт по осі ординат вибираємо таким, щоб максимальне значення  $M_{3B_{max}}$ на кресленні зображувалося відрізком У<sub>тах</sub> (у межах 60...100 мм). Тоді:

$$
\mu_{\rm M} = \frac{M_{\rm 3Bmax}}{y_{\rm max}}.\tag{4.18}
$$

3. Методом графічного інтегрування діаграми *Мзв = Мзв(φ1)* будуємо діаграму робіт сил корисного опору *Ако = Ако(φ1)* з масштабним коефіцієнтом робіт по осі ординат:

$$
\mu_{\rm A} = \mu_{\rm M} \cdot \mu_{\varphi} \cdot \text{H},\tag{4.19}
$$

де *Н* = 30…50 мм – полюсна відстань.

4. Оскільки зведений момент рушійних сил *М<sup>р</sup>* є величина постійна, то на кресленні зображуємо його прямою горизонтальною лінією. Робота постійного моменту пропорційна куту повороту головного вала  $(\varphi_1)$  і в координатах  $A_p - \varphi_1$  повинна бути прямою лінією, яка з'єднує початок і кінець кривої *Ако =Ако(φ1)* (в початку і кінці одного циклу).

5. Опираючись на діаграми  $A_{\kappa o} = A_{\kappa o}(\varphi_1)$  і  $A_p = A_p(\varphi_1)$  будуємо діаграму приросту кінетичної енергії. Для цього із ординат *А<sup>р</sup>* віднімаємо ординати *Ако*.

$$
A_{36} = \Delta T = A_p - A_{k0}.
$$
 (4.20)

При цьому слід врахувати наступне, якщо  $A_p > A_{k0}$ , то  $\Delta T > 0$ , і навпаки, якщо  $A_p < A_{k0}$ ,  $\Delta T < 0$ .

Масштаб осі ординат діаграми  $\Delta T = \Delta T(\varphi_1)$  буде  $\mu_T = \mu_A$ .

6. Визначаємо зведений до кривошипа момент інерції машини без маховика для 12 положень механізму, для цього використовуємо формулу 4.5. Розрахунки  $I_{36}$  заносимо в табл.4.1.

7. Будуємо графік зведеного моменту інерції I<sub>зві</sub> = I<sub>зві</sub> попередньо повернувши координатні осі на 90 $^{\rm 0}.$ 

8. На базі графіків  $\Delta T = \Delta T(\varphi_1)$  та  $I_{3B_i} = I_{3B_i}(\varphi_1)$  графічно виключивши параметр  $\varphi_l$  будуємо графік залежності  $\Delta T = \Delta T(I_{3B})$ – діаграму Віттенбауера (енергія-мас).

9. За формулами визначаємо тангенси дотичних ліній які проводяться до діаграми енергія-мас:

$$
\tan \psi_{\text{max}} = \frac{\mu_{\text{I}}}{2 \cdot \mu_{\text{T}}} \cdot \omega_{\text{cp}}^2 \cdot (1 + \delta);
$$

$$
\tan \psi_{\text{min}} = \frac{\mu_{\text{I}}}{2 \cdot \mu_{\text{T}}} \cdot \omega_{\text{cp}}^2 \cdot (1 - \delta).
$$

Під кутами  $\psi_{max}$  і  $\psi_{min}$  проводимо дві дотичні до діаграми енергія-мас. Лінія під максимальним кутом до осі абсцис проводиться зверху діаграми, а з мінімальним кутом – знизу.

10. На перетині дотичних з віссю ординат  $(\Delta T)$  отримаємо відрізок (*АВ*) (див. приклад виконання курсового проекту), який відображує в масштабі  $\mu$ т найбільшу зміну кінетичної енергії маховика за один цикл усталеного руху.

11. Визначаємо величину моменту інерції маховика

$$
I_M = \frac{(AB)\cdot \mu_T}{\delta \cdot \omega_{cp}}.\tag{4.21}
$$

# **4.9. Визначення моменту інерції маховика за методом Є. М. Гутьяра**

Метод Є. М. Гутьяра заснований на визначені максимальної зміни кінетичної енергії махових мас. Зведений момент інерції в цьому випадку відповідає моменту інерції маховика (I<sub>M</sub>) і визначається за формулою:

$$
I_M = \frac{(a) \mu_T}{\omega_{cp}^2 \cdot \delta},\tag{4.22}
$$

де (*ав*) – максимальне значення зміни кінетичної енергії маховика.

Розглянемо порядок визначення моменту цим методом

1. Будуємо графік зміни кінетичної енергії  $\Delta T = \Delta T(\varphi_1)$  в масштабі  $\mu_{\text{T}}$  і графік зміни зведеного моменту інерції ланок механізму I<sub>зв<sub>і</sub></sub> = I<sub>зві</sub> $(\varphi_1)$  в масштабі  $\mu$ <sup>*[*</sup> (як показано на рис. 4.5).

2. В середині цих двох графіків будуємо два допоміжних графіка, ординати яких відповідають різниці  $\Delta T - \frac{I_{3B} \cdot \omega_n^2}{2}$  $rac{max}{2}$  i  $\Delta T - \frac{I_{3B} \cdot \omega_n^2}{2}$  $\frac{\omega_{min}}{2}$ . Вказані вирази при побудові графіків не використовуються ,а використовуються наступні рівняння:

$$
\Delta T' = Y_{\Delta T} \cdot \mu_T - \frac{\mu_I \cdot y_I \cdot \omega_{max}^2}{2}; \qquad (4.23)
$$

$$
\Delta T'' = Y_{\Delta T} \cdot \mu_T - \frac{\mu_I \cdot y_I \cdot \omega_{min}^2}{2}, \qquad (4.24)
$$

де  $V_{\Delta T}$  – ордината графіка  $\Delta T = \Delta T (\varphi_1)$ , взята в кожному положенні кривошипа, У<sub>І</sub> – ордината графіка I<sub>зв.</sub> = I<sub>зв.</sub> ( $\varphi_1$ ), відповідає ординаті У<sub>АТ</sub> (див. рис. 4.5).

3. Визначаємо найбільшу ординату графіка  $\Delta T' = \Delta T' (\varphi_1)$ , і найменшу ординату другого графіка  $\Delta T'' = \Delta T'' (\varphi_1)$ . Із цих ординат проводимо дві горизонтальні лінії і на осі ординат отримуємо відрізок (*ав*).

4. За формулою ( 4.22 ) визначаємо зведений момент інерції маховика  $I_M$ .

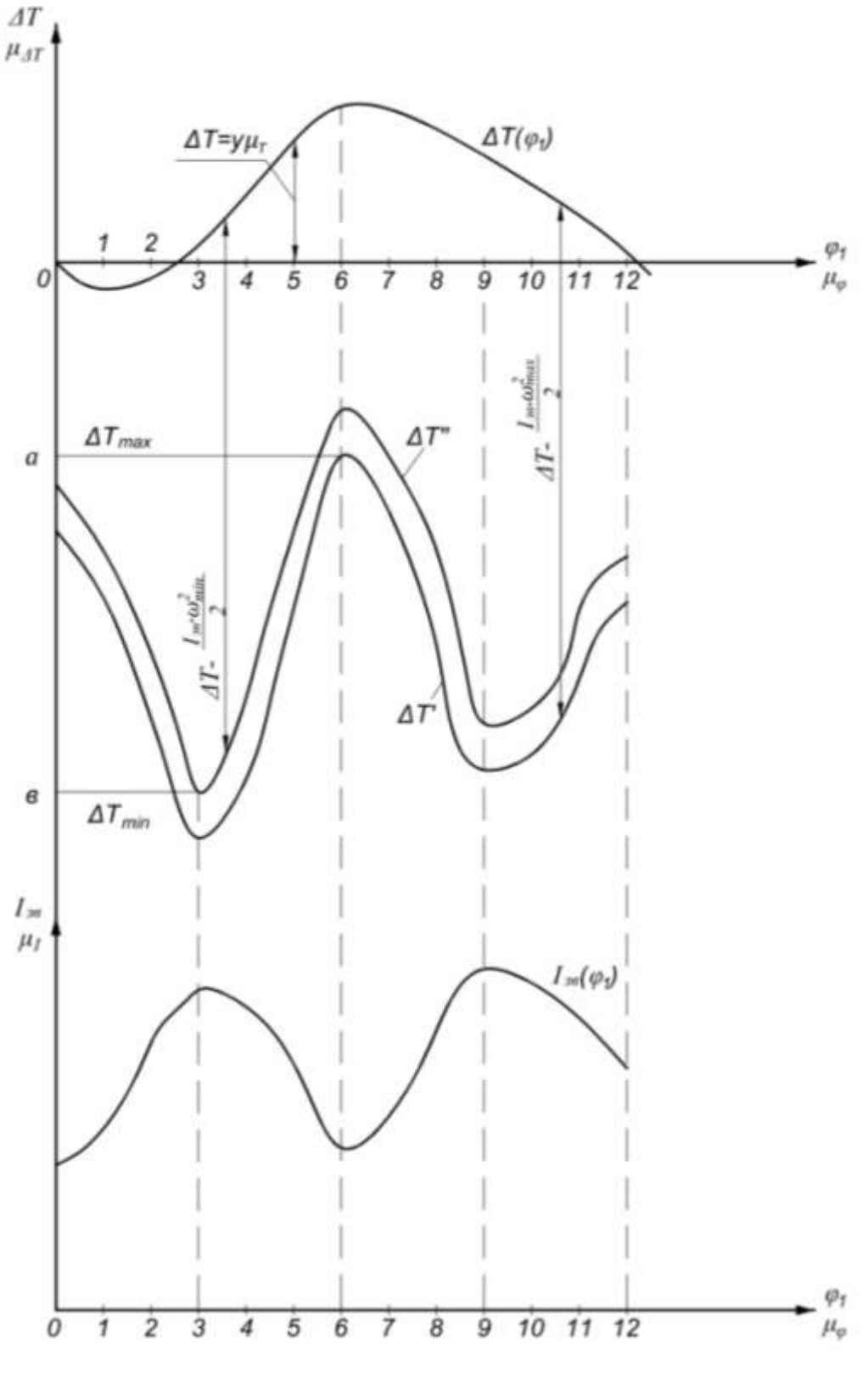

Рисунок 4.5

#### **4.10. Визначення основних розмірів і мас маховика**

Після визначення моменту інерції маховика необхідно визначити його розміри. Маховики виготовляються двох видів: суцільними (рис. 4.6,*а*), або зі спицями (рис. 4.6,*б*). Матеріалом для виготовлення маховика може бути чавун, сталь, або ж алюмінієвий сплав. Матеріал вибирається в залежності від величини колової швидкості на зовнішньому діаметру маховика *D*.

$$
V_{\rm M} = \omega_{\rm cp} \cdot (1 + \delta) \cdot r,\tag{4.25}
$$

де  $r$  – радіус маховика, м.

При коловій швидкості  $V_M$  до 40 м/с використовуються литі чавунні маховики зі спицями. При коловій швидкості від 40 до100 м/с маховики виготовляються зі сталі 45, 40Н і т.п. При  $V_M > 100$ м/с для маховиків слід використати хромонікелеву сталь марок 34ХТМ, 35ХМ і т. д., або алюмінієвий сплав АК4.

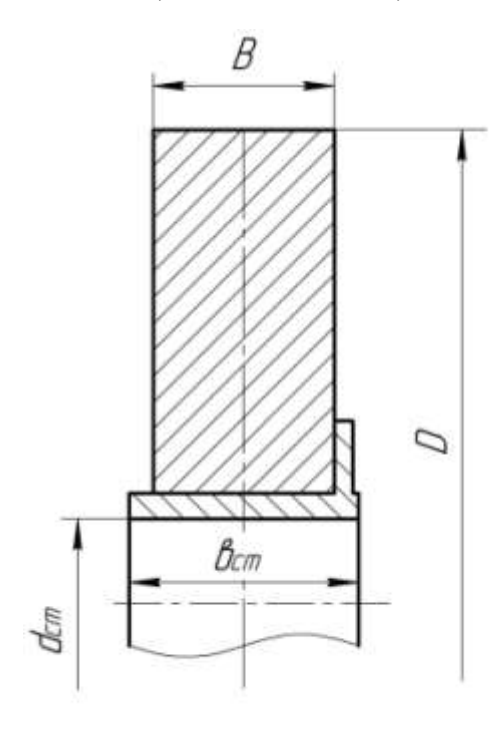

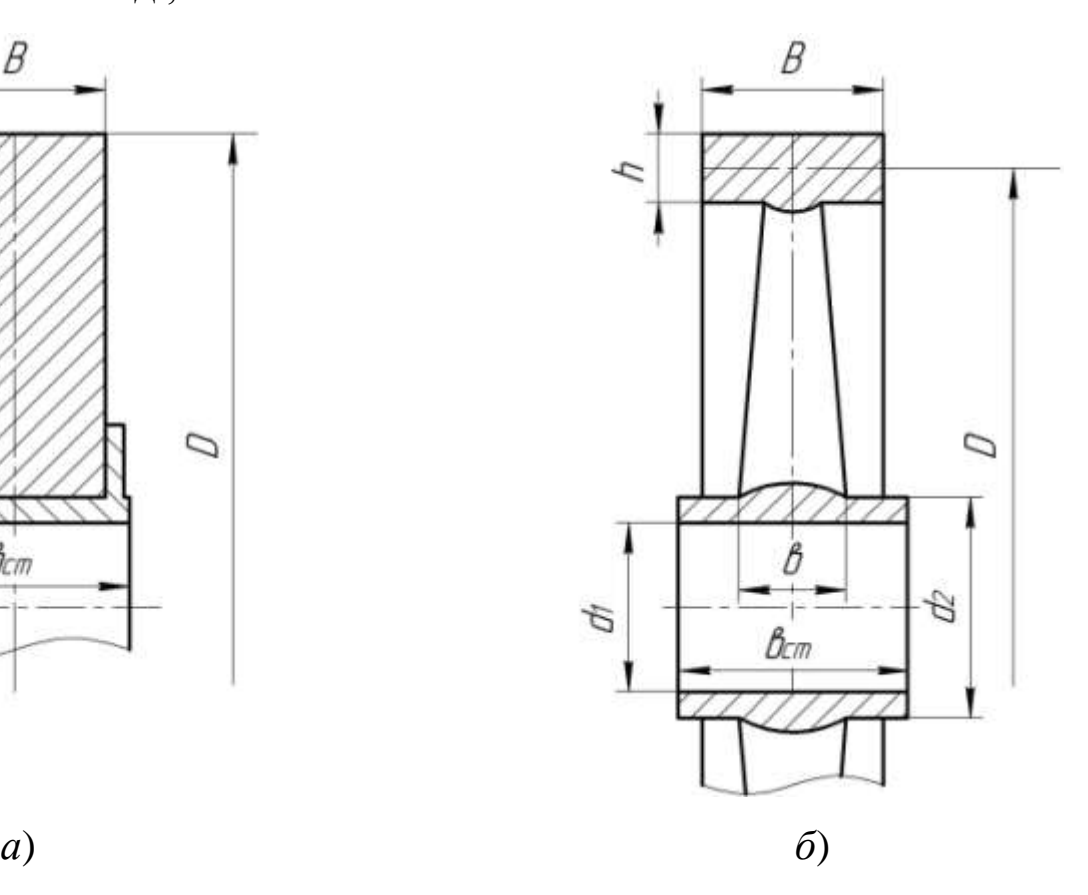

Рисунок 4.6

Дискові маховики використовуються при малих діаметрах  $D$  < 300 мм та колових швидкостях  $V_M > 100$  м/с.

Діаметр маховика зі спицями визначається за формулою:

$$
D = \sqrt[5]{\frac{4 \cdot g \cdot I_M}{\pi \cdot \gamma \cdot \psi \cdot \sigma'}}
$$
\n(4.26)

де  $\gamma$  – питома маса матеріалу маховика, для чавуна 7200кг/м $^3,$ для сталі 7800 кг/м $^3, \; \psi = {\rm B}/D$  – відношення ширини ободу маховика до його діаметра ( $\psi = 0.07...0.1$ ),  $\sigma = h/D$  – відношення висоти ободу маховика до його діаметра ( $\sigma = 0.1 \dots 0.15$ ).

Масу ободу маховика визначають за формулою:

$$
m_{06} = \frac{4 \cdot I_M}{D^2}.
$$
 (4.27)

Потім визначаються геометричні параметри маховика:

$$
B = \psi \cdot D;
$$
  

$$
h = \sigma \cdot D;
$$

$$
d_1 = 0.15 \cdot D; \ d_2 = 0.25 \cdot D; \ B_{cm} = 1.1 \cdot \varepsilon.
$$

Розрахунок суцільного маховика приведений у прикладі курсового проекту.

### **4.11. Вибір місця встановлення маховика**

Момент інерції маховика і його маса залежить від його місцезнаходження в кінематичній схемі механізму. Чим вища кутова швидкість вала на якому встановлений маховик, тим менші його розміри для визначеного моменту інерції, який забезпечує рух початкової ланки з номінальною кутовою швидкістю *ω<sup>р</sup>* і заданим коефіцієнтом нерівномірності руху

Якщо джерелом коливання в машинному агрегаті з приводом від електродвигуна є робоча машина (молоти, преси, компресори і

т. п.), то маховик слід встановити на валу 3 робочої машини (рис. 4.7). В цьому випадку передаточний механізм (*ПМ*) і двигун (*Д*) розвантажуються від динамічної дії ланок робочої машини. Крім того, поліпшується умова запуску електродвигуна за рахунок зменшення часу запуску.

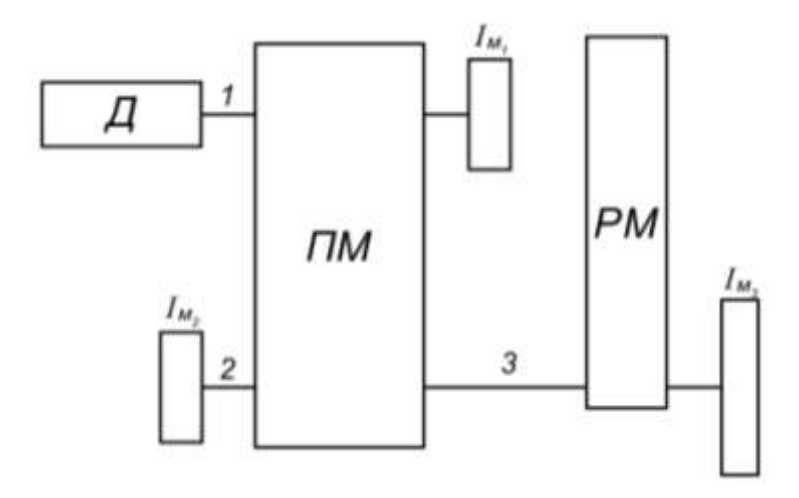

*Д* – двигун; *ПР* – передаточний механізм; *РМ* – робоча машина

Рисунок 4.7

Для зменшення моменту інерції і маси маховика його встановлюють на валу 2, який з'єднаний з валом ланки зведення передаточного механізму. В цьому випадку для двигуна і передаточного механізму зберігається розвантажувальний ефект.

Коли джерелом коливання є двигун, то для захисту *ПМ* і *РМ*  від динамічної дії, маховик доцільно встановлювати на валу 1 двигуна. В цьому випадку

$$
I_{M_1} = I_{M_3} \cdot \frac{\omega_3^2}{\omega_1^2}, \tag{4.28}
$$

де I<sub>M</sub><sub>2</sub> – момент інерції 3 ланки (ланки зведення робочого механізму), *ω<sup>3</sup>* – кутова швидкість 3 ланки.

### **4.12. Приклади динамічного аналізу механізмів**

*Приклад 4.2.* Для шарнірного чотириланкового механізму (рис. 4.8,*а*) визначити зведений момент сил, від моменту М<sub>3</sub>= 40 Н∙м, який діє на ланку 3, і зведений момент інерції Ізв від маси коромисла, якщо момент інерції коромисла відносно осі *С* дорівнює  $I_{\rm C}$  = 0,016кг∙м<sup>2</sup>, *l*<sub>OA</sub>= 0,1 м, *l*<sub>AB</sub> = *l<sub>BC</sub>* = 0,4 м, кути  $\varphi_I$  =  $\varphi_2$  = $\varphi_3$  = 90°.

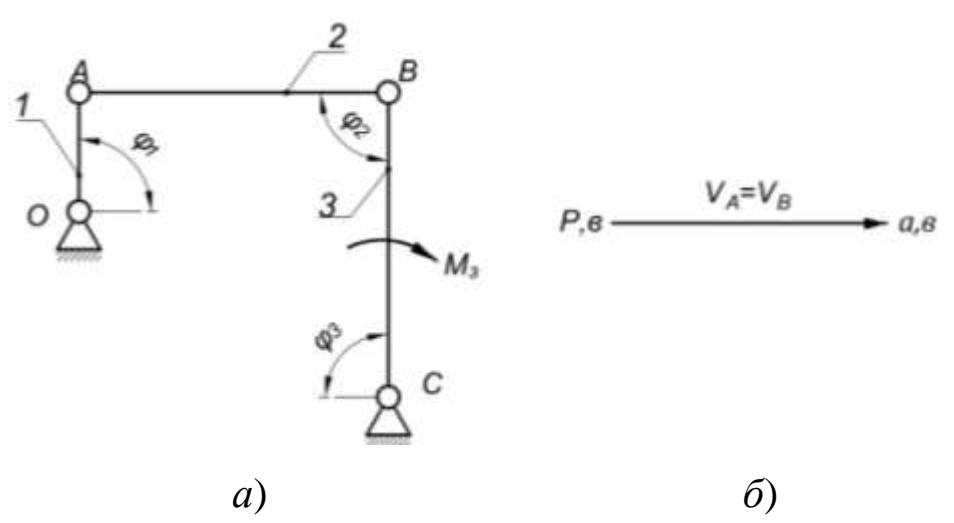

Рисунок 4.8

*Рішення*. Будуємо план швидкостей у невизначеному масштабі. Для цього скористаємося наступним векторним рівнянням .  $B - v_A + v_B$  Швидкість  $V_{BA}$ в даному положенні дорівнює нулю, тому план швидкостей буде мати вигляд горизонтальної лінії (рис. 4.8,6), тобто  $V_A = V_B$ .

Визначаємо зведений момент сил:

 $M_{3B} \cdot \omega_1 = M_3 \cdot \omega_3$ або

$$
\mathsf{M}_3 \cdot \omega_3
$$

$$
M_{3B} = \frac{M_3 \cdot \omega_3}{\omega_1} = M_3 \cdot \left(\frac{V_B \cdot l_{0A}}{V_A \cdot l_{AB}}\right) = 40 \cdot \frac{0.1}{0.4} = 10 \text{ H} \cdot \text{m}.
$$

Визначаємо момент інерції:

$$
\frac{I_{3B} \cdot \omega_1^2}{2} = \frac{I_C \cdot \omega_3^2}{2},
$$

або

$$
I_{_{3B}}=I_{C}\cdot\frac{\omega_{3}^{2}}{\omega_{1}^{2}}=I_{C}\cdot\left(\frac{V_{B}^{2}\cdot l_{0A}^{2}}{V_{A}^{2}\cdot l_{AB}^{2}}\right)=~0,016\cdot\frac{0,1^{2}}{0,4^{2}}=0,001~\textrm{kr}\cdot\textrm{m}^{2}.
$$

*Приклад 4.3.* Визначити зведений до кривошипа момент інерції І<sub>зв</sub> кривошипно-повзункового механізму, якщо задані момент інерції кривошипа відносно осі  $O$  I<sub>O</sub> = 0,0065 кг·м<sup>2</sup>, центральний момент інерції шатуна  $I_{S_2} = 0.026$  кгм<sup>2</sup>, маси шатуна і повзуна m<sub>2</sub> = 3,5 кг, m<sub>3</sub> = 2,4 кг. Задана схема механізму (рис. 4.9). Розміри ланок відомі *ОА* = 200 мм, *АВ* =600 мм, *АS2*=300мм. План швидкостей відомий, для  $\varphi = 60^{\circ}$  і побудований у невизначеному масштабі.

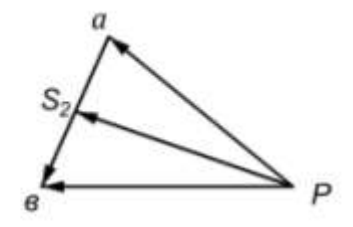

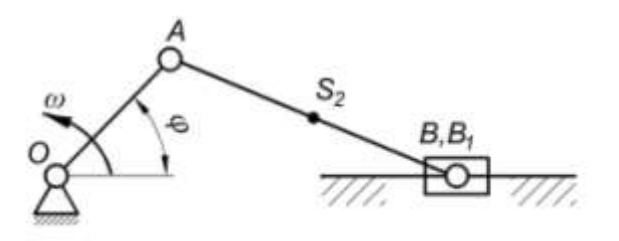

Рисунок 4.9

*Рішення*. Визначаємо кінетичну енергію кривошипноповзункового механізму і ланки зведення:

$$
T_{\text{Mex}} = \frac{I_{3B} \cdot \omega_1^2}{2} = \frac{I_0 \cdot \omega_1^2}{2} + \frac{I_{S_2} \cdot \omega_2^2}{2} + \frac{m_2 V_{S_2}^2}{2} + \frac{m_3 \cdot V_B^2}{2}.
$$

У наведеній формулі замінюємо кутові швидкості лінійними швидкостями і визначаємо зведений момент інерції:

$$
I_{3B} = I_0 + I_{S_2} \cdot \frac{(OA)^2}{(AB)^2} \cdot \frac{V_{BA}^2}{V_A^2} + m_2 \cdot (AB)^2 \cdot \frac{V_{S_2}^2}{V_A^2} + m_3 \cdot (OA)^2 \cdot \frac{V_B^2}{V_A^2}.
$$

Замість швидкостей підставимо відповідні відрізки із плану швидкостей.

Тоді:

$$
I_{3B} = I_0 + I_{S_2} \frac{(OA)^2 (AB)^2}{(AB)^2 (pa)^2} + m_2 (AB)^2 \frac{(pS_2)^2}{(pa)^2} + m_3 (OA)^2 \frac{(pB)^2}{(pa)^2}.
$$

$$
I_{3B} = 0.0065 + \frac{1}{3^2} \cdot \frac{22^2}{40^2} + 3.5 \cdot 0.6^2 \cdot \frac{37^2}{40^2} + 2.4 \cdot 0.2^2 \cdot \frac{38^2}{40^2}
$$
  
= 1.205  $\kappa \Gamma \cdot M^2$ .

*Приклад 4.4.* Визначити, для усталеного руху, максимальну і мінімальну кутову швидкості головного вала машини і коефіцієнт нерівномірності його руху. Кутова швидкість на початку циклу  $\omega_0 = 20 \text{ c}^{-1}$ . Моменти рушійних сил М<sub>р</sub> і сил корисного опору М<sub>о</sub> змінюються відповідно заданого графіка (рис. 4.10). Зведений момент інерції постійний і дорівнює І<sub>зв</sub> = 0,3 кг·м<sup>2</sup>, а M<sub>0 max</sub> = 80 Н.м.

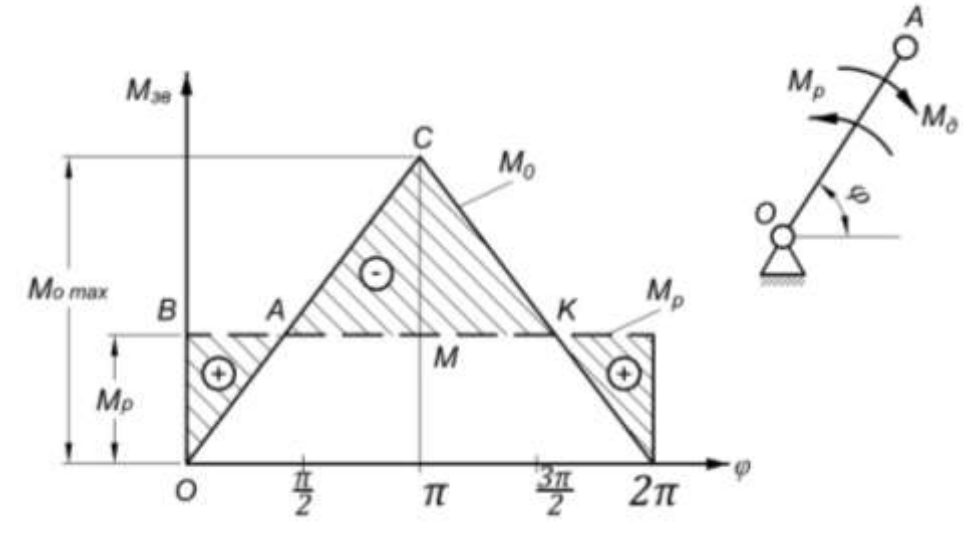

Рисунок 4.10
*Рішення.* Визначаємо величину моменту рушійних сил. При усталеному русі за один повний оберт кривошипу  $A_P = A_O$ .

У відповідності до заданої діаграми робота сил опору за повний цикл дорівнює:

$$
A_0 = \frac{1}{2} \cdot M_{o_{max}} \cdot 2\pi = 80\pi
$$
 \n
$$
A_{0} = \frac{1}{2} \cdot M_{o_{max}} \cdot 2\pi = 80\pi
$$

Робота рушійних сил за повний цикл дорівнює

 $A_{P} = 2\pi \cdot M_{P}$ 

тоді,

$$
2\pi \cdot M_P = 80\pi,
$$

або

$$
M_{P} = \frac{80\pi}{2\pi} = 40 \text{ H} \cdot \text{m}.
$$

Пряма  $M_P = M_P(\varphi)$  показана на діаграмі пунктирною лінією

В точці *А* (π/2) кутова швидкість буде максимальною, а в точці  $(3\pi/2)$  – мінімальною.

Розглянемо поворот вала від початкового положення на кут *φ*   $= \pi/2$ . Збиткова робота  $A_{36,1}$  за цей період визначається площею заштрихованого трикутника (*ОАВ*):

$$
A_{36.1} = \frac{1}{2} \cdot \frac{\pi}{2} \cdot 40 = 10\pi \text{ }\text{LW}
$$

тоді

$$
\omega_{max} = \sqrt{\frac{2A_{36.1}}{I_{38}} + \omega_0^2} = \sqrt{\frac{2.10\pi}{0.3} + 20^2} = 24.7c^2.
$$

Для визначення мінімальної кутової швидкості розглянемо поворот вала від початкового положення на кут *φ* = 3π/2.

Збиткова робота Азб.2 за цей період визначається алгебраїчною сумою площ заштрихованих площадок (*ОАВ*) і (*АСК*).

$$
A_{36.2} = \frac{1}{2} \cdot \frac{\pi}{2} \cdot 40 - \frac{1}{2} \left( \frac{3}{2} \cdot \pi - \frac{\pi}{2} \right) \cdot 40 = -10\pi \text{ }\text{LW},
$$

тоді

$$
\omega_{min} = \sqrt{\frac{2 A_{36.2}}{I_{3B}} + \omega_0^2} = \sqrt{\frac{-2.10\pi}{0.3} + 20^2} = 13.8 \text{ c}.
$$

Визначаємо коефіцієнт нерівномірності руху

$$
\delta = \frac{\omega_{max} - \omega_{min}}{\omega_0} = \frac{2(\omega_{max} - \omega_{min})}{\omega_{max} + \omega_{min}} = \frac{2(24.7 - 13.8)}{24.7 + 13.8} = 0.566.
$$

*Приклад 4.5.* Визначити величину коефіцієнта нерівномірності руху головного валу, якщо діаграма Віттенбауера задана прямою лінією (рис. 4.11) паралельною осі ординат. Довжина відрізка *АВ* рівна 50 мм. Координати точки *А* рівні *ХА*=100 мм, *У<sup>А</sup>* = 50 мм. Режим руху усталений. Масштабні коефіцієнти по осях координат дорівнюють  $\mu_T$  = 10 H·м/мм,  $\mu_I$  = 1,0 кг·м<sup>2</sup>/мм.

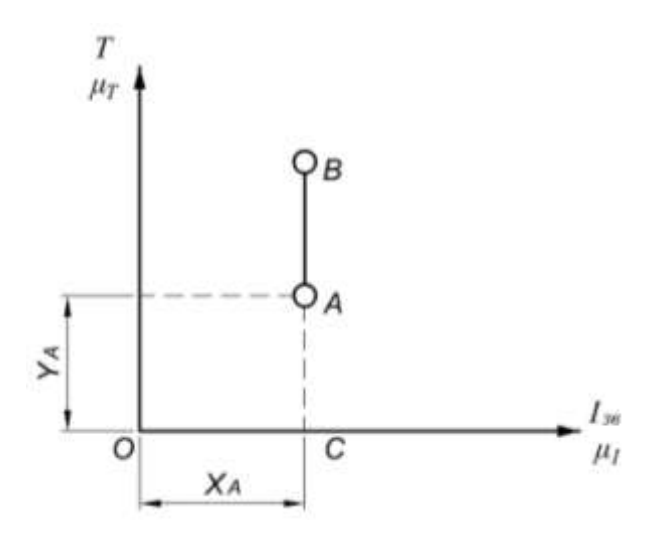

Рисунок 4.11

*Рішення*. Визначаємо максимальну і мінімальну кінетичну енергію машини в усталеному русі:

 $T_{\text{max}} = (BC) \cdot \mu_T = 100 \cdot 10 = 1000 \text{ }\text{Jx};$  $T_{\text{min}} = (AC) \cdot \mu_T = 50 \cdot 10 = 500 \text{ Jx}.$ Визначаємо зведений момент інерції:  $I_{3B} = (OC)·μ<sub>I</sub> = 100·1 = 100<sup>κ</sup>F·μ<sup>2</sup>.$ 

Визначаємо максимальну і мінімальну кутову швидкість головного валу:

$$
\omega_{max} = \sqrt{\frac{2 \cdot T_{max}}{I_{3B}}} = \sqrt{\frac{2 \cdot 1000}{100}} = 4,47 \text{ c}^{-};
$$

$$
\omega_{min} = \sqrt{\frac{2 \cdot T_{min}}{I_{3B}}} = \sqrt{\frac{2 \cdot 500}{100}} = 3,16 \text{ c}^{-}.
$$

Визначаємо коефіцієнт нерівномірності руху головного валу

$$
\delta = \frac{\omega_{max} - \omega_{min}}{\omega_0} = \frac{2(\omega_{max} - \omega_{min})}{\omega_{max} + \omega_{min}} = \frac{2(4.47 - 3.16)}{4.47 + 3.16} = 0.566.
$$

*Приклад 4.6.* Визначити момент інерції маховика. Задана діаграма Віттенбауера у вигляді кола радіусом *R* = 70 мм (рис. 4.12). Кути  $\psi_{max} = 45^0$ ,  $\psi_{min} = 30^0$ . Масштабний коефіцієнт по осі абсцис  $\mu_I = 2 \cdot 10^{-3} \text{ кт·м}^2/\text{mm}.$ 

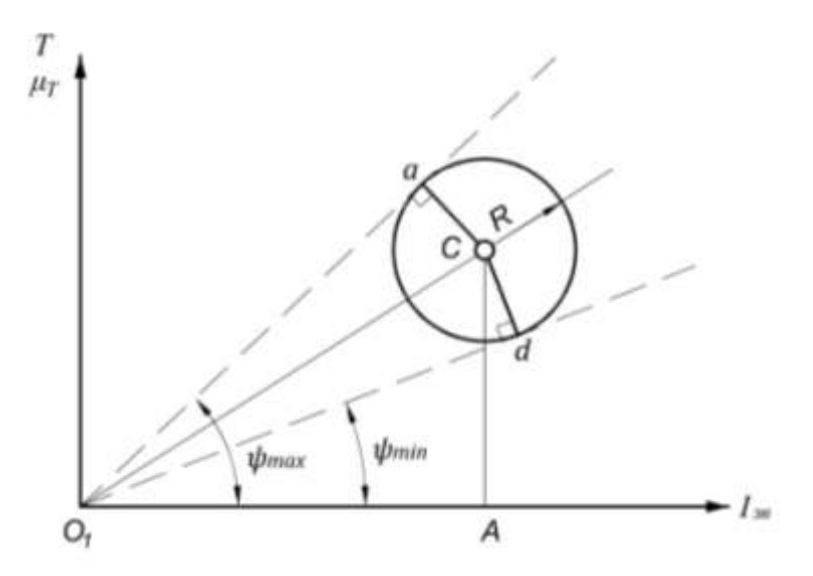

Рисунок 4.12

*Рішення*. Відрізок *О1А*, де зосереджена величина яку необхідно визначити, визначається точкою перетину *О<sup>1</sup>* двох дотичних, проведених до діаграми Віттенбауера під кутами  $\psi_{\text{max}}$  і ψmіn. На діаграмі вони показані пунктирними лініями. Тоді:

$$
O_1A = OC \cdot \cos \angle CO_1A = O_1C \cdot \cos(\frac{\psi_{max} + \psi_{min}}{2}).
$$

Із прямокутного трикутника *О1Са*:

$$
O_1C = \frac{Ca}{\sin \angle CO_1a} = \frac{R}{\sin(\frac{\psi_{max} - \psi_{min}}{2})};
$$
  

$$
O_1A = R \cdot \frac{\cos(\frac{\psi_{max} + \psi_{min}}{2})}{\sin(\frac{\psi_{max} - \psi_{min}}{2})} = 70 \cdot \frac{\cos(\frac{45 + 30}{2})}{\sin(\frac{45 - 30}{2})} = 425.5 \text{ mm}.
$$

Величина моменту інерції маховика буде: І<sub>м</sub> =  $O_1A_1\mu$  $=425,5.2.10^{-3} = 0.85$  kr⋅m<sup>2</sup>.

#### **4.13. Контрольні питання**

1. Які існують види коливання головного вала машини?

2. Від яких показників залежить коливання головного вала машини?

3. Основні задачі динамічного дослідження?

4. Дайте загальну характеристику методу зведення?

5. Фізична суть зведеного моменту сил?

6. В чому полягає динамічна еквівалентність?

7. Як визначити зведений момент інерції і куди він прикладається?

8. В чому полягає фізична суть зведеного моменту інерції?

9. Як визначається зведений момент інерції?

10. Від яких показників залежать зведені моменти сил і моменти інерції?

11. В чому полягає фізична суть рівняння руху механізму в інтегральній формі?

12. Яким чином визначити збиткову роботу механізму?

13. Дайте характеристику основних режимів руху машини?

14. Як впливає нерівномірність руху на роботу машини?

15. Як визначається коефіцієнт нерівномірності руху машини?

16. Яким чином зв'язаний коефіцієнт нерівномірності руху з моментом інерції машини?

17. З якою метою в машинах використовуються маховики. Які бувають маховики?

18. З якою метою будується діаграма Віттенбауера і як вона використовується?

19. В чому особливості визначення моменту інерції маховика по Є. М. Гутьяру?

20. Де можна встановлювати маховик в машинному агрегаті і від чого це залежить?

# **РОЗДІЛ 5. СИНТЕЗ ЕВОЛЬВЕНТНОГО ЗАЧЕПЛЕННЯ**

### **5.1. Класифікація зубчастих передач**

**Зубчаста передача** – механізм або частина механізму в складі якого є [зубчасті колеса,](http://uk.wikipedia.org/wiki/%D0%97%D1%83%D0%B1%D1%87%D0%B0%D1%81%D1%82%D0%B5_%D0%BA%D0%BE%D0%BB%D0%B5%D1%81%D0%BE) що використовуються для зміни швидкості й напряму руху ведучої частини при відповідних змінах обертового моменту, коли необхідне точне відношення швидкостей вхідного і вихідного [валу](http://uk.wikipedia.org/wiki/%D0%92%D0%B0%D0%BB) в будь – який момент часу.

Зубчасті передачі бувають прості і складні.

Проста зубчаста передача – трьохланковий механізм, який складається із двох зубчастих коліс і одного стояка. Між собою зубчасті колеса утворюють вищу кінематичну пару четвертого класу, а з стояком – дві нижчі кінематичні пари п'ятого класу.

Зубчасті колеса це ланки з замкнутою системою зубців. Крім зубців колеса мають замкнуту систему впадин такої форми, щоб зубці одного колеса входили у впадини другого. Зубчасте колесо передачі з найменшим числом зубців занивається шестернею, а друге - колесом. Процес передачі руху за допомогою зубців називають зубчастим зачепленням (механічним зачепленням).

Прості зубчасті передачі класифікуються:

– по [виду](http://uk.wikipedia.org/wiki/%D0%9F%D0%B5%D1%80%D0%B5%D0%B4%D0%B0%D0%B2%D0%B0%D0%BB%D1%8C%D0%BD%D0%B5_%D0%B2%D1%96%D0%B4%D0%BD%D0%BE%D1%88%D0%B5%D0%BD%D0%BD%D1%8F) передаточних функцій: з постійним передавальним відношенням, зі змінним передавальним відношенням;

– по формі профілю зубців: [евольвентні,](http://uk.wikipedia.org/wiki/%D0%95%D0%B2%D0%BE%D0%BB%D1%8C%D0%B2%D0%B5%D0%BD%D1%82%D0%BD%D0%B5_%D0%B7%D0%B0%D1%87%D0%B5%D0%BF%D0%BB%D0%B5%D0%BD%D0%BD%D1%8F) з круговим профілем (передача Новікова), циклоїдні;

114 – по орієнтації осей в просторі: з паралельними осями (циліндричні передачі з прямими, косими і шевронними зубцями), з осями, що перетинаються (конічні передачі), з мимобіжними осями;

– по формі і виду зубчастих коліс: черв'ячні, з некруглими колесами, гвинтові;

– по типу зубців: прямозубі, косозубі, шевронні, криволінійні;

– по формі початкових поверхонь: циліндричні; конічні; [гіперболоїдні;](http://uk.wikipedia.org/wiki/%D0%93%D1%96%D0%BF%D0%BE%D1%97%D0%B4%D0%BD%D0%B0_%D0%BF%D0%B5%D1%80%D0%B5%D0%B4%D0%B0%D1%87%D0%B0)

– по коловій швидкості коліс: тихохідні, середньо швидкісні, швидкохідні;

– за ступенем безпеки: відкриті, закриті;

– по відносному обертанню коліс і розміщенню зубців: внутрішнє зачеплення (обертання коліс в одному напрямку), зовнішнє зачеплення (обертання коліс в протилежних напрямках).

В залежності від орієнтації осей в просторі, зубчасті передачі діляться на три типа (рис. 5.1):

1. Циліндричні зубчасті передачі (рис. 5.1,*а, б, в, г, д*).

2. Конічні зубчасті передачі (рис.5.1,*е*).

3. Гіперболоїдні зубчасті передачі (рис. 5.1,*є*, *ж, з*).

До основних позитивних властивостей зубчастих передач у порівнянні з іншими видами передач слід віднести: постійність передаточного числа; велика надійність і довговічність; високий ККД (до 0,97…0,98 одного ступеня); висока навантажувальна спроможність, малі габаритні розміри у порівнянні з іншими видами передач при рівних умовах; велика надійність у роботі; простота обслуговування; порівняно малі навантаження на вали і опори.

До *недоліків* слід віднести: неможливість безступеневої зміни передаточного числа; високі вимоги до точності виготовлення і монтажу; шум при великих швидкостях; погані амортизуючі властивості (що негативно впливає на компенсацію динамічних навантажень); потреба у спеціальному обладнанні і інструменті для нарізання зубців; зубчаста передача не охороняє машину від можливих небезпечних навантажень.

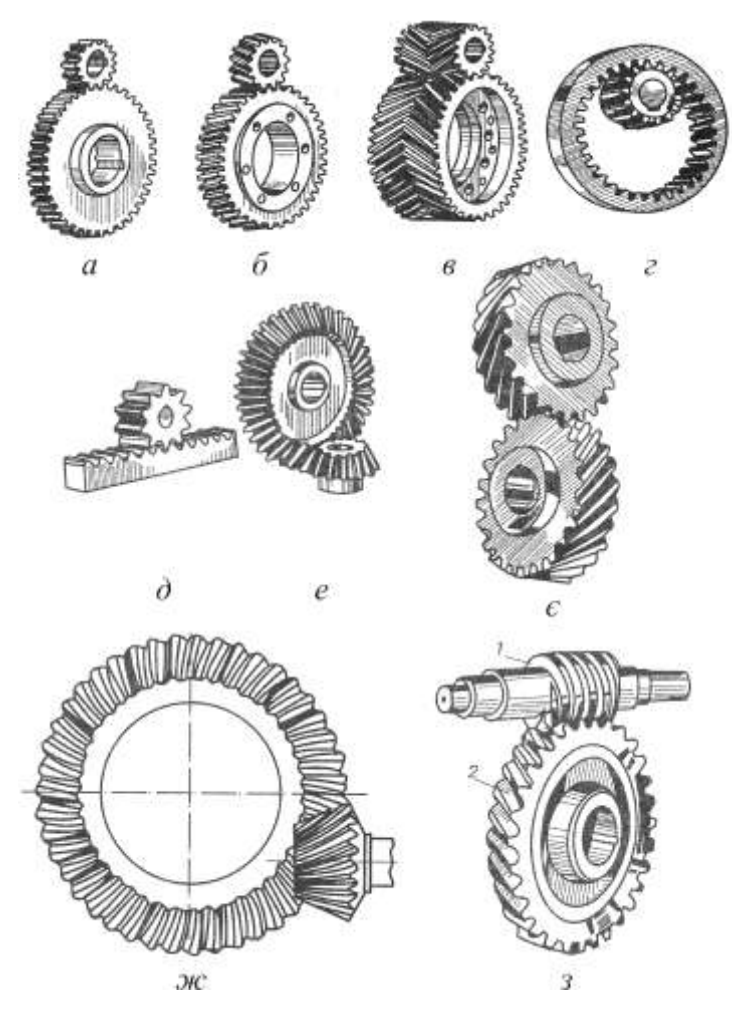

Рисунок 5.1

Зубчасті передачі можуть знижувати або підвищувати частоту обертання вихідного вала. У понижувальній передачі частота обертання вихідного вала (колеса) менша, а у підвищувальній передачі – більша частота обертання вхідного вала (шестерні).

Зубчасту передачу з понижувальною передачею (передачами) називають редуктором, з підвищувальною передачею називають

мультиплікатором (прискорювачем), а із змінними передавальними числами – коробкою зміни передач.

Вибір тієї або іншої передачі обумовлений загальною схемою механізму, а також технологічними і економічними особливостями.

В курсовому проекті розглядаються тільки циліндричні передачі зовнішнього зачеплення.

### **5.2. Евольвентне зубчасте колесо та його параметри**

До основних видів зачеплення відносяться:

а) евольвентне зачеплення;

б) циклоїдальне зачеплення.

Найпоширенішими є евольвентні зачеплення, профілі зубців у них виконані по евольвенті кола. Головними перевагами цього зачеплення є: постійність передаточного відношення при незначній зміні міжцентрової відстані спряженої пари, що спрощує монтаж і ремонт передачі; можливість нарізування одним і тим самим різальним інструментом зубчастих коліс різних розмірів; простота виготовлення профілю зубців і легкість контролювання її точності.

В дійсності профіль зуба деяких коліс є евольвентним не на всій його поверхні. Перехід від евольвенти до основи зуба виконується по дузі кола або по будь-якій іншій кривій. В швидкісних передачах, ділянка головки зуба у вершині його має не евольвентний профіль, а трохи зрізаний до вершини.

У відповідності до стандартів основні елементи зубчастого колеса позначаються з використанням таких правил: лінійні величини позначаються малими літерами латинського алфавіту;

117

кутові – грецькими літерами. Індекси: вершини – *а*; впадини – *f*; основне коло – *в*; початкове – *w*; ділильне коло без індексу.

Розглянемо основні геометричні параметри циліндричного зубчатого колеса (рис. 5.2).

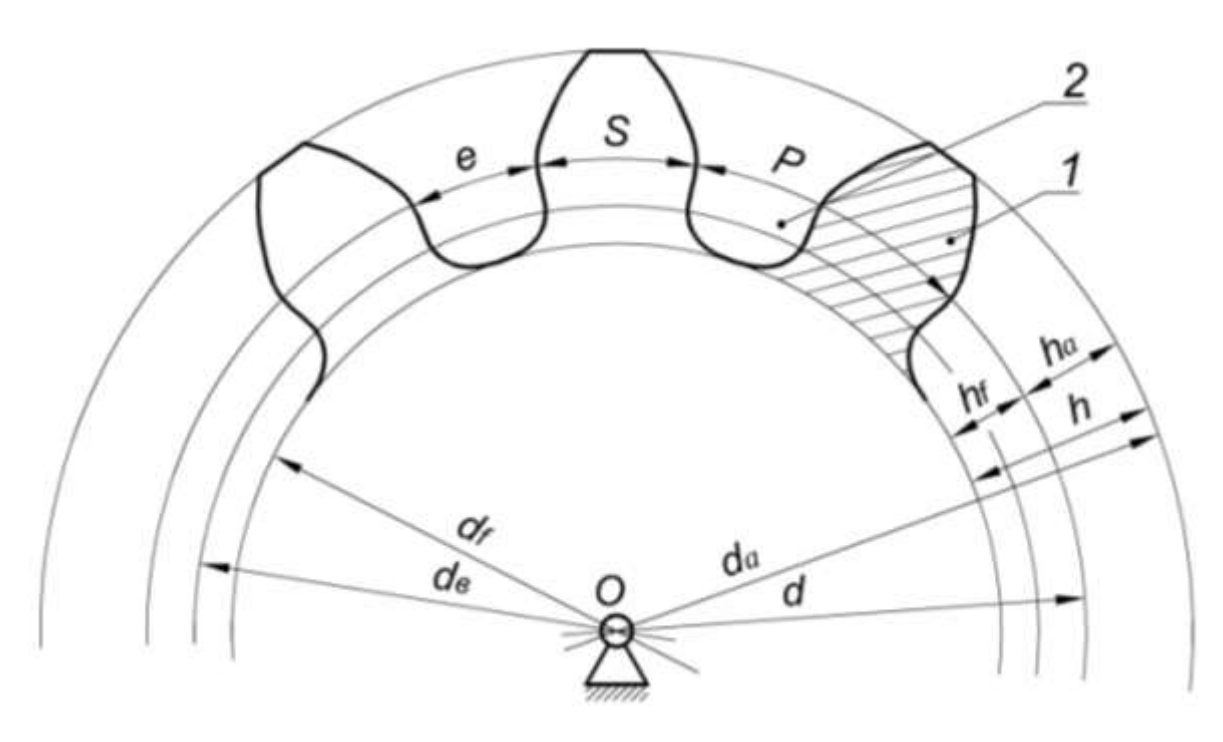

 $1 - 3y$ б, 2 – западина

Рисунок 5.2

*Початкове коло (dw)* – коло, яке описане навколо головок зубців колеса, і проходить через полюс *П*. При роботі зубчастої пари початкові кола спряжених коліс взаємно перекочуються одне по одному без ковзання.

*Ділильне коло (d)* – це коло по якому відбувається розмітка зубців по колесу при їхньому нарізуванні. Тобто це коло котре ділить зуб на дві частини: головку і ніжку.

*О новне коло (dв)* – коло, коченням по якому твірної лінії утворюються профілі зубців.

118 *Крок зачеплення (Р)* – відстань між однойменними профілями двох суміжних зубців колеса, взята по дузі ділильного кола.

*Головка зуба (ha)* – частина зуба, що виступає за початкове коло. Висотою головки зуба є радіальна відстань між початковим колом і колом виступів.

*Ніжка зуба (hf)* – частина зуба, яка знаходиться між тілом колеса і початковим колом. Висотою ніжки зуба є радіальна відстань між початковим колом і колом западин.

*Коло виступів (d<sub>a</sub>*) – коло, яке описане навколо центра колеса і обмежує вершини його головок.

 $K$ оло западин ( $d_f$ ) – коло, яке описане навколо центра колеса *i* обмежує його западини з боку тіла колеса.

*Ви ота зуба (h)* – радіальна відстань між колом виступів і колом западин.

*Товщина зуба (S)* – довжина дуги ділильного кола між двома різнойменними профілями одного і того ж зуба.

*Ширина западин (е)* – довжина дуги ділильного кола між профілями двох суміжних зубців колеса.

При проектуванні зубчастого колеса необхідно знати кількість його зубців *z* і модуль *m*, за якими визначаються всі геометричні параметри зубчастого колеса.

*Модулем зачеплення називається лінійна величина в π раз менша кроку зачеплення*. Якщо модуль визначається по ділильному колу, то він називається початковим або стандартним.

$$
m = \frac{P}{\pi}; \quad m = \frac{d}{z},\tag{5.1}
$$

де  $P$  – крок зачеплення по ділильному колу, *мм*;  $d$  – діаметр ділильного кола, *мм*; *z* – кількість зубців.

## **5.3. Основна теорема зачеплення**

У зачеплені двох зубчастих коліс положення точки *П* на лінії центрів *О1О<sup>2</sup>* повинне бути незмінним (рис. 5.3).

Для сталості передаточного відношення в зубчастій передачі необхідно, щоб загальна нормаль *N*–*N* до профілів зубів завжди проходила б через ту саму точку *П* (полюс зачеплення) на лінії центрів *О1О2*, і ділила б лінію центрів на відрізки, обернено пропорційні кутовим швидкостям.

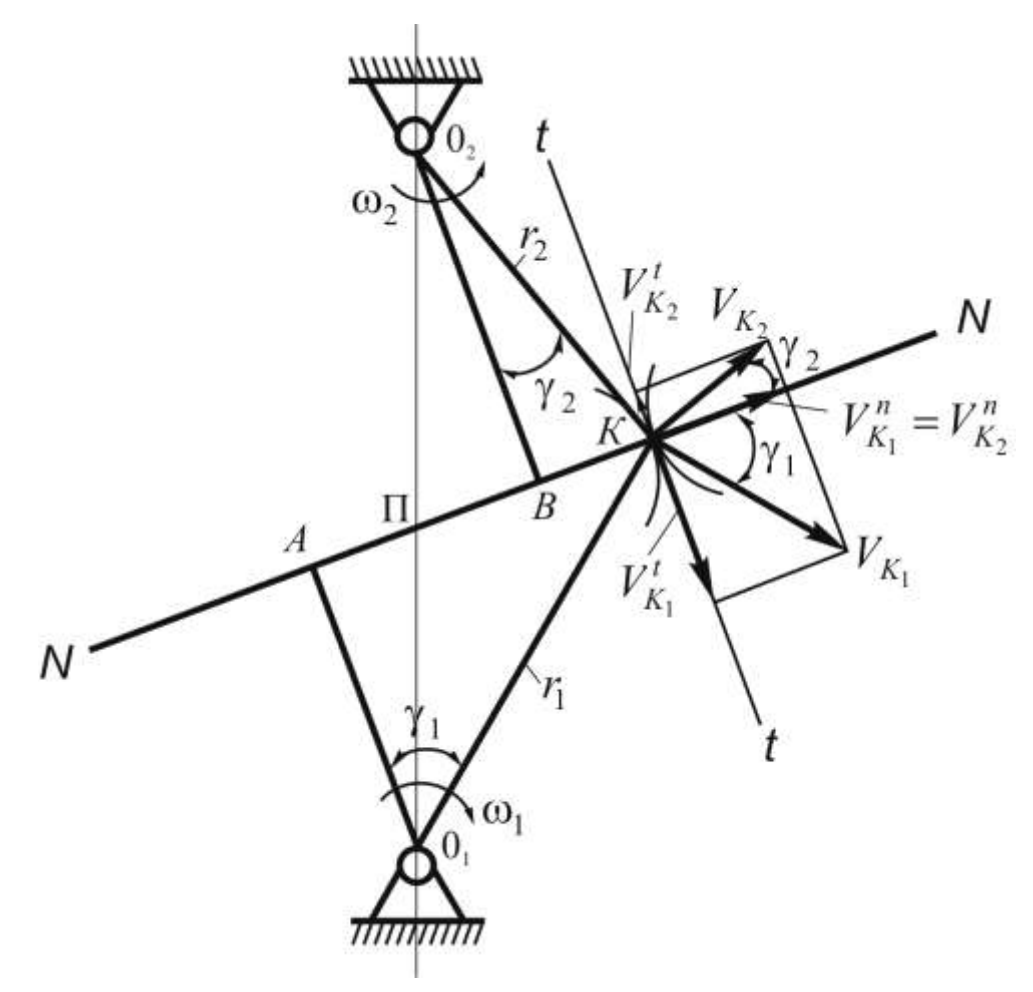

Рисунок 5.3

Інакше кажучи, необхідно, щоб зубчасті колеса котились одне по одному без ковзання. Відповідь на це питання дає теорема про зачеплення (теорема Вілліса), котра формулюється так: *загальна нормаль, проведена через точку дотику двох профілів, які* 

# *утворюють вищу кінематичну пару, ділить лінію центрів на частини, обернено пропорційні кутовим швидкостям.*

Нехай два зубчастих колеса 1 і 2 обертаються з кутовими швидкостями  $\omega_1$  *i*  $\omega_2$ . Точку контакту зубців позначимо літерою *К*, а її відстані від осей обертання – *r1* і *r2*.

Швидкості точки *К* відносно центрів обертання *О<sup>1</sup>* і *О<sup>2</sup>* будуть:

$$
v_{K_1} = \omega_1 r_1 \, ; \quad v_{K_2} = \omega_2 r_2. \tag{5.2}
$$

Розкладемо вектори цих швидкостей на дві складові, які спрямуємо вздовж спільної нормалі *N*–*N* і спільної дотичної *t*–*t*.

$$
v_{K_1}^n = \omega_1 r_1 \cos \gamma_1; \ v_{K_2}^n = \omega_2 r_2 \cos \gamma_2. \tag{5.3}
$$

Із умови існування вищої кінематичної пари маємо:

$$
v_{K_1}^n = v_{K_2}^n.
$$
 (5.4)

Підставимо (5.3) в (5.4), отримаємо:

 $\omega_1 r_1 \cos \gamma_1 = \omega_2 r_2 \cos \gamma_2$ 

або

$$
\frac{\omega_1}{\omega_2} = \frac{r_2 \cos \gamma_2}{r_1 \cos \gamma_1} = \frac{O_2 B}{O_1 A}.
$$
\n(5.5)

З подібності трикутників *О1АП* і *О2ВП* маємо:

$$
\frac{O_2 B}{O_1 A} = \frac{O_2 \Pi}{O_1 \Pi} = \frac{r_2}{r_1}.
$$
\n(5.6)

Тоді рівняння (5.6) можна записати у вигляді:<br>  $i = -\frac{\omega_1}{\omega_2} = -\frac{Q_2H}{\omega_1} = -\frac{r_2}{r_2} = -\frac{z_2}{r_1}$ 

$$
i_{12} = -\frac{\omega_1}{\omega_2} = -\frac{O_2 \Pi}{O_1 \Pi} = -\frac{r_2}{r_1} = -\frac{z_2}{z_1},
$$
(5.7)

де *i<sup>12</sup>* – передаточне відношення зубчастої передачі, а знак «–» вказує на те, що колеса обертаються в різні сторони.

Для забезпечення основної теореми зачеплення існує велика кількість кривих. Можна взагалі задатися довільним профілем одного зуба й одержати, користуючись основною теоремою, профіль зуба спряженого з ним колеса. Однак такий профіль не буде задовольняти всі вимоги, що ставляться до зубчастих коліс, а саме:

– профілі повинні бути взаємно прості та технологічні при виготовленні;

– зубчасті колеса повинні бути взаємозамінні;

– профілі зубів повинні мати мінімальне зношування поверхонь і достатню міцність та довговічність;

– профілі повинні створювати постійний та незначний тиск на опори для забезпечення довговічності підшипників.

На даний час у машинобудуванні і приладобудуванні основною кривою для бокових профілів зубців є евольвента кола.

# **5.4. Методика побудови евольвенти кола. Властивості евольвенти**

*Евольвентою кола називають криву, котру описує будь-яка точка прямої лінії, що котиться без ковзання по колу, яке називається основним колом і є нерухомою центроїдою.*

Розглянемо методику побудови евольвенти. Для цього візьмемо основне коло й проведемо до нього твірну пряму *N*–*N*, яка дотикається до нього у точці *А* (рис. 5.4). Потім перекочуємо твірну по основному колу без ковзання за годинниковою стрілкою.

Для цього пряму *АР* розбиваємо на «*n*» рівних частин. У нашому випадку *n* = 5. Коло ділимо на п'ять рівних частин (0–1′), (1′–2′), (2′–3′), (3′–4′), (4′–5′). При перекочуванні прямої по колу без ковзання точка 1 збігається з точкою 1′, точка 2 – з точкою 2′ і т. д. Проведемо через точки 1′, 2′, 3′, 4′, 5′ дотичні до кола й відкладаємо на них відрізки:  $(1'-P_3) = n - 1$ ;  $(2'-P_2) = n - 2$ ;  $(3'-P_3) = n - 3$ ;  $(4'-P_4)$  $= n - 4$ . Отримані точки  $P_0$ ,  $P_1$ ,  $P_2$ ,  $P_3$ ,  $P_4$ ,  $P_5$  з'єднуємо плавною кривою, котра називається *евольвентою*.

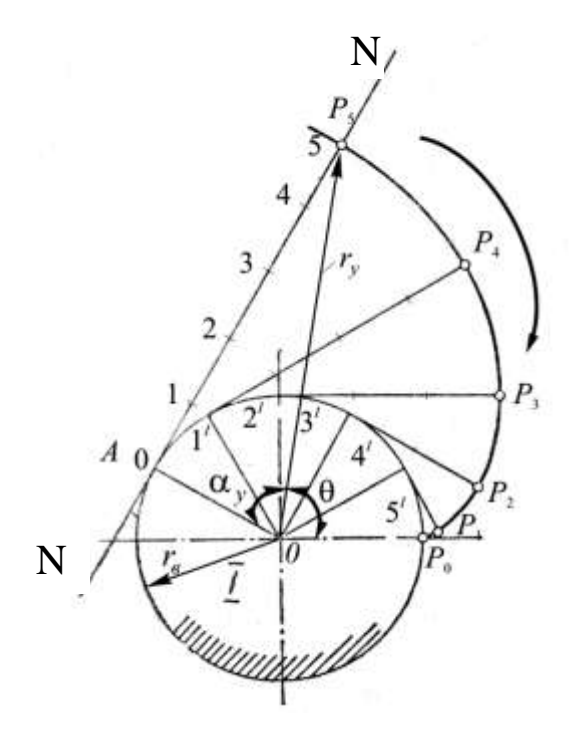

Рисунок 5.4

Властивості евольвенти:

– твірна пряма завжди буде дотичною до основного кола;

– евольвента починається на основному колі та завжди розташована поза його межами;

– евольвента є симетричною кривою без перегинів;

– форма евольвенти залежить тільки від радіуса основного кола *r<sup>в</sup>* .

Сучасні зубчасті колеса, як правило, виготовляються з боковим профілем зуба, виконаним по евольвенті.

#### **5.5. Елементи і властивості евольвентного зачеплення**

На рис. 5.5 зображене зовнішнє евольвентне зачеплення двох зубчастих коліс. Профіль зуба першого колеса окреслений евольвентою  $\varepsilon_I$  основного кола діаметра  $\,d_{_{e_{\rm i}}},$  а профіль зуба другого колеса – евольвентою  $\varepsilon_2$  основного кола діаметра  $\,d_{_{_{e_2}}}.$ 

Розглянемо основні елементи цього евольвентного зачеплення.

*Лінія зачеплення (N*–*N)* – траєкторія руху точки контакту двох профілів в їх абсолютному русі.

*Полю зачеплення (П)* – точка перетину лінії зачеплення з відстанню *О1О2*. Полюс зачеплення це миттєвий центр швидкостей двох зубчастих коліс в їх відносному русі.

*Загальна дотична (t*–*t)* – лінія, проведена через точку *П* перпендикулярно міжосьовій відстані *О1О2*.

 $\Pi$ очаткові кола  $(d_{_{w_{_1}}}$  і  $d_{_{w_{_2}}}$ ) дотикаються в полюсі зачеплення. У відносному русі ці поверхні перекочуються без ковзання.

*Кут зачеплення (α0)* – гострий кут між лінією зачеплення і загальною дотичною.

*Теоретична лінія зачеплення (АВ)* – лінія можливого зачеплення зубців без їх заклинювання. Практична лінія зачеплення – *ав*.

На рис. 5.5 початкові кола і ділильні кола співпадають.

При евольвентному зачепленні передаточне відношення, згідно основної теореми зачеплення, має постійну величину і виражається за формулою (5.7):

$$
i_{12} = \pm \frac{\omega_1}{\omega_2} = \pm \frac{d_2}{d_1} = \pm \frac{z_2}{z_1}.
$$
 (5.8)

Передаточне відношення має знак «+» у випадку внутрішнього зачеплення пари зубчастих коліс (колеса обертаються в одному напрямку).

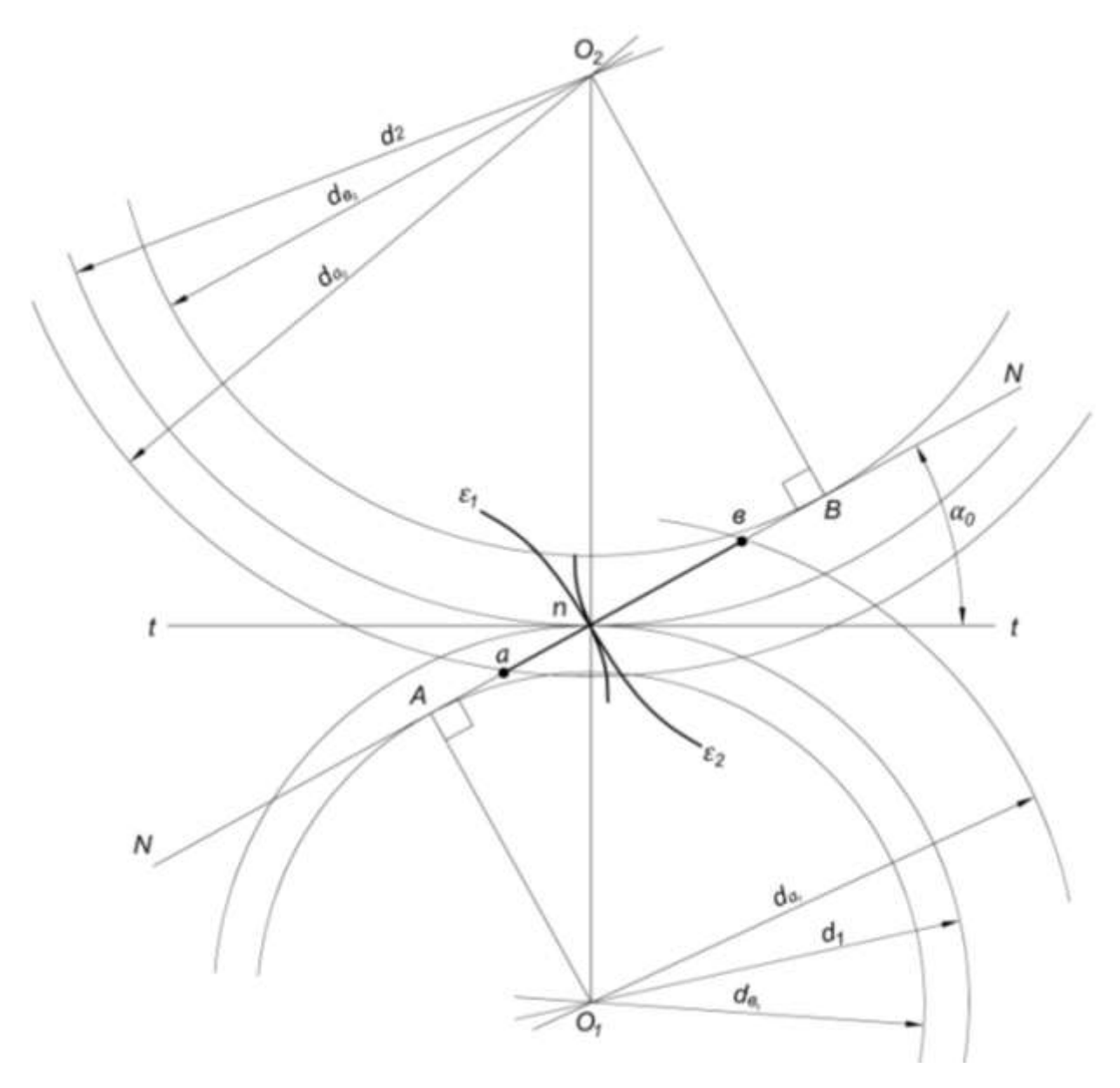

Рисунок 5.5

Для зовнішнього зачеплення передаточне відношення має знак «–», це означає, що колеса обертаються в різні сторони.

Із формули випливає, що при евольвентному зачепленні зміна міжосьової відстані не впливає на величину передаточного відношення внаслідок того, що радіуси основних кіл не змінюються.

При зміні міжосьової відстані змінюються тільки початкові кола і кут зачеплення.

## **5.6. Основні геометричні розміри евольвентного**

### **зубчастого колеса**

Розміри зубчастих коліс зручно виражати через кількість зубців *z* і модуль *m*.

$$
\pi d = Pz, \quad \text{afo} \quad d = \frac{Pz}{\pi} = mz. \tag{5.9}
$$

Зрозуміло, що модуль *m* - це довжина (у мм), яка припадає по діаметру ділильного кола на один зуб колеса (фізичний зміст); *геометричний зміст* – це стандартизація ірраціонального числа  $\pi$ , яке входить у формулу по визначенню діаметра ділильного кола *d*.

Для визначення геометричних параметрів зубчастого колеса справедливі наступні співвідношення:

– висота головки зуба *ha = m*;

– висота ніжки зуба *hf =* 1,25*m*, більший розмір ніжки зуба по відношенню до головки зуба забезпечує в зачепленні зазор між поверхнею вершин першого колеса і поверхнею западин другого (радіальний зазор  $c$ );

– товщина зуба по ділильному колу дорівнює ширині западини  $S = e = \pi m/2$ ;

– діаметр кола вершин  $d_a = m(z \pm 2);$ 

- діаметр кола западин  $d_f = m(z \bar{\pm} 2);$
- крок зачеплення  $P = \pi m$ ;

– радіальний зазор  $c = 0,25m$ ;

– діаметр ділильного кола *d = mz*;

– відстань між центрами  $a = 0.5m(z_1 + z_2)$ .

У формулах верхні знаки вказують на зовнішнє зачеплення, а нижні – на внутрішнє.

# **5.7. Методика побудови геометричної картини зачеплення двох зубчастих коліс**

Синтез (проектування) зубчастої передачі полягає у правильному виборі вихідних параметрів та геометричному розрахунку передачі.

Властивості зовнішнього евольвентного зачеплення найбільш наглядно можна пояснити на прикладі побудови картини зачеплення, тобто графічного зображення зубців, які знаходяться в зачеплені (рис. 5.6).

![](_page_126_Figure_3.jpeg)

Рисунок 5.6

За даними обчислень будуємо радіуси початкових кіл  $r_{_{\bm w_1}}$  і  $r_{_{\bm w_2}}$ з центрами в точках *О<sup>1</sup>* і *О<sup>2</sup>* (якщо зубчасті колеса передачі нульові, то початкові кола співпадають з ділильними колами). Через точку їх дотику, тобто через полюс зачеплення *П*, проводимо лінію *N*–*N*, яка складає кут зачеплення *α<sup>0</sup>* з лінією *t*–*t*. Радіуси основних кіл знайдемо, опустивши на лінію *N*–*N* перпендикуляри із точок *О<sup>1</sup>* і  $O_2$ . Вони будуть рівні  $r_{_{\!e_1}}\!\!=O_I\!A$  і  $r_{_{\!e_2}}\!\!=O_2\!B.$ 

Далі визначаємо довжину лінії зачеплення *АВ* та будуємо евольвентні профілі зубців, перекочуючи без ковзання лінію *АП* по основному колу радіуса  $r_{\scriptscriptstyle e_{\scriptscriptstyle \rm I}}$  і отримуємо евольвенту  ${\mathcal E}_{\scriptscriptstyle \rm I}$ , а потім перекочуючи лінію *ВП* по основному колу 2 *в r* й отримуємо другу евольвенту  $\mathscr{E}_{2}$ . Евольвентні профілі зубців продовжуються до кіл вершин  $r_{a_1}$  і  $r_{a_2}$ . Потім проводимо кола западин радіусами  $r_{f_1}$  і  $r_{f_2}$ .

При побудові між колом вершин одного зубця і колом западин другого зубця повинен бути радіальний зазор, який дорівнює 0,25*m*.

Точки *а* і *в* перетину кіл вершин зубців з лінією зачеплення *N-N* визначають активну лінію зачеплення, тобто ту частину лінії зачеплення, по якій при вибраних розмірах зубців переміщається точка контакту профілів зубців. Активна ділянка профілю зубця шестерні (відмічено двійною лінією з штриховкою) розташовується від вершини зубця до точки перетину профілю з колом, проведеним із центра *О<sup>1</sup>* через точку *а*. Відповідно для зубчастого колеса необхідно провести коло із центру *О<sup>2</sup>* через точку *в*. Перехідні (неробочі) ділянки профілю округлюються біля кола впадин дугами  $\rho = 0,3m$ . Перехідні ділянки можна окреслювати і по другим кривим лініям при дотриманні обов'язкової умови, що вони не будуть приймати участі в зачепленні.

Потім на початкових колах відкладаємо товщину зуба *S* і ширину западини *е*. Після побудови однієї пари профілів, провівши вісь симетрії зубців, будуємо симетричні профілі кожного зубця. Далі шляхом копіювання будуємо ще декілька зубців, віддалених на відстанях, які дорівнюють крокам зачеплення.

Контроль графічних побудов зубців полягає в тому, що точки дотику кожної пари зубців повинні лежати на лінії зачеплення *N-N*. Втім, графічна побудова картини зачеплення має лише учбовометодичне значення. Для виконання робочих і складальних креслень достатньо визначення геометричних параметрів зубчатих коліс.

#### **5.8. Показники якості зубчастого зачеплення**

До основних показників якості зубчастого евольвентного зачеплення належать:

– коефіцієнт перекриття;

– коефіцієнт ковзання;

– коефіцієнт питомого тиску;

– коефіцієнт форми зубця.

Коефіцієнт перекриття характеризує плавність зачеплення і показує на кількість пар зубців, які одночасно знаходяться в зачепленні. Коефіцієнт питомого тиску враховує вплив геометричних параметрів (радіусів кривизни їх профілів) на величину контактних напружень, які виникають у місцях стискання. При великому навантаженні контактні напруження

129

можуть бути значні, що викликає викришування матеріалу на робочій поверхні зубця.

Коефіцієнт перекриття визначається:

$$
\varepsilon = \frac{(a\epsilon)}{P\cos\alpha_o},\tag{5.10}
$$

де (ав) – довжина практичної лінії зачеплення в мм.

Щоб забезпечити безперервну та без ударну роботу передачі, коефіцієнт перекриття ( $\epsilon \geq 1,05$ ) не повинен бути меншим одиниці. Якщо він менший одиниці, то у передачі виникають удари зубців коліс. Коефіцієнт  $\varepsilon = 1, 6$  означає, що протягом 60% усього часу роботи передачі в зачепленні перебуває дві пари зубців, а протягом 40% усього часу – одна пара.

Ковзання зубців неодмінно призводить до втрат на тертя, яке пропорційне швидкості ковзання. Ковзання спричинює знос робочих поверхонь зубців. Для оцінки ступеня ковзання при геометричних розрахунках зубчастих передач використовується коефіцієнт питомого ковзання:

$$
\lambda_i = \frac{v_{\kappa}}{v_{\kappa_i}^t},\tag{5.11}
$$

де *і* – номер зубчастого колеса (*і* = 1; 2).

Для побудови діаграм коефіцієнтів питомого ковзання можна використати такі формули:

$$
\lambda_1 = 1 - \frac{(AB) - x}{x \cdot i_{12}}; \ \lambda_2 = 1 - \frac{x \cdot i_{12}}{(AB) - x}, \tag{5.12}
$$

де (*АВ*) – довжина теоретичної лінії зачеплення; *і*12 – передаточне відношення від 1 до 2 зубчастого колеса;  $x$  – відстань від точки *А* дотику лінії зачеплення з основним колом першого колеса, яку підраховуємо у напрямку до точки *В*.

На рис. 5.7 показана діаграма коефіцієнтів питомого ковзання двох зубчастих коліс.

![](_page_130_Figure_2.jpeg)

Рисунок 5.7

#### **5.9. Підрізання та загострення зубів**

При збільшенні коефіцієнта перекриття практична лінія зачеплення (*ав*) збільшується. Одночасно збільшується і діаметр кола вершин. Діаметри вершин можуть збільшуватись так, що граничні точки *А* і *В* (рис. 5.8) потраплять у середину відрізка (*ав*). Таке явище називається заклинюванням.

При нарізанні таких зубчастих коліс виникає явище підрізання ніжки зуба (рис. 5.9). Це призводить до зменшення товщини зуба біля ніжки, а отже, і його міцність на згин зменшується.

![](_page_131_Figure_0.jpeg)

Рисунок 5.8 Рисунок 5.9

Щоб заклинювання (підрізання) не відбулося необхідно, щоб виконувалась така нерівність:

$$
O_2A \geq r_{a_2}.\tag{5.13}
$$

Небезпека підрізання більша у меншого колеса (шестерні), оскільки *ПА*< *ПВ*.

Якщо при нарізанні зубчастого колеса збільшувати зсув, то основне і ділильне коло не змінюють свого розміру, а кола вершин і западин збільшуються. При цьому ділянка евольвенти, яка використовується для профілю зуба, збільшує свій радіус кривизни і профільний кут. Товщина зуба по ділильній окружності збільшується, а по колу вершин зменшується, тобто відбувається загострення зубців коли точка К перетину двох евольвент потрапляє всередину кола вершин (рис. 5.10).

Дане явище не бажане тому, що скорочується активний профіль зуба і зменшується коефіцієнт перекриття.

Товщину зуба на дузі кола вершин необхідно приймати:

– *Sа* ≥ 0,25*m* – кінематична передача;

– *Sа* ≥ *0,4m* – силова передача.

![](_page_132_Figure_3.jpeg)

Рисунок 5.10

#### **5.10. Методи виготовлення зубчастих коліс**

На практиці використовують два основних методи виготовлення зубчастих коліс: *копіювання* і *обкочування*.

При виготовленні зубчастих коліс методом копіювання використовують фрези, ріжуча кромка яких збігається з профілем западин між зубами. Фрезі надається обертальний рух. Заготовка отримує поступальний рух вздовж її осі разом із столом верстата.

Метод обкочування полягає в тому, що ріжучому інструменту і заготовці надають такий же відносний рух, який виникає при нормальному зачепленні колеса з рейкою. Виготовлення коліс таким методом виконується на зубостругальних і зубофрезерних верстатах. Інструментами в даному випадку можуть бути: інструментальна гребінка, зубчастий довбач і черв'ячна фреза. Однією із переваг методу обкочування є те, що на зубонарізних верстатах одним і тим же інструментом можна нарізати евольвентні колеса з будь яким числом зубців і різною їх формою профілів.

В залежності від розташування робочого контуру інструментальної рейки відносно заготовки можна нарізати три різних варіанти зубчастих коліс: нульові, додатні і від'ємні.

## **5.11. Корегування зубчастих коліс**

Із зменшенням числа зубців зубчастого колеса збільшується кривизна евольвентного профілю і відповідно зменшується товщина зубців в їх основі та у вершині. Якщо число зубців *z* менше від деякого граничного значення *zmin*, то при нарізанні зубців інструментальною рейкою відбувається підрізання ніжок зубців (рис. 5.11,*а*). Це спричиняє значне зменшення їхньої міцності. Мінімальне число прямих зубців, які можна нарізати інструментальною зубчастою рейкою без підрізання, становить  $z_{min} = 17$ .

![](_page_133_Figure_3.jpeg)

Рисунок 5.11

Щоб усунути явище підрізання зубців евольвентного зачеплення, треба використати спеціальні способи виправлення

їхнього профілю, які називаються *коригуванням зубчастих зачеплень*.

Коригуванням зубчастого зачеплення при *z < zmin* досягається не тільки підвищення міцності зубців на згин, а й контактної міцності. Крім цього, можна зменшити спрацьовування зубців та усунути явище їхнього заклинювання. Коригування дозволяє також вписати зубчасту передачу у наперед задану міжосьову відстань.

Кориговане зачеплення відрізняється від стандартного тим, що профілі зубців виконують іншими, більш доцільними для даної передачі відрізками евольвенти того самого основного кола. Кориговані зубчасті колеса виготовляють на тому самому обладнанні та тим же стандартним інструментом, що й некориговані. Різниця полягає в тому, що для коригованих коліс інструмент встановлюють з деяким зміщенням у радіальному напрямі. Заготовки зубчастих коліс виготовляють із зміненим діаметром, а початковий контур отримують із зміщенням.

Коефіцієнт зміщення визначається за формулою:

$$
x = \frac{17 - z}{17},\tag{5.14}
$$

де *z* – кількість зубців колеса, що нарізується.

Коефіцієнт зміщення буде додатнім  $(x > 0)$ , якщо інструмент зміщають від центра заготовки, і від'ємним  $(x < 0)$ , якщо інструмент зміщають до центра заготовки.

На рис. 5.11, *б* показана форма зубців, що нарізані одним і тим же інструментом на одній і тій же заготовці, але з різними коефіцієнтами зміщення. Чим більше зміщення  $x$ , тим віддаленішими від основного кола діаметром *d<sup>в</sup>* відрізками евольвенти окреслюється профіль зубців. При цьому зменшується кривизна евольвентного профілю і зуб в основі потовщується, а на вершині загострюється.

Розрізняють висотне та кутове корегування зубчастого зачеплення.

При висотному корегуванні кут зачеплення  $\alpha$ <sup>*μ*</sup> рівний куту  $\alpha$ <sup>0</sup> *= 20°* початкового профілю. Шестерня корегується в плюс (+), а колесо – в мінус  $(-x)$ . Сумарний коефіцієнт корекції  $x_2 = x_1 + x_2 = 0$ . При висотному корегуванні діаметри кіл виступів і западин шестерні збільшуються, а колеса зменшуються. Міжосьова відстань не змінюється і визначається за формулою: *а* = *m*/2 (*z1 + z2*).

Висотне корегування виконується в тому випадку, коли передаточне відношення передачі набагато більше одиниці. Умова, при якій виконується висотне корегування, така:

$$
\frac{17 - z_1}{17} + \frac{17 - z_2}{17} = 0
$$
;

або

$$
z_1 + z_2 = z_{\Sigma} \ge 34. \tag{5.15}
$$

Висотне корегування дозволяє збільшити міцність зубців шестірні з одночасним зменшенням міцності зубців колеса. При великому числі зубців шестірні та колеса висотне коригування малоефективне, оскільки форма зубців змінюється мало. Тому висотне корегування застосовують тільки при малому числі зубців шестірні і великому числі зубців колеса.

136 Зубчасті передачі з кутовим корегуванням виготовляють із сумарним коефіцієнтом зміщення, що не дорівнює нулю  $x_{\frac{1}{2}}$  $= x_1 + x_2 \neq 0$ . У цьому зачепленні кут зачеплення  $\alpha_n$  не дорівнює куту початкового профілю, ділильні кола не дорівнюють початковим. Кут зачеплення визначається за формулою:

$$
\text{inv}\,\alpha_{n} = \frac{2x_{\Sigma}tg\,\alpha_{0}}{z_{\Sigma}} + inv\,\alpha_{0},\tag{5.16}
$$

 $\text{Re } x_z = x_1 + x_2; \, z_z = z_1 + z_2.$ 

Міжосьова відстань визначається за формулою:

$$
a_w = \frac{m z_{\Sigma} \cos \alpha_0}{2 \cos \alpha_u}.
$$
 (5.17)

При кутовому корегуванні сума товщини зубців шестірні та колеса на ділильних колах більша від кроку зубців, і тому ділильні кола не співпадають із початковими. В результаті цього висота зубців зменшується, а кут профілю зубців буде збільшеним.

Кутове корегування зубчастого зачеплення у порівнянні з висотним має ряд переваг, головними з яких є підвищення міцності зубців двох зубчастих коліс передачі і можливість вписування зубчастої передачі у наперед задану міжосьову відстань. Кутове корегування можна використовувати при довільній комбінації чисел зубців шестерні і колеса. Тому з коригованих зубчастих передач переважене застосування мають передачі з кутовим корегуванням.

Граничні значення коефіцієнтів зміщення обмежуються такими факторами: недопустимим підрізанням зубців при їхньому нарізанні; загостренням зубців; проявом інтерференції (взаємного проникнення) зубців; зменшенням коефіцієнта перекриття до граничного значення.

## **5.12. Класифікація зубчастих коліс**

У залежності від розташування робочого контуру інструментальної рейки відносно заготовки (рис. 5.12), зубчасті колеса діляться на нульові, додатні й від'ємні.

![](_page_137_Figure_2.jpeg)

Рисунок 5.12

*Нульові* зубчасті колеса отримують тоді, коли рейка встановлена так, що ділильна пряма (*ДП*) рейки є дотичною до ділильного кола заготовки (рис. 5.12,*а*). Характерним є те, що  $x = 0$ , коефіцієнт сприймального зміщення  $\Delta y = 0$ ;  $S = e = m\pi/2$ .

*Додатні* зубчасті колеса. У цьому випадку по ділильному колу зубчастого колеса, яке нарізується, буде обкочуватися не ділильна пряма (*ДП*), а пряма, яка називається початковою прямою (*ПП*) рейки (рис. 5.12,*6*). При цьому випадку  $x > 0$ ;  $\Delta y \neq 0$ ; S =  $(m\pi/2 + 2xmtg\alpha_0); S > e.$ 

*Від'є ні* зубчасті колеса. Рейка встановлюється так, що ділильна пряма (*ДП*) перетинає ділильне коло колеса (рис. 5.12,*в*). Характерним є те, що  $x < 0$ ;  $\Delta y \neq 0$ ;  $S = (m\pi/2 - 2xmtg\alpha_0)$ ,  $S < e$ .

## **5.13. Вибір коефіцієнтів зміщення**

Якісні показники зубчастої передачі залежать від величини коефіцієнтів зміщення. У свою чергу, коефіцієнти зміщення залежать від питомого тиску, товщини зуба по колу вершин, підрізання ніжки зуба, відносного ковзання і т. п.

Вибір коефіцієнтів зміщення є досить складна й відповідальна задача. Вона може бути ще складнішою, якщо до зубчастої передачі висуваються додаткові специфічні вимоги до її роботи.

*Закриті передачі.* Проф. В.Н. Кудрявцев розробив спеціальні таблиці (див. додаток В), за якими в залежності від кількості зубців передачі наведені коефіцієнти зміщення  $x_1$  і  $x_2$ . Якщо  $2 \ge i_{12} \ge 1$ , то спочатку по таблицях (додаток А) по заданому *z*<sup>1</sup> визначають коефіцієнти зворотного зміщення, а потім по *z*<sup>1</sup> і *z*<sup>2</sup> в таблицях визначають  $x_1$  і  $x_2$  (додаток В).

Якщо  $5 \ge i_{12} > 2$ , то спочатку по таблицях (додаток Б) по заданому  $z_1$  визначають коефіцієнт зворотного зміщення і  $x_1$ . Потім, по таблицях, по заданим  $z_1$  i  $z_2$  знаходять  $x_2$  (додаток Г).

*Відкрита передача*. Вибір коефіцієнтів зміщення в даному випадку враховує рівність коефіцієнтів питомого ковзання обох зубчастих коліс. У таблицях, у залежності від кількості зубців *z*<sup>1</sup> і *z*<sup>2</sup> наводяться  $x_1$  i  $x_2$   $(x_2 = x_1 + x_2)$  i новий кут зачеплення  $\alpha_{\mu}$ .

# **5.14. Приклади проектування корегованих і некоригованих зубчастих передач**

*Приклад 5.1.* Визначити коефіцієнти зміщення для рівнозміщеного зачеплення, якщо  $z_1 = 14$ ;  $i_{12} = 3.8$ ;  $m = 10$  мм;  $\alpha_0 = 20^\circ$ .

*Рішення.* Для нормального рівнозміщеного зачеплення  $x_1 + x_2 =$ 0. Це значить, що перше і друге зубчасті колеса нарізуються без зміщення інструментальної рейки  $x_1 = -x_2$ .

При визначенні коефіцієнтів зміщення скористаємося таблицями ЦКБР (додаток Ж).

1. Визначаємо кількість зубців другого колеса.

$$
i_{12} = \frac{z_2}{z_1}
$$
, afoo  $z_2 = z_1 \cdot i_{12} = 14 \cdot 3, 8 = 53, 2$ .

Приймаємо *z<sup>1</sup>* = 53.

2. По таблицях ЦКБР (додаток В) визначаємо  $x_1$  і  $-x_2$ :

$$
z_1=14; z_2=50; x_1=-x_2=0,427;
$$

$$
z_1 = 14
$$
;  $z_2 = 60$ ;  $x_1 = -x_2 = 0,450$ .

Шляхом інтерполірування визначаємо  $x_1$  і  $-x_2$  для  $z_1 = 14$  і *z<sup>2</sup>* = 53.  $\frac{-0,427 \cdot 3}{2} = 0,433$ 

$$
x_1 = -x_2 = 0,427 + \frac{(0,450 - 0,427) \cdot 3}{60 - 50} = 0,4339.
$$

*Приклад 5.2.* Визначити монтажний кут зачеплення. Дано *z<sup>1</sup>* = 10;  $i_{12} = 1,4$ ;  $m = 10$  мм;  $\alpha_0 = 20^{\circ}$ .

*Рішення.* 1. Визначаємо кількість зубців другого зубчастого колеса.

$$
i_{12} = \frac{z_2}{z_1}
$$
, afo  $z_2 = z_1 \cdot i_{12} = 10 \cdot 1, 4 = 14$ .

2. Визначаемо коефіцієнти корекції двох зубчастих коліс:  
\n
$$
x_1 = \frac{17 - z_1}{17} = \frac{17 - 10}{17} = \frac{7}{17} = 0,412;
$$
\n
$$
x_2 = \frac{17 - z_2}{17} = \frac{17 - 14}{17} = \frac{3}{17} = 0,176.
$$

3. Визначаємо монтажний кут.

140

$$
\alpha_n = \frac{2(x_1 + x_2)}{z_1 + z_2} t g \alpha_0 + i n v \alpha_0.
$$
\n
$$
\alpha_n = \frac{2(0, 412 + 0, 176)}{14 + 53} t g 20^\circ + i n v 20^\circ =
$$
\n= 0,0175522 · 0,36 + 0,0149 = 0,02122  
\n
$$
u \alpha_0 = 0.0175522 · 0,36 + 0,0149 = 0,02122
$$
\n
$$
u \alpha_0 = 22^\circ 21.
$$
\n5.3. Визначити могтажний кут зачетления. Дано:  
\n= 6 мм;  $i_{12} = 2$ , де  $a_w$  – міжосьова відстань.  
\n1. Визначакмо загалыну кількість зубців передачі.  
\n
$$
z_1 + z_2 = \frac{2a_w}{m} = \frac{2 \cdot 120}{6} = 40.
$$
\n
$$
z_1 + 2 \cdot z_1 = 40;
$$
\n
$$
z_1 + 2 \cdot z_1 = 40;
$$
\n
$$
z_1 = \frac{40}{3} = 13,333; z_2 = \frac{80}{3} = 26,666.
$$
\n
$$
u \alpha z_1 = 13; z_2 = 26.
$$
\n
$$
u \alpha z_1 = 13; z_2 = 26.
$$
\n
$$
u \alpha z_1 = 13; z_2 = 26.
$$
\n
$$
u \alpha z_1 = 13; z_2 = 26.
$$
\n
$$
u \alpha z_1 = 13; z_2 = 26.
$$
\n
$$
u \alpha z_1 = 13; z_2 = 26.
$$
\n
$$
u \alpha z_1 = 13; z_2 = 26.
$$
\n
$$
u \alpha z_1 = 13; z_2 = 26.
$$
\n
$$
u \alpha z_1 = 13; z_2 = 26.
$$
\n
$$
u \alpha z_1 = 13; z_2 = 26.
$$
\n
$$
u \alpha z_1 = 13; z_2 =
$$

По таблицям (додаток Д) *α<sup>н</sup>* буде: *α<sup>н</sup>* = 22°21'.

*Приклад 5.3.* Визначити монтажний кут зачеплення. Дано:  $a_w = 120$  мм;  $m = 6$  мм;  $i_{12} = 2$ , де  $a_w$  – міжосьова відстань.

*Рішення.* 1. Визначаємо загальну кількість зубців передачі.

$$
z_1 + z_2 = \frac{2a_w}{m} = \frac{2 \cdot 120}{6} = 40.
$$

2. Визначаємо кількість зубців першого і другого зубчастих коліс:

$$
z_2 = 2 \cdot z_1;
$$
  

$$
z_1 + 2 \cdot z_1 = 40;
$$

Або

$$
z_1 = \frac{40}{3} = 13,333; \ z_2 = \frac{80}{3} = 26,666
$$

Приймаємо  $z_1 = 13$ ;  $z_2 = 26$ .

Сума зубців  $z_1 + z_2 = 13 + 26 = 39$ .

3. Уточнюємо міжосьову відстань.

 $a_{\rm H} = 0.5 \cdot m(z_1 + z_2) = 0.5 \cdot 6(13 + 26) = 117$ мм.

4. Визначаемо монтажний кут зачеплення.  
\n
$$
\cos \alpha_{u} = \frac{a_{u} \cdot \cos \alpha_{0}}{a_{w}} = \frac{117 \cdot \cos 20^{\circ}}{120} = 0,9161
$$

Тоді по таблиці ( див. додаток К ) *α<sup>н</sup>* = 23°40'.

*Приклад 5.4.* Визначити коефіцієнт зміщення при таких даних:  $z_1 = 14$ ;  $z_2 = 19$ ;  $m = 10$  мм;  $a_w = 170$  мм.

.

*Рішення.* 1. Визначаємо коефіцієнт сприймального зміщення:

$$
y=\frac{a_w-a}{m},
$$

 $y - m$ ,<br>  $\pi$   $a = \frac{m(z_1 + z_2)}{2} = \frac{10(14 + 19)}{2} = 165$  $\frac{+z_2}{2} = \frac{10(14)}{2}$  $a = \frac{m(z_1 + z_2)}{2}$  $+ z_2$ ) 10(14 +  $=\frac{m(z_1+z_2)}{2}=\frac{10(14+19)}{2}=165$  MM.

Тоді

$$
y = \frac{170 - 165}{10} = \frac{5}{10} = 0,5
$$

2. Визначаемо монтажний кут зачеплення.  
\n
$$
\alpha_n = \arccos \frac{165 \cos 20^\circ}{170} = 24,208^\circ
$$

3. Коефіцієнт сумарного зміщення буде.<br> $x_{-} = \frac{(z_1 + z_2)(inv\alpha_n - inv\alpha_0)}{(\alpha_1 + \alpha_2) \sqrt{(inv\alpha_n - inv\alpha_0)}}$ 

$$
x_{\Sigma} = \frac{(z_1 + z_2)(inv\alpha_n - inv\alpha_0)}{2tg\alpha_0}.
$$
  

$$
\frac{(14+19)(0,02708-0,0149)}{2t} = 0.
$$

$$
2tg\alpha_0
$$
  

$$
x_{\Sigma} = \frac{(14+19)(0,02708-0,0149)}{2tg20^{\circ}} = 0,552
$$

- $inv\alpha_{{}_\mu}$  i  $inv\alpha_{_0}$  визначаємо за таблицями (додаток Д).
- 4. Коефіцієнти зміщення першого і другого коліс.

$$
x_1 = \frac{1}{2} \left( x_2 - \frac{y(z_2 - z_1)}{z_2} \right)
$$
  

$$
x_1 = \frac{1}{2} \left( 0,552 - \frac{0,5(19 - 14)}{14 + 19} \right) = 0,2381
$$
  

$$
x_2 = x_2 - x_1 = 0,552 - 0,2381 = 0,3139
$$

.

5. Перевіряємо коефіцієнт 
$$
x_1
$$
 за умовою відсутності підрізання.  
\n
$$
x_1^{\min} = \frac{17 - z_1}{17} = \frac{17 - 14}{17} = 0,1765 < x_1
$$

*Приклад 5.5.* Визначити геометричні параметри трьохланкової зубчастої передачі зовнішнього зачеплення, якщо *m* = 10 мм; *z<sup>1</sup>* = 14; *z<sup>2</sup>* = 21. Зубчасті колеса прямозубі.

*Рішення.* 1. Визначаємо діаметри ділильних кіл передачі:

$$
d_1 = mz_1 = 10 \cdot 14 = 140
$$
 nm;  
 $d_2 = mz_2 = 10 \cdot 21 = 210$  nm.

2. Визначаємо радіуси основних кіл і крок зачеплення:<br>  $r_{e_1} = r_1 \cdot \cos \alpha_0 = 70 \cdot 0,94 = 65,8 \text{ mm};$ 

$$
r_{e_1} = r_1 \cdot \cos \alpha_0 = 70 \cdot 0,94 = 65,8 \text{ MM};
$$
  

$$
r_{e_2} = r_2 \cdot \cos \alpha_0 = 105 \cdot 0,94 = 98,7 \text{ MM};
$$
  

$$
P = m \cdot \pi = 10 \cdot 3,14 = 31,4 \text{ MM}.
$$

3. Визначаємо коефіцієнти зміщення для першого і другого зубчастих коліс.

$$
x_1 = \frac{17 - z_1}{17} = \frac{17 - 14}{17} = 0,176.
$$

Для другого зубчастого колеса:

 $x_2 = 0 \quad (x_2 > 17)$ .

Тоді абсолютне зміщення буде:

$$
mx_1 = 10 \cdot 0,176 = 1,76 \text{ mm};
$$

$$
mx_{2}=0.
$$

$$
mx_2 = 0.
$$
  
4. Визначаемо монтажний кут зачеплення.  

$$
\alpha_n = \frac{2(x_1 + x_2)}{z_1 + z_2} t g \alpha_0 + inv \alpha_0 = \frac{2(0,176 + 0)}{14 + 21} 0,364 + 0,0149 = 0,01827
$$

Тоді *α<sup>н</sup>* = 21°21 ' (вибирається за таблицями – додаток Д).

5. Визначаємо радіуси початкових кіл.

$$
r_{n_1} = \frac{r_{e_1}}{\cos \alpha_n} = \frac{65,8}{0,9315} = 76
$$
MM;

$$
r_{n_2} = \frac{r_{e_2}}{\cos \alpha_{n}} = \frac{98,7}{0,9315} = 105,9 \text{ MM}.
$$

6. Визначаємо міжосьову відстань.

$$
a = 76 + 105,9 = 181,9 \text{ mm}.
$$

7. Визначаємо радіуси впадин зубчастих коліс:

$$
a = 70 + 103, 9 - 161, 9 \text{ nm}.
$$
  
7. Визначаемо радіуси впадин зубчастих коліс:  

$$
r_{f_1} = r_1 - h_{d_1} - cm + mx_1 = 70 - 10 - 0, 25 \cdot 10 + 1, 76 = 59, 3 \text{ nm};
$$

$$
r_{f_2} = r_2 - h_{d_2} - cm + mx_2 = 105 - 10 - 0, 25 \cdot 10 + 0 = 92, 5 \text{ mm}.
$$

8. Визначаємо радіуси виступів зубчастих коліс:

вначаемо радіуси виступів зубчастих коліс:  
\n
$$
r_{a_1} = a - r_{f_2} - \delta = 181, 9 - 92, 5 - 0, 25 = 89, 15 \text{ mm};
$$
  
\n $r_{a_2} = a - r_{f_1} - \delta = 181, 9 - 59, 3 - 0, 25 = 122, 35 \text{ mm}.$ 

9. Товщина зуба по ділильному колу:

$$
r_{n_2} = \frac{v_{32}}{\cos \alpha_n} = \frac{105,9 \text{ nm}}{0.9315} = 105,9 \text{ nm}.
$$
  
6. Визначако міжосьову відстань.  

$$
a = 76 + 105,9 = 181,9 \text{ nm}.
$$
7. Визначако раддун зубчастих коліс:  

$$
r_{f_1} = r_1 - h_{d_1} - cm + mx_1 = 70 - 10 - 0,25 \cdot 10 + 1,76 = 59,3 \text{ nm};
$$

$$
r_{f_2} = r_2 - h_{d_2} - cm + mx_2 = 105 - 10 - 0,25 \cdot 10 + 0 = 92,5 \text{ nm}.
$$
8. Визначако радиј си виступів зубчастих коліс:  

$$
r_{a_1} = a - r_{f_1} - \delta = 181,9 - 92,5 - 0,25 = 89,15 \text{ nm};
$$

$$
r_{a_2} = a - r_{f_1} - \delta = 181,9 - 59,3 - 0,25 = 122,35 \text{ nm}.
$$
9. Товшина зуба по ділильному колу:  

$$
S_1 = m\left(\frac{\pi}{2} + 2x_t t g \alpha_0\right) = 10(1,57 + 2 \cdot 0,176 \cdot 0,364) = 17 \text{ nm};
$$

$$
S_2 = \frac{\pi m}{2} = \frac{10 \cdot 3,14}{2} = 15,7 \text{ nm}.
$$
10. Ширина владин по ділильному колу:  

$$
e_1 = P - S_1 = 31,4 - 17 = 14,4 \text{ nm};
$$

$$
S_2 = e_2 = 15,7 \text{ nm}.
$$
  
*Прикла* 5.6. Визначия геометричні розміри некореговано зубчаого зачеллення, якщо задао:  $z_I = 20; z_2 = 25; m = 7 \text{ nm}.$   
*Pішения*. 1. Визначаемо передаточне відноення:  
<math display="</math>

10. Ширина впадин по ділильному колу:  
\n
$$
e_1 = P - S_1 = 31, 4 - 17 = 14, 4
$$
мм;  
\n $S_2 = e_2 = 15, 7$ мм.

*Приклад 5.6.* Визначити геометричні розміри некорегованого зубчатого зачеплення, якщо задано*: z<sup>1</sup>* = 20; *z<sup>2</sup>* = 25; *m* = 7 мм.

*Рішення.* 1. Визначаємо передаточне відношення:

$$
i_{12} = \frac{z_2}{z_1},
$$

де *z<sup>1</sup>* і *z<sup>2</sup>* – відповідно кількість зубців на першому і другому зубчатому колесі.

$$
i_{12} = \frac{25}{20} = 1,25.
$$
Отримуємо, що 2>*і12*>1. По таблиці (додаток В) знаходимо коефіцієнти відносного зміщення  $x_1=0.926$ ,  $x_2=0.654$ .

Визначаємо *inv* кута зачеплення, але так як у нас кількість зубів не перевищує 25, то кут $\alpha_0 = 20^\circ$ .

2. Визначаємо міжосьову відстань передачі:

$$
a=\frac{m\cdot(z_1+z_2)}{2},
$$

де *m* – модуль зачеплення.

$$
a = \frac{7 \cdot (20 + 25)}{2} = 157,5 \text{ mm}.
$$

3. Визначаємо радіуси початкових кіл:

$$
r_{w_1} = \frac{a}{i_{12} + 1}; \qquad r_{w_2} = \frac{a \cdot i_{12}}{i_{12} + 1};
$$
  

$$
r_{w_1} = \frac{157,5}{1,25 + 1} = 70 \text{MM}; \qquad r_{w_2} = \frac{157,5 \cdot 1,25}{1,25 + 1} = 87,5 \text{ MM}.
$$

4. Знаходимо радіуси ділильних окружностей:

$$
r=\frac{m\cdot z}{2};
$$

 $r_1 = m \cdot z_1 / 2 = 7 \cdot 20 / 2 = 70$  MM;  $r_2 = m \cdot z_2 / 2 = 7 \cdot 25 / 2 = 87.5$  MM.

5. Знаходимо радіуси основних окружностей:

$$
r_{\rm s} = r \cdot \cos \alpha_{\rm 0},
$$

 $r_{\rm g} = r \cdot \cos \alpha_{0}$ ,<br>
3BiДCИ  $r_{\rm g_1} = r_{\rm i} \cdot \cos \alpha_{0} = 70 \cdot 0.9397 = 65.8$  мм;<br>  $r_{\rm g_2} = r_{\rm 2} \cdot \cos \alpha_{0} = 87.5 \cdot 0.9397 = 82.2$  мл

$$
r_{e_2} = r_2 \cdot \cos \alpha_0 = 87.5 \cdot 0.9397 = 82.2 \text{ MM}.
$$

6. Знаходимо радіуси окружностей вершин:

$$
r_a=\frac{m\cdot(z+2)}{2},
$$

звідси  $(20+2)$ 1  $7 \cdot (20 + 2)$ 77  $r_{a_1} = \frac{1}{2}$  $(20+2)$  $=\frac{7\cdot(20+2)}{2}=77$  MM;  $(25+2)$ 2  $7 \cdot (25 + 2)$  $94,5$  $r_{a_2} = \frac{7 \cdot (25 + 2)}{2} = 94,$  $(25+2)$  $=\frac{7\cdot(25+2)}{2}=94,5 \text{ mm}.$ 

7. Знаходимо радіуси окружностей впадин:

$$
r_f = \frac{m \cdot (z - 2.5)}{2},
$$
  
3BiACM  $r_{f_1} = \frac{7 \cdot (20 - 2.5)}{2} = 61.3$ MM;  $r_{f_2} = \frac{7 \cdot (25 - 2.5)}{2} = 78.8$ MM.

8. Знаходимо крок по ділильній окружності:

ок по ділильній окружності:<br>*P* = *π* · *m* = 3,14 · 7 = 21,98 мм.

9.Знаходимо товщину зубів по ділильним окружностям:

ину зуоів по ділильним $S = 0, 5 \cdot P + 2 \cdot x \cdot m \cdot tg\alpha_{0},$ 

звідси

9.3находимо товщину зуон по ділильним окружностям:<br>  $S = 0, 5 \cdot P + 2 \cdot x \cdot m \cdot t g \alpha_0,$ <br>
siдеи<br>  $S_1 = 0, 5 \cdot P + 2 \cdot x_1 \cdot m \cdot t g \alpha_0 = 0, 5 \cdot 21, 98 + 2 \cdot 0, 926 \cdot 7 \cdot 0, 364 = 15, 4$  мм; мм; 3 = 0,  $3 + 1 + 2 \cdot x + m \cdot t g \alpha_0$ ,<br>
3 = 0, 5  $\cdot$  P + 2  $\cdot x_1 \cdot m \cdot t g \alpha_0 = 0, 5 \cdot 21, 98 + 2 \cdot 0, 926 \cdot 7 \cdot 0, 364 = 15, 4$  MM;<br>  $S_2 = 0, 5 \cdot P + 2 \cdot x_2 \cdot m \cdot t g \alpha_0 = 0, 5 \cdot 21, 98 + 2 \cdot 0, 654 \cdot 7 \cdot 0, 364 = 14, 3$  MM.  $S_2 = 0.5 \cdot P + 2 \cdot x_2 \cdot m \cdot tg\alpha_0 = 0.5 \cdot 21.98 + 2 \cdot 0.654 \cdot 7 \cdot 0.364 = 14.3$  MM.

10. Побудова геометричної картини зачеплення проводиться згідно методики, описаної в пункті 5.7.

11. Визначення коефіцієнту перекриття передачі Знаходимо коефіцієнт перекриття по формулі:  $\phi$ ių iehr перекриття по формулі:<br>  $z_1 \cdot t g \alpha_{a_1} + z_2 \cdot t g \alpha_{a_2} - (z_1 + z_2) \cdot t g \alpha_0$ 

$$
\varepsilon = \frac{z_1 \cdot t g \alpha_{a_1} + z_2 \cdot t g \alpha_{a_2} - (z_1 + z_2) \cdot t g \alpha_0}{2 \cdot \pi},
$$

де  $\alpha_{_{a_{_1}}}$  і  $\alpha_{_{a_{_2}}}$  - кути профілів зубців по колу вершин .

$$
\alpha_{a_1} = \arccos \frac{r_{a_1}}{r_{a_1}} = 34, 2^{\circ}; \qquad \alpha_{a_2} = \arccos \frac{r_{a_2}}{r_{a_2}} = 32, 5^{\circ};
$$
\n
$$
\varepsilon = \frac{20 \cdot 0.679 + 25 \cdot 0.637 - (20 + 25) \cdot 0.364}{2 \cdot 3.14} = 1,293.
$$

*Приклад 5.7.* Визначити коефіцієнт перекриття для передачі, у якої  $z_1 = 14$ ;  $z_2 = 21$ .

*Рішення.* Для визначення коефіцієнта перекриття<br>
2010 метовуємо наступну формулу:<br>  $\sqrt{(z_1 + 2)^2 - z_1^2 \cos^2 \alpha_0} + \sqrt{(z_2 + 2)^2 - z_2^2 \cos^2 \alpha_0} - (z_1 + z_2) \sin \alpha_0},$ *иення.* Для визначення коефіцієнта перекриття<br>
говуємо-наступну-формулу:<br>  $z_1 + 2^2 - z_1^2 \cos^2 \alpha_0 + \sqrt{(z_2 + 2)^2 - z_2^2 \cos^2 \alpha_0} - (z_1 + z_2) \sin \alpha_0},$ ния. Для визначення коефіцієнта перекриття<br>вуємо-наступну-формулу:<br> $+2)^2 - z_1^2 \cos^2 \alpha_0 + \sqrt{(z_2 + 2)^2 - z_2^2 \cos^2 \alpha_0} - (z_1 + z_2) \sin \alpha_0},$ 

BUKOPИСТОВУЕМО Λ НАСТУПНУ ФОРИУЛУ:  
\n
$$
\varepsilon = \frac{\sqrt{(z_1 + 2)^2 - z_1^2 \cos^2 \alpha_0} + \sqrt{(z_2 + 2)^2 - z_2^2 \cos^2 \alpha_0} - (z_1 + z_2) \sin \alpha_0}{2\pi \cos \alpha_0};
$$
\n
$$
\cos^2 \alpha_0 = \frac{1 + \cos 2\alpha_0}{2} = \frac{1 + \cos 40^\circ}{2} = \frac{1 + 0,77}{2} = 0,885;
$$

$$
\varepsilon = \frac{\sqrt{(14+2)^2 - 14^2 \cdot 0,885} + \sqrt{(21+2)^2 - 21^2 \cdot 0,885} - (14+21)0,34}{2 \cdot 3,14 \cdot 0,94} = \frac{\sqrt{256 - 173,46} + \sqrt{529 - 21^2 \cdot 390,285} - 11,9}{5,9032} = 1,518.
$$

#### **5.15. Контрольні питання**

1. Що називається передаточним відношенням?

2. Як визначається передаточне відношення багатоланкової зубчастої передачі?

- 3. На що вказує знак передачі?
- 4. Які є основні методи виготовлення зубчастих коліс?
- 5. Що таке модуль?
- 6. Як будується евольвента кола?
- 7. Для чого потрібне основне коло?
- 8. Як визначаються геометричні параметри зубчастих коліс?
- 9. Коли виконується корегування зубчастого зачеплення?
- 10. Покажіть робочу лінію зачеплення?
- 11. Як вибираються коефіцієнти зміщення?
- 12. Що називається коефіцієнтом перекриття?
- 13. Що характеризує коефіцієнт питомого ковзання?
- 14. В яких місцях більше зношується зуб зубчастого колеса?
- 15. Що таке інтерференція зуба?
- 16. Як класифікуються зубчаті колеса?

### **РОЗДІЛ 6. СИНТЕЗ КУЛАЧКОВИХ МЕХАНІЗМІВ**

#### **6.1. Види кулачкових механізмів та сфера їх застосування**

У сучасних машинах широко використовуються кулачкові механізми. **Кулачковим механізмом** називається механізм, до складу якого входять кулачок, штовхач і стояк. *Кулачок* – ланка, робоча поверхня якого виконана у вигляді поверхні змінної кривизни.

На рис. 6.1 показана схема найпростішого триланкового кулачкового механізму, який складається з кулачка 1, штовхача 2 і стояка 0. Як правило, вхідною ланкою кулачкового механізму є кулачок 1, а вихідною – штовхач 2.

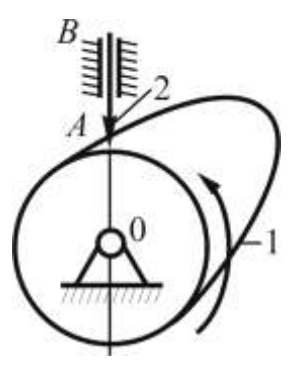

Рисунок 6.1

Кулачок і штовхач утворюють вищу кінематичну пару 4-го класу (точка *А*). Тому за допомогою кулачкових механізмів, до складу яких входять пари 4–го класу, можна досить легко й просто відтворити будь-який заздалегідь заданий закон руху штовхача.

Закон руху штовхача визначається профілем кулачка, який є своєрідною програмою роботи виконавчого органу механізму. Кулачкові механізми прості по конструкції і можуть відтворювати будь-який закон руху штовхача. Це основна позитивна якість кулачкових механізмів. Вони використовуються у ДВЗ для приводу

клапанів газорозподільного механізму, розмикання та замикання контактів магнето, відкривання і закривання робочих органів розсадо – посадочної машини, машинах-автоматах і т. п.

Наявність вищої кінематичної пари у кулачковому механізмі є суттєвим недоліком. Іншим недоліком таких механізмів є необхідність забезпечувати постійне замикання ланок, які утворюють пару 4–го класу.

Кулачкові механізми можуть бути плоскими (рис. 6.2) і просторовими (рис. 6.3).У плоских механізмах усі точки їх ланок рухаються в паралельних площинах, у просторових – в різних площинах.

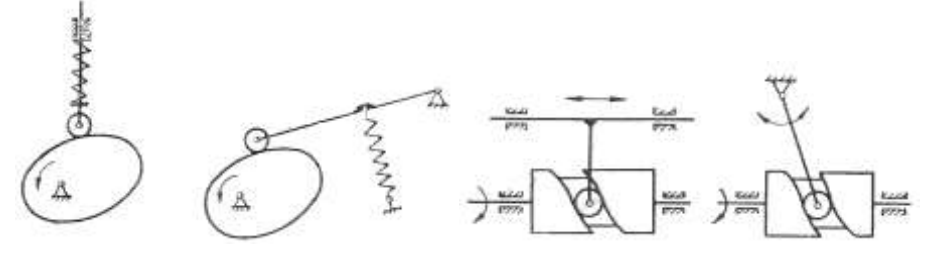

Рисунок 6.2 Рисунок 6.3

За видом руху плоскі кулачкові механізми діляться на чотири групи.

**Група А**: обертовий рух кулачка перетворюється у зворотнопоступальний рух штовхача (рис. 6.4,*а*).

**Група Б**: обертовий рух кулачка перетворюється у зворотнообертовий рух штовхача (рис. 6.4,*б*).

**Група В**: зворотно-поступальний рух кулачка перетворюється у зворотно-поступальний рух штовхача (рис. 6.4,*в*).

**Група Г**: зворотно-поступальний рух кулачка перетворюється у коливальний рух штовхача (рис. 6.4,*г*).

На практиці, в основному, використовуються кулачкові механізми типу А і Б. Кулачкові механізми типу А бувають центральними коли лінія руху штовхача проходить через вісь обертання кулачка (рис. 6.1) і нецентральними (зміщеними) – вісь штовхача не співпадає з віссю обертання кулачка (рис. 6.2), це робиться для зменшення втрат на тертя, зменшення тиску з боку кулачка на штовхач, та зменшення габаритних розмірів механізму.

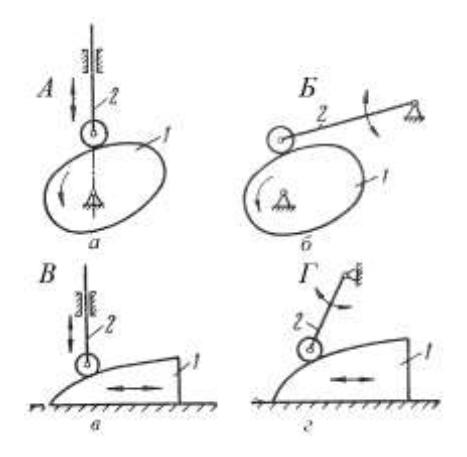

Рисунок 6.4

Штовхачі кулачкових механізмів у залежності від форми елементів вищої пари можуть бути: загострені (рис. 6.5,*а*); плоскі (рис. 6.5,*б*); сферичні (рис. 6.5,*в*); штовхач з роликом (рис. 6.5,*г*)

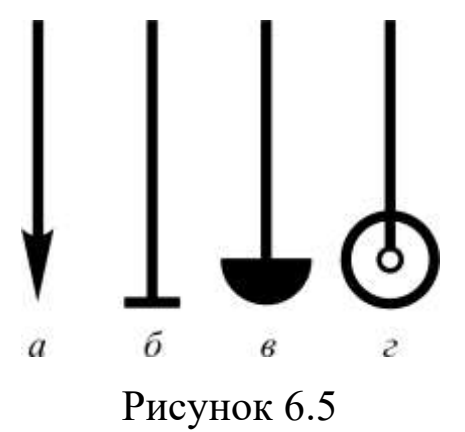

У вищій кінематичній парі виникають великі питомі тиски, що призводять до швидкого зносу елементів кінематичної пари. Тому загострені штовхачі, як правило, використовуються у тихохідних механізмах, де діють незначні тиски. Особливо небезпечним є знос профілю кулачка, оскільки він забезпечує заданий технологічним процесом закон руху вихідної ланки .

Для забезпечення постійного дотику кулачка і штовхача використовують силове або кінематичне замикання. При силовому замиканні постійний контакт ланок забезпечується, як правило, дією тиску пружини (рис. 6.2), рідше для цієї мети застосовуються сили тяжіння, або тиску рідини тощо. На рис. 6.6 показано кулачковий механізм, у якому ролик 3 рухається в пазу кулачка 1, що забезпечує постійний контакт кулачка з роликом.

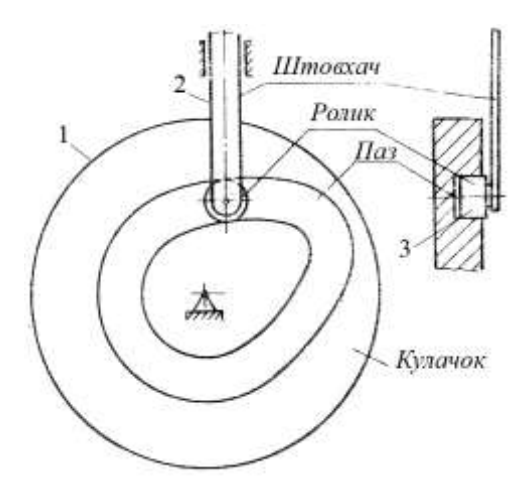

Рисунок 6.6

Ролик на кінці штовхача призначений для зменшення тертя, шляхом заміни тертя ковзання на тертя кочення.

#### **6.2. Фазові кути повороту і кути профілю кулачка**

**Кулачок** – ланка змінної кривизни, яка в більшості випадків має чотири характерні ділянки (рис. 6.7): (*aв*), (*вс*), (*cd*) і (*da*). Кожній із цих ділянок відповідає центральний кут профілю кулачка. Так, ділянці  $(a\epsilon)$  відповідає кут  $\varphi_{\rm B}$  а ділянкам  $(\epsilon c)$ ,  $(cd)$  і (*dа*) відповідно кути

При обертанні кулачка кожній ділянці відповідає певний період руху вихідної ланки (штовхача). Кути повороту кулачка, що визначають відповідні рухи штовхача називаються **фазовими кутами**. За час одного оберту кулачка можна виділити такі фази руху штовхача: віддалення, дальнього стояння, наближення та ближнього стояння. Кожній з цих фаз відповідає певний фазовий кут:  $\varphi_{\text{\tiny B}_{{\rm s}}}^1 \, \varphi_{\text{\tiny AC}}^1, \varphi_{\text{\tiny H}}^1, \varphi_{\text{6c}}^1.$ 

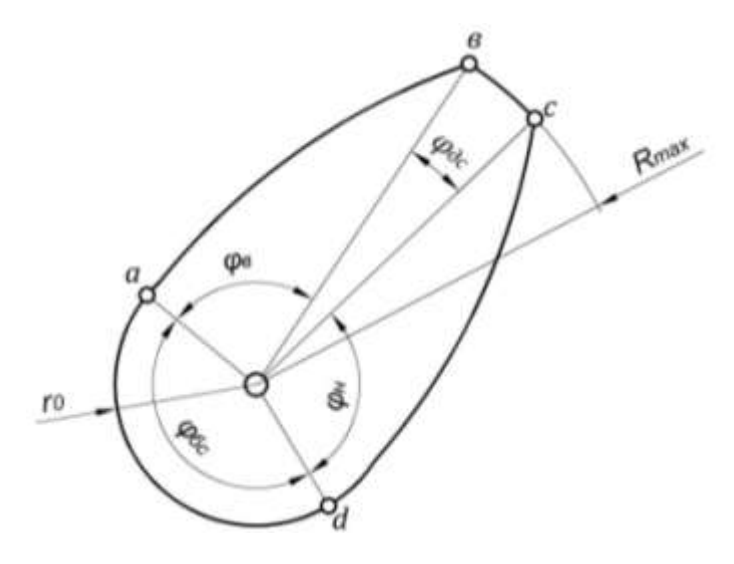

Рисунок 6.7

У центральних кулачкових механізмах фазові кути збігаються з кутами профілю кулачка. Тобто:  $\varphi_{\text{\tiny B}} = \varphi_{\text{\tiny B}}^1$ ;  $\varphi_{\text{\tiny AC}} = \varphi_{\text{\tiny AC}}^1$ ;  $\varphi_{\text{H}}^1$ ;  $\varphi_{\text{6c}} = \varphi_{\text{6c}}^1$ . Робочий кут в таких механізмах дорівнює сумі перших трьох фаз:

$$
\varphi_{\rm p} = \varphi_{\rm B} + \varphi_{\rm AC} + \varphi_{\rm H}.\tag{6.1}
$$

Для кулачкових механізмів зі зміщенням, фазові кути не збігаються з кутами профілю кулачка, тобто вони не рівні між собою.

З геометричної сторони кулачок характеризується не тільки кутами профілю, а й радіусами кривизни (мінімальним  $r_0$  і максимальним  $R_{max}$ ).

Для центрального кулачкового механізму типу *А* максимальний хід штовхача визначається різницею максимального і мінімального радіусів кулачка:

$$
S_{max} = R_{max} - r_0. \tag{6.2}
$$

В кулачкових механізмах зі зміщенням штовхача ця рівність не зберігається.

#### **6.3. Кінематичний аналіз кулачкових механізмів**

Кінематичний аналіз кулачкових механізмів, як і важільних механізмів, можна виконувати графічно або аналітично.

Графічний метод дослідження являється найбільш загальним, тому що він дає можливість просто і наочно отримати закон руху штовхача. Аналітичний метод придатний тільки при дослідженні кулачка, для якого відомі в аналітичній формі рівняння кривих робочого профілю.

Графічний метод дослідження кулачкового механізму виконується в такій послідовності. Основне коло кулачка (*r*0) розбивається на рівні дуги. На рис. 6.8 коло розбивається на 12 частин. Використавши метод оберненого руху (метод інверсії) отримаємо 12 переміщень штовхача. Метод інверсії передбачає зупинку кулачка (умовно), а штовхачу надається обертовий рух навколо кулачка  $(\omega'_1 = \omega_k)$ . Штовхач при обертовому русі навколо кулачка займе 12 положень.

Для побудови діаграми переміщення (рис. 6.9), будуємо прямокутну систему координат. На осі абсцис відкладаємо відрізок *L*, який, в свою чергу, ділимо на 12 рівних відрізків. По осі ординат відкладаємо переміщення штовхача. Вимірювання виконаємо від мінімального радіуса кулачка  $r_0$ . В нашому випадку це відрізки (*ОА*0), (*aА*1), (*бА*2), (*вА*3), (*гА*4), (*dА*5), (*еА*6), (*жА*7). На рис. 6.9 побудована діаграма  $S_A = S_A(\varphi)$ .

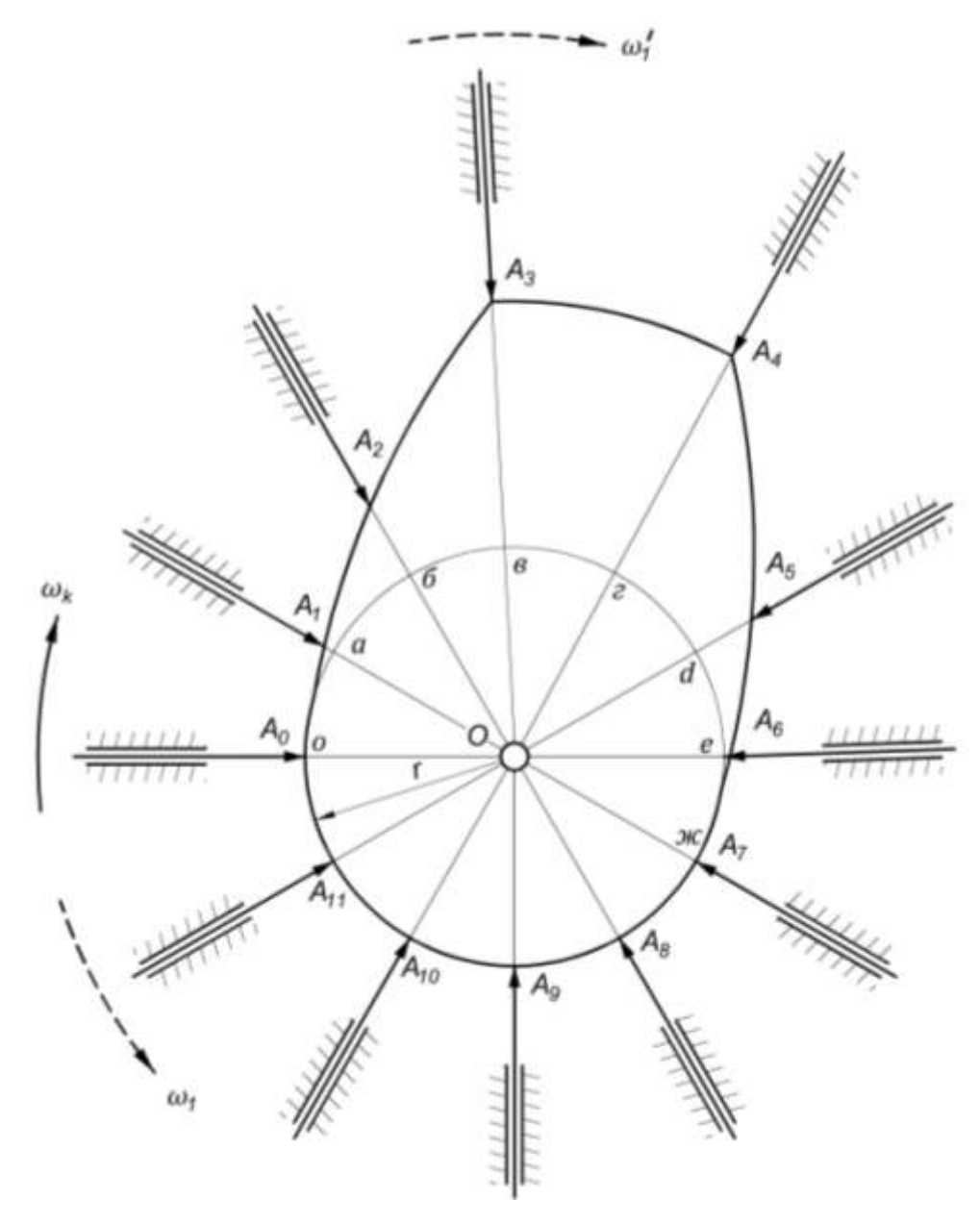

Рисунок 6.8

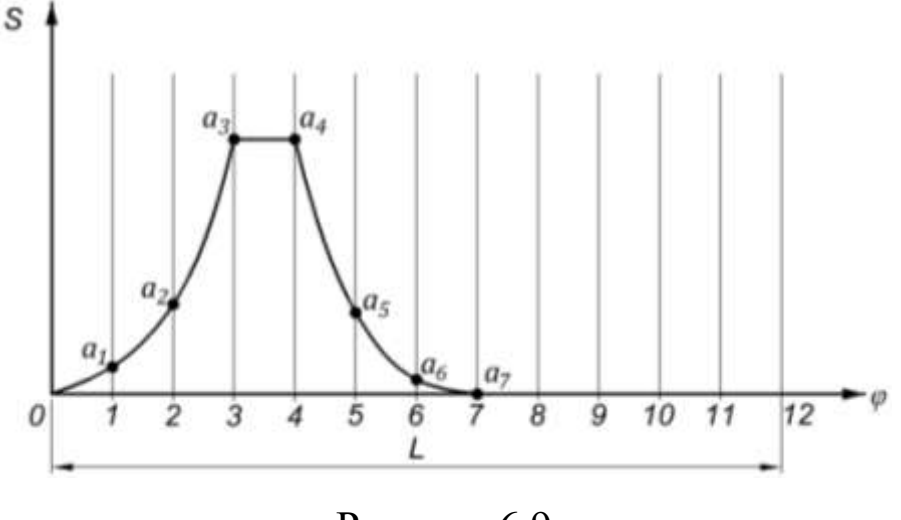

Рисунок 6.9

З рисунку видно, що в даному кулачку присутні всі фазові кути, хоча існують кулачки у яких фазові кути дальнього і нижнього стоянь відсутні. При цьому потрібно відзначити, що фази віддалення і наближення обов'язково присутні у всіх кулачкових механізмах.

#### **6.4. Закони руху штовхача**

Синтез кулачкового механізму зводиться до визначення основних розмірів кулачка та побудови його профілю, якщо відомий закон руху штовхача.

Закон руху штовхача  $S = S(t)$  це залежність переміщення штовхача від часу або кута повороту кулачка. Закон руху кулачка визначається профілем кулачка і є основною характеристикою кулачкового механізму. При рівномірному обертанні кулачка закон руху штовхача одночасно являється залежністю переміщення штовхача від кута повороту кулачка  $S = S(\varphi)$ .

У кулачковому газорозподільному механізмі двигуна внутрішнього згорання (наприклад, трактора) кулачок за один оберт відкриває і закриває щілину між сідлом і клапаном тільки один раз. Рух штовхача за один оберт кулачка можна представити діаграмою (рис. 6.10).

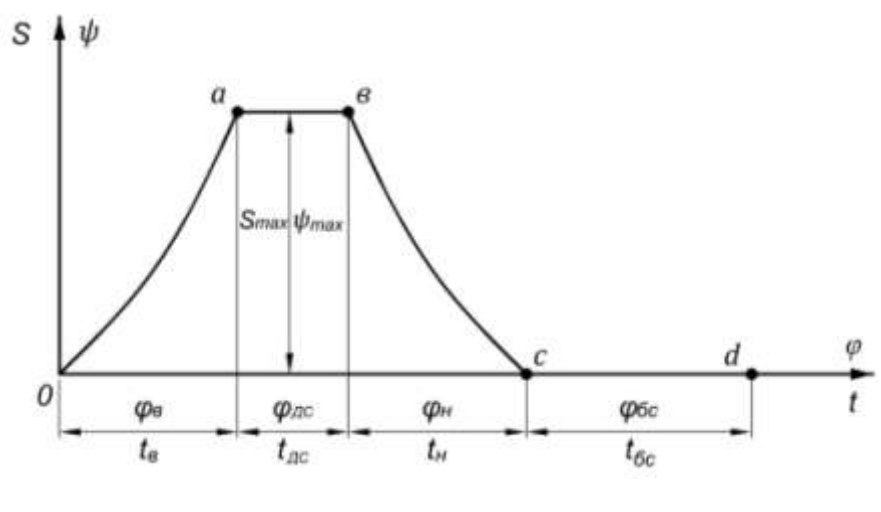

Рисунок 6.10

З рисунку видно, що переміщення штовхача відбувається на ділянці (*0а*). Підйом штовхача на цій ділянці проходить протягом певного проміжку часу  $t_{\scriptscriptstyle \cal B}$  за цей час кулачок повернеться на кут  $\pmb{\varphi}_{\rm \scriptscriptstyle B}$ . Так, як кулачок обертається з  $\omega = const$  то  $\varphi_{_{\rm B}} = \omega \cdot t_{_{\rm B}}$ . За час  $t_{_{\rm 6}}$ кулачок з нижньої позиції підніметься на величину  $S_{max}$ (максимальний хід штовхача в напрямній), або відхилиться на кут  $\psi_{max}$  (максимальний кут розмаху штовхача, кулачкового механізму типу Б).

На ділянці (*ав*) штовхач не рухається, залишаючись у верхньому положенні деякий проміжок часу  $t_{\text{ac}}$ , що в свою чергу відповідає  $\varphi_{AC} = \omega \cdot t_{AC}$ . На ділянці (*вс*) штовхач з верхнього положення опускається в початкове. Час наближення (опускання) позначимо  $t_{\mu}$ , відповідно кут  $\varphi_{\mu} = \omega \cdot t_{\mu}$ . На ділянці (*cd*) штовхач нерухомий при рухомому кулачку. Час нижнього вистою позначимо  $t_{\delta c}$ , тоді  $\varphi_{\delta c} = \omega \cdot t_{\delta c}$ . При проектуванні кулачка ці періоди дуже суттєві, але верхнє стояння штовхача, як відмічалося вище, може бути і відсутнім, тобто  $\varphi_{\text{ac}} = 0$  і  $\varphi_{\text{ac}} = 0$ .

У ДВЗ точно можливо вказати тільки початок відкриття клапана (точки *0*) і повне закриття клапана (точки *d*). Тому при проектуванні кулачкового механізму необхідно вибрати закони руху штовхача на ділянках (*0а* ) і ( *d*).

Всі закони руху штовхача можна розділити на три групи:

1). закони руху, при яких штовхач рухається з **жорсткими ударами** (рис. 6.11,*а*);

2). закони руху, при яких штовхач рухається з **м'якими ударами** (рис. 6.11,*б*);

3). закони руху, при яких штовхач рухається **без ударів** (рис. 6.11,*в*).

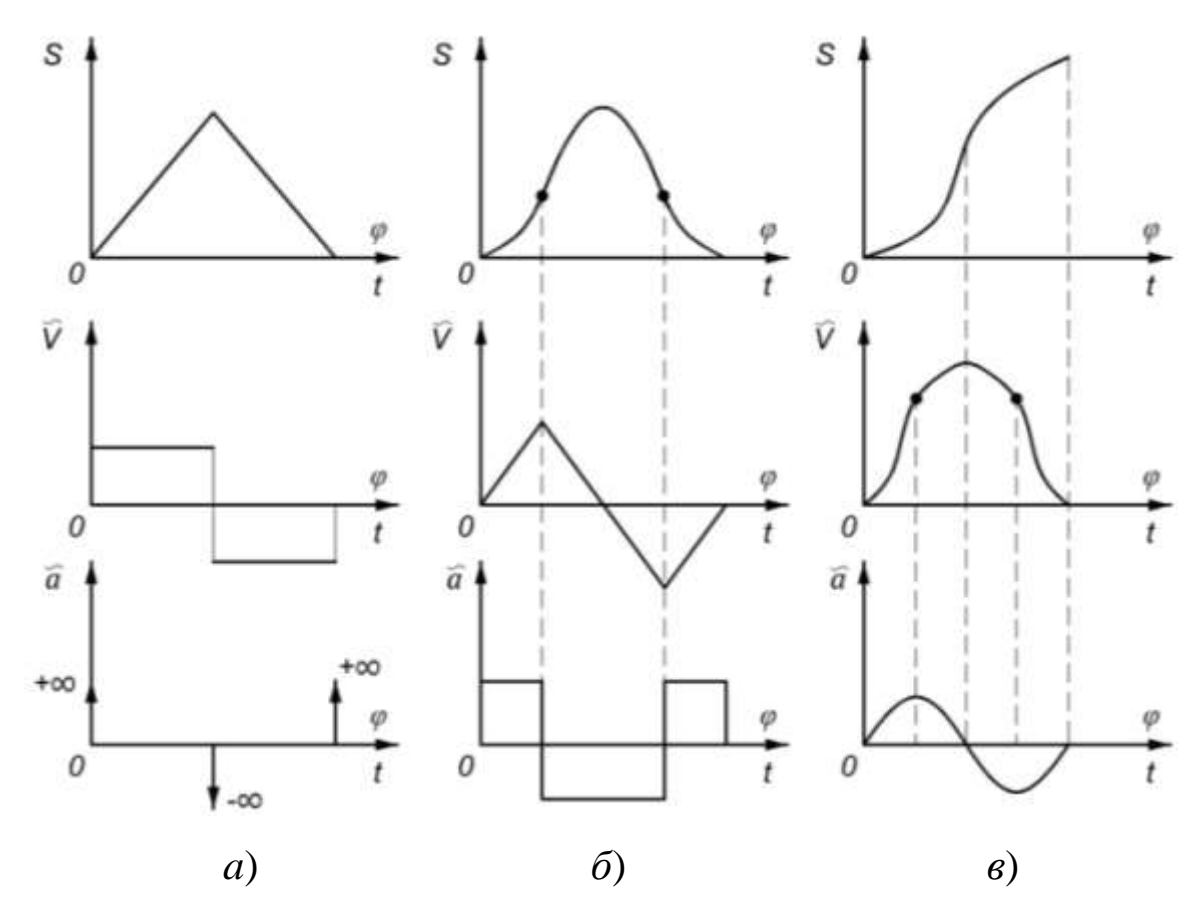

Рисунок 6.11

Найпростішим є лінійний закон руху штовхача при підніманні та опусканні, при якому штовхач здійснює рівномірний рух  $(V = const)$ . Для цього закону характерними є стрибки швидкості,

тобто удари. На початку і в кінці руху прискорення штовхача, а значить, і сили інерції досягають нескінченності  $(a = \pm \infty)$ , що приводить до так званих жорстких ударів. Практично значення швидкостей і сил інерції не досягають нескінченності завдяки пружності ланок механізму, але незважаючи на це, все ж у крайніх положеннях штовхача виникають значні сили, які можуть призвести до розмикання кулачка з штовхачем, що, в свою чергу, приводить до жорстких ударів. Це явище небажане, бо кулачкові механізми швидко спрацьовуються. Для швидкохідних кулачкових механізмів цей закон недопустимий.

Щоб забезпечити плавний перехід швидкості штовхача використовують закони руху з м'якими ударами. У цих законах удари з'являються при миттєвій зміні прискорень на скінченну величину. Прикладом руху, при якому відбуваються м'які удари, може слугувати рух штовхача, який працює по параболічному закону руху кулачка. Ці закони менш небезпечні, тому їх можна використовувати при обертах кулачка до 2000 хв - .

Якщо швидкість і прискорення змінюються плавно та свою зміну починають і закінчують нульовими значеннями, то такий кулачковий механізм працює без ударів. До таких законів можна віднести синусоїдальний закон зміни прискорення. Він забезпечує найбільшу плавність руху штовхача і використовується у бистрохідних кулачкових механізмах.

Недоліком синусоїдального закону є повільне наростання переміщень у період розгону та вибігу, що ускладнює пропускання пари або газу через вузьку щілину між сідлом і клапаном у ДВЗ і веде до збільшення витрат палива.

При синтезі кулачкових механізмів використовують прості закони руху штовхача, які в завданні на курсовий проект задаються аналогами прискорень.

На основі цих законів можна судити про удари, шум, знос і вібрацію кулачкових механізмів.

## **6.5. Побудова кінематичних графіків вихідної ланки кулачкового механізму**

При виконанні курсового проекту закон руху штовхача може задаватися графічно або аналітичними виразами з використанням безрозмірних коефіцієнтів.

Розглянемо методику побудови найбільш вживаних законів руху штовхача:

Параболічний закон, або закон сталого прискорення (рис. *6.12).*

Для цього закону графік переміщень  $S = S(\varphi)$  будується як дві спряжені гілки параболи. На осі ординат відкладається хід штовхача S, а на осі абсцис фазові кути  $(\varphi_{\rm b}, \varphi_{\rm \scriptscriptstyle AC}, \varphi_{\rm \scriptscriptstyle H})$ . Із середини відрізка проводимо перпендикуляр довжиною *Smax*. Відрізки і *S*max ділимо на рівні між собою частини. Для нашого випадку на шість частин. Із початку системи координат, графіку  $S = S(\varphi)$ , проводимо промені через точки 1, 2, 3. З точки (*а*), яка відповідає по величині *S*max, проводимо промені через точки 3, 4 і 5. Кожен промінь, перетинаючись з відповідною ординатою, дасть точки, які будуть належати параболі.

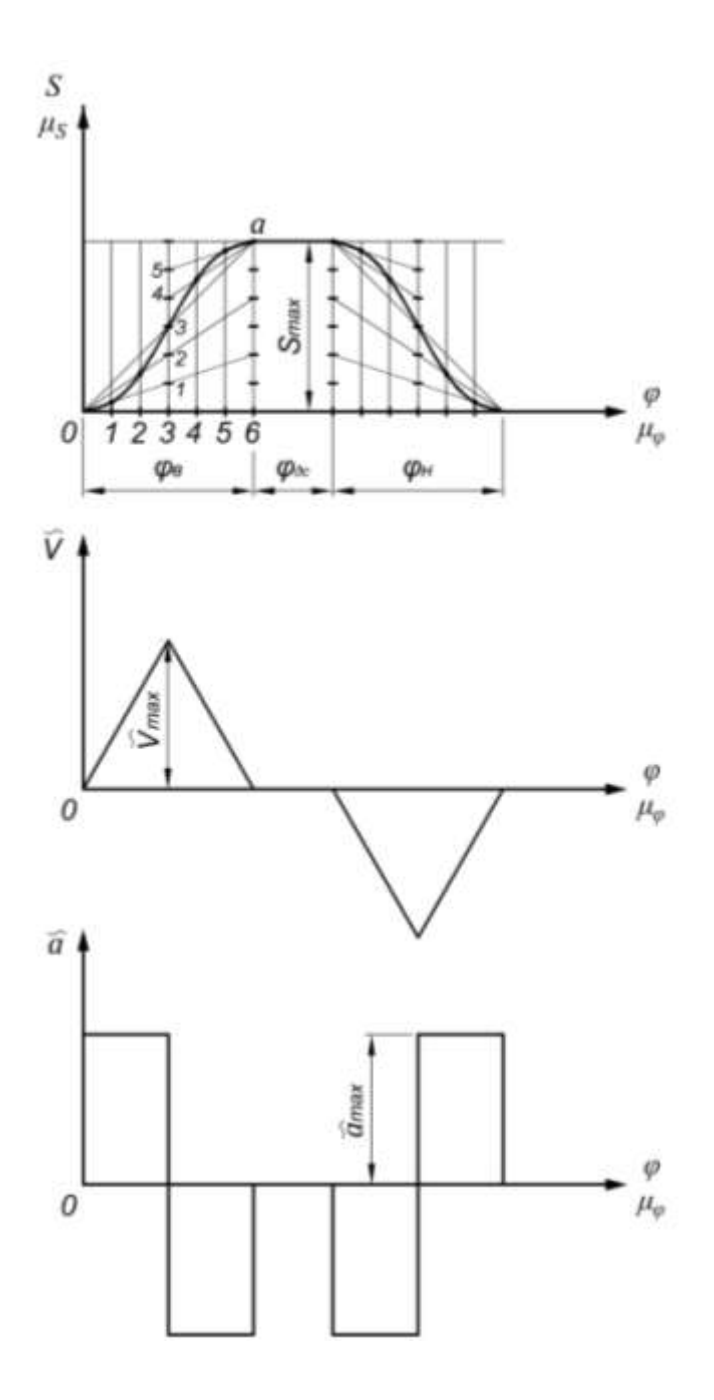

Рисунок 6.12

Аналоги швидкості і прискорення будуються методом графічного диференціювання: де  $\tilde{V} = 2 \cdot S_{max}/\varphi_{\rm B}$  і  $\tilde{a} = 4 \cdot S_{max}/\varphi_{\rm B}^2$ . Ці два графіки будуються в масштабі графіка  $S = S(\varphi)$ .

Параболічний закон забезпечує миттєву зміну прискорення на початку , в середині і в кінці фаз віддалення та наближення, така зміна прискорення має скінчену величину, що дає можливість використовувати ці закони при проектуванні кулачкових механізмів.

#### *Косинусоїдний закон (рис. 6.13).*

На осі ординат відкладаємо відрізок, рівний максимальному ходу штовхача *Smax*, в масштабі *μS*. По осі абсцис відкладаємо фазові кути  $(\varphi_{\rm b}, \varphi_{\rm qc}, \varphi_{\rm H})$ , в масштабі  $\mu_{\varphi}$ . Кути  $\varphi_{\rm B}$  і  $\varphi_{\rm H}$  ділимо на 6 рівних частин. На осі *S* радіусом  $r_1 = 0.5 \cdot S_{max}$  проводимо півколо і ділимо його на шість рівних частин. Потім із точок поділу проводимо прямі, паралельні осі *φ*, до перетину із відповідними ординатами. З'єднуємо отримані точки плавною кривою.

Аналог швидкості будуємо наступним чином. З початку координат радіусом  $r_2 = \pi \cdot S_{max}/2 \cdot \varphi_B$  проводимо четверту частину кола, і ділимо її на 3 рівних частини. З точок поділу проводимо горизонтальні лінії до перетину їх з відповідальними вертикальними лініями. Точки перетину з'єднуємо плавною кривою. Для фази наближення побудова виконується аналогічно.

Аналог прискорення будується так. З початку координат радіусом  $r_3 = 0.5 \cdot \pi^2 \cdot S_{max}/2 \cdot \varphi_{\rm B}^2$  проводимо півколо і ділимо його на шість рівних частин. Точки поділу горизонтально переносимо на відповідні вертикальні лінії. Отримані точки з'єднуємо плавною кривою.

Масштаби всіх графіків при такій побудові будуть одинакові і рівні масштабу графіка переміщення  $\mu$ s.

Основною перевагою цього закону є те, що на підйомі і опусканні штовхача прискорення, а відповідно і сили інерції змінюються дуже повільно.

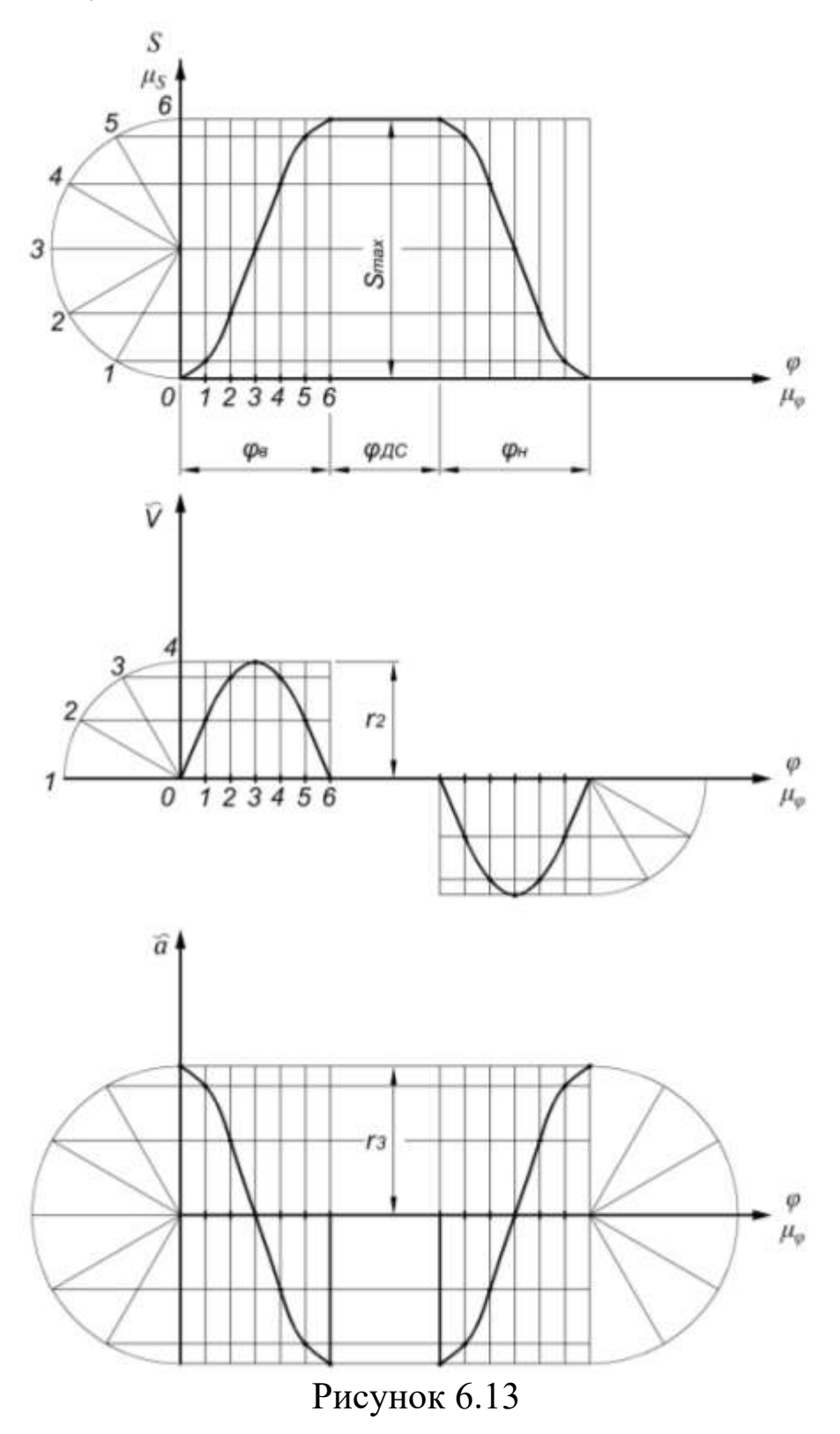

 $C$ инусоїдальний закон (рис. 6.14).

По осі *φ* відкладаємо відрізки, які пропорційні фазовим кутам  $\varphi_{\rm B}$ ,  $\varphi_{\rm AC}$ ,  $\varphi_{\rm H}$ . Ділимо  $\varphi_{\rm B}$  і  $\varphi_{\rm H}$  на рівне число відрізків (тут на 8). Із точок поділу проводимо вертикальні лінії 1, 2, 3.

3 початку координат проводимо півколо радіусом  $r_1 = 0.5$  $S_{max}/\varphi_{\textrm{\tiny B}}$ . Півколо ділимо на чотири рівних частин. Точки поділу  $(a, b)$ *в*, *с*, *d*) зносимо на вісь ординат. З'єднуємо початок координат з точкою 8*'* . Із точок *а*, *в*, і *d* проводимо промені, паралельні відрізку 0-8 ' . Перетин променя (*а)* з ординатою 6 дасть точку 6' , перетин променя  $(c)$  з ординатою 1 і 3 – точки 1 і 3, перетин променя (*d*) з ординатою 2 – точку 2. З'єднуємо точки 1, 2,...,8 плавною кривою. Побудову кривої на фазі наближення видно із рисунку.

Аналог швидкості будується так. З початку координат проводимо півкола радіусом  $r_2 = S_{max}/\varphi_{\rm B}$  і Величини фазових кутів підставляють в радіанах. Ділимо півкола на чотири рівних частин. Через отримані точки проводимо прямі, паралельні осі *φ* до перетину з відповідними ординатами. З'єднуємо точки перетину плавною кривою.

Аналог прискорення будується так. Проводимо два півкола радіусом  $r_4 = 2 \cdot \pi \cdot S_{max}/\varphi_B^2$  і  $r_5 = 2 \cdot \pi \cdot S_{max}/\varphi_B^2$ . Ділимо ці півкола на чотири рівних частини. Проводимо горизонтальні лінії з отриманих точок до перетину з відповідними ординатами. З'єднуємо отримані точки плавною кривою. Масштаб всіх діаграм буде:  $\mu_S = \mu_{\tilde{v}} = \mu_{\tilde{a}}$ 

Синусоїдний закон забезпечує зміну переміщення, швидкості, прискорення та їх похідних плавно.

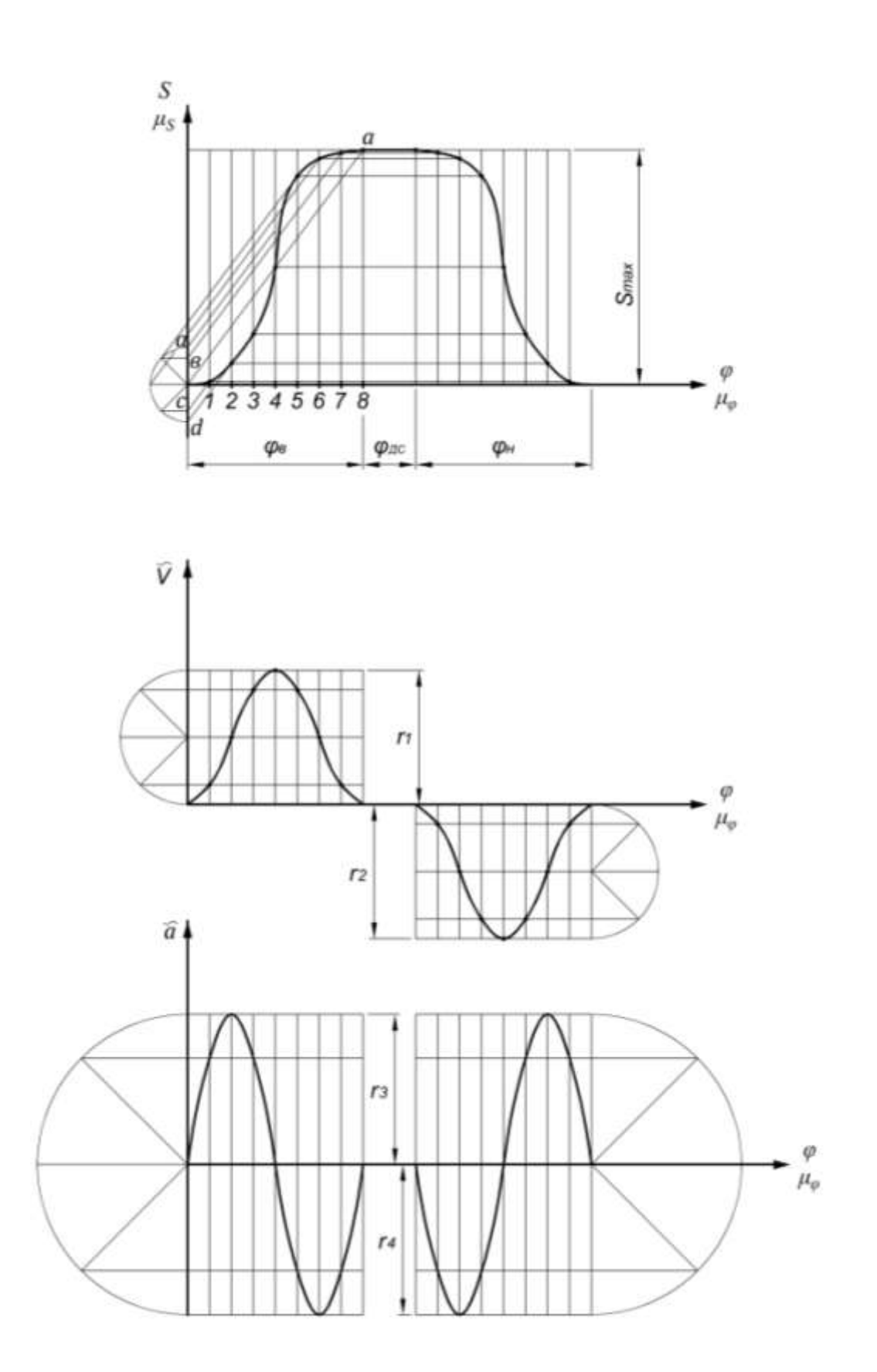

Рисунок 6.14

## **6.6. Кут тиску. Визначення мінімального радіуса кулачка при заданому куту тиску**

Кутом тиску  $\psi$  називається кут між напрямом сили  $F_{12}$ , яка діє з боку кулачка на штовхач, і напрямком переміщення штовхача (рис. 6.15). Сила *F*<sup>12</sup> може бути розкладена на дві складові. Перша складова  $T = F_{12} \cdot \cos \psi$  приводить штовхач в рух. Друга складова  $N = F_{12} \cdot \sin \psi$  відхиляє штовхач від його осі притискуючи до направляючих поступальної кінематичної пари, викликаючи сили тертя, а в деяких випадках відбувається заклинювання штовхача.

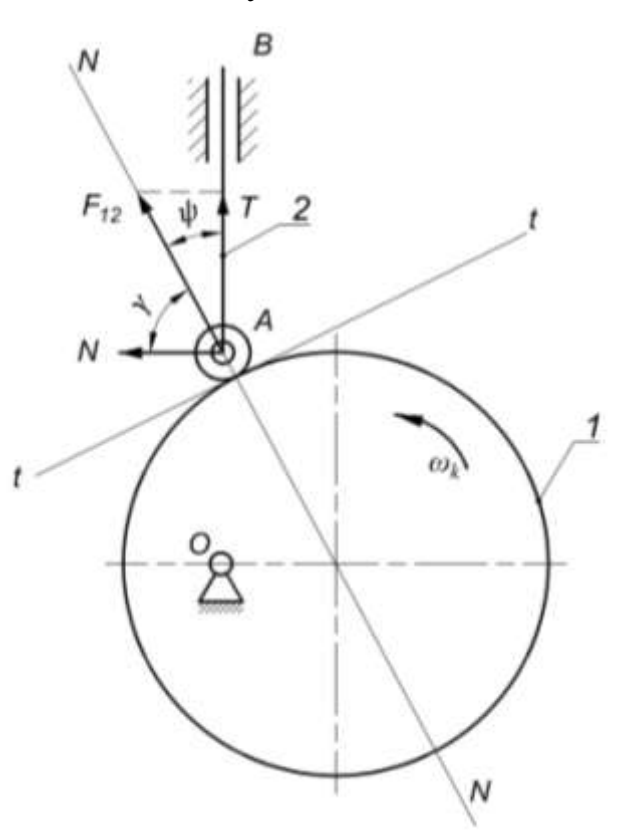

Рисунок 6.15

Для того, щоб у кулачковому механізмі не виникало заклинювання, необхідно, щоб кут тиску *ψ* у всіх положеннях механізму був меншим від критичного кута  $|\psi|_{\kappa}$  тобто витримувалась умова  $\psi_{\text{non}} \leq |\psi|_{\text{Kp}}$ . Кут тиску залежить від геометричних і кінематичних характеристик механізму.

На практиці для кулачкових механізмів типу А допустимий кут тиску  $\psi_\text{\tiny{AON}}=30^{\rm o}$ , а для кулачкових механізмів типу Б  $45^{\circ}$ .

Дуже часто, на практиці, користуються кутом передачі руху ( $\gamma$ ). Це кут, який доповнює кут тиску до 90° (рис. 6.15).

Мінімальний радіус кулачка (r<sub>0</sub>) визначається із графіка залежності переміщення (S) від аналога швидкості ( $\tilde{V}$ ). Графік  $S = S(\widetilde{V})$  будується наступним чином. Проводиться вертикальна вісь, на ній послідовно відкладається переміщення (*S*) штовхача, а аналоги швидкостей ( $\tilde{V}$ ) відкладаються із отриманих точок вздовж осі абсцис, при чому, якщо кулачок обертається проти руху годинникової стрілки, то  $\tilde{V}$  відкладають вліво на фазі віддалення  $(\tilde{V} > 0)$  і вправо на фазі наближення (рис. 6.16). Масштабні коефіцієнти  $\mu_\mathrm{S}$  і  $\mu_{\widetilde V}$  повинні бути рівні між собою і дорівнювати  $\mu_l$ .

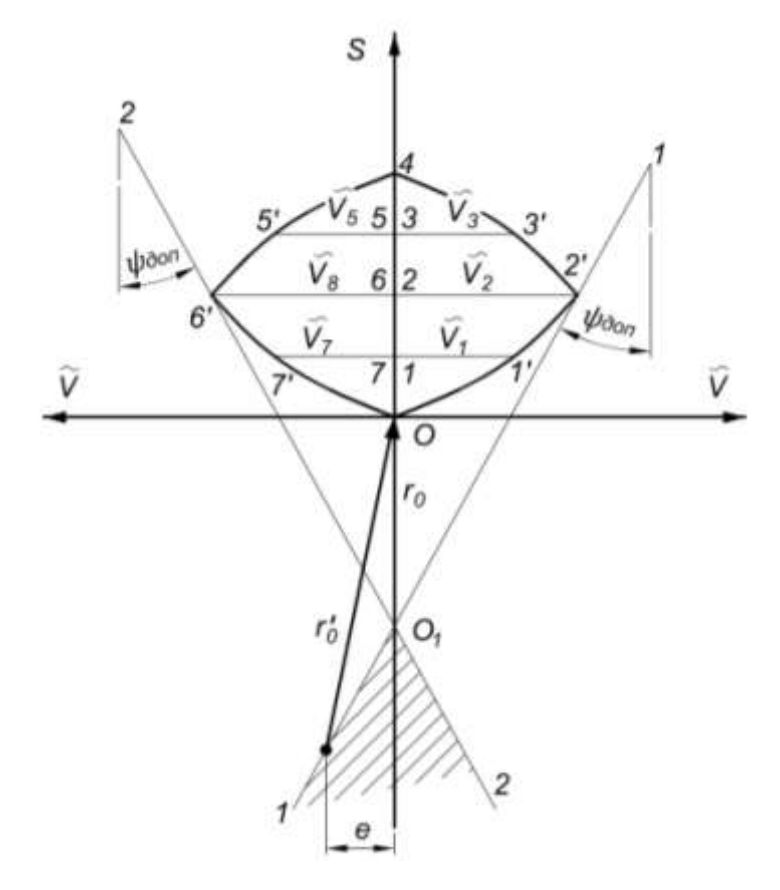

Рисунок 6.16

Максимальне значення кута тиску буде тоді коли пряма  $(1 - 1)$ буде дотичною до діаграми  $S = S(\widetilde{V})$ . Проводимо під кутом  $\psi_{\text{non}}$ дві дотичні (1 – 1) і (2 – 2) до цієї діаграми, перетин дотичних визначить зону (на рисунку заштрихована), в якій, вибраний центр обертання кулачка, забезпечить умову не заклинювання кулачкового механізму. Точка *О*1, перетин дотичних визначає положення осі обертання кулачка, який має найменший допустимий мінімальний радіус кулачка *r*0:

$$
r_0 = (0_1 0) \cdot \mu_l, \tag{6.3}
$$

де  $\mu_l$  – масштаб довжин, м/мм.

Радіус 0 *r* дає нам ексцентриситет *е* (рис. 6.16).

Для кулачкового механізму типу Б відома довжина коромисла l максимальний кут коливання коромисла  $\beta_{max}$  діаграма переміщення  $S = S(\varphi)$  і діаграма аналога швидкостей  $\tilde{V} = \tilde{V}(S)$ , мінімальний кут передачі руху  $\gamma_{max} = 45^{\circ}$  необхідно визначити мінімальний радіус кулачка  $r_0$ .

167 Із довільної точки *С* (рис. 6.17) проводимо два промені з кутом між ними  $\beta_{max}$ . Потім з точки *С* циркулем проводимо траєкторію руху точки *B*, яка належить штовхачу. Кут  $\beta_{max}$  ділимо навпіл і від точки *В*<sup>'</sup> по лінії СВ<sup>'</sup> відкладаємо максимальне значення аналога швидкості  $\tilde{V}_{max}$ і отримаємо точку  $D$ . Через точки  $D,$   $B_0$  і  $B_{\kappa}$ проводимо лінії (1 – 1), (2 – 2) і (3 – 3). Кожна з цих ліній відкладається від перпендикуляра до відповідного положення штовхача *СВ* на кут  $\psi_{max}$  як це видно з рис. 6.17. Лінія  $(1 - 1)$ перетне лінії (2 – 2) і (3 – 3) в точках *О*<sup>1</sup> і *О*. Центр кулачка можна розмістити в точці, яка буде найбільш віддалена від точки *С* (на рисунку це точка О). При такому розміщенні габарити механізму

будуть мінімальними. Одночасно можна визначити мінімальний радіус кулачка, довжину коромисла  $L$  та кут  $\psi_0$  Центр кулачка можна розмістити і в іншому місці, але обов'язково в межах заштрихованої зони.

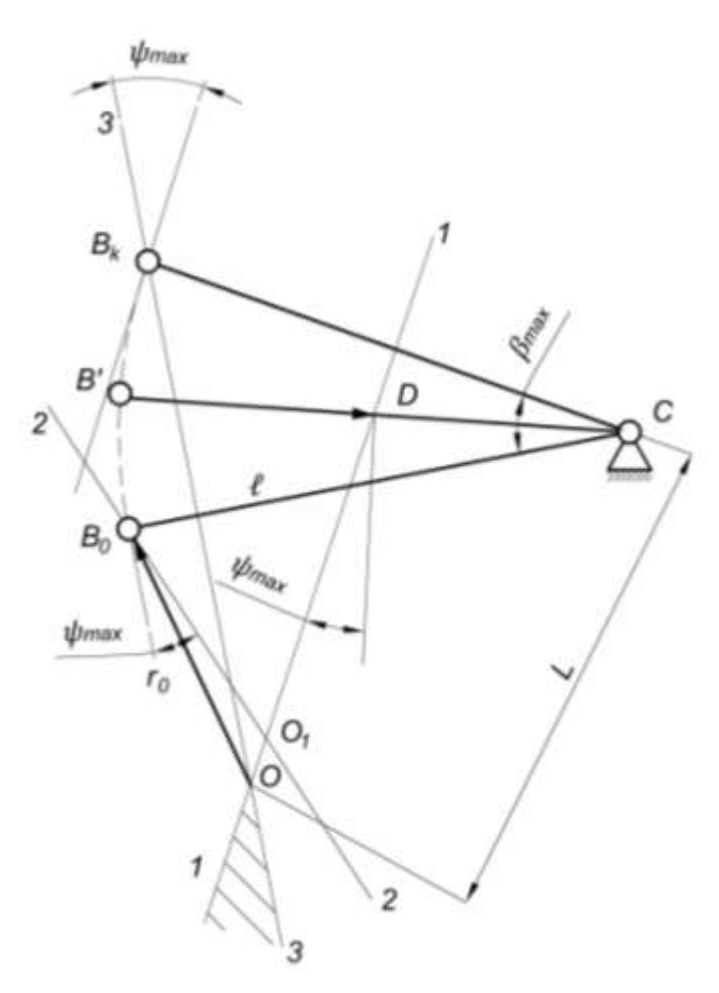

Рисунок 6.17

При графічній побудові для зображення  $\tilde{V}_{max}$  потрібно використати той же масштаб, що і для довжини *l*. Величина відкладається від точки  $\overline{B}$  в напрямку до точки  $C$ , тоді коли кулачок і штовхач обертається при підйомі в одному напрямку і в протилежний бік, коли кулачок і штовхач обертається при підйомі в різні сторони.

Кулачкові механізми типу Б теж можуть мати ексцентриситет, під яким розуміють величину перпендикуляра, опущеного із центра обертання кулачка на лінію дії швидкості штовхача в точці дотику елементів вищої пари.

#### **6.7. Динамічний синтез кулачкового механізму**

В завданні на курсовий проект вихідні дані задаються безпосередньо, або визначаються в процесі проектування.

До вхідних даних відносяться:

– структурна схема механізму;

– максимальне лінійне, або кутове переміщення вихідної ланки (хід штовхача), або кут повороту коромисла  $\beta_{max};$ 

– довжина коромисла *l*, або зміщення *е* осі штовхача відносно осі обертання кулачка;

– фазові кути  $\pmb{\varphi}_{\mathtt{B}}$ ,  $\pmb{\varphi}_{\mathtt{A}\mathtt{C}}$ ,  $\pmb{\varphi}_{\mathtt{H}}$ ;

– допустимий кут тиску  $\psi_{\text{AOD}}$ , або кут передачі тиску  $\gamma_{\text{AOD}}$ ;

– закон руху штовхача;

– частота обертання кулачка *п* (хв̄), або кутова швидкість  $\omega_{\text{\tiny K}}$ .

На першому етапі будуються графіки переміщення штовхача, аналоги швидкостей і прискорень. Вибрані закони повинні бути такими, щоб динамічні тиски на ланки механізму були мінімальними, а його робота була плавною без ударів і вібрацій.

На другому етапі проводиться кінематичний синтез. На цьому етапі визначаються розміри кулачка, (*r<sup>0</sup>* – мінімальний радіус кулачка) при яких забезпечується зміна кута тиску в допустимих межах та повністю відтворюються задані закони рух.

На третьому етапі проектується кулачковий механізм. Для цього розраховуються координати точок профілю кулачка та здійснюється його побудова. Методика побудови профілю кулачка кулачкових механізмів типу А наведена в прикладі 6.1. Побудова профілю кулачкового механізму типу Б приведена в прикладі на курсовий проект.

#### **6.8. Визначення радіуса ролика**

Для заміни тертя ковзання у вищій кінематичний парі кулачкового механізму використовуються ролики. При неправильному виборі радіуса ролика може статися те, що він не буде обертатися і введення його до складу кулачкового механізму не призведе до зниження втрат на тертя.

Щоб ролик був працездатним необхідно вибрати радіус ролика  $r_{\text{no},n}$  меншим мінімального радіуса кривизни  $\rho_{min}$ теоретичного профілю кулачка, тобто:

$$
r_{\text{po},n} \le (0.7 \dots 0.8) \rho_{\text{min}}.\tag{6.4}
$$

Радіус ролика з другого боку не рекомендується брати більше половини радіуса основної шайби *r*0:

$$
r_{po\pi} \le (0.4 \dots 0.5) \cdot r_0. \tag{6.5}
$$

Щоб було неможливим явище само перетину справжнього профілю, на його опуклих ділянках треба додержуватись умови  $r_{\text{non}} < \rho_{\text{min}}$  Для визначення  $\rho_{\text{min}}$  діють наступним чином. Вибирають на випуклій частині центрового профілю кулачка точку, в якій кривизна на око є найбільшою. Поблизу цієї точки вибираються ще дві точки справа і зліва від початкової точки. Ці точки з'єднуються з початковою. Із середини отриманих хорд проводимо два перпендикуляри. Точка перетину цих перпендикулярів і буде центром  $\rho_{min}$ . Тоді:

$$
\rho_{\min} = (\text{bignisow}) \cdot \mu_S. \tag{6.6}
$$

Підрахувавши значення  $r_{\text{po},n}$  по формулам (6.4) і (6.5), приймаємо менше із отриманих значень.

## **6.9. Визначення мінімального радіуса кулачка з плоским штовхачем**

Для того, щоб визначити мінімальний радіус кулачка, необхідно мати дві діаграми  $S = S(\varphi)$  і  $\tilde{a} = \tilde{a}(\varphi)$ . На основі цих діаграм будується діаграма  $S = S(\tilde{a})$ . Для її побудови необхідно провести вертикальну вісь *S* і від початку координат відкласти переміщення штовхача, взяті з діаграми  $S = S(\varphi)$  (0 – 1), (0 – 2), (0 – 3), (0 – 4) (рис. 6.18). Через отримані точки 1, 2, 3, 4, 5, 6, 7, 8 проводяться горизонтальні лінії і на них відкладаються відрізки аналогів прискорень, взяті з діаграми  $\tilde{a} = \tilde{a}(\varphi)$ . Отримані точки з'єднаємо. До від'ємної частини діаграми  $\tilde{a} = \tilde{a}(S)$  (лівий квадрант) проводимо дотичну під кутом 45° до перетину її з віссю ординат. Отримаємо точку *О*1. Задавшись мінімальним радіусом кривизни кулачка  $\rho_{min} = 10...15$  мм, вниз по осі ординат відкладаємо відстань  $O_1O_2 = \rho_{min}$ . Тоді відстань  $O_2O - 6y$ де мінімальним радіусом кулачка  $r_0$ .

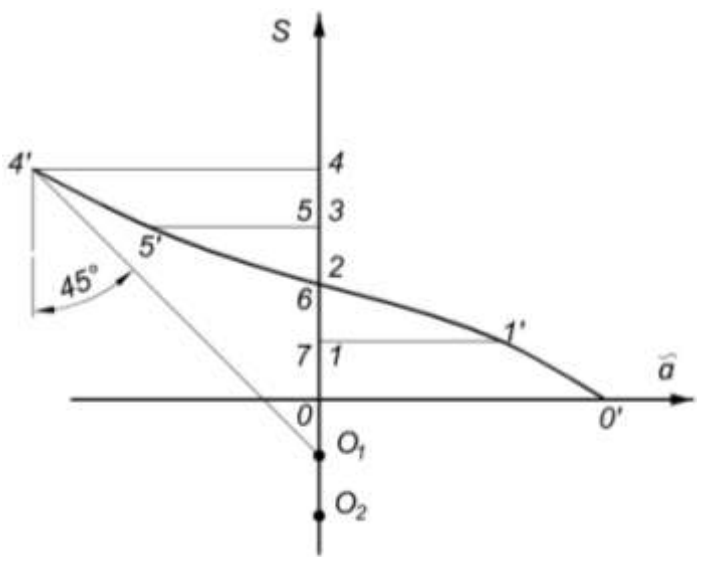

Рисунок 6.18

*Приклад 6.1* Побудувати профіль кулачка кулачкового механізму типу А, якщо  $r_0 = 20$ мм,  $\varphi_{\rm B} = \varphi_{\rm H} = 180^{\rm o}$ , *е=*0. Закон руху на фазах віддалення і наближення лінійний.

*Рішення*. Будуємо лінійний закон руху штовхача, для цього на осі абсцис відкладаємо відрізок рівний 60мм (рис. 6.19). визначаємо масштаби діаграми.

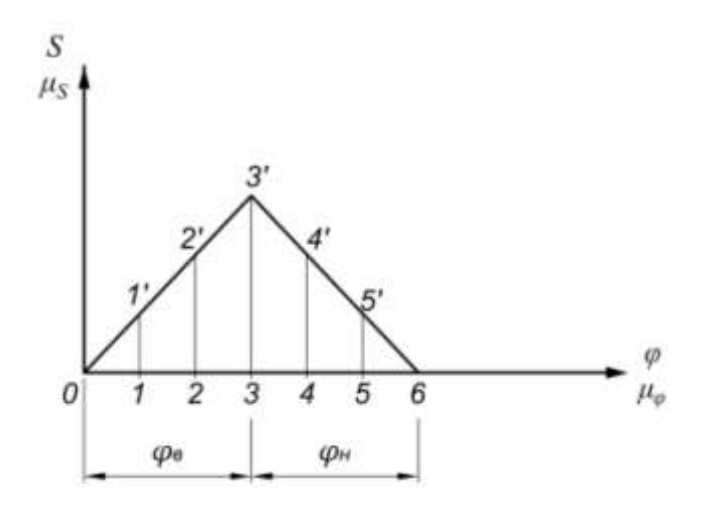

Рисунок 6.19

$$
\mu_{\varphi} = \frac{\varphi_{max}}{(0-6)} = \frac{360^{\circ}}{(0-6)} = \frac{360^{\circ}}{60} = 6\text{rpaq/mm}.
$$

$$
\mu_{S} = \frac{S_{max}}{\overline{S}} = \frac{30}{30} = 1\text{mm/mm}.
$$

З центра обертання кулачка точки *А* проводимо коло радіусом *r*0= АО (рис. 6.20). З точки *О* перетину основного кола з лінією руху штовхача відкладаємо вгору максимальний хід штовхача  $S_{max}$  = З0мм (на рисунку не показано). Радіусом  $R_{max} = S_{max} + r_0$ проводимо коло максимального радіуса, на рис. 6.20 це відрізок (А-3<sup>1</sup>) Для нашого випадку  $R_{max} = 50$ мм. Від лінії АВ вліво відкладаємо фазові кути  $\pmb{\varphi}_{_{\bf B}}$  і

172 Фазові кути  $\varphi_{\text{\tiny B}}$  і $\varphi_{\text{\tiny H}}$  ділимо на три рівні частини. На основному колі поділ позначаємо цифрами 1, 2, 3, 4, 5, 6. Через отримані точки проводимо промені, які виходять із центра

обертання кулачка. На променях відкладаємо переміщення штовхача, взяті з діаграми  $S = S(\varphi)$ , (рис.6.19).

На першому промені відрізок  $(1 - 1)$ , на другому  $(2 - 2)$ , на третьому  $(3 - 3)$ , на четвертому  $(4 - 4)$  i т. д. Отримані точки з'єднуємо плавною кривою.

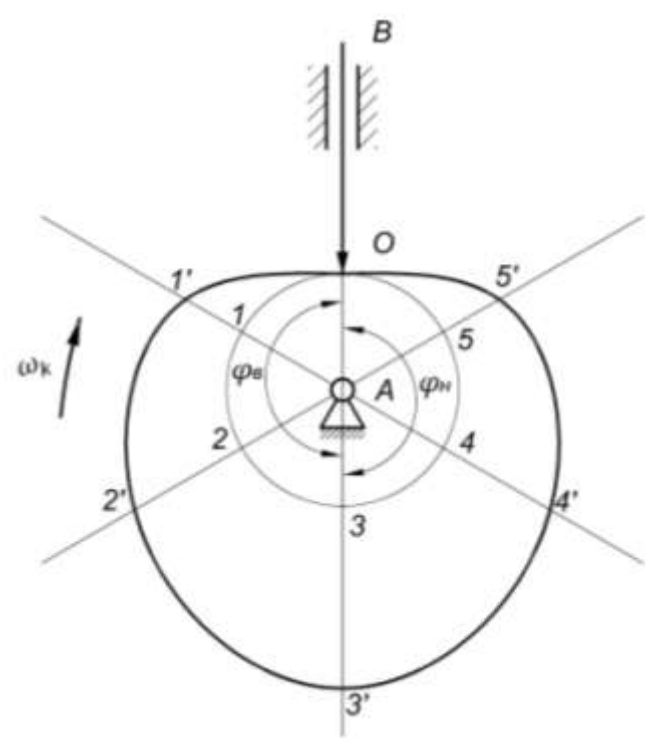

Рисунок 6.20

*Приклад 6.2.* Визначити максимальний кут тиску в кулачковому механізмі, якщо мінімальний радіус кулачка  $r_0 =$ 15мм максимальний хід штовхача  $S_{max} = 50$ мм. Закон руху штовхача на фазах віддалення і наближення лінійний. Кути  $\varphi_{\rm B}=\varphi_{\rm H}=\pi.$ 

*Рішення*. Визначаємо аналоги швидкості відповідно на фазах віддалення і наближення:

$$
\tilde{V}_{\rm B} = \tilde{V}_{\rm H} = \frac{S_{max}}{\varphi_{\rm B}} = \frac{50}{\pi} = 15,91
$$
 mm.

Будуємо діаграми  $S = S(\tilde{V})$  (рис. 6.21). Від точки  $O$  вниз відкладаємо  $r_0 = 15$ мм. Отримана точка  $O_1$  буде центром обертання кулачка.

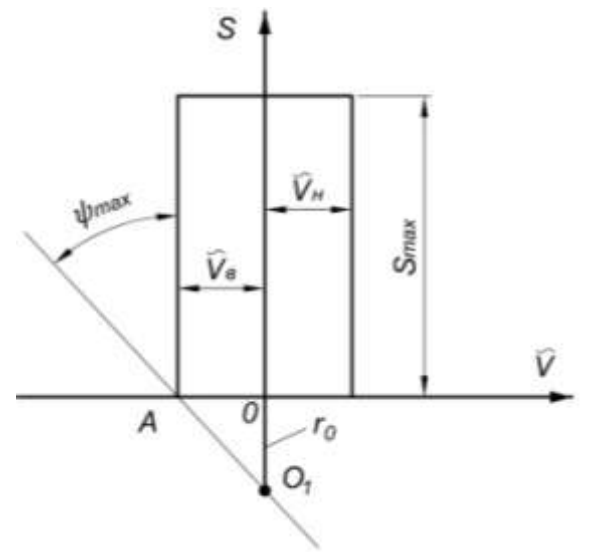

Рисунок 6.21

Із точки  $O_1$  проводимо дотичну лінію до діаграми  $S = S(\tilde{V})$ , як це показано на рисунку. За допомогою трикутника визначаємо максимальний кут тиску:

$$
\tan \psi_{\text{max}} = \frac{OA}{O_1O} = \frac{15,91}{15} = 1,61.
$$

Тоді

arc tan  $\psi_{max} = 46^{\circ}70'$ .

*Приклад 6.3.* Побудувати профіль кулачка з плоским штовхачем, якщо <sup>o</sup>,  $\varphi_{\text{nc}} = 30^{\circ}$ . Діаграма переміщення штовхача  $S = S(\varphi)$  наведена на рис. 6.22.

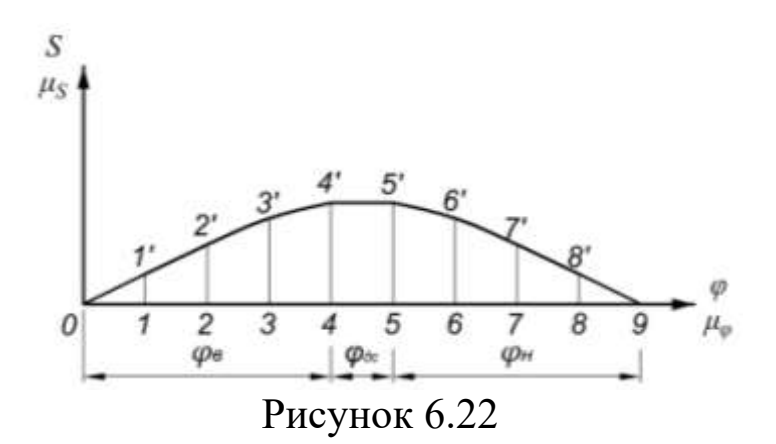

174

*Рішення*. З довільної точки *О* проводимо коло радіусом  $r_0 = 20$ мм (рис. 6.23). Від вертикальної прямої  $OA$ , в сторону, протилежну обертанню кулачка відкладаємо фазові кути  $\varphi_{6c} = 90^{\circ}$  $\varphi_{\rm B} = 120^{\rm o}$ ,  $\varphi_{\rm AC} = 30^{\rm o}$ ,  $\varphi_{\rm H} = 120^{\rm o}$ . Дуги, які охвачують фазові кути  $\varphi_{\rm B}$  і  $\varphi_{\rm H}$  ділимо на чотири рівні частини. З'єднуємо прямими лініями точки поділу 1, 2…9 з центром *О*. На продовженні цих прямих відкладаємо відрізки  $(1 - 1)$ ,  $(2 - 2)$ ,..., $(9 - 9)$ , рівні ординатам діаграми  $S = S(\varphi)$ . Через точки 1, 2,...,9 проводимо перпендикуляри, до прямих  $(O - 1), (O - 2), ..., (O - 9)$ . Після цього проводимо обвідну навколо перпендикулярів, яка буде профілем кулачка.

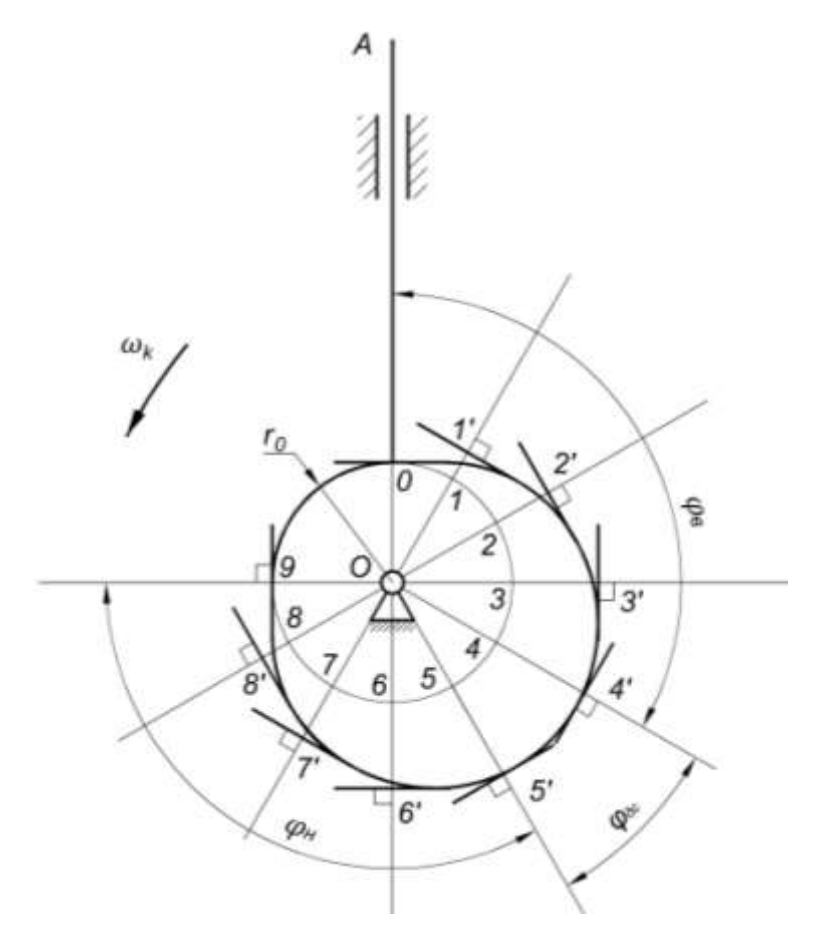

Рисунок 6.23

#### **6.10. Контрольні питання**

1. Які існують типи кулачкових механізмів?

2. Які існують типи штовхачів?

3. Поясніть фізичну суть метода інверсії?

4. Як побудувати діаграму переміщень штовхача, якщо профіль кулачка відомий?

5. Що таке синтез кулачкового механізму?

6. Якими параметрами характеризується кулачок?

7. Коли кути профілю кулачка не відповідають фазовим кутам?

8. Які закони руху штовхача існують?

9. Як вибираються закони руху для швидкісних кулачкових механізмів?

10. Що таке кут тиску і як він зв'язаний з кутом передачі руху?

11. Коли відбувається заклинювання штовхача?

12. Для яких цілей проводиться кінематичний синтез кулачкових механізмів?

13. Як визначається мінімальний радіус кулачка осьового кулачкового механізму типу А?

14. Як визначається мінімальний радіус кулачка кулачкового механізму типу Б?

15. Як визначається мінімальний радіус кулачка кулачкового механізму з плоским штовхачем?

16. Який порядок динамічного синтезу кулачкового механізму?

176 17. Як вибирається радіус ролика штовхача?

# **Приклад виконання першої частини міждисциплінарного курсового проекту**

## МІНІСТЕРСТВО НАУКИ І ОСВІТИ УКРАЇНИ ПОЛТАВСЬКА ДЕРЖАВНА АГРАРНА АКАДЕМІЯ КАФЕДРА МАШИН ТА ОБЛАДНАННЯ АПВ

## КУРСОВИЙ ПРОЕКТ

з "Основ дослідження і проектування механізмів і машин" на тему:

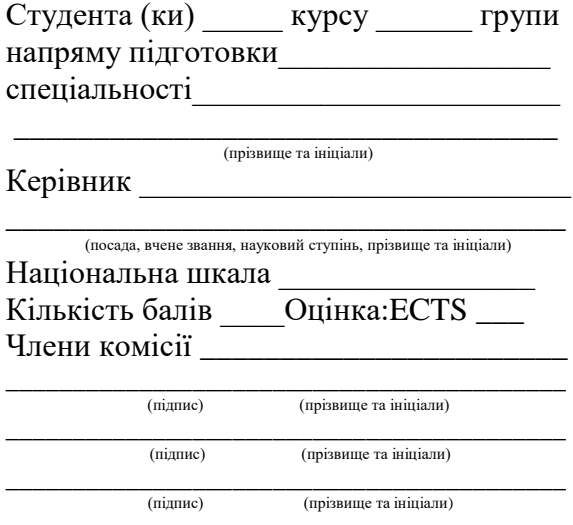

м. Полтава - 20 \_\_рік

#### **Вимоги до написання вступу та реферату**

У вступній частині формулюються завдання на проектування. Реферат – скорочений виклад змісту курсового проекту. Він виконується обсягом не більше 500 слів, як правило на одній сторінці формату А4. Текст реферату повинен відображати суть роботи, її мету, об'єкт, місце, методи і результати аналізу і синтезу механізмів і машин, короткі висновки по ефективності застосування одержаних результатів. Ключові слова, які є визначальними для розкриття суті проекту, повинні знаходитися після основного тексту реферату. Кількість слів повинна бути від п'яти до десяти.

Кожен розділ виконується одним окремим документом, який супроводжується графічною частиною, виконаною на аркушах відповідного формату.

#### **Вимоги до оформлення пояснювальної записки**

Текст пояснювальної записки (ПЗ) поділяється на розділи і підрозділи. Порядковий номер кожної градації позначається арабськими цифрами у зростаючому порядку. Цифри кожної градації відокремлюються крапкою.

Розділи повинні мати порядкову нумерацію у межах всієї записки і позначаються арабськими цифрами 1, 2, 3, 4. Номер підрозділу складається із номера розділу і підрозділу, наприклад (1.1).

179

Структурні елементи ПЗ «РЕФЕРАТ», «ЗМІСТ», «СПИСОК ВИКОРИСТАНИХ ДЖЕРЕЛ» не нумеруються, а їх назви пишуться великими літерами. Структурні елементи, заголовки розділів і підрозділів розташовуються по середині рядка без крапки на кінці.

Текст ПЗ повинен бути стислим, чітким і не допускати різних тлумачень, в ній не потрібно переписувати текст підручника. Він пишеться від руки чорною пастою (чорним чорнилом) з однієї сторони аркуша формату А4 (297х210), з рамкою згідно ГОСТ 2.104 – 68, або набраний на комп'ютері в текстовому редакторі Word 6,0 або 7,0 шрифтом «Times New Roman», 16 -го розміру.

Сторінки повинні мати наскрізну нумерацію. При цьому завдання на курсовий проект є другою сторінкою.

Основний напис (розмір 185х40) виконується на другій сторінці ПЗ, тобто на «ЗМІСТІ». У основному написі необхідно вказати шифр ПЗ, тему курсового проекту, прізвища керівника проекту і студента, назву кафедри та учбового закладу.

Всі аркуші нумеруються наскрізь до закінчення ПЗ. Титульний аркуш виконується згідно вимог вищої школи (див. додаток). Записка повинна бути зшитою.

Кожен розділ ПЗ повинен починатися з нової сторінки, а нові пункти з абзацу. Якщо після закінчення підрозділу або пункту до рамки основного тексту залишається менше 60 мм, то наступний підрозділ починається з нової сторінки.

Відстань між заголовками і текстом при виконанні ПЗ від руки повинна бути – 15 мм, а при наборі на комп'ютері два інтервали, така ж відстань повинна бути і між розділом і

180
підрозділом. Поля аркуша: верхнє і нижнє – 20 мм; праве – 15 мм; ліве $-30$  мм.

В пояснювальній записці необхідно привести список використаних джерел по мірі їх використання.

Формули, ілюстрації і таблиці нумеруються арабськими цифрами по розділам. Приклад оформлення таблиці.

Таблиця 1.1 – Структурний аналіз кінематичних пар

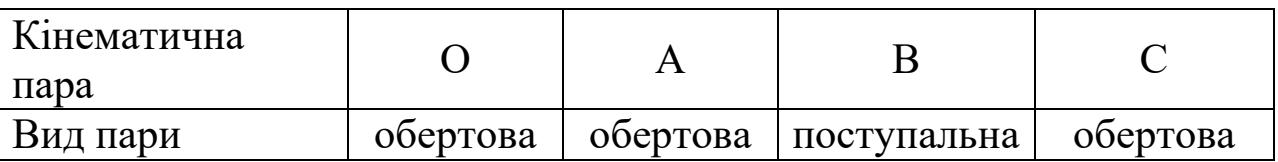

При поділі таблиці на частини над наступними частинами проставляються слова «Продовження таблиці».

Всі формули в ПЗ нумеруються арабськими цифрами в межах розділу. Номер формули складається із номера розділу і порядкового номера формули розділених крапкою. Номер проставляється на правій стороні сторінки на рівні формули в круглих дужках, наприклад:

$$
W = 3 \cdot n - 2 \cdot p_5 - 1 \cdot p_4, \qquad (1.1)
$$

де  $n -$  кількість рухомих ланок;  $p_5 -$  кількість кінематичних пар п'ятого класу;  $p_4$  - кількість кінематичних пар четвертого класу.

Необхідні для розрахунку рівняння, формули записуються у загальному вигляді, а потім підставляються числові значення і виконуються обчислення. Для обчислень які повторяються багато разів, спочатку записується розрахункова формула, приводиться розрахунок, а результати інших обчислень заносяться у таблиці.

181

Посилання в тексті на номер формули виконується в круглих дужках, наприклад « в формулі (1.1)».

Одиниці виміру повинні відповідати міжнародній системі СІ. Ступінь точності розрахунків повинен бути до сотих одиниць. Розрахунки повинні супроводжуватися схемами, рисунками та ескізами або посиланнями на відповідні графічні листи.

Рекомендується така структура позначень документів курсового проекту:

18 – МКП Р1 ТММ. 08.09.15.01. 01.

де 18 – код кафедри; МКП Р1 ТММ. – міждисциплінарний курсовий проект; Р1 — розділ перший ТММ; 08.09.15 – дата затвердження тем курсового проекту на засіданні кафедри; 01 – номер академічної групи; 01 – порядковий номер прізвища студента в журналі викладача.

## **Вимоги до графічної частини проекту**

Графічна частина виконується олівцем на аркушах креслярського паперу або за допомогою комп'ютера з зображенням всіх допоміжних побудов. На кожному окремому кресленні (схемах, планах, графіках, малюнках) повинні бути проставлені написи і масштаби.

Вектори швидкостей, прискорень, сил, величина яких з урахуванням масштабу менше 2 мм, зображуються крапкою з постановкою малої букви латинського алфавіту.

Поступальні кінематичні пари на схемі зображуються прямокутниками, а обертові кружечками діаметром до 2 мм.

Кінематичні схеми та графічні побудови виконуються в стандартних масштабах. Кожен аркуш креслення повинен мати в правому нижньому куту основний напис (штамп). У штампі вказується назва аркуша, прізвища керівника проекту і студента, назва учбового закладу та кафедри, шифр аркуша. Всі аркуші підписуються студентом.

Діаграми на кресленнях підписуються, координатні осі закінчуються стрілками біля яких проставляються позначення осей та їх масштаби.

## **Зміст**

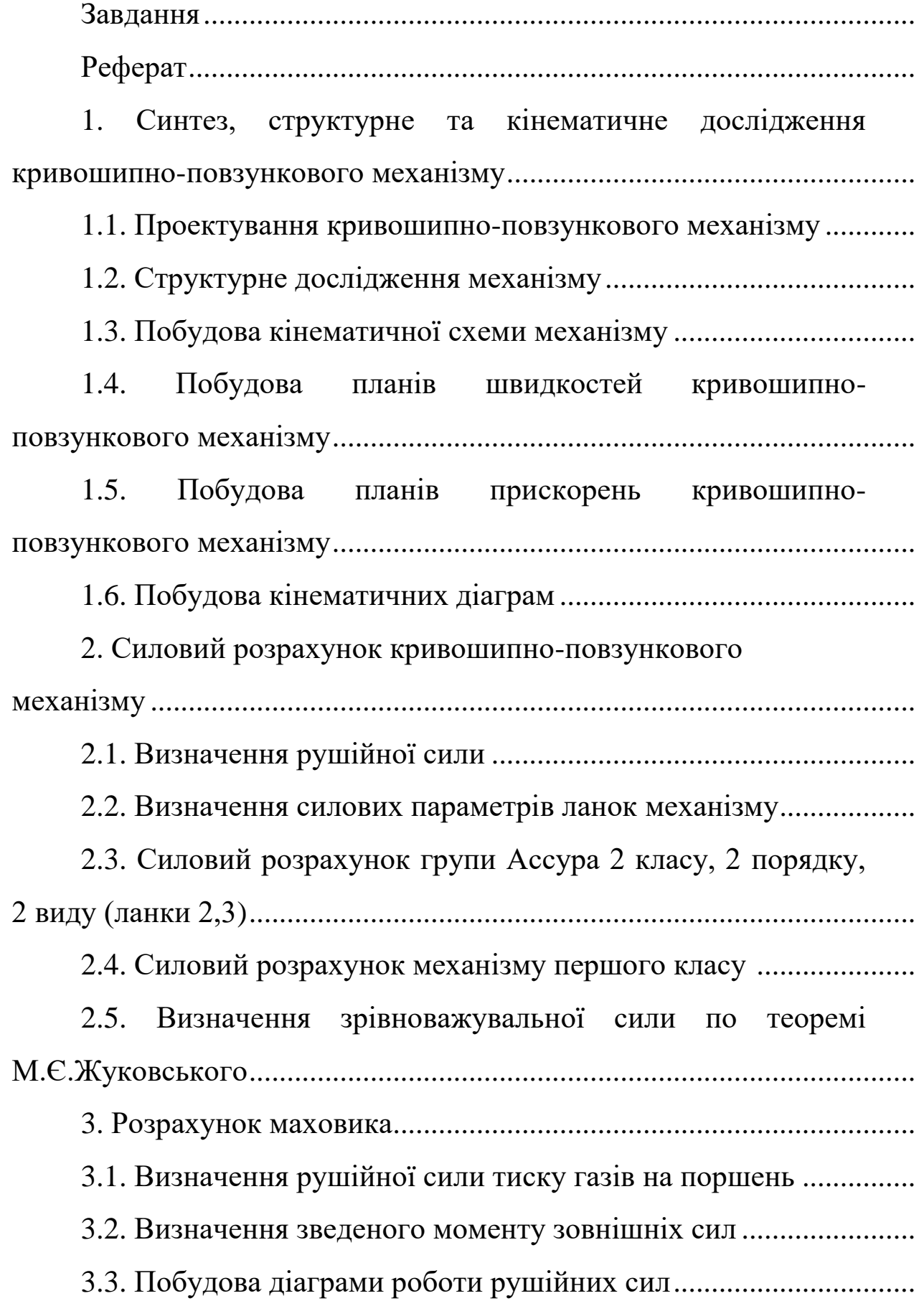

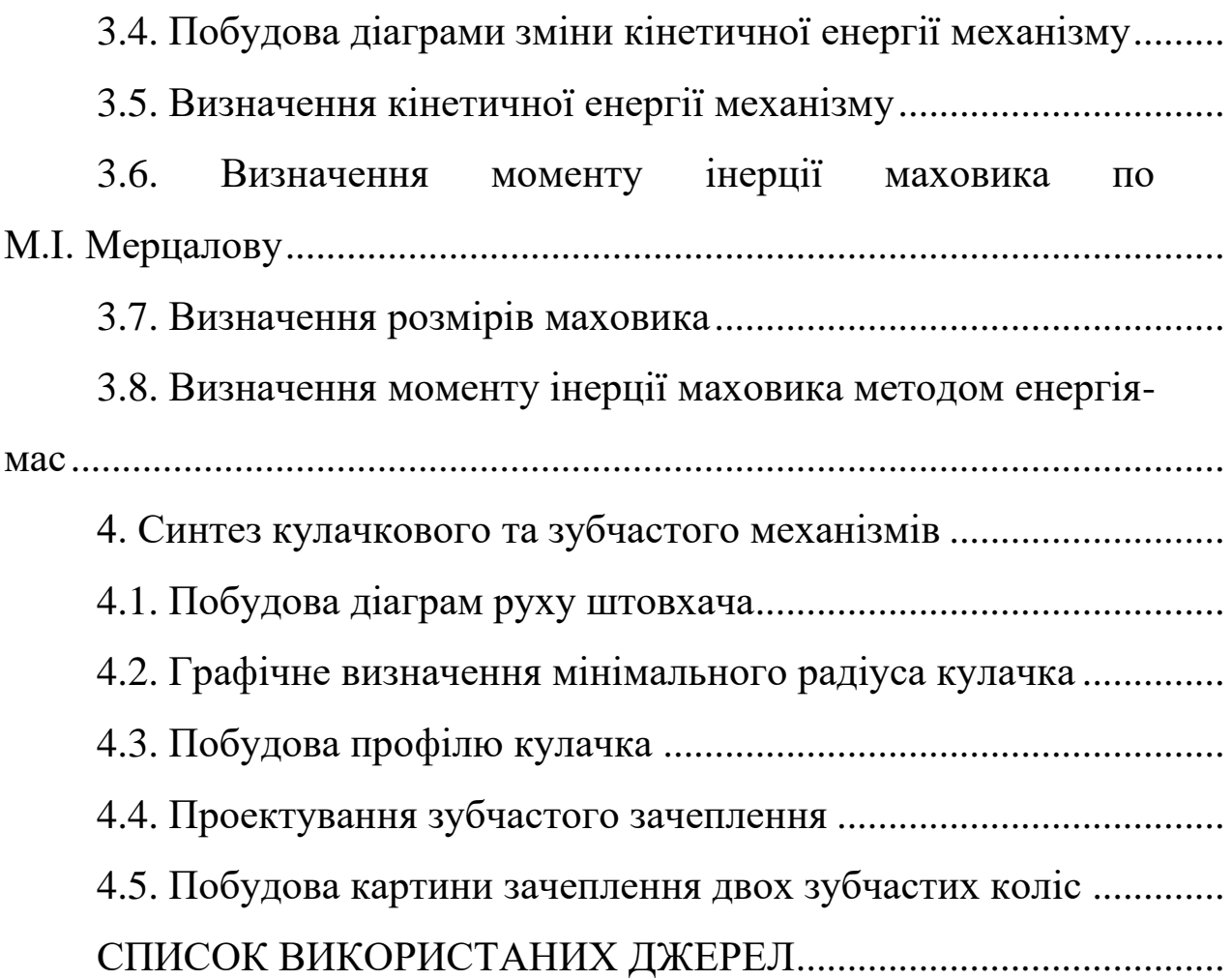

## **Початкові дані**

Для кінематичного і силового дослідження пропонується кривошипно – повзунковий механізм. Даний механізм перетворює поступальний рух повзуна в обертальний рух кривошипа. Механізм складається із трьох ланок: повзуна, шатуна і кривошипа (рис. 1.1). Між собою ланки з'єднані кінематичними парами (КП ).

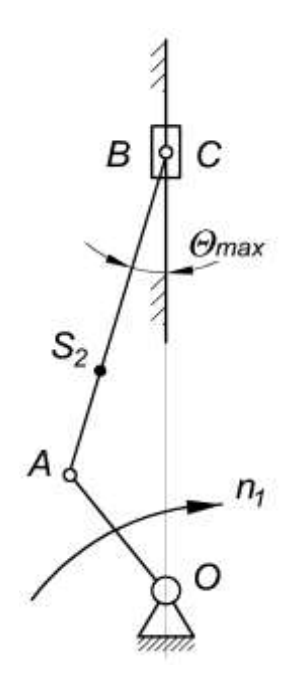

Рисунок 1.1 - Структурна схема кривошипно-повзункового

механізму.

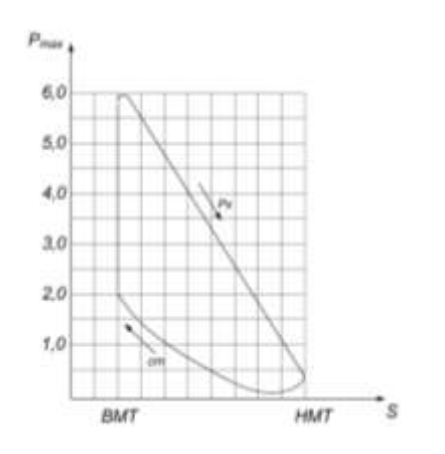

Рисунок 1.2 – Індикаторна діаграма тисків

Початкові дані для аналізу кривошипно – повзункового механізму наведені в табл.1.1. На рис.1.2 представлена індикаторна діаграма тисків на повзун.

Таблиця 1.1 – Початкові дані

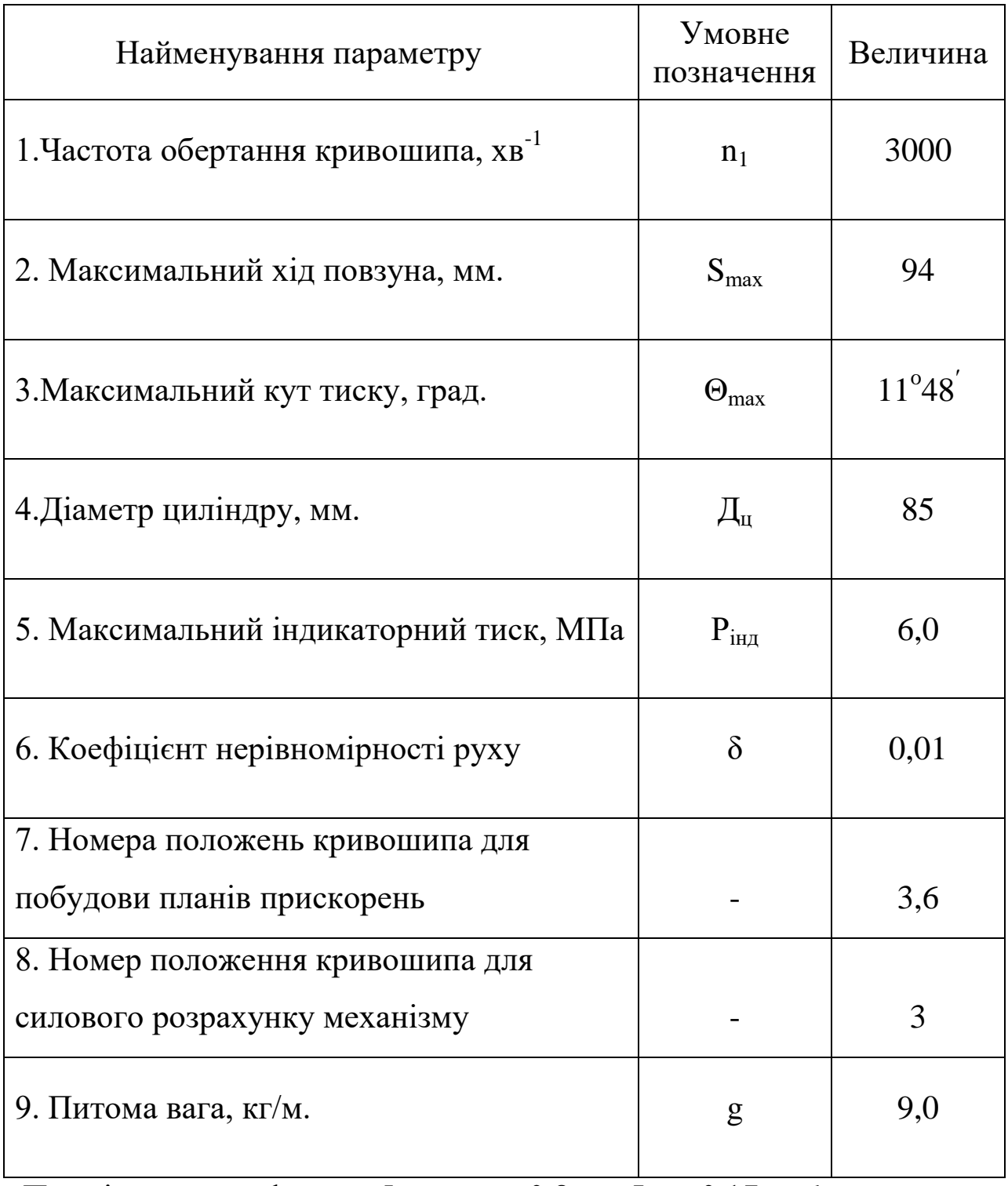

Примітка: m<sub>1</sub> = g⋅l<sub>1</sub>; m<sub>2</sub> = 5⋅m<sub>1</sub>; m<sub>3</sub> = 0,8⋅m<sub>2</sub>; I<sub>S2</sub> = 0,17⋅m<sub>2</sub>⋅l<sub>2</sub>;

$$
l_{AS2} = 0,4.1AB.
$$

# **1. Синтез, структурне та кінематичне дослідження кривошипно-повзункового механізму**

## **1.1. Проектування кривошипно – повзункового механізму**

Радіус кривошипа визначаємо із умови,  $S_{max} = 2 \cdot l_{OA}$ :

$$
l_{OA} = 0.5 \cdot S_{max} = 0.5 \cdot 94 = 47
$$
 mm.

Довжина шатуна визначається з умови:

$$
\frac{l_{\text{OA}}}{l_{\text{AB}}} = \sin \theta_{\text{max}}.
$$

 $\iota$  $\mathcal{I}_{\mathcal{I}}$  $\frac{1}{s}$  $\sin 11^0 48'$  - 70

### **1.2. Структурне дослідження механізму**

Ступінь рухливості важільного механізму визначаємо за формулою П.Л.Чебишева:

$$
W=3\cdot n-2\cdot P_5-1\cdot P_4,
$$

де n – кількість рухомих ланок;  $P_5$ ,  $P_4$  – відповідно кількість кінематичних пар п'ятого і четвертого класів.

$$
W = 3 \cdot 3 - 2 \cdot 4 - 1 \cdot 0 = 1
$$

Отже, даний механізм має одну рухомість, це означає, що для приведення його у рух необхідно мати один єдиний двигун.

Визначимо клас механізму, для чого розкладемо його на групи Ассура визначивши їх клас, порядок і вид. Результати цієї дії занесемо в табл.1,2.

| Схематичне позначення<br>груп | Клас           | Порядок        | Вид            |
|-------------------------------|----------------|----------------|----------------|
| n <sub>1</sub><br>O           |                |                |                |
| В                             | $\overline{2}$ | $\overline{2}$ | $\overline{2}$ |

Таблиця 1.2 – Структурні одиниці механізму

Структурна формула будови механізму:

$$
I_{0-1} \rightarrow 2^2_{2-3}
$$
.

Отже, даний кривошипно-повзунковий механізм складається з однієї групи Ассура 2 класу, 2 порядку і 2 виду (ланки 2,3), та механізму першого класу. В цілому цей механізм є механізмом другого класу.

Виконаємо структурний аналіз кінематичних пар, котрі входять до складу цього механізму. Результати аналізу занесемо в табл.1.3.

| Умовне позначення<br>кінематичних пар | $\Omega$ | Α       | B       | $\mathcal{C}_{\mathcal{C}}$ |
|---------------------------------------|----------|---------|---------|-----------------------------|
| Номера ланок, що                      |          |         |         |                             |
| утворюють кінематичну<br>пару         | $0 - 1$  | $1 - 2$ | $2 - 3$ | $3 - 0$                     |
| Вид кінематичної пари                 | оберт    | оберт   | оберт   | поступ.                     |
| Клас кінематичної пари                | п'ятий   | п'ятий  | п'ятий  | п'ятий                      |

Таблиця 1.3 – Структурний аналіз кінематичних пар

#### **1.3. Побудова кінематичної схеми механізму**

*Кінематична схема* – схема механізму на кресленні з додержанням лінійних розмірів. Вона будується з використанням масштабного коефіцієнта (масштаб).

Масштабним коефіцієнтом називається відношення фізичної величини до відрізка який зображає цю величину на кресленні:

$$
\mu_l = \frac{l_{\text{OA}}}{\text{OA}}
$$

де  $\mu_l$  – масштабний коефіцієнт, м/мм;  $l_{0A}$  – фізична величина яка відповідає дійсній величині кривошипу, м; (ОА) – довжина відрізка на кресленні, мм.

Обравши на кресленні ОА = 23,5 мм визначаємо масштабний коефіцієнт:

$$
\mu_l = \frac{0.047}{23.5} = 0.002 \frac{M}{MM}.
$$

Побудова кінематичної схеми кривошипно-повзункового механізму розпочинаємо з вибору на кресленні опорної точки О, яка називається стояком. З опорної точки розхилом циркуля розміром 23,5 мм описуємо коло (рис. 1.3). Отриману траєкторію руху точки А , кривошипу ОА, ділимо на вісім рівних части.

Довжина шатуна ( ланка АВ ) на кресленні буде:

$$
AB = \frac{l_{AB}}{\mu_l} = \frac{0.230}{0.002} = 115
$$
MM.

190 Повзун (ланка 3) рухається по напрямній, яка вертикально проходить через точку О. Методом засічок визначаємо положення шатуна і повзуна під час їх руху. Для цього з відмічених на колі точок  $A_0$ ,  $A_1$ ,...,  $A_8$  розхилом циркуля довжиною  $AB = 115$  мм на напрямній робимо засічки і отримуємо відповідні точки  $B_0, B_1, \ldots$ 

В<sub>8</sub>. За нульову точку приймаємо крайнє нижнє положення кривошипу.

Визначаємо довжину  $AS_2 = 0,4 \cdot (AB) = 0,4 \cdot 115 = 46$  мм.

3 точок  $A_0$ ,  $A_1$ ,..., $A_8$  на ланці АВ відкладаємо відрізок  $AS_2$  = 46 мм. Отримані точки з'єднуємо плавною кривою. Дана крива є траєкторією руху центра ваги шатуна. Вона має вигляд еліпса.

## **1.4. Побудова планів швидкостей кривошипно – повзункового механізму**

Визначаємо швидкість точки А кривошипу ОА:

$$
V_{\rm A} = \omega_1 \cdot l_{\rm OA} = \frac{\pi \cdot n}{30} \cdot l_{\rm OA} = \frac{3,14 \cdot 3000}{30} \cdot 0.047 = 14.8 \, \text{M}_{\rm C}.
$$

Щоб визначити інші величини швидкостей точок які належать ланкам механізму необхідно побудувати план швидкостей. Для його побудови необхідно записати векторне рівняння швидкостей:

$$
\vec{V}_{\text{B}} = \vec{V}_{\text{A}} + \vec{V}_{\text{BA}}\,,
$$

де  $\dot{V}_{\rm A}$  – швидкість точки А кривошипа ОА. Вона перпендикулярна кривошипу ОА і направлена у бік його обертання;  $V_{BA}$  – швидкість точки В шатуна в обертальному русі відносно точки А, направлена перпендикулярно осі ланки АВ;  $\dot{V_{\rm B}}$  – швидкість точки В повзуна 3, направлена вертикально вниз або вгору.

Для побудови плану швидкостей потрібно визначити масштабний коефіцієнт по формулі:

$$
\mu_V = \frac{V_{\rm A}}{[pa]}
$$

191

де  $[pa]$  – довільно вибраний на кресленні відрізок ,мм. Довжину цього відрізка бажано вибирати в межах 50…80 мм. Приймемо відрізок  $[pa] = 50$  мм. Тоді масштаб плану швидкостей буде:

$$
\mu_V = \frac{14.8}{50} = 0.296 \frac{\text{m}}{\text{mm} \cdot \text{c}}.
$$

Тепер приступаємо до побудови планів швидкостей . Для цього розглянемо методику побудови плану швидкостей для третього положення механізму. Вибираємо на кресленні точку, позначивши її р<sub>3</sub>, яка буде полюсом плану (рис. 1.3). З полюса відкладаємо відрізок  $[\overrightarrow{P_3a_3}]$ , який відповідає швидкості точки А кривошипу (ОА). З отриманої точки  $a_3$  проводимо лінію, яка є перпендикулярною осі шатуна (ланка АВ), а з полюса проводимо вертикальну лінію. Перетин цих двох ліній дасть точку (*b3*). Відрізки  $[\overrightarrow{P_3}\overrightarrow{b_3}]$  і  $[\overrightarrow{a_3}\overrightarrow{b_3}]$  відповідають швидкостям  $V_B$  і  $V_{BA}$ .

Величини цих швидкостей визначаються:

$$
V_B = [P_3 b_3] \cdot \mu_V = 39 \cdot 0.296 = 11.54 \frac{\text{m}}{\text{c}};
$$
  

$$
V_{BA} = [a_3 b_3] \cdot \mu_V = 35 \cdot 0.296 = 10.36 \frac{\text{m}}{\text{c}};
$$
  

$$
\omega_2 = \frac{V_{BA}}{l_{AB}} = \frac{10,36}{0,23} = 45.04 \text{ c}^{-}.
$$

Відкладаємо на плані відрізок  $[as_2] = 14,8$ мм. Отриману точку  $S_2$  з'єднуємо з полюсом плану. Величину швидкості  $V_{S_2}$ визначаємо так:

$$
V_{S_2} = [P_3 S_2] \cdot \mu_V = 42 \cdot 0.296 = 12.43 \, \text{M}_{C}.
$$

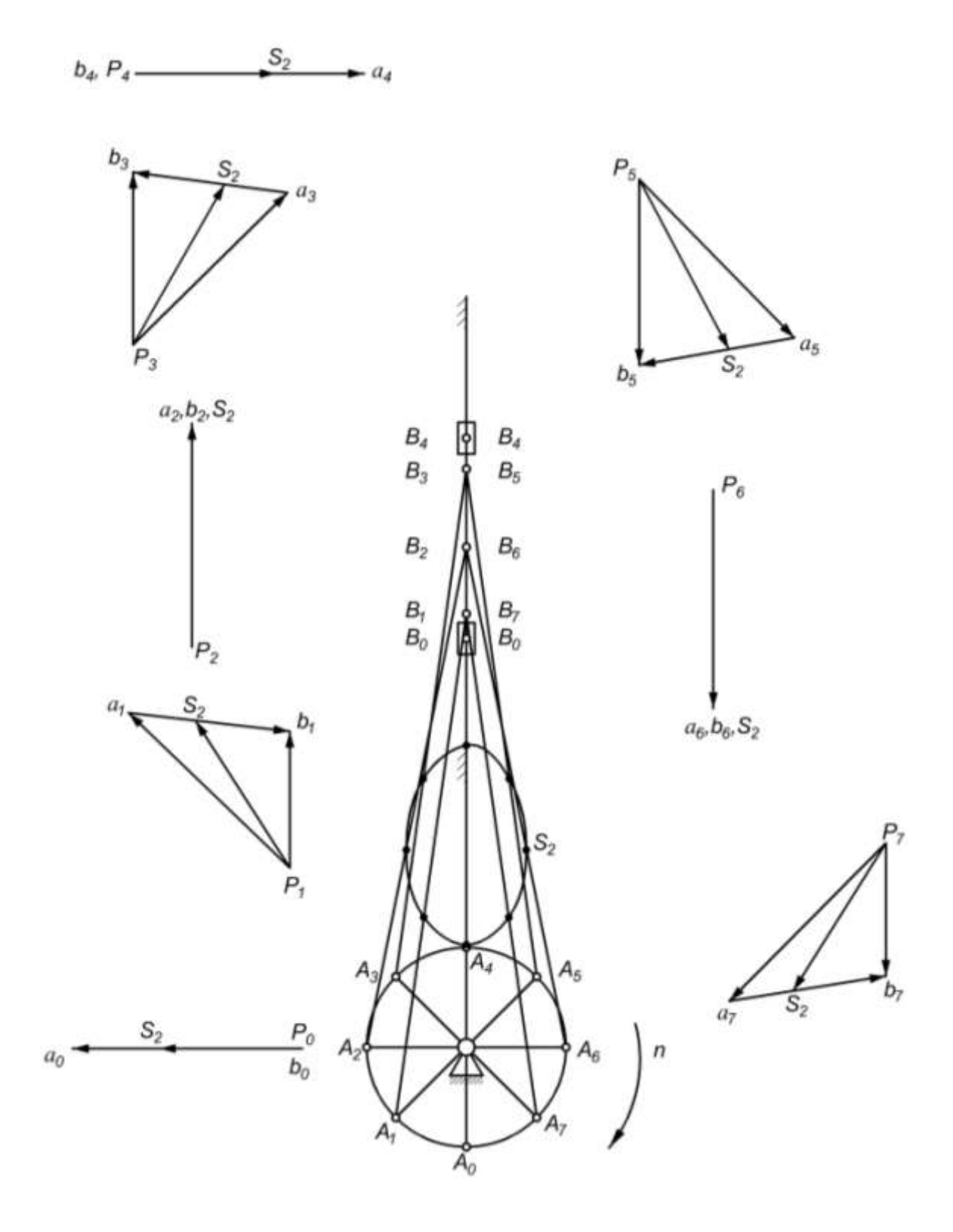

Рисунок 1.3 Плани положення та плани швидкостей кривошипно-повзункового механізму

Аналогічно будуються інші вісім планів швидкостей. Результати розрахунків заносимо в табл.1.4.

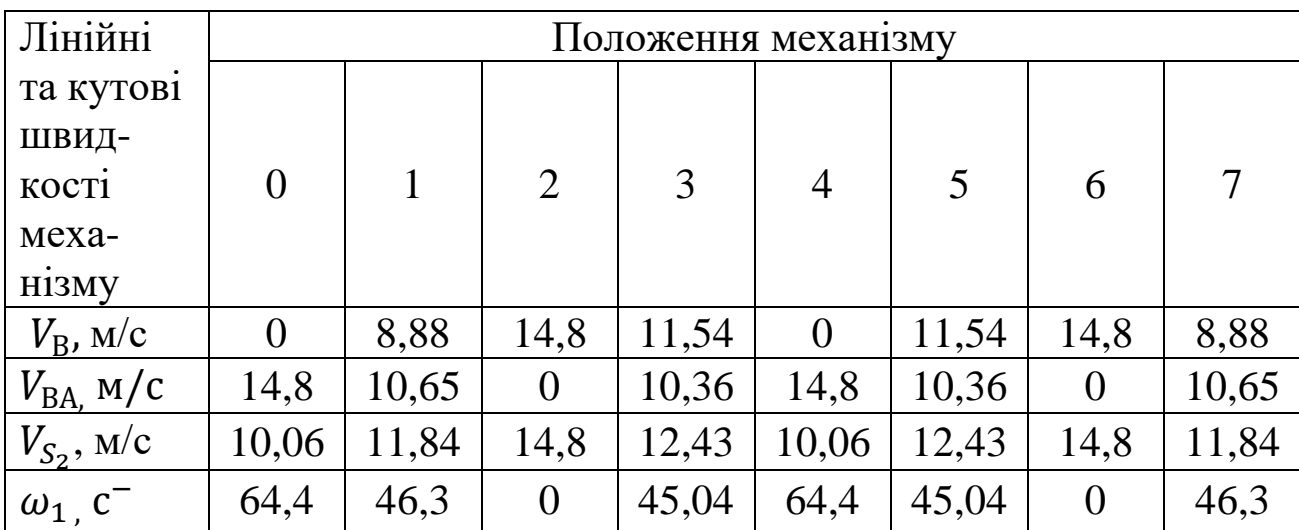

Таблиця 1.4 Лінійні та кутові швидкості

## **1.5. Побудова планів прискорень кривошипноповзункового механізму**

Побудову планів прискорень розглянемо для третього і шостого положень механізму. Оскільки кривошип ОА обертається зі сталою кутовою швидкістю $(\omega_1 = 314c^{-})$ , то точка А ланки ОА буде мати тільки нормальне прискорення. Величина цього прискорення визначається за формулою:

$$
a_{A} = \omega_1^2 \cdot l_{OA} = 314^2 \cdot 0.047 = 4634.01 \frac{M}{c^2}.
$$

Визначаємо масштабний коефіцієнт планів прискорень:

$$
\mu_a = \frac{a_A}{[\pi a]},
$$

де  $[\pi a]$  – довжина відрізку, що зображує на плані прискорень вектор нормального прискорення точки А кривошипа ОА. Приймаємо  $[\pi a] = 70$  мм. Тоді:

$$
\mu_a = \frac{4634,01}{70} = 66.2 \frac{M}{MM \cdot c^2}.
$$

З довільної точки π, полюса плану прискорень, проводимо вектор  $[\overline{\pi} \overline{\alpha}]$  паралельно осі кривошипу ОА (рис. 1.4). Вектор цього прискорення направлений від точки А до точки О.

Побудову плану прискорень групи Ассура 2 класу 2 порядку 2 виду (ланки 2,3) виконуємо згідно векторного рівняння:

$$
\vec{a}_{\mathrm{B}} = \vec{a}_{\mathrm{A}} + \vec{a}_{\mathrm{BA}}^n + \vec{a}_{\mathrm{BA}}^{\tau},
$$

де  $\vec{a}_B$  – прискорення повзуна 3, направлене паралельно напрямній по якій рухається повзун;  $\vec{a}_{\rm BA}^n$  – нормальне прискорення точки В шатуна АВ при його обертанні навколо точки А, направлене паралельно осі шатуна від точки В до точки А.

$$
a_{BA}^n = \omega_2^2 \cdot l_{AB} = 45^2 \cdot 0.23 = 599,40 \frac{\text{m}}{\text{c}^2}.
$$

 $\vec{a}_{\text{BA}}^{\tau}$  – дотичне прискорення точки В шатуна AB, при його обертанні навколо точки А (величина його невідома), направлене перпендикулярно осі ланка АВ.

Визначаємо довжину відрізка який на плані прискорень буде зображати прискорення  $a_{BA}^n$ .

$$
[an] = \frac{a_{BA}^n}{\mu_a} = \frac{599.4}{66.2} = 9.05
$$
MM.

Від точки «*a*» відкладаємо відрізок  $[an] = 9$  мм. З отриманої на кресленні точки «*n*» проводимо лінію перпендикулярну осі шатуна АВ. Із полюса «*π*» проводимо вертикальну лінію. Перетин цих двох ліній дасть точку «*b*». Точку «*b*» і точку «*a*» з'єднуємо. На отриманій лінії [*ab*] відкладаємо відрізок: *aS2*=0,4∙[*ab*].

Для третього положення:

$$
aS_2 = 0.4.50 = 20
$$
 mm.

Точку «*π*» з'єднуємо з точкою *S*<sup>2</sup> і отримуємо відрізок [*πS*2], який да $\epsilon$  нам напрям прискорення  $a_{S_2}.$  Величина цього прискорення визначається так:

 $a_{S_2} = [\pi S_2] \cdot \mu_a = 52 \cdot 66.2 = 3442.2 \text{ m/c}^2.$ 

Інші величини прискорень будуть:

$$
a_B = [\pi b] \cdot \mu_a = 50 \cdot 66, 2 = 3310 \frac{\text{m}}{\text{c}^2};
$$
  

$$
a_{BA}^{\tau} = [nb] \cdot \mu_a = 49 \cdot 66, 2 = 3243, 8 \frac{\text{m}}{\text{c}^2};
$$
  

$$
a_{BA}^{\text{noB}} = [ab] \cdot \mu_a = 49 \cdot 66, 2 = 3310 \frac{\text{m}}{\text{c}^2}.
$$

Кутове прискорення ланки АВ буде:

$$
\varepsilon_2 = \frac{a_{\text{BA}}^{\tau}}{l_{\text{AB}}} = \frac{3243.8}{0.23} = 14103.5 \text{ c}^{-2}.
$$

Побудова плану прискорень для 6–го положення виконуємо аналогічно попередній побудові, але у цьому положенні нормальне прискорення буде дорівнювати нулю, тому що  $\omega_2 = 0$ . Визначимо невідомі прискорення:

$$
a_{BA}^{\tau} = a_{BA}^{\text{noB}} = [n_6 b_6] \cdot \mu_a = 70 \cdot 66, 2 = 4634 \frac{\text{m}}{\text{c}^2};
$$
  

$$
a_B = [\pi_6 b_6] \cdot \mu_a = 15 \cdot 66, 2 = 993 \frac{\text{m}}{\text{c}^2};
$$
  

$$
a_{S_2} = [\pi_6 S_6] \cdot \mu_a = 45 \cdot 66, 2 = 2979 \frac{\text{m}}{\text{c}^2}.
$$

Кутове прискорення ланки АВ буде:

$$
\varepsilon_2 = \frac{a_{\text{BA}}^{\tau}}{l_{\text{AB}}} = \frac{4634}{0,23} = 201147,8 \text{ } \text{c}^{-2}.
$$

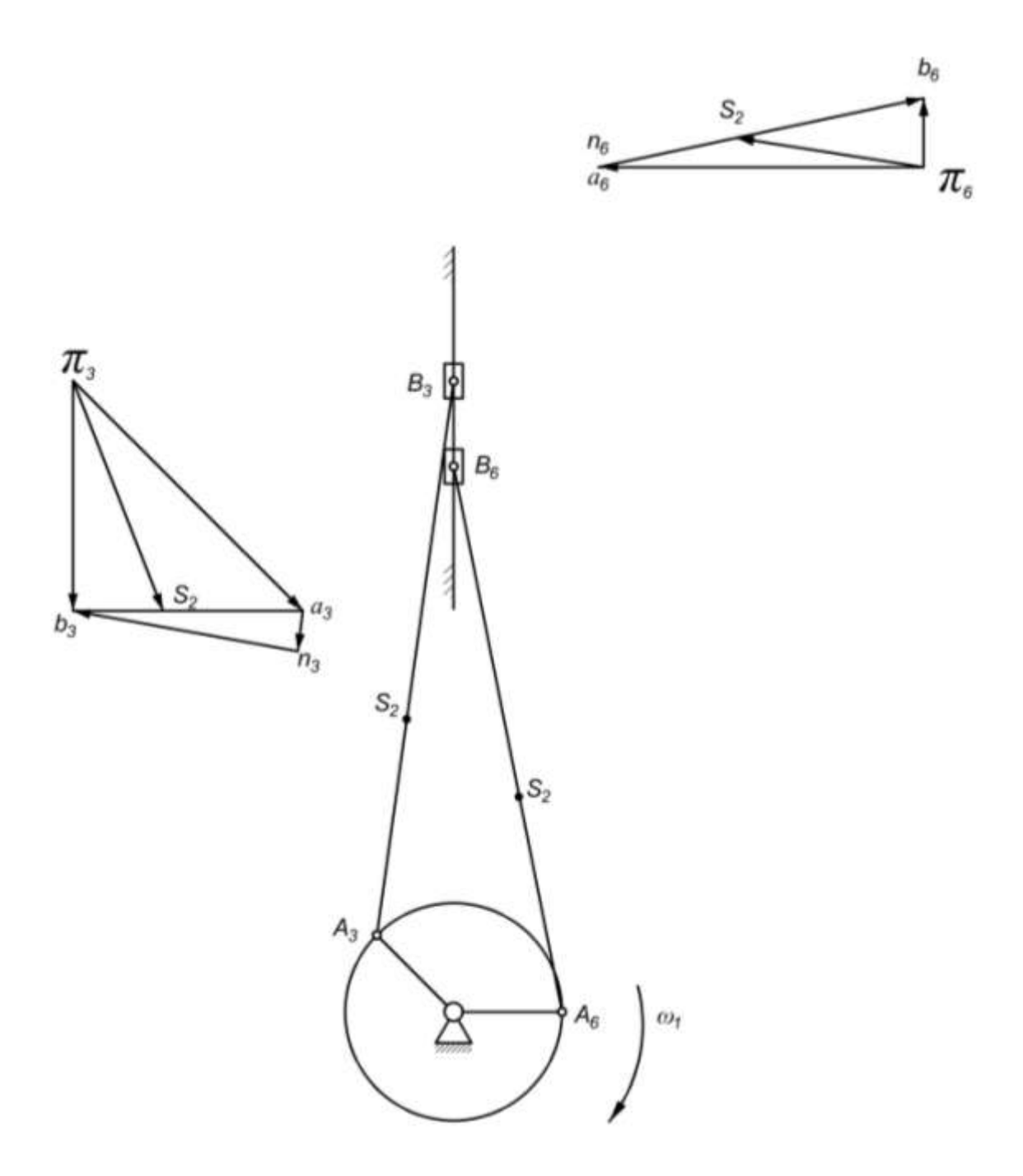

Рисунок 1.4 – Плани прискорення кривошипно – повзункового механізму

### **1.6. Побудова кінематичних діаграм**

*Діагра а пере іщень*. Вибираємо прямокутну систему координат. По осі абсцис відкладаємо відрізок L = 160 мм, він відображає період Т одного повного повороту кривошипу. Ділимо цей відрізок на вісім рівних частин (рис.1.5,*а*). Від точок 1, 2,…,8 діаграми S = S(*t*) відкладаємо ординати (1 – 1<sup>'</sup>), (2 – 2<sup>'</sup>),....,(7 – 7<sup>'</sup>), які рівні відстаням  $(B_0 - B_1)$ ,  $(B_0 - B_2)$ , ..., $(B_0 - B_7)$  переміщення повзуна В від початку відліку. Отримані точки 0, 1', 2',...,8 з'єднуємо плавною кривою, це і буде діаграма переміщень повзуна В.

Визначимо масштабні коефіцієнти координатних осей:

$$
\mu_S = \mu_l = 0.002 \frac{\text{m}}{\text{mm}};
$$
  

$$
\mu_t = \frac{2 \cdot \pi}{\omega_1 \cdot L} = \frac{2 \cdot 3.14}{314 \cdot 160} = 0.000125 \frac{\text{c}}{\text{mm}};
$$
  

$$
\mu_\varphi = \frac{2 \cdot \pi}{L} = \frac{2 \cdot 3.14}{160} = 0.0393 \frac{1}{\text{mm}}.
$$

Діаграма швидкостей. Діаграму швидкостей точки В повзуна 3 будуємо методом графічного диференціювання діаграми переміщення. Для цього на ділянках  $(0 - 1)$ ,  $(1 - 2)$ ,  $(2 - 3)$  і т.д. криві переміщення замінюємо хордами (рис. 1.5,*б*). Під діаграмою переміщень проводимо координатні осі *V* і *t*. На осі *t*, вліво від початку координат, відкладаємо полюсну відстань *Н*<sup>1</sup> = 15 мм ( *Н*<sup>1</sup> може бути будь якої величини). З отриманої точки (*р*) проводимо промені (*ра*), (*рв*), (*р* ) і т.д., вони повинні бути паралельні відповідним хордам  $(0 - 1)$ , $(1 - 2)$ ,  $(2 - 3)$  і т.д. Із середин ділянок (0 – 1), (1 – 2),…,(7 – 8) проводимо вертикальні лінії, а з точок на осі ординат *а, в,* і т. д. – горизонтальні. Перетин відповідних ліній

дасть ряд точок які необхідно з'єднати плавною кривою, це і буде діаграма швидкості точки В повзуна 3.

Масштаб діаграми швидкостей визначаємо за формулою:

$$
\mu_V = \frac{\mu_S}{\mu_t \cdot H_1},
$$

де  $\mu_s$  – масштабний коефіцієнт діаграми переміщень;  $\mu_t$  – масштабний коефіцієнт осі абсцис;  $H_1 = 15$  мм, полюсна відстань.

$$
\mu_V = \frac{0.002}{0.000125 \cdot 15} = 1.067 \frac{\text{m}}{\text{mm} \cdot \text{c}}.
$$

*Діагра а при корень.* Діаграма прискорень будується шляхом графічного диференціювання діаграми швидкості. Для цього криві на ділянках  $(0 - 1), (1 - 2),..., (7 - 8)$  діаграми швидкостей замінюємо відповідно хордами. Для нашого випадку це (0 – 1"), (1"  $- \, 2^{"})$  і т.д. Під діаграмою швидкостей проводимо координатні вісі [0  $-t$ ] і на продовжені осі  $[0-t]$  вліво відкладаємо відрізок  $H_2 = 20$  мм (рис. 1.5,*в*). З полюса π проводимо промені паралельні хордам (0 – 1<sup>"</sup>), (1<sup>"</sup> - 2<sup>"</sup>), і т. д. Подальша побудова діаграми прискорень аналогічна раніше описаній побудові діаграми швидкостей. Масштаб діаграми прискорень визначається так:

$$
\mu_a = \frac{\mu_V}{\mu_t \cdot H_2} = \frac{1,062}{0,000125 \cdot 20} = 426.8 \frac{M}{MM \cdot c^2}.
$$

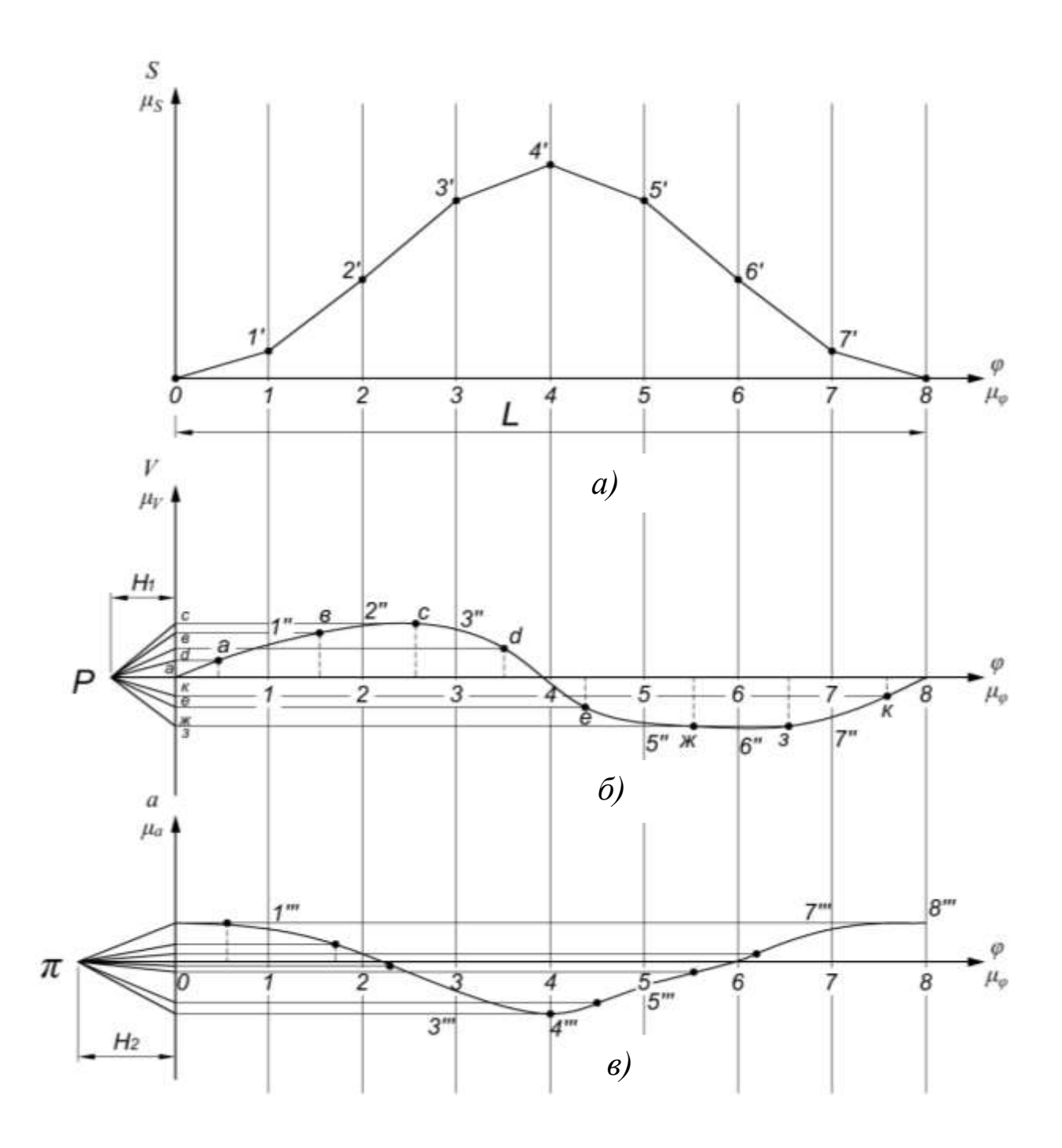

Рисунок 1.5 – Графіки переміщення, швидкості та прискорення поршня кривошипно-повзункового механізму

### **2. Силовий розрахунок кривошипно-повзункового механізму**

### **2.1. Визначення рушійної сили**

Робочий процес поршневої машини пов'язаний з рухом поршня і ілюструється індикаторною діаграмою в координатній системі тиск Р<sub>і</sub> на поршень – переміщення S поршня. Вона будується в масштабі. По осі абсцис відкладається переміщення поршня в масштабі  $\mu_{\mathsf{S}_\mathsf{P}}$ . По осі ординат відкладається індикаторний тиск в масштабі  $\mu_{P_i}$  Цей масштаб визначається так:

$$
\mu_{P_i} = \frac{P_{max}}{Y_{P_{max}}} = \frac{6.0 \cdot 10^6}{120} = 50 \cdot 10^3 \frac{\text{H}}{\text{mm}'}
$$

де Р<sub>max</sub> – максимальний тиск в циліндрі, Па; У<sub>Рmax</sub> – максимальна ордината тисків на індикаторній діаграмі,мм.

Масштаб осі абсцис індикаторної діаграми визначається за формулою:

$$
\mu_{S_P} = \frac{S_{max}}{H},
$$

де  $S_{\text{max}}$  – максимальне переміщення поршня, м; Н – відрізок на абсцисі індикаторної діаграми, що зображає максимальне переміщення поршня (відстань від НМП до ВМП), мм.

Рушійна сила, що діє на поршень двигуна, це тиск газів, що утворюються під час згорання парів палива у камері згорання. Індикаторна діаграма відносно лінії атмосферного тиску Р<sub>атм</sub> = 100000 Па відображає діаграму рушійних сил. Вони визначаються за формулою:

$$
F_{\rm P} = \mu_{\rm P_1} \cdot \mathbf{y}_{\rm P_3} \cdot \pi \cdot r^2,
$$

201

де У<sub>Р<sub>з</sub> - значення поточної ординати у третьому положенні</sub> механізму;  $r -$  радіус поршня, м.

Двигун працює наступним чином. Під час руху поршня вверх відбувається стискання паливної суміші. У кінці стискання, крива 1 ближче (рис. 2.1) до верхньої мертвої точки (ВМТ) поршня починається процес згорання паливної суміші і під час руху поршня вниз (крива 2) відбувається процес розширення – робочий хід. Біля нижньої мертвої точки (НМТ) відбувається процес газообміну,випускаються продукти згорання, а камера згорання наповнюється черговою порцією паливної суміші. В двотактному ДВЗ процес випуску і впуску відбувається біля НМТ, а стискання і робочий хід відбувається за два ходи поршня (вверх і вниз), як це показано на індикаторній діаграмі (рис.2.1). В цьому двигуні динамічний цикл здійснюється за один оберт кривошипу на кут 2∙π.

Визначимо масштаби координатних осей індикаторної діаграми:

$$
\mu_{S_{\rm P}} = \frac{0.094}{100} = 0.00094 \frac{\text{m}}{\text{mm}}.
$$

Рушійна сила що діє на поршень у третьому положенні буде:

$$
F_{\rm P} = 50 \cdot 10^3 \cdot 21 \cdot 3{,}14 \cdot 0{,}0425^2 = 5952.2 \text{ H}.
$$

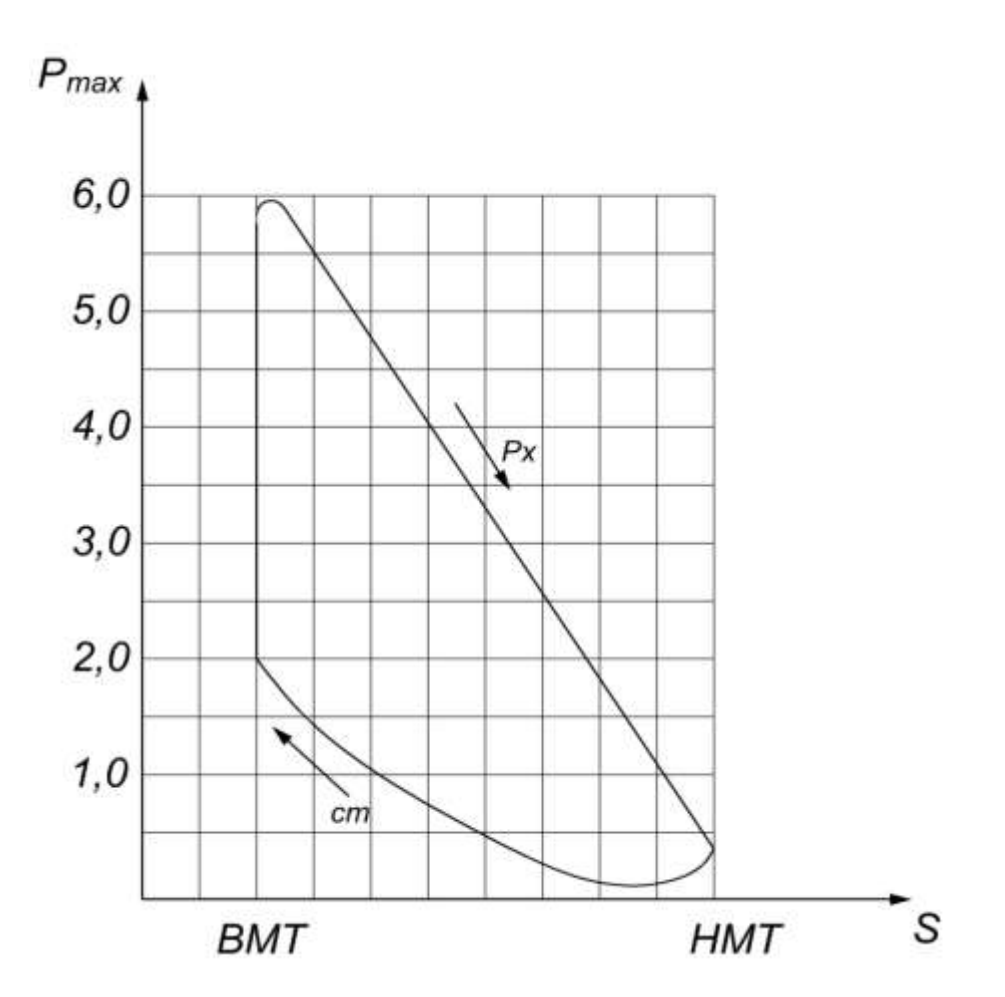

Рисунок 2.1 – Індикаторна діаграма двотактного ДВЗ

## **2.2. Визначення силових параметрів ланок механізму**

Спочатку визначимо вагу ланок:

$$
G_1 = 10 \cdot g \cdot l_1 = 10 \cdot 9 \cdot 0,047 = 4,23 \text{ H};
$$
  

$$
G_2 = 10 \cdot m_2 = 50 \cdot g \cdot l_1 = 50 \cdot 9 \cdot 0,047 = 21,15 \text{ H};
$$

$$
G_3 = 10 \cdot m_3 = 40 \cdot g \cdot l_1 = 40 \cdot 9 \cdot 0.047 = 16.92 \text{ H}.
$$

Визначення динамічного навантаження на поршень і шатун. Сили інерції:

$$
F_{\text{H}_3} = -m_3 \cdot a_{\text{B}} = -1.692 \cdot 3310 = -5600.5 \text{ H};
$$

$$
F_{\text{H}_2} = -m_2 \cdot a_2 = -2.115 \cdot 3442.4 = -7280.7 \text{ H}.
$$

Момент сили інерції:

$$
M_{iH_2} = -0.17 \cdot m_2 \cdot l_2 \cdot \varepsilon_2 = -0.17 \cdot 2.115 \cdot 0.23 \cdot 14103.5
$$
  
= -1166.3 H · m.

Силу інерції ланки 2 необхідно прикласти в центрі мас  $S_2$ даної ланки в протилежний бік прискоренню  $a_{S_2}$ . Момент сили прикладається до ланки 2 протилежно дії кутового прискорення

Силу інерції  $F_{\text{ih}_2}$  і момент М<sub>ін</sub>, можна замінити однією результуючою силою  $F'_{\text{H}_2}$  яка геометрично дорівнює  $F_{\text{H}_2}$  і прикладена в точці К на відстані h від центра мас  $S_2$ шатуна.

$$
h = \frac{M_{\text{H}_{2}}}{F_{\text{H}_{2}} \cdot \mu_{l}} = \frac{1166.3}{7280.7 \cdot 0.002} = 80 \text{ nm}.
$$

Результуюча сила інерції прикладається в точці Т<sub>2</sub> яка лежить на ланці АВ, або на її продовженні. Як знайти положення точки  $T<sub>2</sub>$ видно з побудови на рис. 2.2.

## **2. 3. Силовий розрахунок групи Ассура 2 класу, 2 порядку, 2 виду (ланки 2,3)**

Силовий розрахунок групи Ассура починаємо з того, що до ланок 2 і 3 прикладаємо сили. Дію ланки 1 на ланку 2 замінюємо реакцією R<sup>A</sup> (на рис. 2.3,*а* вона не показана). Дію напрямної на поршень заміняємо реакцією R<sub>B</sub>. Величину цієї реакції визначаємо із суми моментів усіх сил, які діють на ланку АВ:

$$
F_{\rm iH_2}^1 \cdot h_1 + (F_{\rm iH_3} + G_3) \cdot h_3 + G_2 \cdot h_2 - F_P \cdot h_3 - R_B \cdot h_4 = 0,
$$
  
roqi

$$
R_{\rm B} = \frac{F_{\rm iH_2}^1 \cdot h_1 + (F_{\rm iH_3} + G_3) \cdot h_3 + G_2 \cdot h_2 - F_P \cdot h_3}{h_4} = \frac{7280.7 \cdot 60 + (5600.5 + 16.92) \cdot 15 + 21.15 \cdot 8 - 5955.2 \cdot 15}{114} = 3789 \text{ H.}
$$

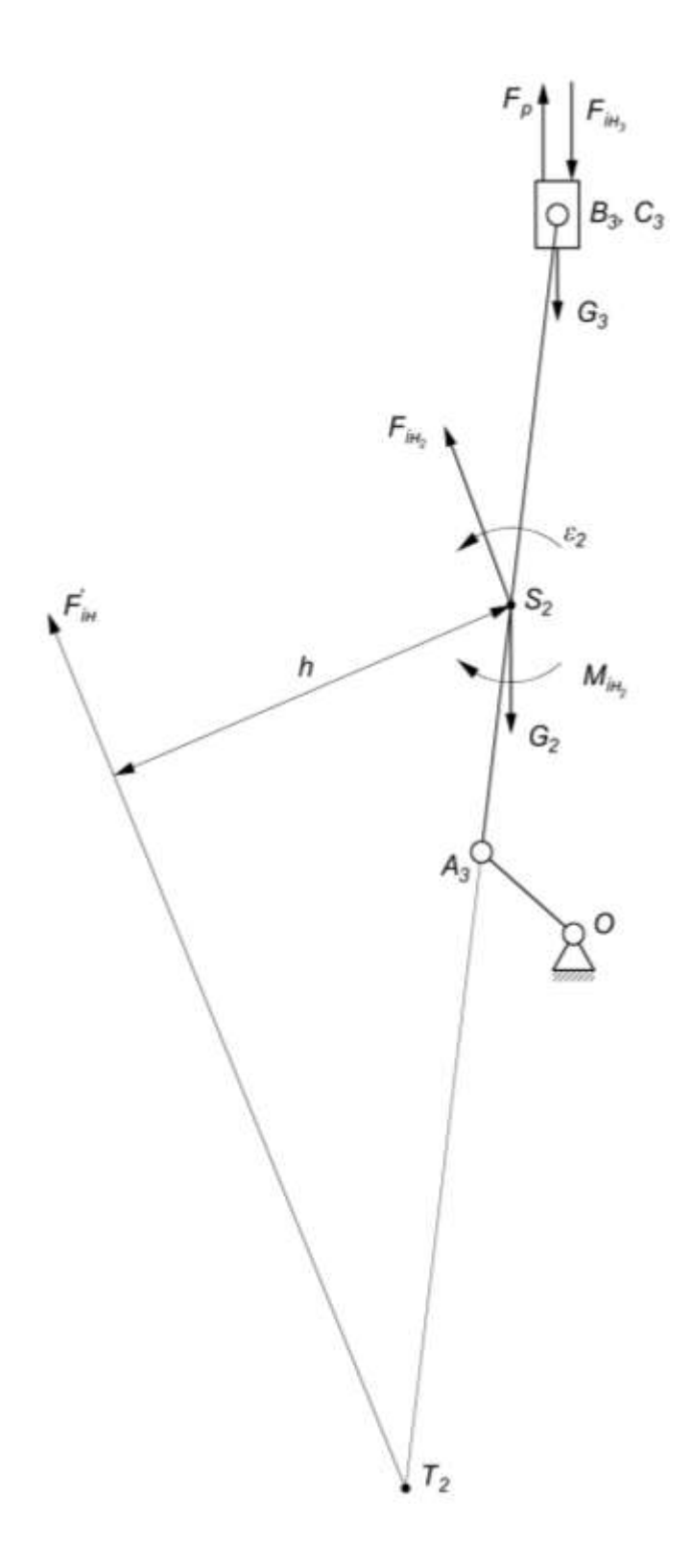

Рисунок 2.2 – Силове навантаження на кривошипно- повзунковий механізм в третьому положенні кривошипу

Реакцію RA визначаємо із плану сил, котрий будується на основі векторного рівняння рівноваги ланок 2,3.

$$
\vec{R}_{A} + \vec{F}_{iH_2}^{1} + \vec{G}_2 + \vec{G}_3 + \vec{F}_{iH_3} + \vec{F}_p + \vec{R}_{B} = 0.
$$

 $\Pi$ обудова плану сил. З довільної точки 1 в масштабі  $\mu_F = 100$ Н/мм відкладаємо послідовно всі відомі сили перенісши їх паралельно самим собі у план сил (рис.2.3,б). На плані сили  $F_{\text{in}_2} =$  $(1 – 2) = 72.8$  мм;  $G_2 = (2 – 3) = 0.21$  мм;  $G_3 = (3 – 4) = 0.17$  мм;  $F_{\text{H}_3} =$  $(4-5) = 56$  мм;  $F_P = (5-6) = 59,6$  мм;  $R_B = (6-7) = 37,9$  мм. Точки 1 і 7 з'єднуємо, отриманий відрізок буде зображати реакцію RA в масштабі µ<sub>F</sub>. Величина цієї реакції буде:

$$
R_{\rm A} = (1-7) \cdot \mu_F = 100 \cdot 104 = 10400 \text{ H}.
$$

Реакція R<sub>C</sub> на плані показана відрізком (7-3). Сили ваги не значні по величині тому вони на плані позначаються точками 2, 3, 4.

$$
R_{\rm C} = (7-3) \cdot \mu_F = 39 \cdot 100 = 3900 \text{ H}.
$$

### **2.4. Силовий розрахунок механізму першого класу**

До механізму першого класу прикладаємо реакцію  $R_A = R'_A$ , та зрівноважувальну силу F<sub>зр</sub> (рис. 2.4). Силами ваги, інерції та моментом пари сил інерції нехтуємо. Для нашого випадку реакція  $R'_A$  практично співпадає з віссю ланки ОА, а плече моменту становить приблизно 0,005 мм, тоді  $F_{3p} = 1,106$  Н. в даному випадку реакція в кінематичній парі О буде дорівнювати  $R_A = R_O = 10400$  Н (для її визначення будувати план сил не доцільно).

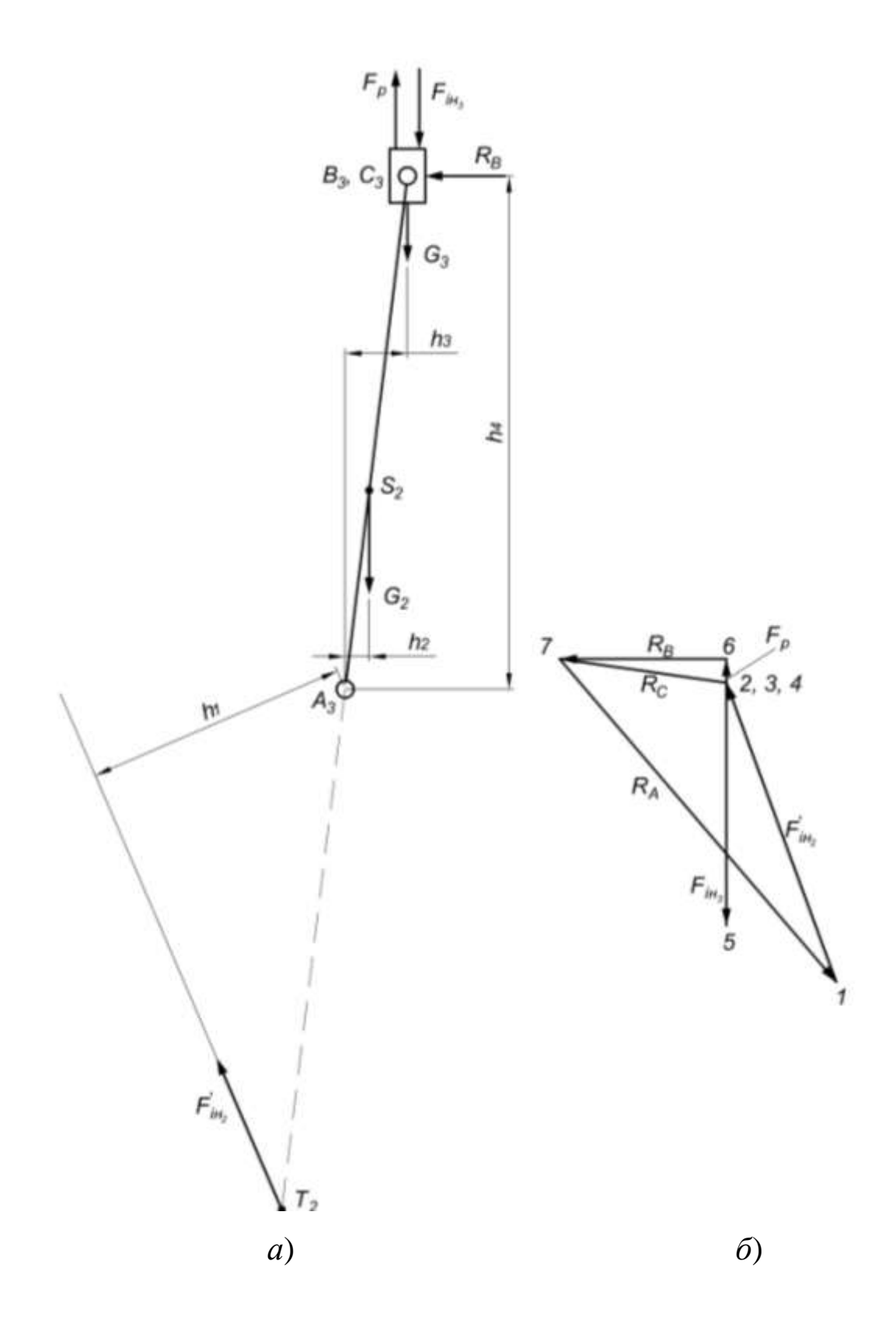

Рисунок 2.3 Силове навантаження групи Ассура ( *a* ), та план її сил ( *б* ).

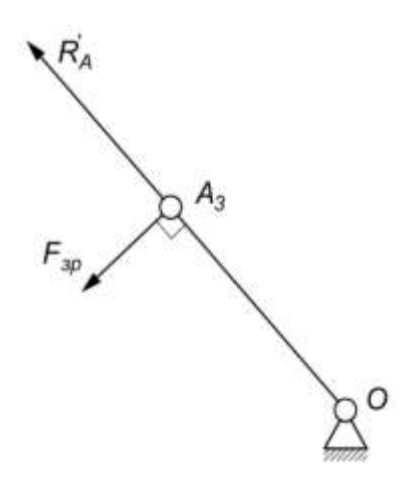

Рисунок 2.4 Силове навантаження механізму в третьому положенні кривошипу

# **2.5. Визначення зрівноважувальної сили по теоремі М.Є.Жуковського**

Для третього положення механізму будуємо, у довільному масштабі повернутий на 90° план швидкостей (рис. 2.5). У відповідні точки прикладаємо усі зовнішні сили, що діють на ланки механізму в тому числі і зрівноважувальну силу. Після цього складаємо рівняння моментів сил, що діють на ланки механізму відносно полюса повернутого на 90<sup>0</sup> плану швидкостей. Плечі сил беремо з плану швидкостей, рис. 2.5 в мм:

$$
(F_P - F_{i_{H_3}} - G_3) \cdot (P_3 b_3) - G_2 \cdot h_1 - F_{i_{H_2}}^1 \cdot h_2 - F_{3p} \cdot (P_3 a_3) = 0.
$$
  

$$
F_{3p} = \frac{(F_P - F_{i_{H_3}} - G_3) \cdot (P_3 b_3) - F_{i_{H_2}}^1 \cdot h_2 - G_2 \cdot h_1}{(P_3 a_3)}
$$
  

$$
= \frac{(5955.2 - 5600.5 - 17) \cdot 30 - 7280.7 \cdot 1.7 - 21 \cdot 35}{50}
$$
  
= 1 H

208

Розбіжність результатів визначення зрівноважувальної сили методом Жуковського і методом планів сил становить нуль відсотків.

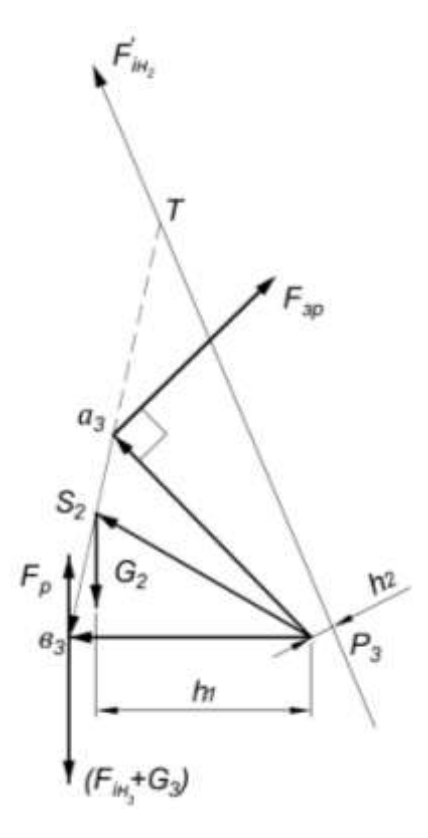

Рисунок 2.5 - Важіль М. Є. Жуковського

## **3. Розрахунок маховика**

### **3.1. Визначення рушійної сили тиску газів на поршень**

Для визначення рушійної сили тиску газів на поршень скористаємося формулою наведеною у розділі 2. Розрахункові дані заносимо в табл. 3.1.

Таблиця 3.1 – Значення рушійної сили тиску газів на поршень,Н

| $\prod$ араме | Номера положень механизму |  |  |  |                                                      |    |  |       |
|---------------|---------------------------|--|--|--|------------------------------------------------------|----|--|-------|
| три           |                           |  |  |  |                                                      |    |  |       |
| $V_{P}$ , MM  |                           |  |  |  | 40                                                   | 96 |  | 39    |
| $F_P$ , H     |                           |  |  |  | 2268,7   850,7   2836   5955   11343   27224   13328 |    |  | 11060 |

### **3.2. Визначення зведеного моменту зовнішніх сил**

Зведений момент зовнішніх сил визначається тільки від дії рушійної сили F<sub>P</sub>, котра діє на поршень 3. Він прикладається до механізму першого класу (кривошипу) і визначається за формулою:

$$
M_P^{3B} = F_P \cdot \frac{V_B}{\omega_1} \cdot \cos \alpha,
$$

де  $V_B$  – швидкість точки В поршня 3, до якого прикладена рушійна сила  $F_P$ ;  $\alpha$  – кут між векторами рушійної сили і швидкості точки В повзуна 3.

Під час робочого ходу поршня 3 кут між векторами сили і швидкості дорівнює 0°. Якщо  $\alpha = 0^o$  тоді  $\cos \alpha = +1$ . Робочий хід,положення 5, 6, 7, 8.

Наприклад, для 3 положення зведений момент М<sup>зв</sup> буде дорівнювати:

$$
M_{p}^{3B} = 5955.2 \cdot \frac{11.54}{314} \cdot (-1) = -218.9 \text{ H} \cdot \text{m}.
$$

Числові значення зведеного моменту сил від дії рушійних сил для всіх восьми положень заносимо в табл. 3.2.

Таблиця 3.2 – Значення зведеного моменту сил від дії

| Параметри                  | Номера положень механизму |                |          |          |          |         |         |         |
|----------------------------|---------------------------|----------------|----------|----------|----------|---------|---------|---------|
|                            |                           |                |          |          |          |         | O       |         |
| $V_{\rm B}$ , M/c          |                           | 8.88           | 14,8     | 11,54    |          | 11,54   | 14,8    | 8,88    |
| $F_P$ , H                  | 2268,7                    | 850,7          | 2835,8   | 5955,2   | 11343,3  | 27223,8 | 13328,3 | 11059,7 |
| α, град                    | 180                       | $\overline{0}$ | $\Omega$ | $\Omega$ | $\Omega$ | 180     | 180     | 180     |
| $M_P^{3B}$ , $H^{\cdot}$ M |                           | 24,1           | 104,2    | 218,9    | $\theta$ | 1000,5  | 628,2   | 312,8   |

рушійних сил, Н∙м

По даним табл. 3.2 будуємо залежність М<sup>зв</sup> у функції кута повороту кривошипу. Беремо прямокутну систему координат по осі абсцис якої відкладаємо відрізок (0 – 8) = 160 мм, який зображає повний оборот кривошипу. Масштаб цієї осі визначається так:

$$
\mu_{\varphi} = \frac{2 \cdot \pi}{(0 - 8)} = \frac{2 \cdot 3.14}{160} = 0.03925 \frac{\text{paq}}{\text{mm}}.
$$

Масштаб по осі ординат визначаємо за формулою:

$$
\mu_{\rm M} = \frac{M_{p_{\rm max}}^{\rm 3B}}{\rm 50\,K} = \frac{1000,5}{50} = 20 \,\frac{\rm H \cdot M}{\rm M \cdot M}.
$$

По даним табл. 3.2 та з врахуванням вибраних масштабів будуємо графік зміни  $M_{p}^{3B} = M_{p}^{3B}(\varphi)$ . Графік представлений на рис. 3.1, *а*.

### **3.3. Побудова діаграми роботи рушійних сил**

Методом графічного інтегрування діаграми М<sup>3в</sup> = М<sup>3</sup> будуємо діаграму робіт рушійних сил  $A_p = A_p(\varphi)$  (рис. 3.1,6). Для цього через середини інтервалів (0 – 1), (1 – 2), (2 – 3),…і т. д. проводимо перпендикуляри до вісі абсцис. Точки перетину цих

перпендикулярів з графіком  $M_p^{3B} = M_p^{3B}(\varphi)$  переносимо паралельно осі  $[0 - \varphi]$  на вісь ординат і отримуємо точки *а*, *в*, *г*, *д*, *е*, *ж*, *з*, *к*. Порядок цієї побудови показаний на діаграмі стрілками. Отримані точки *а, в, г, і* т. д. з'єднуємо з точкою Р (полюсом діаграми) і отримуємо вісім променів. Точка Р відкладається вліво від початку координат на відстань Н = 20 мм. На листі формату А1 відстань Н бажано вибирати в межах 50…70 мм.

Під діаграмою  $M_p^{3p} = M_p^{3p}(\varphi)$  проводимо координатні вісі діаграми  $A_p = A_p(\varphi)$  (рис. 3.1,б) і розбиваємо вісь  $[0 - \varphi]$  на відрізки  $(0 - 1)$ ,  $(1 - 2)$ ,  $(2 - 3)$ , і т. д., які рівні по величині відповідним ділянкам діаграми  $M_{p}^{3p} = M_{p}^{3p}(\varphi)$ . Потім з початку координат графіка  $A_p(\varphi)$  проводимо лінію паралельну прямій ( $Pa$ ), до перетину з вертикальною лінією проведеною з точки 1. З отриманої точки проводимо пряму паралельну лінію (*Рв)*, до перетину з вертикальною лінією проведеною з точки 2 і т. д. Отримані точки з'єднуємо це і буде графік робіт рушійних сил. Масштаб графіка робіт визначається по формулі:

$$
\mu_{A} = \mu_{M} \cdot \mu_{\varphi} \cdot H = 20 \cdot 0.03925 \cdot 20 = 15.7 \frac{\text{A}}{\text{mm}}.
$$

Робота рушійних сил кривошипно-повзункового механізму двотактного ДВЗ за один цикл рівна:

 $A_p = (\pi \pi) \cdot \mu_A = 77 \cdot 15.7 = 1208.9 \text{ A}$ <sub>W</sub>.

У даному завданні М<sub>в.0</sub> = const, тому графік роботи виробничих сил буде прямою лінією. Крім того, під час усталеного руху за один цикл робота рушійних сил А, дорівнює роботі виробничих сил Ав.о. На основі цього з'єднуємо початок і кінець

діаграми роботи рушійних сил  $A_p = A_p(\varphi)$  прямою лінією, отримуємо діаграму виробничих опорів  $A_{B,0} = A_{B,0}(\varphi)$  (рис.3.1,6).

#### **3.4. Побудова діаграми зміни кінетичної енергії механізму**

Для побудови діаграми зміни кінетичної енергії механізму скористаємося наступним виразом:

$$
A_{36} = \Delta T = A_p - A_{B.0}.
$$

З цього виразу видно що необхідно з ординат діаграми  $A_p = A_p(\varphi)$  відняти ординати діаграми  $A_{B,0} = A_{B,0}(\varphi)$ . На першій ділянці це відрізок *у*1, на другій – *у*2, на третій – *у*<sup>3</sup> і т.д. (дивись рис. 3.1,6). Під діаграмами  $A_p = A_p(\varphi)$  і  $A_{B,0} = A_{B,0}(\varphi)$  будуємо координатні вісі і відкладаємо з точок 1, 2, 3, 4, 5, 6, 7 відрізки *у*1, *у*2, *у*3, *у*4, *у*5, *у*6, *у*7. Отримані точки з'єднуємо (рис.3.1,*в*).

При цьому необхідно пам'ятати, якщо  $A_p$  >  $A_{B,0}$ , то  $\Delta T$  > 0 i навпаки, якщо  $A_p < A_{B,0}$ ,  $\Delta T < 0$ .

Відрізки  $y_1, y_2$  і т.д. відкладаються в масштабі  $\mu_{\Delta T} = \mu_A$  $15.7\frac{\text{A}}{\text{M}}$  $\frac{4m}{MM}$ 

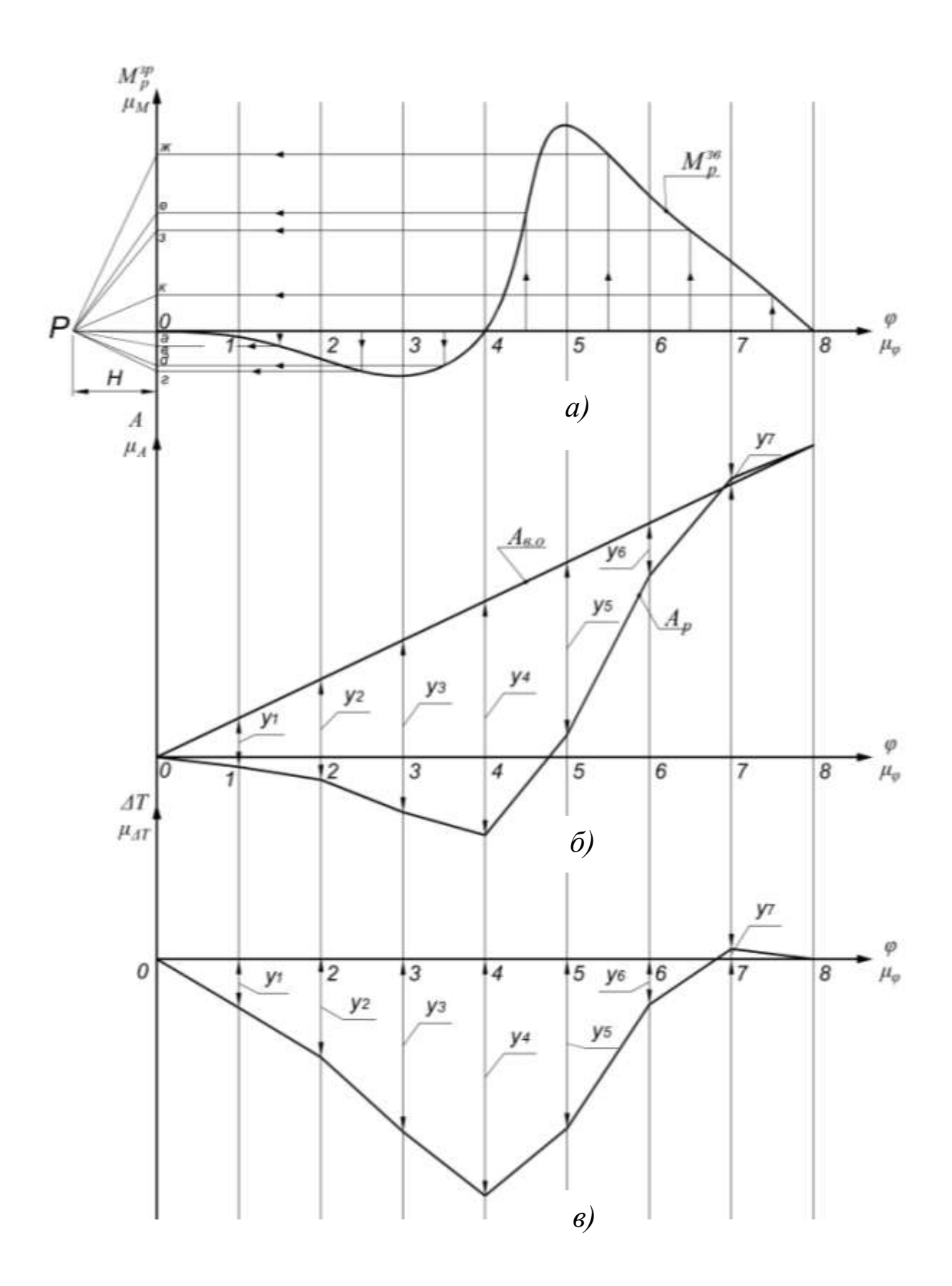

Рисунок 3.1 - Діаграми зведеного моменту зовнішніх сил, роботи рушійних сил, та зміни кінетичної енергії механізму

### **3.5. Визначення кінетичної енергії механізму**

Визначаємо кінетичну енергію ланок кривошипноповзункового механізму. Вона може бути представлена у вигляді суми:

$$
T_{\text{Mex}} = T_1 + T_2 + T_3,
$$

де Т<sub>1</sub>, Т<sub>2</sub>, Т<sub>3</sub> - відповідно кінетичні енергії кривошипу (1), шатуна (2), повзуна (3).

Кінетична енергія окремих ланок визначається за формулами:

$$
T_1 = \frac{I_{S_1} \cdot \omega_1^2}{2};
$$
  
\n
$$
T_2 = \frac{I_{S_2} \cdot \omega_2^2}{2} + \frac{m_2 \cdot V_{S_2}^2}{2};
$$
  
\n
$$
T_3 = \frac{m_B \cdot V_B^2}{2}.
$$

Визначимо кінетичну енергію механізму для третього положення.

$$
T_1 = \frac{0,0015 \cdot 314^2}{2} = 73,95 \text{ A} \text{m}.
$$
  
\n
$$
T_2 = \frac{0,0827 \cdot 45,04}{2} + \frac{2,115 \cdot 12,43^2}{2} = 247,5 \text{ A} \text{m}.
$$
  
\n
$$
T_3 = \frac{1,692 \cdot 11,54^2}{2} = 112,66 \text{ A} \text{m}.
$$

Числові значення кінетичної енергії механізму Тмех для всіх положень кривошипу наведені в табл.3.3.

Таблиця 3.3 - Значення кінетичної енергії механізму для всіх положень кривошипу, Дж

| Кінетична                 | Положення кривошипу механізму |       |       |       |                |       |          |        |
|---------------------------|-------------------------------|-------|-------|-------|----------------|-------|----------|--------|
| енергія                   |                               |       |       |       |                |       | $\sigma$ |        |
| $T_1$                     | 73,95                         | 73,95 | 73,95 | 73,95 | 73,95          | 73,95 | 73,95    | 73,95  |
| T <sub>2</sub>            | 278,5                         | 236.9 | 222,3 | 247,3 | 278,5          | 247,3 | 222,3    | 236.9  |
| $T_3$                     |                               | 66,71 | 185,3 | 112,7 | $\overline{0}$ | 112,6 | 185,3    | 66,71  |
| $\mathbf{1}_{\text{Mex}}$ | 352,4                         | 377,5 | 481,6 | 433,9 | 352,5          | 433,9 | 481,6    | 377,56 |

## **3.6. Визначення моменту інерції маховика по М. І. Мерцалову**

На рис. 3.2 (внизу) проводимо координатні осі і по даним табл. 3.3 в масштабі  $\mu_{\rm T} = 15.7 \frac{\mu}{M}$ на будуємо діаграму зміни кінетичної енергії механізму (крива 1).

У верхній частині цього рисунку будуємо систему координат і на цю систему в масштабі  $\mu_{\Delta T} = \mu_T = 15.7 \frac{\Delta T}{M}$  $\frac{\mu}{MN}$ переносимо з рис. 3.1, в діаграму  $\Delta T = \Delta T(\varphi)$  зміни кінетичної енергії механізму з маховиком (рис. 3.2 – крива 2).

У верхній частині рис.3.2 в масштабі  $\mu_{\Delta T} = \mu_T = 15.7 \frac{\Delta T}{M}$ M будуємо графік  $\Delta T = \Delta T(\varphi)$  (дані для його побудови беремо з рис.3.1).

Відомо, що кінетична енергія механізму з маховиком складається з кінетичної енергії ланок і маховика Тм, тому для визначення зміни кінетичної енергії маховика, необхідно з ординат
діаграми  $\Delta T = \Delta T(\varphi)$  (крива 2) відняти ординати діаграми (крива 1) при однакових кутах повороту кривошипу.

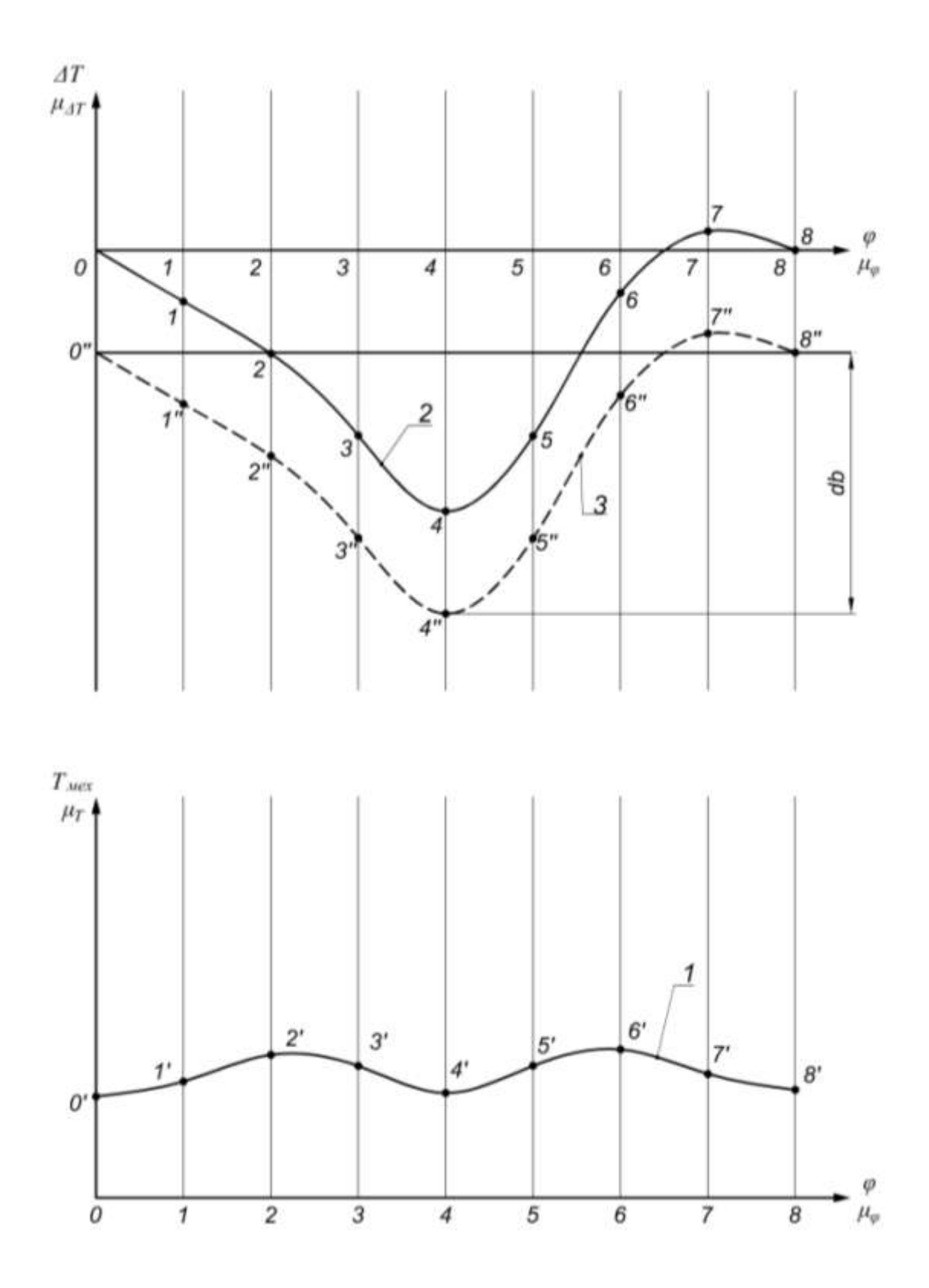

Рисунок 3.2 - Діаграма зміни кінетичної енергії маховика

### **3.7. Визначення розмірів маховика**

Із графіка 3.2 визначаємо максимальне значення зміни кінетичної енергії. Для цього проводимо дві горизонтальні лінії проведені на графіку 3. Перша горизонтальна лінія відповідає мінімальному значенню енергії, а друга максимальному. Тоді:

$$
\Delta T_{max} = (ab) \cdot \mu_{\Delta T} = 57 \cdot 15.7 = 894.9 \,\text{J/K}.
$$

Момент інерції маховика визначається наступним чином

$$
I_{\rm M} = \frac{\Delta T_{max}}{\omega_1^2 \cdot \delta} = \frac{894,9}{314^2 \cdot 0,01} = 0,90764 \text{ km}^2.
$$

Маховик для ДВЗ виготовляється суцільним з сталі марки 45. Приймаємо діаметр маховика 0,3м. Визначаємо швидкість на зовнішньому діаметру диска.

$$
\vartheta_{\rm M} = \omega_1 \cdot (1+\delta) \cdot r = 314 \cdot 1,001 \cdot 0,0425 = 13,36 \frac{\rm M}{\rm c}.
$$

Ширина маховика буде:

$$
b = \frac{5.1 \cdot I_{\rm M}}{\rho \cdot D^4} = \frac{5.1 \cdot 0.90764}{7800 \cdot 0.3^4} = 0.073 \text{ M}.
$$

де  $\rho$  – щільність матеріалу, для чугунка 7200кг/м<sup>2</sup>, для сталі  $7800 \text{ kT/m}^2$ .

Маса маховика дорівнює:

$$
m = \frac{4 \cdot I_{\text{M}}}{D^2} = \frac{4 \cdot 0.90764}{0.3^2} = 40.3 \text{ kT};
$$
  
\n
$$
d_1 = 0.15 \cdot D = 0.15 \cdot 0.3 = 0.045 \text{ m};
$$
  
\n
$$
d_2 = 0.25 \cdot D = 0.25 \cdot 0.3 = 0.075 \text{ m};
$$
  
\n
$$
d_{\text{cr}} = 1.1 \cdot b = 1.1 \cdot 0.073 = 0.0803 \text{ m}
$$

### **3.8. Визначення моменту інерції маховика методом енергія-мас**

Визначаємо зведений момент інерції механізму:

$$
I_{3B} = \frac{2 \cdot T_{\text{Mex}}}{\omega_1^2}.
$$

Результати розрахунків заносимо в табл.3.4.

Таблиця 3.4 – Значення кінетичної енергії і зведеного моменту

| Значення                             | Положення кривошипу механізму |  |  |  |  |                                                          |                                                                 |       |  |
|--------------------------------------|-------------------------------|--|--|--|--|----------------------------------------------------------|-----------------------------------------------------------------|-------|--|
| показників                           |                               |  |  |  |  |                                                          |                                                                 |       |  |
| $T_{\text{mex}}$ , Дж                |                               |  |  |  |  |                                                          | $352,5$   377,6   481,6   433,9   352,5   433,9   481,6   77,56 |       |  |
| $I_{3B}$ , K $\Gamma M$ <sup>2</sup> |                               |  |  |  |  | $0,007$   $0.008$   $0,01$   $0,009$   $0,007$   $0,009$ | 0,01                                                            | 0.008 |  |

інерції механізму

Масштаб графіку  $I_{3B} = I_{3B}(\varphi)$  визначаємо за формулою:

$$
\mu_{\rm I} = \frac{I_{3Bmax}}{Y_2} = \frac{0.0098}{100} = 0.000098 \frac{\kappa \Gamma \cdot M^2}{MM},
$$

де  $Y_2$  – ордината графіка в другому положенні кривошипу.

По результатам розрахунків І<sub>зв</sub> будуємо графік (рис. 3.3) в масштабі  $\mu$ <sub>І</sub>.

*Будуємо графік енергія-мас*. Проводимо вісь ординат і на ній відкладаємо значення зміни кінетичної енергії механізму в залежності від кута повороту кривошипу в масштабі  $\mu_{\Lambda T}$ . Отримуємо, в результаті такої побудови, ряд точок  $\Delta T_0$ ,  $\Delta T_1$ ,  $\Delta T_2$ ,  $\Delta T_3$ ,  $\Delta T_4$ ,  $\Delta T_5$ ,  $\Delta T_6$ ,  $\Delta T_7$ .

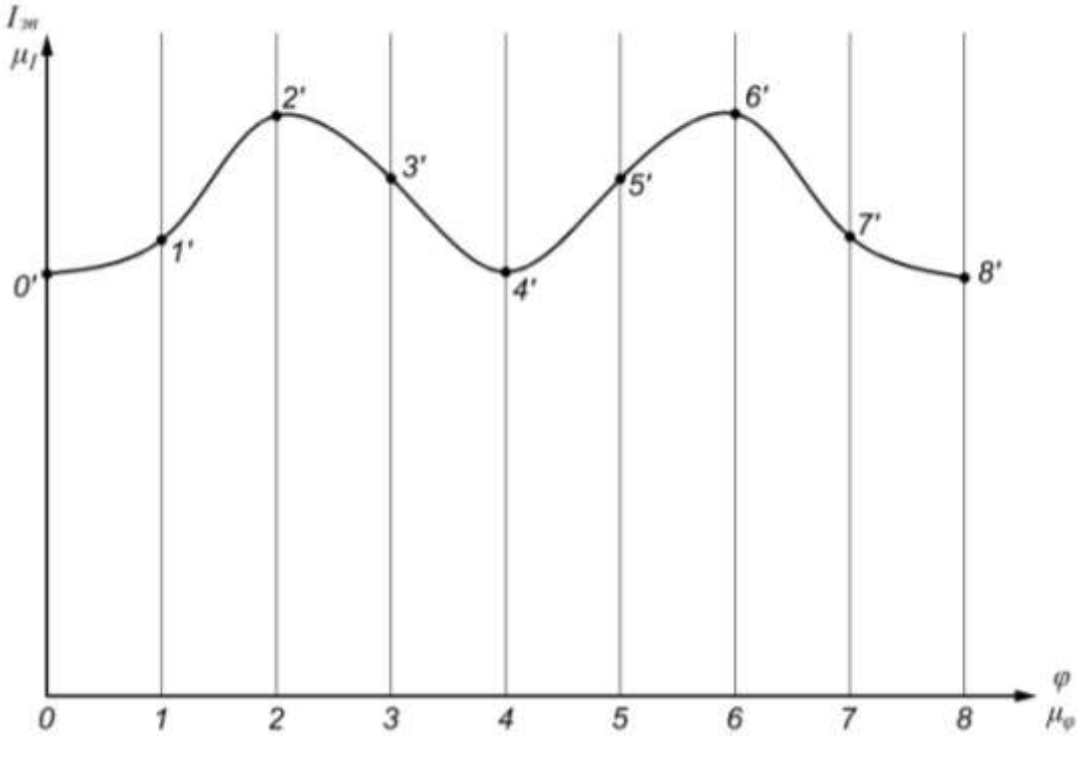

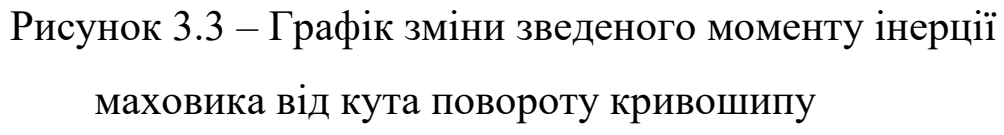

З отриманих точок проводимо горизонтальні лінії, на яких відкладаємо значення  $I_{3B}$ , які взяті з графіка рис. 3.3. Відрізок (0 –  $0^1$ ) відповідає відрізку $($   $\Delta T_0 - 0$ ) на графіку енергія-мас. Відрізок (1  $-$  1<sup>1</sup>) відповідає відрізку ( $\Delta T_1 - 1$ ) і так дальше. Отримані точки з'єднуємо плавною кривою. Отримана крива буде графіком енергіямас ( рис.3.4).

До кривої енергія-мас проводимо дві дотичні I і II під кутами

$$
\tan \psi_{max} = \frac{\mu_{I}}{2 \cdot \mu_{\Delta T}} \cdot (1 + \delta) \cdot \omega_{1}^{2} = \frac{0,000098}{2 \cdot 15,7} \cdot 1,001 \cdot 314^{2}
$$
  
= 0,305954,  

$$
\psi_{max} = \tan^{-1}(0,305954) = 17,011^{\circ}
$$

$$
\tan \psi_{min} = \frac{\mu_{I}}{2 \cdot \mu_{\Delta T}} \cdot (1 - \delta) \cdot \omega_{1}^{2} = \frac{0,000098}{2 \cdot 15,7} \cdot 0,999 \cdot 314^{2}
$$

$$
= 0,305341,
$$

$$
\psi_{min} = \tan^{-1}(0,305341) = 16,98^{\circ}
$$

220

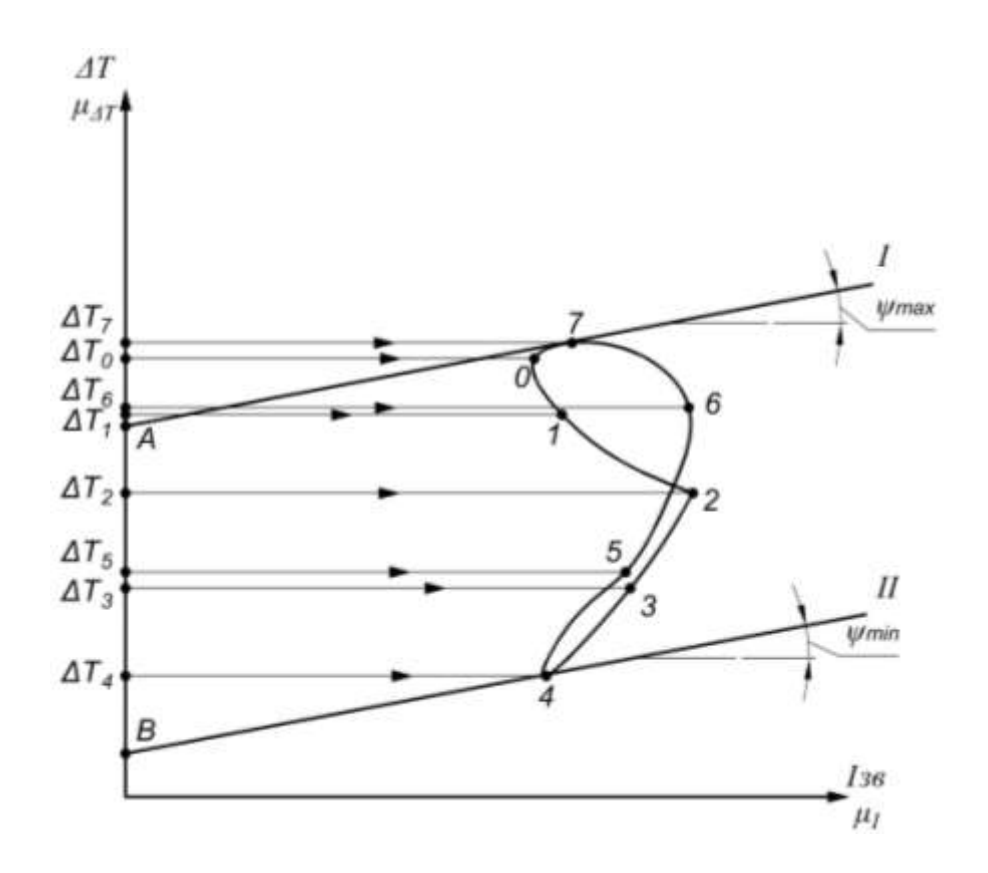

Рисунок 3.4 – Діаграма енергія-мас

Дотична I і дотична II дадуть на осі ординат відрізок АВ. За допомогою цього відрізка визначимо момент інерції маховика.

$$
I_{\rm M} = \frac{(AB) \cdot \mu_{\Delta T}}{\omega_1^2 \cdot \delta} = \frac{57 \cdot 15.7}{314^2 \cdot 0.01} = 0.90764 \text{ km}^2.
$$

Отримане значення моменту інерції маховика співпадає з значенням *М*, котре було отримано методом Мерцалова. Розрахунки параметрів маховика виконуються аналогічно параграфу 3.7.

### **4. Синтез кулачкового і зубчастого механізмів**

Початкові дані:

– схема механізму це центральний кулачковий механізм типу А з роликовим штовхачем;

– максимальний хід штовхача  $S_{max}$  = 30 мм;

– фазові кути  $\varphi_{\rm B} = 96^{\rm o}$ ,  $\varphi_{\rm AC} = 30^{\rm o}$ ;  $\varphi_{\rm H} = 96^{\rm o}$ ;

– кулачок рівномірно обертається проти годинникової стрілки;

– допустимий кут тиску 26°;

– закони руху штовхача: прискорення штовхача на фазах віддалення і наближенні змінюються по закону трикутника.

### **4.1. Побудова діаграм руху штовхача**

Переводимо значення фазових кутів у радіальну міру. Для цього використовуємо наступну формулу:

$$
\varphi_{\text{paA}} = \frac{\pi \cdot \varphi_{\text{pa3}}}{180^{\circ}},
$$

де  $\varphi_{\phi a}$  – значення фазових кутів, град.

Підрахуємо значення фазових кутів в радіальних одиницях:

$$
\varphi_{\rm B} = \frac{\pi \cdot 96^{\circ}}{180^{\circ}} = 1,675 \text{ paq};
$$

$$
\varphi_{\rm AC} = \frac{\pi \cdot 30^{\circ}}{180^{\circ}} = 0,52 \text{ paq};
$$

$$
\varphi_{\rm H} = \frac{\pi \cdot 96^{\circ}}{180^{\circ}} = 1,675 \text{ paq}.
$$

Закон зміни прискорення по трикутнику по своїй характеристиці подібний синусоїдному закону. Криві переміщення, швидкості і прискорення неперервні. Жорсткі і м'які удари відсутні, тому цей закон можна використовувати при великих швидкостях кулачка. Недолік велике максимальне прискорення, як наслідок, і великі сили інерції.

В нашому випадку фазові кути віддалення і наближення рівні між собою і закони руху штовхача на цих фазах одинакові. Виходячи із цих умов будемо розглядати тільки фазу віддалення.

По осі абсцис декартової системи координат (рис. 4.1,*а*) відкладемо відрізок L рівний 80 мм, він буде відповідати куту віддалення  $\varphi_{\rm B} = 96^{\rm o}$ . Ділимо цей відрізок на вісім рівних частин, по 12° між кожним із положень.

Діаграму  $\tilde{a} = \tilde{a}(\varphi)$  будуємо згідно заданого закону зміни аналога прискорень. В положеннях 3 і 6 (рис. 4.1,*а*) відкладаємо в масштабі розраховану величину аналога прискорень. Ця величина буде:

$$
\tilde{a} = 8 \cdot \frac{S_{max}}{\varphi^2} = 8 \cdot \frac{30}{1.675^2} 85.5 \text{ mm}.
$$

Масштабний коефіцієнт осі абсцис визначається за формулою:

$$
\mu_{\phi} = \frac{2 \cdot \pi \cdot \phi_{\rm B}}{360 \cdot \rm{L}} = \frac{2 \cdot \pi \cdot 96}{360 \cdot 80} = 0,021 \text{ paH/MM}.
$$

Для того, щоб масштабні коефіцієнти по осям ординат діаграм прискорення,швидкості і переміщення були рівними між собою, полюсну відстань *Н*<sup>1</sup> визначимо наступним чином:

$$
H_1 = \frac{1}{\mu_{\varphi}} = \frac{1}{0.021} = 47.62
$$
MM.

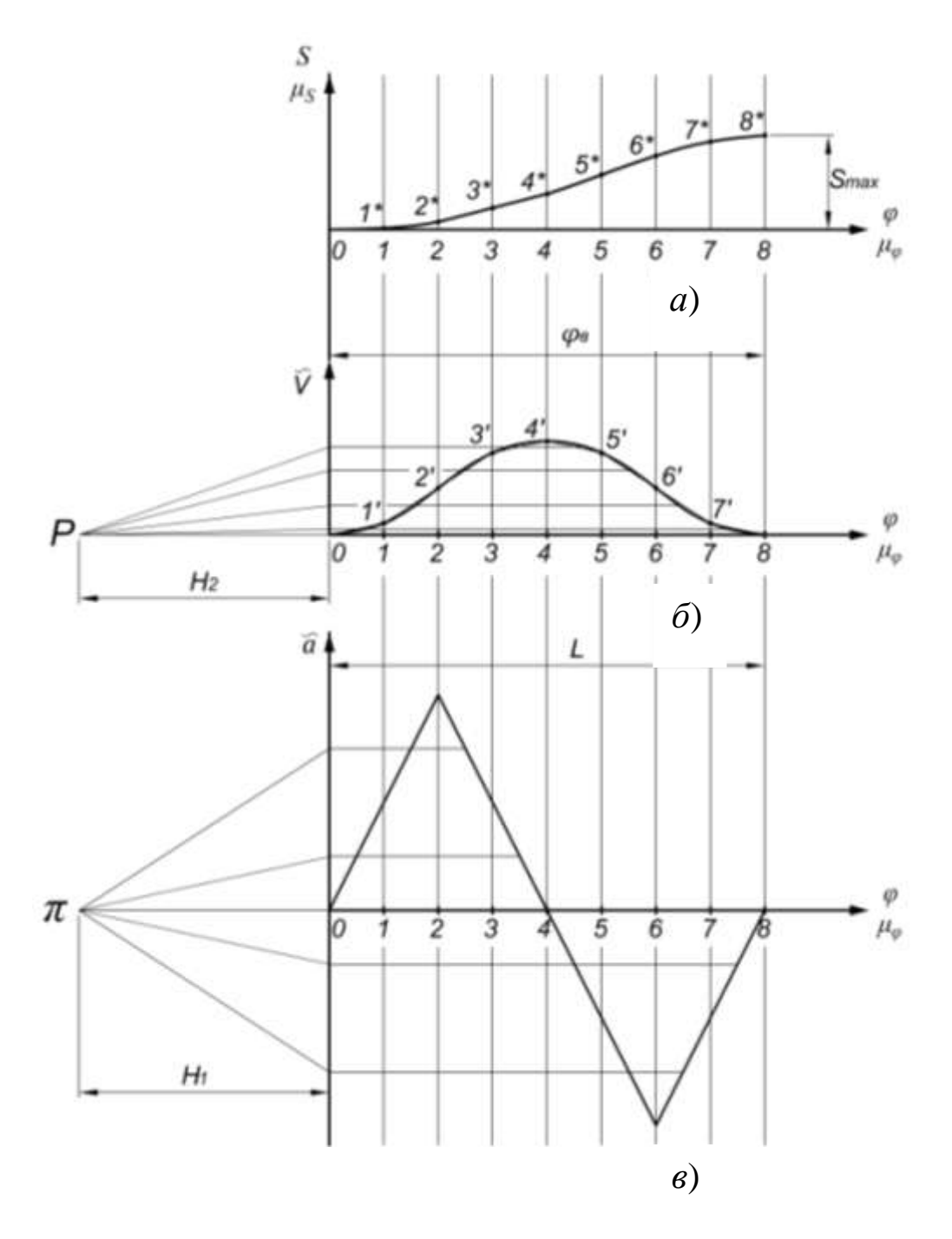

Рисунок 4.1- Закони руху штовхача

Діаграму аналога швидкості штовхача будуємо шляхом графічного інтегрування діаграми  $\tilde{a} = \tilde{a}(\varphi)$ . Полюсна відстань інтегрування *Н*1 буде 47,62 мм (рис. 4.1,*б*).

Діаграма переміщення штовхача S = S(φ) (рис. 4.1,*в*) будуємо методом графічного інтегрування кривої функції  $\tilde{V} = \tilde{V}(\varphi)$ . В цьому випадку полюсна відстань інтегрування приймається рівною,

$$
H_2 = H_1 = 47{,}62
$$
 mm.

### **4.2. Графічне визначення мінімального радіуса кулачка**

Для побудови залежності  $S = S(\tilde{V})$ , за допомогою якої графічно визначається мінімальний радіус кулачка *r*0, необхідно із графіків  $\tilde{V} = \tilde{V}(\varphi)$  (рис. 4.1,*6*) і S = S( $\varphi$ ) (рис. 4.1,*в*) виключити загальний параметр φ.

Проводимо систему координат і по осі ординат відкладаємо переміщення штовхача на фазі віддалення. Від цієї дії отримуємо вісім точок: 0. 1, 2,…,8. Через отримані точки, вправо проводимо горизонтальні лінії, Із графіка  $\tilde{V} = \tilde{V}(\varphi)$  (рис. 4.1,6) на горизонтальні лінії переносимо відповідні відрізки (рис. 4.2). Точки 1, 2, ...,8 з'єднуємо плавною кривою, отримуємо діаграму переміщення штовхача у функції аналога швидкості  $S = S(\tilde{V})$ .

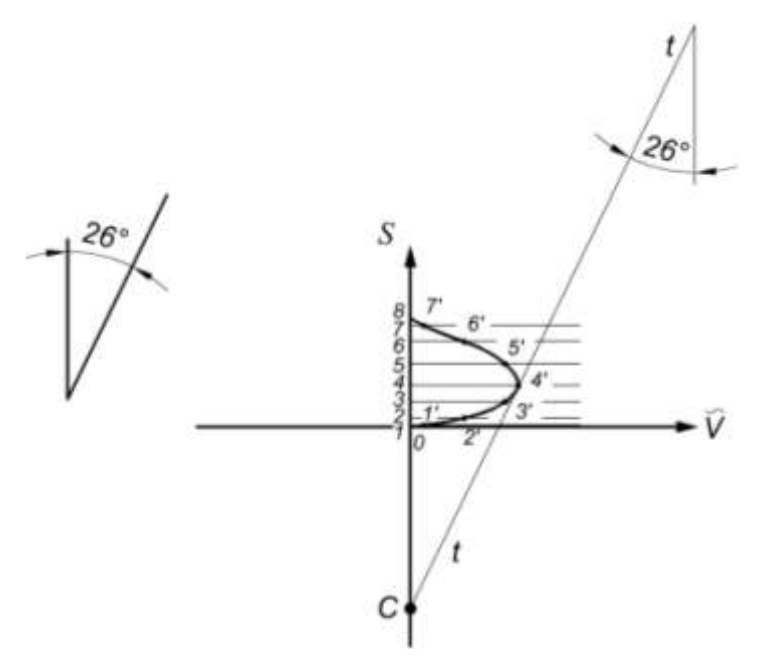

Рисунок 4.2 - Діаграма переміщення штовхача у функції аналога швидкості

До отриманої кривої під кутом  $\delta_{\text{non}} = 26^{\circ}$  проводимо дотичну *t–t*. Точка перетину дотичної (точка С) з віссю [0 – S] буде вказувати на положення осі обертання кулачка при його мінімальних розмірах.

Відрізок (0С) є мінімальним радіусом центрального профілю кулачка  $r_0$ .

Визначаємо масштабний коефіцієнт осі [0–S] діаграми переміщення штовхача:

$$
\mu_S = \frac{S_{max}}{(8-8')} = \frac{30}{30} = 1 \frac{\text{mm}}{\text{mm}}.
$$

де  $S_{max}$  — задане переміщення штовхача;  $(8-8')$ максимальна ордината взята із діаграми S = S(φ).

Вимірюємо відрізок (0С) на кресленні:

$$
0C = 48 \text{ mm}.
$$

Відповідно, мінімальний радіус шайби кулачка буде рівним,

$$
r_0 = \mathbf{OC} \cdot \mu_S = 48 \cdot 1 = 48 \text{ mm}.
$$

Приймаємо  $r_0$  = 50 мм.

Визначаємо радіус ролика:

$$
r_{\rm p} = 0.4 \cdot r_0 = 0.4 \cdot 50 = 20
$$
 mm.

# **4.3. Побудова профілю кулачка**

Побудову профілю кулачка будемо виконувати в масштабі  $=\mu_{\rm S} =1$ мм/мм.

Побудова проводиться у такій послідовності.

1) У вибраному на кресленні центрі (точка О) обертання кулачка проводимо коло радіуса *r*<sup>0</sup> = 50 мм. Із точки О проводимо друге коло радіусом  $R_{\text{max}} = r_0 + \text{Smax} = 50 + 30 = 80 \text{ mm}.$ 

2) Із точки О проводимо вертикальну лінію (ОС), по цій лінії буде рухатися штовхач.

3) Від лінії ОС у напряму, протилежному обертання кулачка, відкладаємо фазові кути  $\varphi_{B} = 96^{\circ}$ ,  $\varphi_{AC} = 30^{\circ}$ ;  $\varphi_{H} = 96^{\circ}$  (промені О-Б, О–В і О–Д).

4) Фазові кути віддалення і наближення ділимо на 8 рівних частин (кут однієї частини рівний 12°). У відповідності до виконаного поділу проводимо промені  $(O-1)$ ,  $(O-2)$ ,  $(O-3)$  і т. д. Нумерація променів показана на рис. 4.3.

Проведені промені в оберненому русі визначають положення осі штовхача у відповідному положенні кулачкового механізму.

5) Відкладемо уздовж відповідних променів  $(O - 1)$ ,  $(O - 2)$ , і т. д. від початкового кола віддалення штовхача (1 – 1 $^{\ast}$ ), (2 – 2 $^{\ast}$ ), (3 –  $3^{\ast}$ ) і т. д., які вимірюємо по діаграмі  $S = S(\phi)$  (рис. 4.1). Отримуємо траєкторію руху центра ролика штовхача (точки 1<sup>'</sup>, 2<sup>'</sup>, 3', і т. д.).

6) З'єднуємо отримані точки 1′ , 2′ , 3′…8′ плавною кривою, отримуємо теоретичний профіль кулачка на фазах віддалення і наближення (рис. 4.3).

Профіль кулачка на фазах віддалення і наближення, окреслюємо дугами кіл відповідно радіусом  $r_0$  і R<sub>max</sub>.

Даний профіль буде робочим для кулачкового механізму з голчастим штовхачем і центровим, по якому рухається центр обертання ролика.

7) З врахуванням вибраного масштабного коефіцієнту будуємо дійсний профіль кулачка для цього будуємо еквідистантну криву (див. рис. 4.3). Еквідистантна крива буду віддалена від

227

центрового профілю на радіус ролика штовхача, як це показано на рис. 4.3.

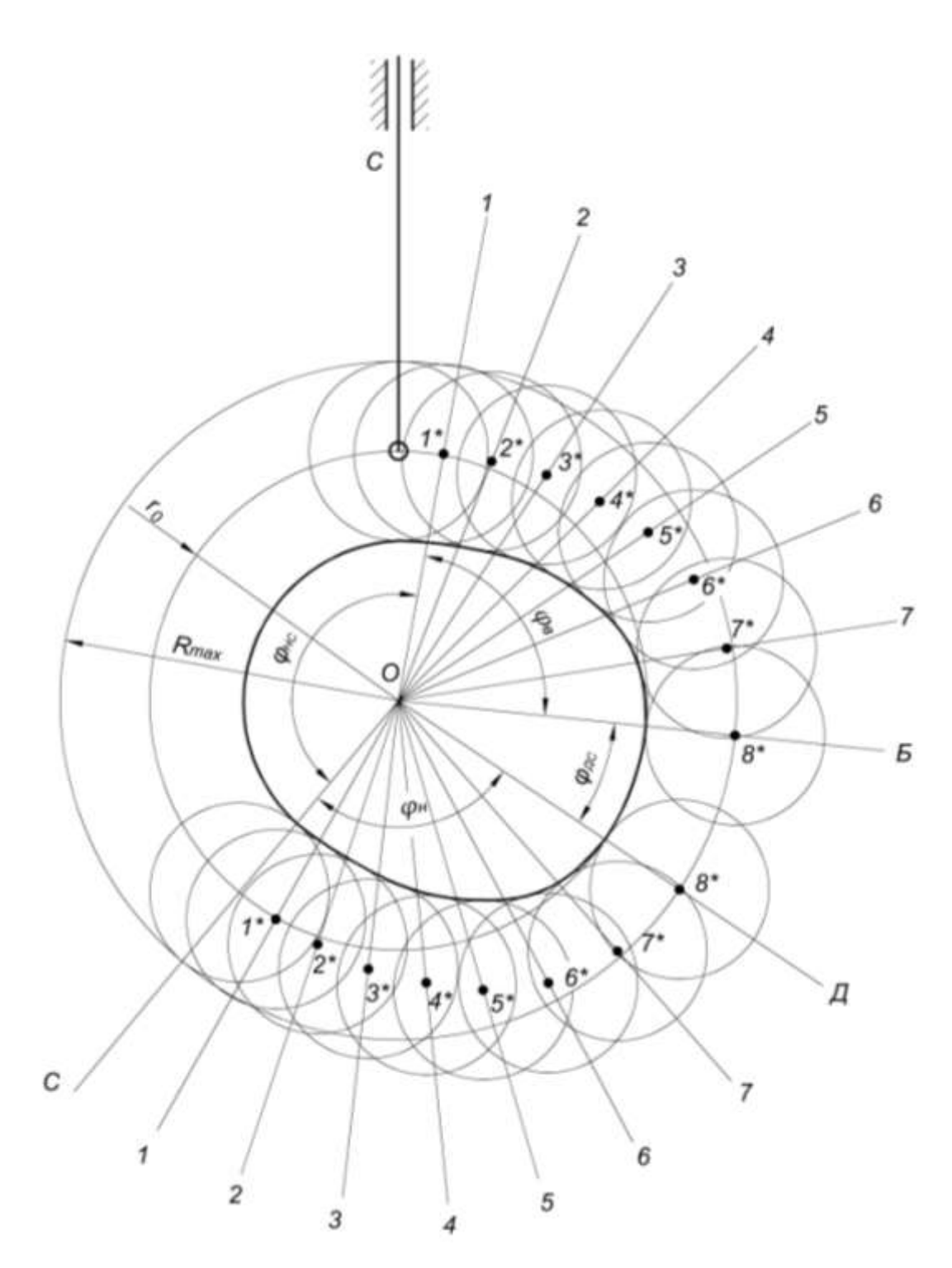

Рисунок 4. 3-Побудова профілю кулачка

На фазах дальнього і ближнього стояння штовхача профіль кулачка описується дугами кіл, радіуси яких на кресленні рівні:

$$
r_{AC} = S_{max} + r_o - r_p = 30 + 50 - 20 = 60 \text{nm};
$$
  

$$
r_{HC} = r_o - r_p = 30 - 20 = 10 \text{ nm}.
$$

### **4.4. Проектування зубчастої передачі**

Початкові дані*: z<sup>1</sup>* =13, *z<sup>2</sup>* = 21, *m* = 10 мм.

Рішення: Визначаємо передаточне відношення зубчастої передачі:

$$
i_{1,2} = \frac{z_2}{z_1} = \frac{21}{13} = 1,615.
$$

Отримали, що  $2 > i_{1,2} < 1$ . Тепер по таблиці (див. додаток В), згідно числу зубців передачі *z<sup>1</sup>* =13, *z<sup>2</sup>* = 21, визначаємо коефіцієнти відносного зміщення  $x_1 = 0,694$ ;  $x_2 = 0,384$ .

За формулою 5.16, в якій  $\alpha_0 = 20^{\circ}$ , а *іnv* 20<sup>°</sup> = 0,014904, визначаємо кут корегування.

$$
inv \alpha_{\rm H} = \frac{2(0.694 + 0.384) \cdot 0.3}{13 + 21} + 0.014904 = 0.037985.
$$

По числу 0,037985 використовуючи додаток Г визначаємо кут  $\alpha_{\rm H} = 26^{\rm 0} 55^{\rm 1}$ .

Визначаємо міжосьову відстань  $a_w$  зубчастої передачі

 $\alpha$  $\overline{m}$  $\overline{c}$  $\ddot{\phantom{0}}$  $\mathcal{C}$  $\mathbf{C}$  $=$  $\mathbf{1}$  $\overline{c}$  $\ddot{\phantom{0}}$  $\boldsymbol{0}$  $\boldsymbol{0}$ 

Визначаємо радіуси початкових кіл $r_{w_1}, r_{w_2}$ :

$$
r_{w_1} = \frac{a_w}{i_{12} + 1} = \frac{179,15}{1,615 + 1} = 68,40 \text{ nm};
$$

$$
r_{w_2} = \frac{a_w \cdot i_{12}}{i_{12} + 1} = \frac{179,15 \cdot 1,615}{1,615 + 1} = 110,67 \text{ mm};
$$

Визначаємо радіуси ділильних кіл  $r_1$ ,  $r_2$ :

$$
r_1 = m \cdot z_1/2 = 10 \cdot \frac{13}{2} = 65
$$
MM;  
 $r_2 = m \cdot z_2/2 = 10 \cdot \frac{21}{2} = 105$ MM.

Визначаємо радіуси основних кіл  $r_{b_1}$ ,  $r_{b_2}$ , соѕ  $\alpha_0$  вибирається з додатку К:

$$
r_{b_1} = r_1 \cdot \cos \alpha_0 = 65 \cdot 0,9394 = 61,06 \text{mm};
$$
  

$$
r_{b_2} = r_2 \cdot \cos \alpha_0 = 105 \cdot 0,9394 = 98,67 \text{mm}.
$$

Визначаємо радіуси кіл вершин  $r_{a_1}, r_{a_2}$ :

$$
r_{a_1} = r_1 + (h_a^* + x_1 - \Delta y)m = 65 + (1 + 0.694 - 0.160) \cdot 10
$$
  
= 80.34mm;

$$
r_{a_2} = r_2 + (h_a^* + x_2 - \Delta y)m = 105 + (1 + 0384 - 0.160) \cdot 10
$$
  
= 117,24mm,

де  $\Delta y$  - коефіцієнт сприймального зміщення. Визначаємо його із додатка А, якщо  $z<sub>l</sub> = 13$ , то  $\Delta y = 0,160$ .

Визначаємо радіуси кіл впадин  $r_{f_1}$ ,  $r_{f_2}$ :

$$
r_{f_1} = r_1 + (h_a^* + c^* - x_1)m = 65 - (1 + 0.25 - 0.694) \cdot 10
$$
  
= 59.44mm;

$$
r_{f_2} = r_2 + (h_a^* + c^* - x_2)m = 105 - (1 + 0.25 - 0.384) \cdot 10
$$
  
= 96.34mm.

Визначаємо крок по ділильному колу

$$
P = \pi \cdot m = 3{,}14 \cdot 10 = 31{,}4 \text{ mm}.
$$

Визначаємо товщину зубців по ділильному колу  $S_1, S_2$ :

$$
S_1 = 0.5 \cdot P + 2x_1 \cdot m \cdot \tan \alpha = 0.5 \cdot 31.4 + 2 \cdot 0.694 \cdot 10 \cdot 0.364
$$
  
= 20.75 mm;

$$
S_2 = 0.5 \cdot P + 2x_2 \cdot m \cdot \tan \alpha = 0.5 \cdot 31.4 + 2 \cdot 0.384 \cdot 10 \cdot 0.364
$$
  
= 18.49 mm.

Визначаємо кути профілів зубців по колу вершин:

$$
\alpha_{a_1} = \arccos \frac{r_{b_1}}{r_{a_1}} = \arccos \frac{61,06}{80,34} = 40,53^{\circ};
$$

$$
\alpha_{a_2} = \arccos \frac{r_{b_2}}{r_{a_2}} = \arccos \frac{98,67}{117,24} = 32,69^{\circ}.
$$

Визначаємо коефіцієнт перекриття

$$
\varepsilon_a = \frac{[z_1 \tan \alpha_{a_1} + z_2 \tan \alpha_{a_2} - (z_1 + z_2) \tan \alpha_{\rm H}]}{2\pi} =
$$

[13 tan 40,53<sup>0</sup>+21tan 32,69<sup>0</sup> – (13 + 21) tan 26,55<sup>0</sup>]

### **4.5. Побудова картини зачеплення двох зубчастих коліс**

Проводимо лінію центрів і відкладаємо у вибраному масштабі міжосьову відстань  $a_w = 179,19$ мм. Із точок О<sub>1</sub> і О<sub>2</sub> проводимо початкові кола  $r_{w_1}$  і  $r_{w_2}$ . Вони дотикаються на лінії центрів, точка дотику позначається буквою П ( полюс зачеплення). Через точку П проводимо загальну дотичну *t–t*. Проводимо лінію зачеплення *N*–*N* під кутом  $\alpha_{\rm H} = 26^0 55^1$  до лінії *t–t*. Із точок  $O_1$  і  $O_2$  опускаємо перпендикуляри на лінію *N–N*, отримаємо дві точки А і В. Відрізок АВ буде теоретичною лінією зачеплення. Із Точок  $O_1$  і  $O_2$ проводимо основні кола радіусами  $O_1A$  і  $O_2B$ .

Будуємо евольвенти для обох зубчастих коліс, для цього ділимо відрізки  $(A - \Pi)$  і  $(B - \Pi)$  на рівні частини (у даному випадку на чотири). Для цього із точки А відкладаємо на основному колі хорди  $(A - 3^1)$ ,  $(3^1 - 2^1)$ ,  $(2^1 - 1^1)$ ,  $(1^1 - 0)$ , відповідно рівні відрізки на лінії (А – П), (А – 3), (3 – 2), (2 – 1), (1 – П).

З'єднуємо точки  $1^1\!\!, 2^1\!$  і т. д. з точкою  ${\rm O}_{1}$  і до ліній ( ${\rm O}_{1}-1^1$ ), ( ${\rm O}_{1}-2^1$ ) і т. д. проводимо перпендикуляри, на яких відкладаємо таку кількість відрізків, який номер перпендикуляра. Наприклад, перпендикуляр 3<sup>1</sup>, значить три відрізка. Побудова евольвенти для другого колеса виконуємо аналогічно.

Проводимо кола: ділильні, вершин і впадин. Точки перетину кіл вершин з теоретичною лінією зачеплення дадуть відрізок (*ав*) – практичну лінію зачеплення.

Від полюса П по ділильному колу відкладаємо крок зачеплення  $P = 31,4$ мм і товщини зубців  $S_1$  і  $S_2$ . Бокові профілі інших зубців будуємо по шаблону.

Визначаємо робочі ділянки профілів. Радіусом, який дорівнює відрізку  $(O_1a)$ , із центра  $O_1$  проводимо дугу до перетину з боковим профілем зуба. Точка перетину являється кінцем робочої ділянки профілю зуба меншого колеса. Робочу ділянку виділяємо чорним кольором ( див рис. 4.4 ). Аналогічно визначаємо робочу ділянку другого зубчастого колеса.

Визначаємо дугу зачеплення. Зображуємо боковий профіль зуба на початку і в кінці практичної лінії зачеплення ( вони проходять через точки *а* і *в* ), на рис.4.4 ці профілі показані пунктирною лінією. Дуга (*dd<sup>1</sup>* ) по початковому колу, буде дугою зачеплення. Для другого колеса дуга зачеплення визначається аналогічно. Використовуючи дугу зачеплення, визначаємо коефіцієнт перекриття по формулі

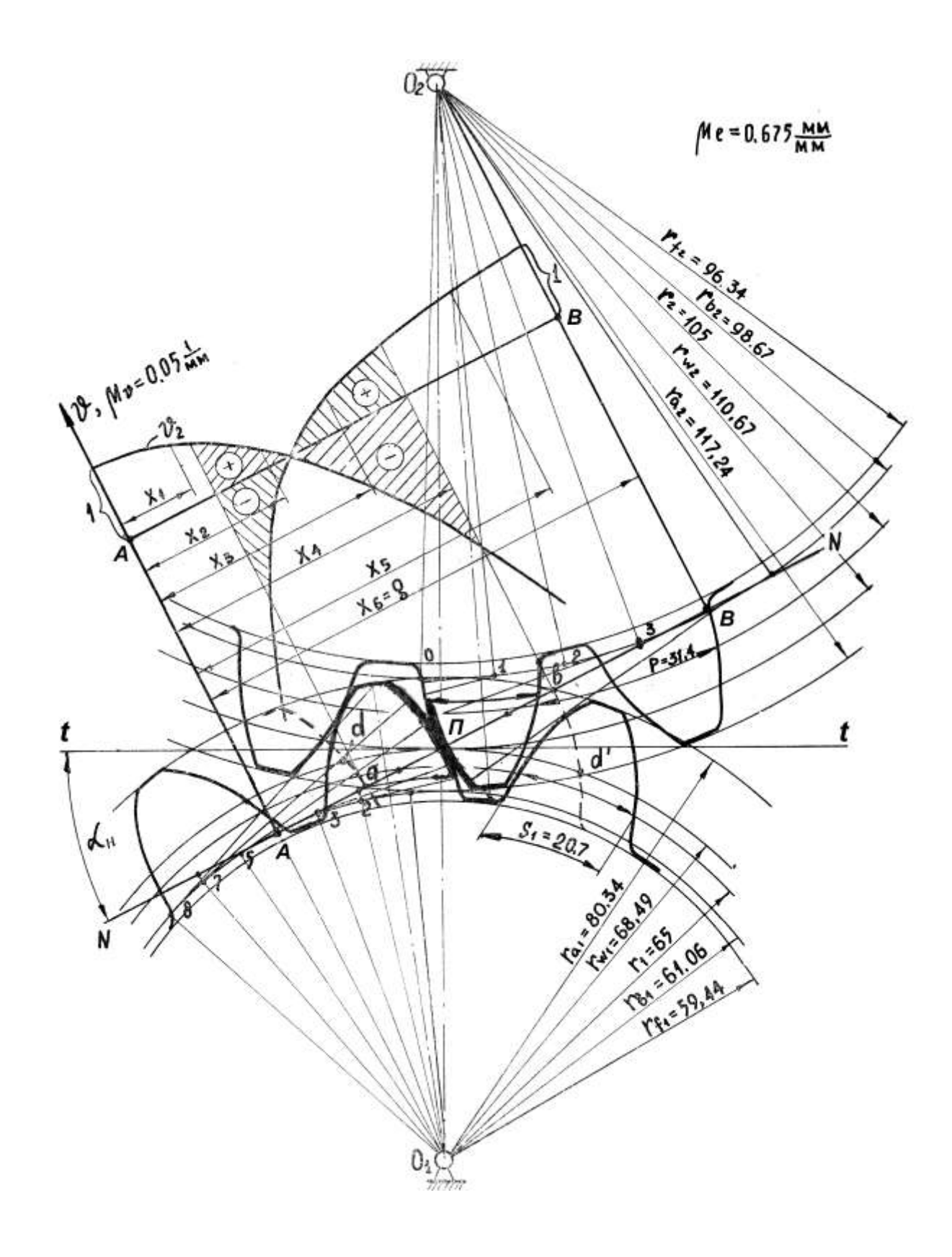

Рисунок 4.4 – Геометрична картина зачеплення двох зубчастих

коліс

$$
\varepsilon_a = \frac{(dd^1)}{P_w} = \frac{58}{50} = 1,16,
$$

де Р<sub>w</sub> – крок зачеплення по початковому колу.

Будуємо графік питомого ковзання( див рис.4.4 ). Розраховуємо коефіцієнти питомого ковзання  $\vartheta_1$  і $\vartheta_2$  профілів зубців за формулами:

$$
\vartheta_1 = 1 - \frac{\text{AB}-X}{X \cdot i_{12}}; \; \vartheta_2 = 1 - \frac{X \cdot i_{12}}{\text{AB}-X},
$$

де АВ – довжина теоретичної лінії зачеплення, мм.

Результати розрахунків коефіцієнтів питомого ковзання заносимо в табл.4.1.

Таблиця 4.1 - Значення питомих коефіцієнтів ковзання

| X                              | $X=0$    |          | $X_{2}$      | 8<br>$X_3$       | $80\,$<br>$\vert \vert$ | 100<br>$X_5$    | 120<br>$\mathbf{\Omega}$ |
|--------------------------------|----------|----------|--------------|------------------|-------------------------|-----------------|--------------------------|
| $\vartheta_1$<br>$\vartheta_2$ | $\infty$ | $-2,096$ | 0,24<br>0,19 | 0,38<br>$-0,615$ | 0,69<br>$-2,23$         | 0,88<br>$-7,07$ | $\infty$                 |

Для побудови графіка питомих коефіцієнтів ковзання необхідно визначити масштаб, він буде:

$$
\mu_{\vartheta}=\frac{1}{20}=0.05\text{mm}^{-}
$$

### **СПИСОК ВИКОРИСТАНИХ ДЖЕРЕЛ**

.

1. Арендаренко В. М. Теорія машин та механізмів. Конспект лекцій. Навчальний посібник / В. М. Арендаренко. – Полтава. ПДАА, 2007. – 220 с.

2. Бурлака В. В. Курсовое проектирование по теории механизмов и машин. Механизм долбежного станка. Учебное пособие. / В.В. Бурлака, С. И. Кучеренко, О. Н. Малец, В. П. Ольшанский. – Харьков, 2011. – 266 с.

3. Вірник М. М. Курсовое проектування з теорії механізмів і машин. Навчальний посібник. / М. М. Вірник, Ю. В. Булига. – Вінниця: ВНТУ, 2009. – 213 с.

4. Кореняко О. С. Курсовое проектирование по теории механизмов и машин. / О. С. Кореняко .– К.: Вища шк.., 1970.– 332 с.

5. Марголин Ш. Ф. Теория механизмов и машин: Теория, примеры, графические работы. / Ш. Ф. Марголин. – Мн.: Высш. шк., 1968. – 356 с.

6. Теорія механізмів і машин. Курсове проектування з теорії механізмів і машин . Навчальний посібник. /За ред.. проф..А. І. Соколенка. / – К.: П. П. Люксар, 2005.– 252 с.

# **Засоби діагностики успішності навчання з дисципліни ТММ**

# **1. Дослідження будови механізму, взаємозв'язків ланок та ступеня**

### **вільності є задачею:**

1. Кінематичного аналізу;

2. Структурного аналізу;

3. Кінетостатичного аналізу;

4. Синтезу .

Правильна відповідь: 2.

### **2. Як називається ланка , що здійснює повний оберт навколо**

### **нерухомої осі?**

1. Коромислом ;

2. Повзуном;

3. Кривошипом;

4. Шатуном.

Правильна відповідь 3.

### **3. До якого типу машин відноситься двигун внутрішнього**

### **згорання автомобіля?**

- 1. Робоча машина;
- 2. Технологічна машина;
- 3. Кібернетична машина;
- 4. Енергетична машина.

Правильна відповідь 4.

### **4. Яке із перечислених нижче з'єднань є кінематичною парою?**

- 1. Гільза поршень;
- 2. Дві склеєні разом деталі;
- 3. Зварені між собою дві деталі;

4.Блок двигуна внутрішнього згорання та запресована у ньому гільза . Правильна відповідь 1.

# **5. Якого класу буде кінематична пара шарніра Гука карданного валу автомобіля?**

1. 2;

2. 3;

3. 4;

4. 5.

Правильна відповідь 2.

### **6. Визначить клас кінематичної пари?**

1. 1; 2. 2;

3. 3;

4. 4.

Правильна відповідь 3.

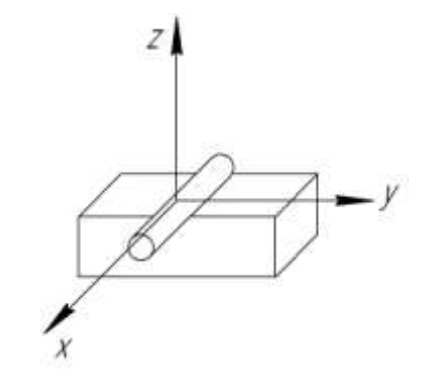

### **7. Скільки кінематичних пар входить в даний механізм?**

- 1. 2;
- 2. 3;

3. 4;

4. 5.

Правильна відповідь 3.

www.

**8. Скільки кінематичних пар п'ятого класу є в трьох ланковому кулачковому механізмі?**

1. Одна;

2. Дві; 3. Три; 4. Чотири. Правильна відповідь 2

### **9. Скільки вищих кінематичних пар в даному механізмі?**

- 1. 2;
- 2. 3;
- 3. 4;
- 4. 1.

Правильна відповідь 1.

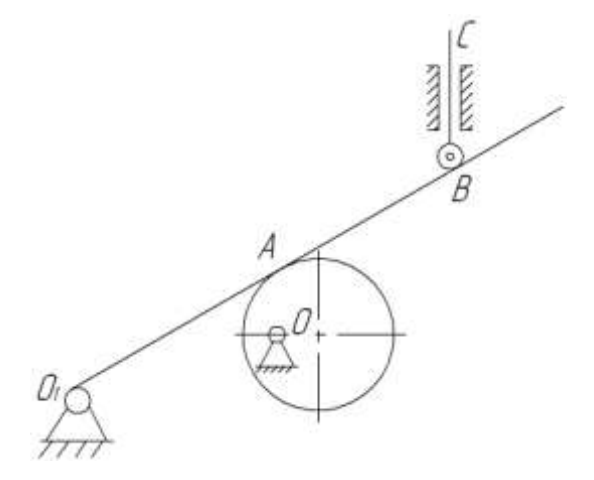

### **10. Як називається система ланок зв'язана між собою**

### **кінематичними парами?**

- 1. Механізмом;
- 2. Групою Ассура;
- 3. Кінематичною парою;
- 4. Кінематичним ланцюгом.

Правильна відповідь 4.

### **11. Вкажіть складний кінематичний ланцюг?**

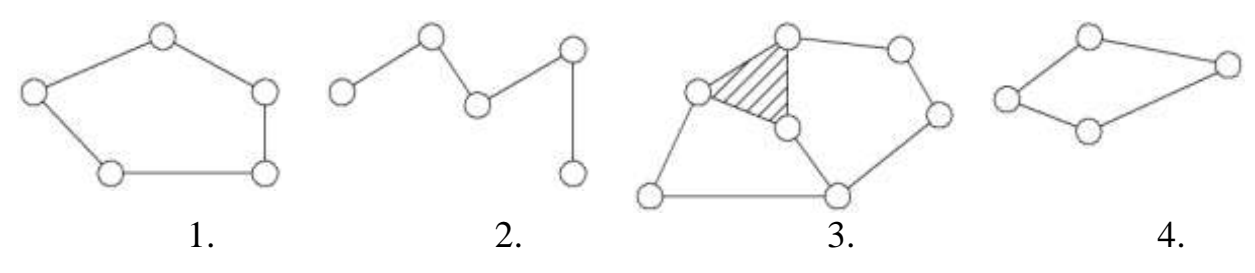

Правильна відповідь 3.

**12. За якою формулою визначається ступінь вільності плоского механізму?**

1.  $w = 6 - H$ 2.  $w = 3n - 2p_5 - p_4$ ; 3.  $w = 6n - 5p_5 - 4p_4 - 3p_3 - 2p_2 - 1p_1$ ; 4.  $w = w_{\hat{\theta}} - 3n - 2p_5 - p_4$ .

### **13. Визначить ступінь вільності даного кінематичного ланцюга?**

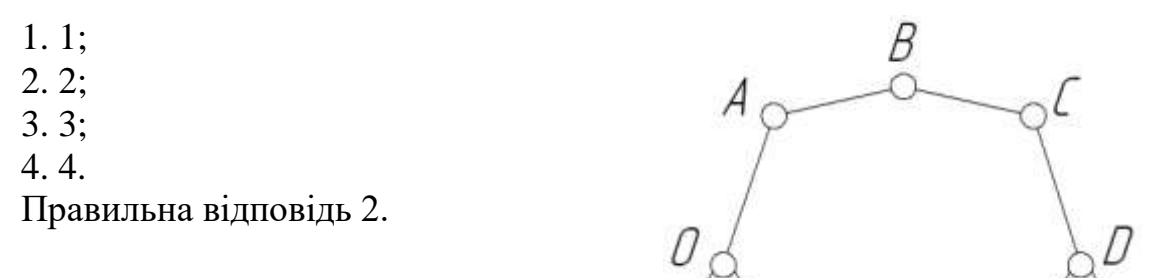

### **14. Чому дорівнює ступінь вільності даного зубчастого механізму?**

1. 0;  $2.1;$ 3. 2; 4. 3.  $\frac{\rho_{\text{num}}}{\frac{\text{num}}{\text{num}}}$ Правильна відповідь 2.

### **15. Чому дорівнює ступінь вільності даного редуктора?**

1. 0; 2. 1; 3. 2; 4. 3. Правильна відповідь 3.

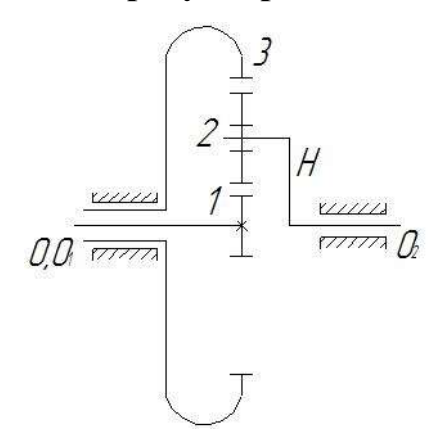

 $\overline{3}$ 

### **16. Визначить ступінь вільності кулачкового механізму?**

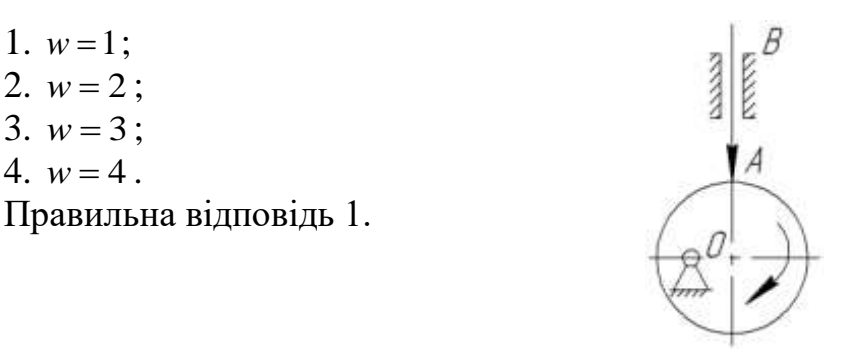

### **17. Що є групою Ассура?**

1 Плоский кінематичний ланцюг , який має непарне число ланок;

2. Плоский кінематичний ланцюг, який має нульову ступінь рухомості і не розпадається на більш прості ланцюги з нульовим ступенем вільності;

3. Плоский кінематичний ланцюг, який має парне число кінематичних пар;

4. Плоский кінематичний ланцюг, ступень вільності якого не дорівнює нулю.

Правильна відповідь 2.

### **18. Якими властивостями не володіє група Ассура?**

- 1. Ступінь вільності нуль;
- 2. Кількість ланок кратне двом;
- 3. Кількість пар п'ятого класу кратне трьом;
- 4. Має одну рухомість.

### **19. Який кінематичний ланцюг є групою Ассура?**

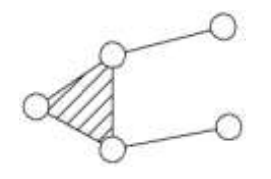

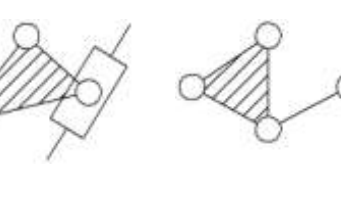

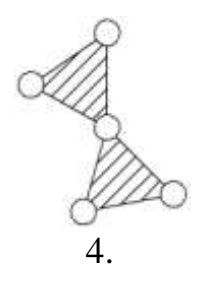

1. 2. 3. 4. Правильна відповідь 2

### **20. Скільки груп Ассура приєднано до даного механізму?**

- 1. 1;
- 2. 2;
- 3. 3;
- 4. 4.

Правильна відповідь 3.

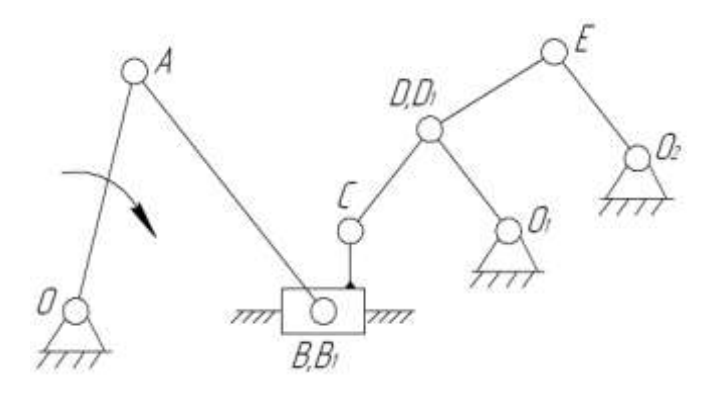

### **21. Скільки груп Ассура входить в даний механізм?**

- 1. Дві;
- 2. Три;
- 3. Чотири;
- 4. Одна.

Правильна відповідь 1.

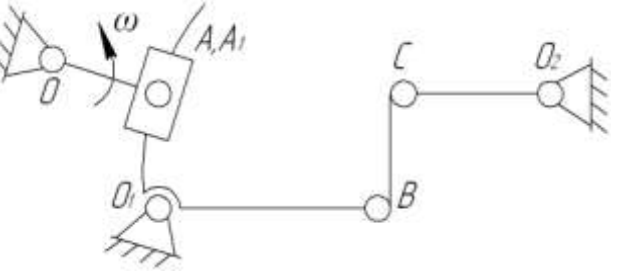

 $\mathcal{L}_l\mathcal{L}_l$ 

 $A_1A_2$ 

 $O_1O_2$ 

Dı.Dr

 $B_1B_2$ 

### **22. Скільки груп Ассура входить у даний механізм***?*

- 1. 1; 2. 2;
- 3. 3;
- 4. 4.

Правильна відповідь 3.

 **23. З скількох груп Ассура складається важільний механізм, будова якого представлена формулою?**

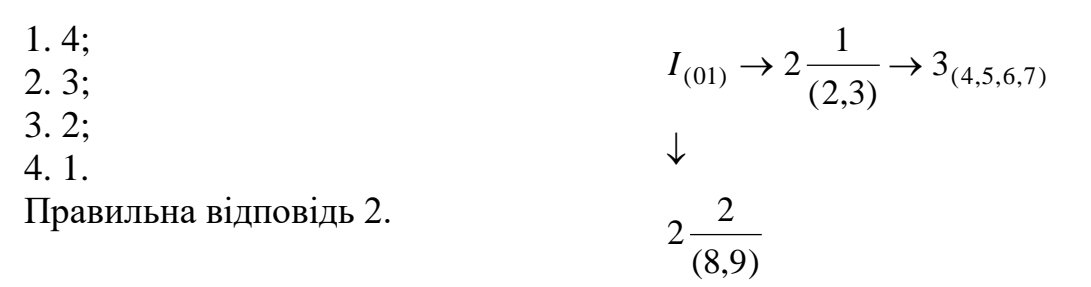

### **24. Якого класу вказаний механізм?**

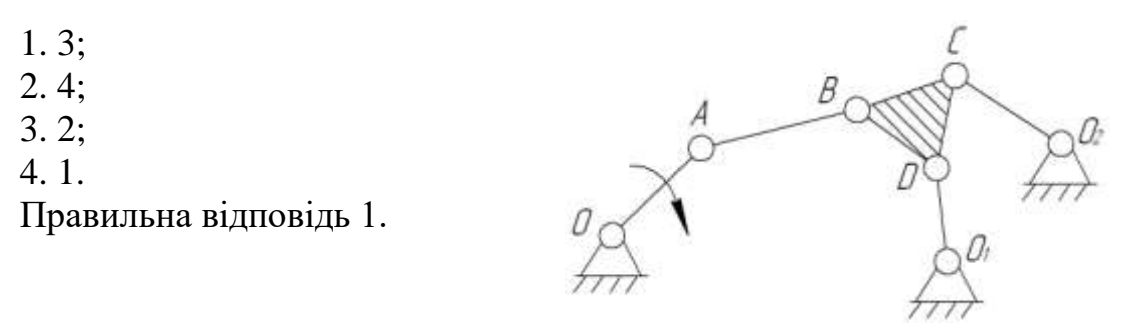

# **25. Вкажіть характер руху шатуна кривошипно - повзункового**

### **механізму?**

- 1. Рівномірний;
- 2. Прискорений; 3. Сповільнений;
- 
- 4. Нерухомий.
- Правильна відповідь 3.

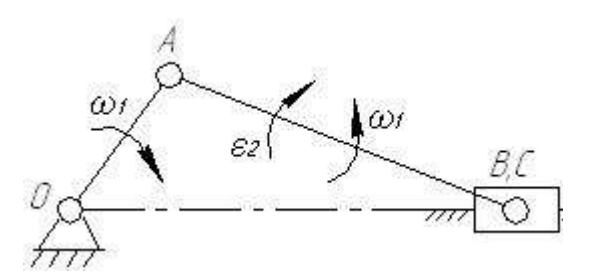

# **26. Який рух здійснює ланка 3 шарнірного чотириланкового**

### **механізму?**

- 1. Обертовий ;
- 2. Поступальний;
- 3. Плоско-паралельний;
- 4. Коливальний.

Правильна відповідь 4.

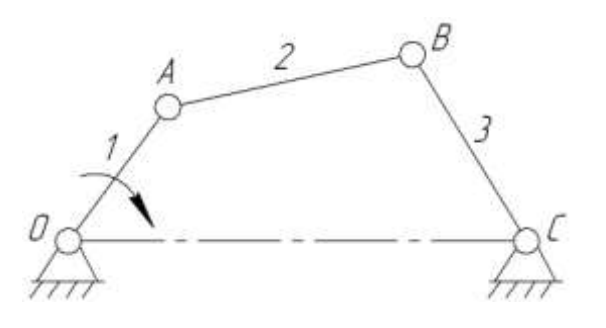

### **27.Вкажіть невірно складене векторне рівняння швидкостей?**

1. 
$$
\overline{V_A} = \overline{V_O} + \overline{V_{AO}}; \n2. 
$$
\overline{V_B} = \overline{V_A} + \overline{V_{BA}}; \n3. 
$$
\overline{V_B} = \overline{V_C} + \overline{V_{BC}}; \n4. 
$$
\overline{V_C} = \overline{V_C} + \overline{V_{CO}}.
$$
$$
$$
$$

Правильна відповідь 2

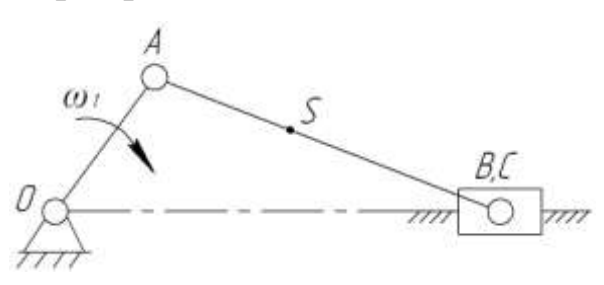

### **28. У якому векторному рівнянні допущена помилка?**

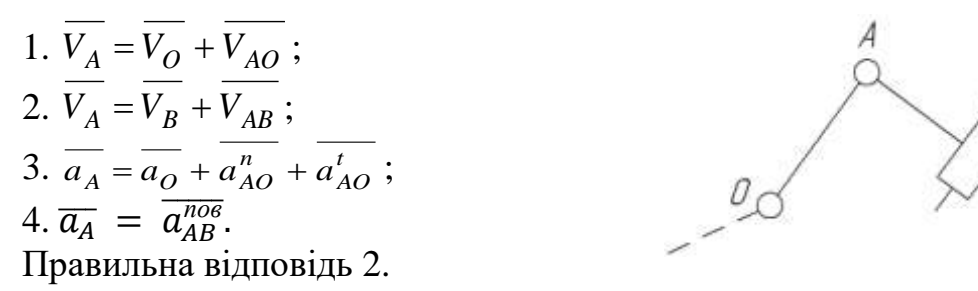

**29. Визначить величину кутової швидкості ланки** *АВ* **шарнірного чотири ланкового механізму, якщо**  $l_{OA} = 0.1$ м;  $l_{AB} = 0.4$ м;  $l_{AB} = 0.4$ м;  $\omega_1 = 10c^{-2}$ 

1. 
$$
\omega_{AB} = 1c^{-}
$$
;  
\n2.  $\omega_{AB} = 0$ ;  
\n3.  $\omega_{AB} = 2c^{-}$ ;  
\n4.  $\omega_{AB} = 4c^{-}$ .  
\nПравильна відповідь 2

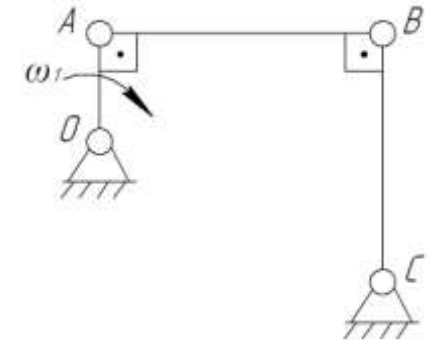

**30. Визначить кутову швидкість ланки** *ВС* **шарнірного чотири** 

ланкового механізму, якщо  $l_{OA} = 0.1$ м;  $l_{AB} = 0.4$  м;  $l_{BC} = 0.4$ м;  $\omega_1 = 10c^{-2}$ 

1.  $15c$ ;  $2. 20 \, \vec{c}$ ;  $3.25 c$ ;  $4.30 c.$ Правильна відповідь 3.

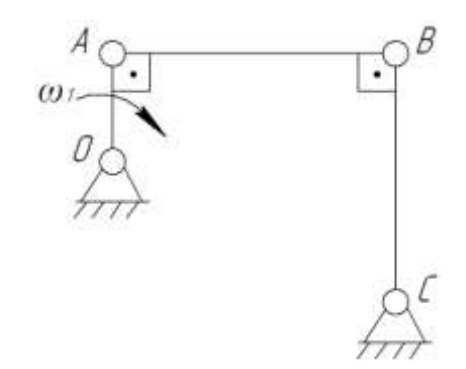

### **31. Як визначається швидкість точки** *S* **кривошипно-повзункового механізму?**

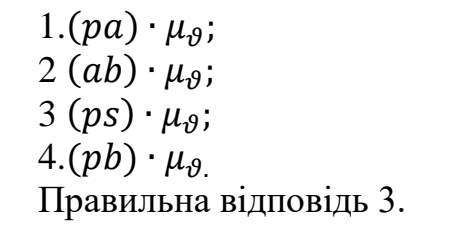

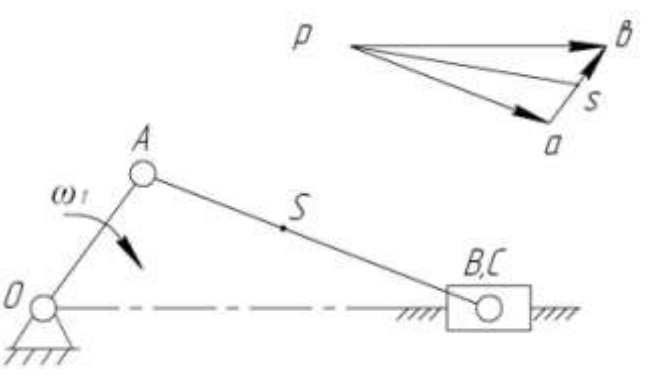

**32. За якою формулою визначається нормальне прискорення ланки** *АВ* **кривошипно-повзункового механізму?**

1.  $\omega_2 \cdot l_{AB}$ ; 2.  $\varepsilon_2 \cdot l_{AB}$ ; 3.  $\omega_2^2 \cdot l_{AB}$ ; 4.  $\omega_1^2 \cdot l_{OA}$ .

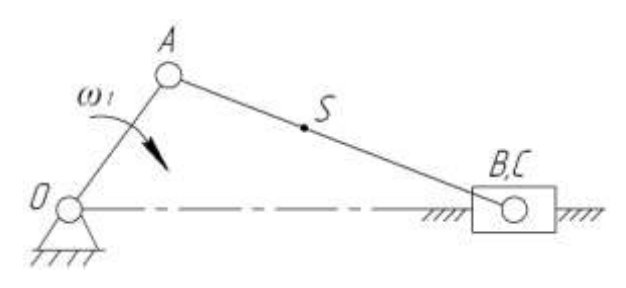

Правильна відповідь 3

# **33. Вкажіть вектор тангенціального (дотичного) прискорення точки** *В* **у її відносному русі?**

- 1. Вектор (*пв*);
- 2. Вектор (*ав*);
- 3. Вектор (*ап*);
- 4. Вектор (*πв*).

Правильна відповідь 1.

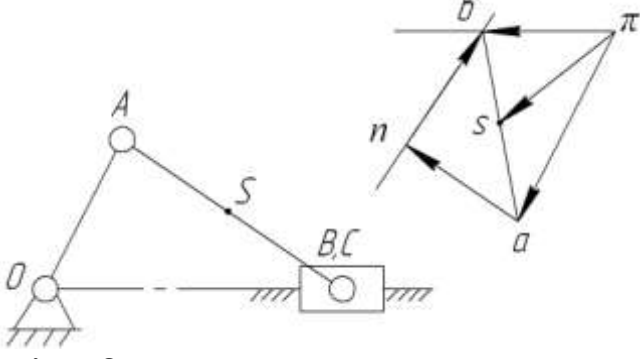

### **34. Яке векторне рівняння не вірне?**

1. 
$$
\overline{a_B} = \overline{a_A} + \overline{a_{BA}};
$$
  
\n2.  $\overline{a_B} = \overline{a_A} + \overline{a_{BA}^n} + \overline{a_{BA}^t};$   
\n3.  $\overline{a_B} = \overline{a_{BA}^n} + \overline{a_{BC}^t};$   
\n4.  $\overline{a_B} = \overline{a_C} + \overline{a_{BC}^n} + \overline{a_{BC}^t}.$ 

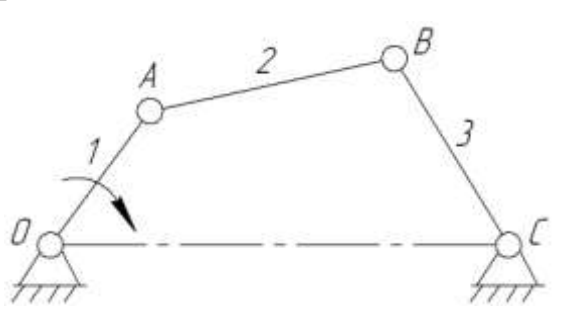

Правильна відповідь 3.

# **35. Вкажіть вектор прискорення точки** *S* **шатуна кривошипноповзункового механізму?**

1. Вектор – (*πв*); 2. Вектор – (*пв*);

- 3. Вектор (*πs*);
- 4. Вектор (*πа*).

Правильна відповідь 3.

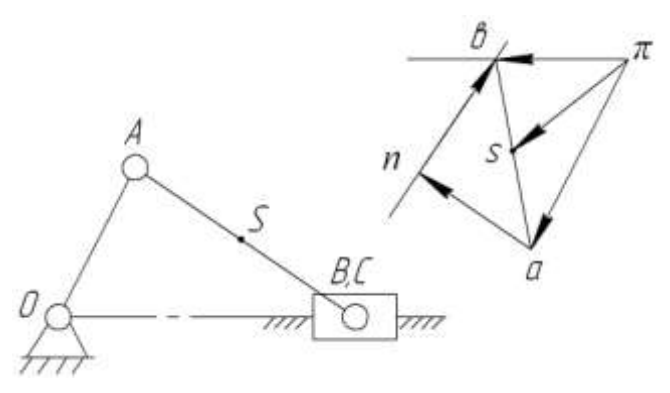

# **36. За якою формулою визначається кутове прискорення шатуна кривошипно-повзункового механізму?**

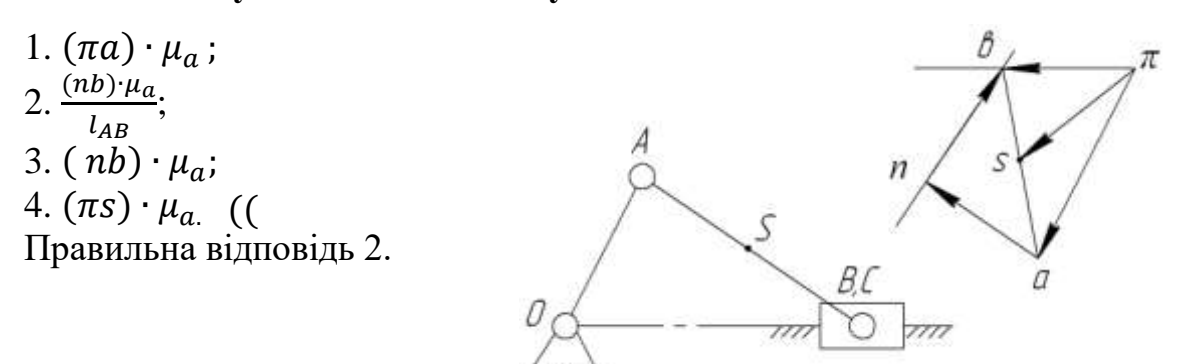

# **37. Вкажіть вектор нормального прискорення точки** *В* **відносно точки** *А* **в кривошипно-повзункового механізмі?**

1.  $(a \cdot b)$  $2.(\pi \cdot a);$ 3.  $(a \cdot n)$ ;  $4 \cdot (n \cdot b)$ Правильна відповідь 3

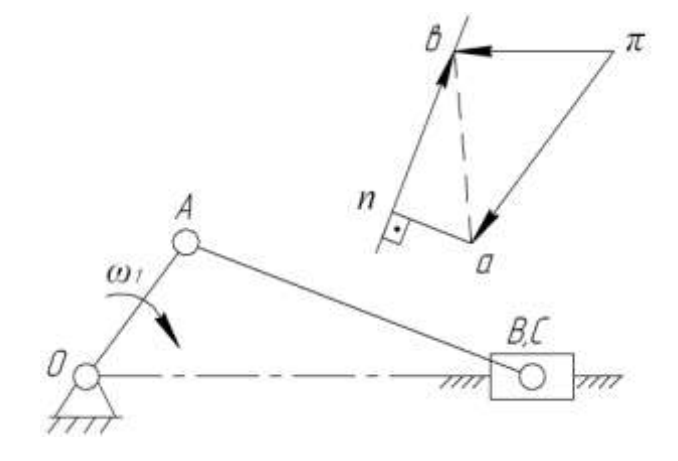

### **38. Що означає**  $\mu$ **,**?

- 1. Масштаб плану сил;
- 2. Масштаб плану дисбалансів;
- 3. Масштаб плану прискорень;
- 4. Масштаб плану швидкостей.
- Правильна відповідь 4.

#### **39. За якою формулою визначається масштаб плану прискорень?**

1. 
$$
\frac{l_{AB}}{AB}
$$
;  
2. 
$$
\frac{V_B}{[pa]}
$$
;

3. 
$$
\frac{d_A}{[\pi a]};
$$
  
4. 
$$
\frac{D_1}{[1-2]}.
$$

Правильна відповідь 3.

**40. За якою формулою визначається Коріолісове прискорення кривошипно-кулісного механізму?**

1.  $\omega_1 \cdot l_{OA}$ ; 2.  $2\omega_3 V_{A_1 A}$ ; 3.  $\omega_3 \cdot l_{O_1 A}$ ; 4.  $\omega_1^2 \cdot l_{OA}$ . Правильна відповідь 2.

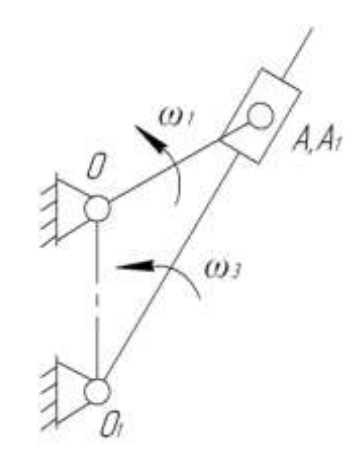

### **41. Як за характером роботи поділяються сили ?**

1. Зовнішні та внутрішні;

2.Рушійні та сили опору;

3. Сили тяжіння;

4. Активні та реактивні.

Правильна відповідь 2.

# **42. Як визначаються дотичні складові реакцій в кінематичних парах п'ятого класу?**

- 1. Із планів сил;
- 2. Із момент них рівнянь;
- 3. Із рівнянь рівноваги;

4. Із групи Ассура.

Правильна відповідь 2.

# **43. На якому принципі або законі теоретичної механіки виконується кінетостатичний розрахунок механізму?**

1. Законі збереження енергії;

2. Теоремі Вілліса;

3. Принципі А'Даламбера;

4. Принципі можливих переміщень.

Правильна відповідь 3.

# **44. З якої групи ланок розпочинають силовий розрахунок механізму?**

1. $(0-1);$ 2.  $(1-2)$ ;  $3(3-4)$ ; 4. $(4-5)$ . Правильна відповідь 4.

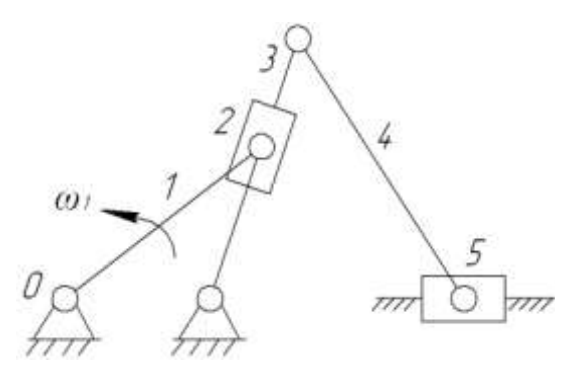

**45. За якою формулою визначається сила інерції точки** *А* **кривошипа? Де**  *OA r* **.**

1.  $m \cdot r \cdot \omega^2$ ; 2.  $m \cdot r$ ; 3.  $I_S \cdot \varepsilon$ ;  $\omega$  = cons  $m \cdot V_A^2$ 4. . 2 Правильна відповідь 1.

# **46. З якої групи Ассура необхідно розпочати силовий розрахунок восьми ланкового механізму?**

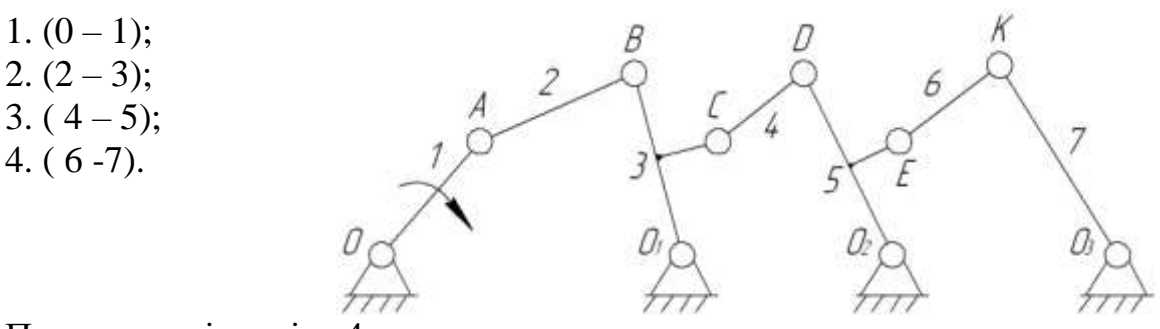

Правильна відповідь 4.

### **47. За якою формулою визначається головний вектор сил інерції?**

1.  $m \cdot v$ ;

2.  $m \cdot a_S$ ; 3.  $I_S \cdot \varepsilon$ ; 4.  $F_{in} \cdot l$ . Правильна відповідь 2.

 **48. Вкажіть яка сила інерції чи момент сил інерції направлені невірно?**

- 1.  $F_{i+1}$ ;
- 2.  $F_{iH2}$ ;
- 3.  $F_{iH3}$ ;
- 4.  $M_{\text{H2}}$

Правильна відповідь 3 і 4.

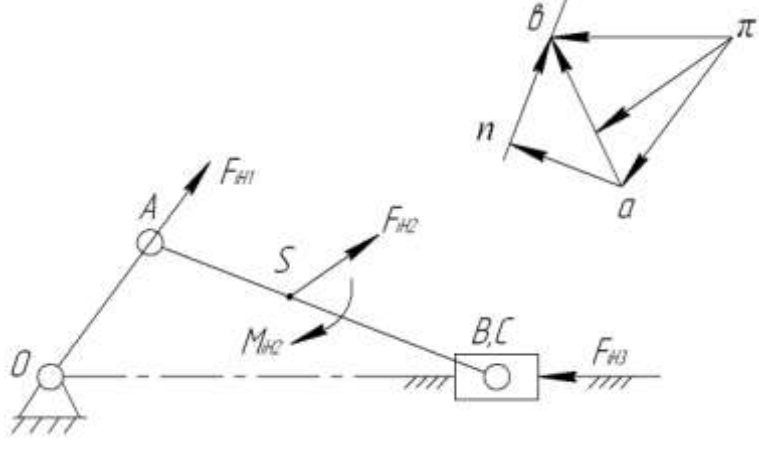

### **49. З якого рівняння можна визначити реакцію** *Rс***?**

- $1. \sum F = 0;$
- 2.  $\sum M(A) = 0;$
- $3. \sum M(C) = 0;$
- 4.  $\sum F = 0$  для ланки 2. Правильна відповідь 2.

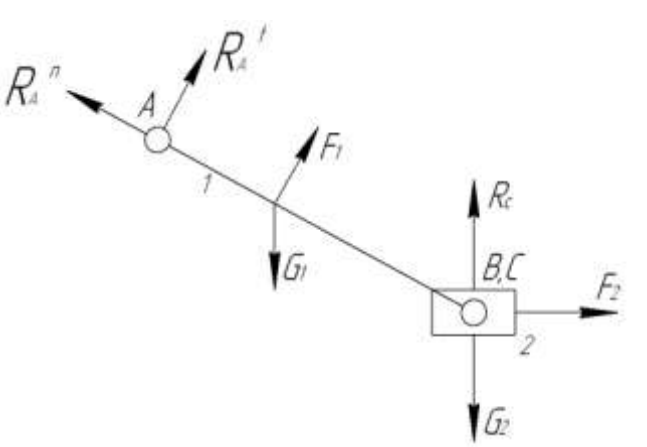

 $\bf 50.~\bf \Pi$ о якому рівнянню визначається  $\,R^{\,n}_A\,$ ?

1. 
$$
\sum M(B) = 0
$$
;  
\n2.  $\sum M(A) = 0$ ;  
\n $\overline{R_A^n} + \overline{R_A^t} + \overline{F_1} + \overline{G_1} + \overline{R_C} + \overline{F_2} + \overline{G_2} = 0$ ;  
\n4.  $\sum F = 0$  *AIAI JAHKH* 2.  
\n  
\n $\overline{G_1^n}$ 

### **51. Яким вектором зображується реакція R<sup>o</sup> на плані сил?**

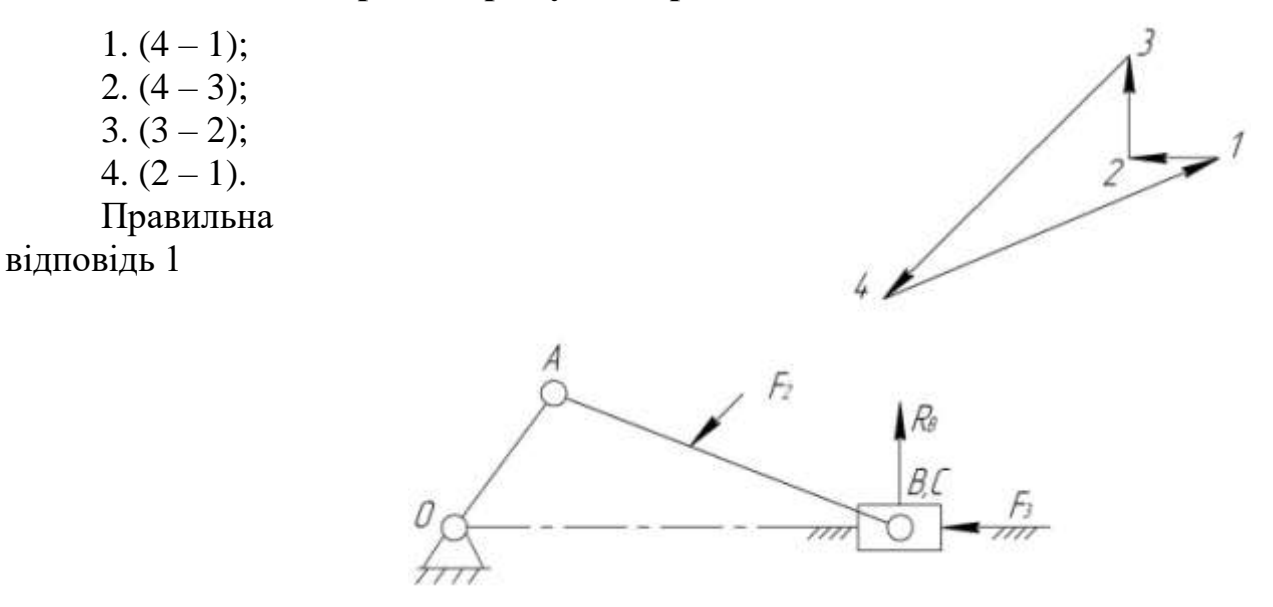

52. Яка сила визначається із рівняння $\sum F_i = 0$ , для механізму **першого класу?**

- 1. *R* ;
- 2.  $F_{\rm ap}$ ;
- 3. *G* ;
- 4.  $R_0$ .

Правильна відповідь 4.

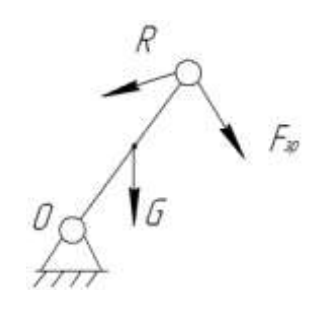

### **53. Яка сила визначається важелем М.Є.Жуковського?**

- 1. Рушійна;
- 2. Зрівноважувальна;
- 3. Опору;
- 4. Інерції.

Правильна відповідь 2.

# **54. Від чого не залежить зрівноважувальна сила важільного механізму?**

1. Від сили корисного опору;

2. Від положення механізму;

3. Від масштабу плану швидкостей;

4. Від відношення швидкостей.

Правильна відповідь 3.

55. Визначити величину зрівноважувальної сили, якщо  $\alpha = 45^{\circ}$ ;  $F_3 = 100H$  ?

1. 150*Н*; 2. 100*Н*; 3. 70*Н*; 4. 50*Н*. Правильна відповідь 3

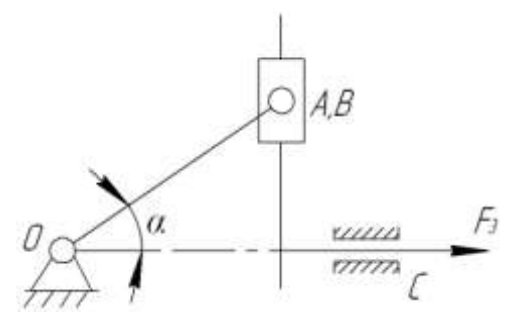

**56. Чому дорівнює зрівноважувальний момент сил для заданого положення кривошипно-повзункового механізму, якщо**

$$
l_{OA} = 0.15
$$
 m;  $l_{AB} = 0.45$  m?

 $1.5$ *H*<sub> $M$ </sub>;

 $2.10$ *H*<sub> $\mu$ ;</sub>

3. 15*Нм*; 4. 20*Нм*.

Правильна відповідь 3.

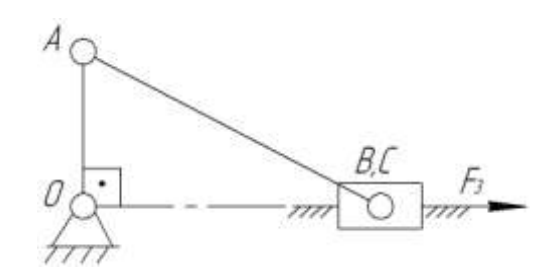

**57. Який режим роботи має машина, якщо робота рушійних сил більша за суму робіт опору?**

- 1. Вибіг;
- 2. Розбіг;

3. Усталений режим роботи;

4. Одночасно розбіг і вибіг.

Правильна відповідь 2.

# **58. За якою формулою визначається коефіцієнт нерівномірності руху машин?**

1. 
$$
\frac{\omega_{\max} + \omega_{\min}}{2}
$$
;

2. 
$$
\frac{\omega_{\text{max}} - \omega_{\text{min}}}{\omega_{cp}};
$$
  
3. 
$$
\frac{\pi \cdot n}{30};
$$
  
4. 
$$
\frac{\varepsilon_{\text{max}} + \varepsilon_{\text{min}}}{\varepsilon_{cp}}.
$$

Правильна відповідь 2.

### **59. Що характеризує коефіцієнт нерівномірності руху машини?**

- 1. Динаміку руху;
- 2. Структуру машини;

3. Амплітуду коливання кутової швидкості головного валу;

4. Дизайн машини.

Правильна відповідь 3.

**60. Який коефіцієнт нерівномірності руху має машина, якщо в усталеному режимі руху**  $n_{max} = 3100x$ в $^{-}$  ; $n_{min} = 2900x$ в $^{-}$  ?

1. 0,051; 2. 0,259; 3. 0,062; 4. 0,067.

Правильна відповідь 4.

# **61. По якій формулі визначається сила інерції маси**  *m<sup>A</sup>* **ланки ОА,**  якщо  $\omega = const$  ?

1. 2 <sup>2</sup> *mV* **;** 2. *m r* 2 **;** 3. 2 2 *I S* **;** 4. *m r***.** Правильна відповідь 2

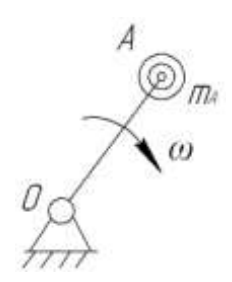

# **62. Зведений момент інерції кривошипно-повзункового механізму при постійній кутовій швидкості кривошипа є величина?**

- 1. Постійна;
- 2. Змінна;
- 3. Рівна нулю;
- 4. Більша одиниці.

Правильна відповідь 2.

**63. Для якого механізму записано дане рівняння** 2 1 3 2 1 2 2 2 1  $m_1 + I_{S_2} \left| \frac{\omega_2}{\omega_1} \right| + m_2 \left| \frac{\omega_2}{\omega_1} \right| + m_3 \left| \frac{v_B}{\omega_1} \right|$ J  $\setminus$  $\parallel$  $\setminus$ ſ  $\vert +$  $\bigg)$  $\setminus$  $\overline{\phantom{a}}$  $\setminus$ ſ  $\Big\}$  +  $\bigg)$  $\setminus$  $\overline{\phantom{a}}$  $\setminus$ ſ  $= I_{Q_1} +$  $\omega_1$   $\omega_1$   $\omega_2$   $\omega$  $\frac{\omega_2}{\omega_1}$  + m  $\frac{\nu_{S_2}}{\omega_{S_2}}$  + m  $\frac{\nu_B}{\omega}$  $O_1$ <sup>T</sup> *S V m V*  $I = I_{O_1} + I_{S_2} \frac{m_2}{m_1} + m_2 \frac{m_2}{m_2} + m_3 \frac{m_1}{m_1}$  ?

1. Кривошипно-повзункового;

2. Кулісного;

3. Синусного;

4. Шарнірного чотири ланкового

Правильна відповідь 3.

## **64. За якою формулою визначається кінематична енергія поршня двигуна внутрішнього згорання?**

- 1.  $0.5I_S \cdot \omega^2$ ;
- 2.  $0, 5m \cdot V^2$ ;
- 3.  $0.5(I_S \cdot \omega^2 + mV^2);$
- 4.  $F_i \cdot d \cdot S_i \cdot \cos \alpha_i$ .

Правильна відповідь 2.

## **65. За якою формулою визначається кінематична енергія шатуна кривошипно-повзункового механізму?**

$$
1.\ \frac{m_2\cdot V_{S_2}^2}{2};
$$
2. 
$$
\frac{I_{S_2} \cdot \omega_2^2}{2}
$$
\n3. 
$$
\frac{m_2 \cdot V_{S_2}^2}{2} + \frac{I_{S_2} \cdot \omega_2^2}{2}
$$
\n4. 
$$
\frac{m_2 \cdot V_{S_2}^2}{2} - \frac{I_{S_2} \cdot \omega_2^2}{2}
$$

Правильна відповідь 3.

#### **67. За якою формулою визначається зведена сила?**

1.  $F_i \cdot V_i \cdot \cos \alpha_i$ ;

$$
2. \frac{\sum P_i}{V_A};
$$

3.  $M_i \omega_i$ ;

$$
4. \ \frac{\sum P_i}{\omega_1}.
$$

Правильна відповідь 2.

#### **68. За якою формулою визначається зведений момент сил?**

1. 
$$
M_i \omega_i
$$
;  
\n2.  $F_i \cdot V_i \cdot \cos \alpha_1$ ;  
\n3.  $\frac{\sum P_i}{V_A}$ ;

$$
4. \frac{\sum P_i}{\omega_1}.
$$

Правильна відповідь 4.

# **69. З якої умови визначається зведений до головного валу момент сили?**

- 1. Рівність сил;
- 2. Рівність мас;
- 3. Рівність кінематичної енергії;
- 4. Рівність миттєвих потужностей.

**70. За якою формулою визначається динамічна характеристика механізму?**

1. 
$$
\frac{\omega_{\text{max}} - \omega_{\text{min}}}{\omega_{cp}};
$$
  
2. 
$$
\frac{\varepsilon_{\text{max}}}{\omega_{cp}^2};
$$
  
3. 
$$
\frac{\omega_{\text{max}} - \omega_{\text{min}}}{2};
$$
  
4. 
$$
\frac{ds}{dt}.
$$

Правильна відповідь 2.

## **71. По діаграмі енергія-мас визначається?**

- 1. Коефіцієнт нерівномірності руху головного валу;
- 2. Коефіцієнт динамічності;
- 3. Збиткова робота;
- 4. Зрівноважувальна сила.

Правильна відповідь 3.

## **72. Для чого не призначений маховик в машині?**

1. Для регулювання неперіодичних коливань швидкості;

2. Для зменшення амплітуди коливання кутової швидкості головного валу;

3. Для регулювання періодичних коливань швидкості;

4. Для виводу ланок механізму із «мертвих» положень.

# **73. В якому положенні початкова ланка буде мати максимальну кутову швидкість?**

1. *а*; 2. б; 3. *в*; 4. *г*. Правильна відповідь 4.

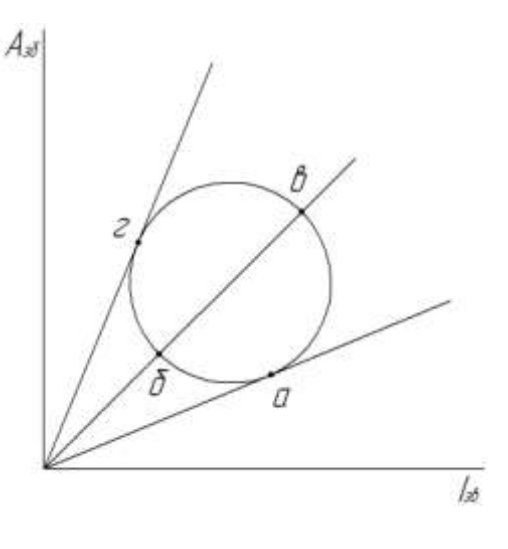

## **74. За якою формулою визначається момент інерції маховика?**

- 1.  $\frac{A_{30}}{A_{30}}$  $\frac{A_{30}}{\omega_{cp}^2 \cdot \delta}$ ;
- 2.  $G \cdot D^2$ ;
- 3. 2  $m \cdot V^2$ ;
- $4. m \cdot a.$

Правильна відповідь 1.

# **75. За якою формулою визначається коефіцієнт зміщення корегованого зубчастого колеса?**

1. *mx* ; 2. *ma* ; 3. 17  $17 - z$ 

4. *m*  $a_w - a$ .

;

**76. Чому дорівнює кут зачеплення стандартного зубчастого зачеплення?**

 $1.25^\circ;$ 

 $2.\ 22\degree;$ 

- $3.21^{\degree}$ ;
- $4.20^{\degree}$ .

Правильна відповідь 4.

#### **77. За якою формулою визначається модуль зачеплення?**

1.  $r \cdot \cos \alpha$ ;

$$
2. \ \frac{P_W}{\pi};
$$

3.  $m(z \pm 2);$ 

 $4. r \cdot \omega$ .

Правильна відповідь 2.

# **78. За якою формулою визначається діаметр виступів зубчастого**

## **колеса?**

- 1.  $m(z \pm 2);$
- 2.  $m \cdot z$ ;
- 3.  $m(z \bar{+} 2.5);$
- $4. \pi \cdot m$ .

Правильна відповідь 1.

## **79. Що визначає**  $x$  **у виразі**  $x = 1,25m$  **?**

- 1. Товщину зуба;
- 2. Висоту головки зуба;
- 3. Крок зачеплення;
- 4. Висоту ножки зуба.

**80. За якою формулою визначається діаметр впадин зубчастого колеса?**

1.  $m(z \pm 2);$ 2.  $m \cdot z$ ; 3.  $\pi \cdot m$ ; 4.  $m(z \bar{+} 2.5)$ .

Правильна відповідь 4.

**81. За якою формулою визначається міжосьова відстань стандартного зубчастого механізму?**

- 1.  $0, 5m(z_1 + z_2);$
- 2.  $0, 5m(z_2 z_1);$
- 3.  $m(z \pm 2);$
- 4. *m z* .

Правильна відповідь 1.

**82. Вкажіть для визначення радіуса якого кола нормального зубчастого колеса вірна дана формула:**  *r* 0,5*m*(*z* 2,5)**.**

- 1. Основного;
- 2. Ділильного;
- 3. Виступів;
- 4. Впадин.

Правильна відповідь 4.

**82. Яким коефіцієнтом враховується безперервність та плавність зубчастого зачеплення?**

- 1. Питомого ковзання;
- 2. Питомого тиску;
- 3. Перекриття;
- 4. Ковзання.

### **83. За якою формулою визначається інволюта ?**

1.  $\cos \alpha$ *R* ; 2.  $tg\alpha-\alpha$ ;  $3.(\alpha + \theta);$ 4.  $R \cdot \cos \alpha$ . Правильна відповідь 2.

#### **84. Що не є основною властивістю евольвенти?**

1. Евольвента є крива без перегинів;

2. Радіус кривизни на початку евольвенти дорівнює нулю;

3. Форма евольвенти залежить тільки від радіуса основного кола;

4. Евольвента починається на основному колі і завжди розташована в його середині.

Правильна відповідь 4.

**85. Вкажіть формулу для визначення передаточного числа зубчастого механізму.**

1. 
$$
\left(\frac{z_2}{z_1}\right)
$$
;  
\n2.  $\left(\frac{\omega_1}{\omega_2}\right)$ ;  
\n3.  $\left(-\frac{\omega_1}{\omega_2}\right)$ ;  
\n4.  $\left(-1\right)^m \cdot i_{12} \cdot i_{23}...i_{(n-1)n}$ .

Правильна відповідь 1.

# **86. Що не характеризує передаточне відношення зубчастої передачі?**

1. Процес передачі енергії;

2. Перетворення руху;

3. Кінематику передачі;

4. Напрямок передачі енергії і руху.

**87. За якою формулою визначається механічний коефіцієнт корисної дії зубчастої передачі?**

1. 
$$
\frac{A_{ko}}{A_p}
$$
; \n2. 
$$
\frac{A_{\text{m0}}}{A_p}
$$
; \n3. 
$$
\frac{A_p}{A_{ko}}
$$
; \n4. 
$$
\frac{A_p}{A_{\text{m0}}}
$$
;

Правильна відповідь 1.

#### **88. Кулачковий механізм – це:**

1. набір декількох кулачків і штовхачів;

2. механізм до складу якого входить кулачок і штовхач;

3. механізм до складу якого входять важелі;

4. механізм до складу якого входить механізм першого класу і кулачок.

Правильна відповідь 2.

#### **89.Що є позитивною якістю кулачкових механізмів?**

1. Забезпечення будь-якого закону руху штовхача;

2. Наявність вищої кінематичної пари;

3. Простота в проектуванні;

4. Необхідність забезпечувати постійне замикання кулачка із штовхачем.

Правильна відповідь 1.

#### **90. Для чого використовується ролик в кулачкових механізмах?**

1. Для підвищення жорсткості;

2. Для покращення закону руху штовхача;

3. Для усунення тертя ковзання;

4. Для забезпечення кращого дизайну.

## **91. Який тип кулачкового механізму зображено?**

- 1. Тип А;
- 2. Тип Б;
- 3. Тип В.;
- 4. Тип Г.

Правильна відповідь 2.

## **92. Вкажіть кулачковий механізм з геометричним замиканням?**

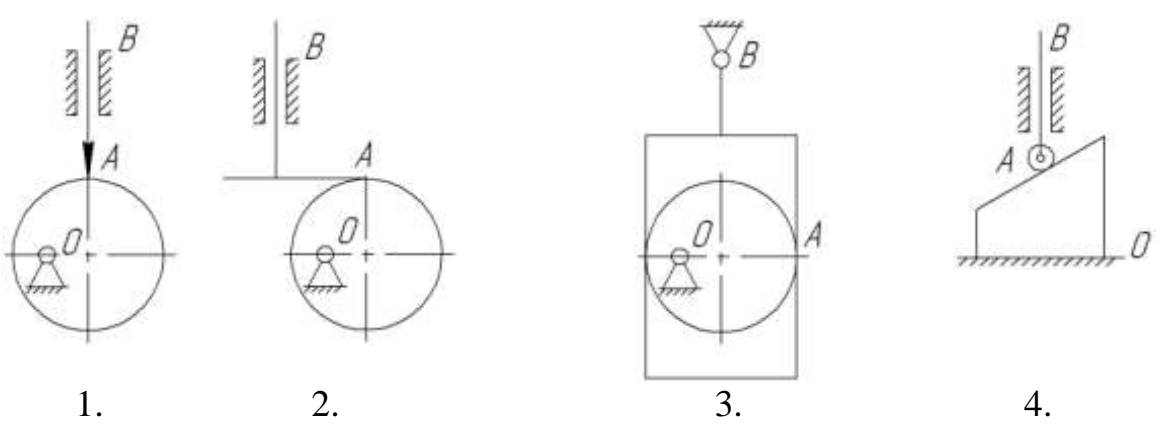

Правильна відповідь 3.

**93. Що не є характерним для кулачкового механізму із ексцентриситетом ?**

- 1. Зменшення тиску кулачка на штовхач;
- 2. Зменшення втрат на тертя;
- 3. Зменшення габаритних розмірів;
- 4. Збільшення габаритних розмірів.

Правильна відповідь 4.

### **94. Скільки фазових кутів має кулачок?**

- 1. Два;
- 2. Три;
- 3. Чотири;
- 4. П'ять.

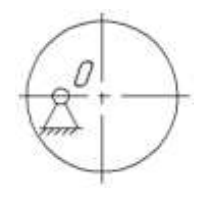

### **95. Як веде собою штовхач на фазі верхнього стояння кулачка?**

1. Рухається вгору;

2.Стоїть у верхньому положенні;

- 3. Рухається вниз;
- 4. Ковзає у верхньому положенні**.**

Правильна відповідь 2.

## **96. Який кут повороту кулачка приймають за холостий хід?**

- 1. Кут нижнього стояння;
- 2. Кут віддалення;
- 3. Кут верхнього стояння;
- 4. Кут наближення.

Правильна відповідь 1.

#### **97. Який закон руху штовхача зображений?**

1. Безударний; 2. Лінійний; 3. Жорстких ударів; 4. М'яких ударів.

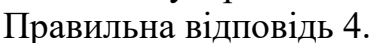

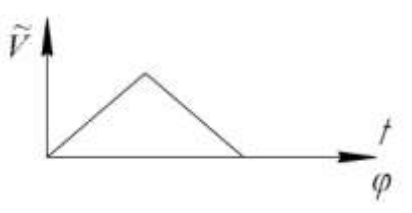

**98. Що визначають при динамічному синтезі кулачкового механізму?**

1. Профіль кулачка;

2. Мінімальний радіус кулачка;

- 3. Максимальний радіус кулачка;
- 4. Величину ексцентриситету.

Правильна відповідь 2.

### **99. Який допустимий кут тиску в кулачкових механізмах типа А?**

- $1.10^0$ ;
- $2.20^0;$
- $3.30^0;$
- $4.45^0$ .

#### **100. Як називається кут ?**

- 1. Кут тиску;
- 2. Кут передачі тиску;
- 3. Кут наближення;
- 4. Кут віддалення.

Правильна відповідь 2.

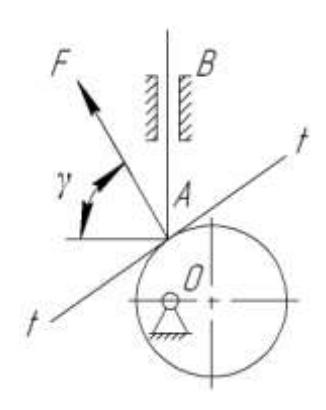

# **101. У якому положенні механізму кут тиску буде мінімальним?**

- 1. 1;
- 2. 2;
- 3. 3;
- 4. 4.

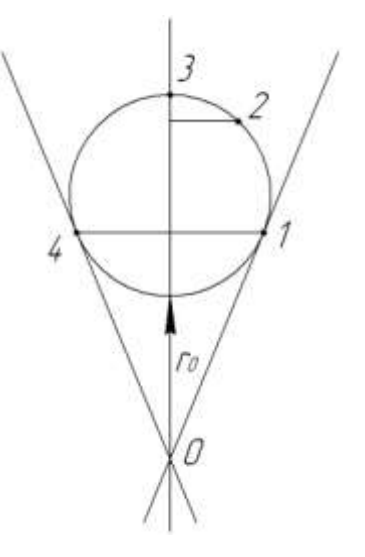

Таблиця значень коефіцієнта сприймального зміщення *у* при 2≥і<sub>12</sub>>1 по В.Н.Кудрявцеву

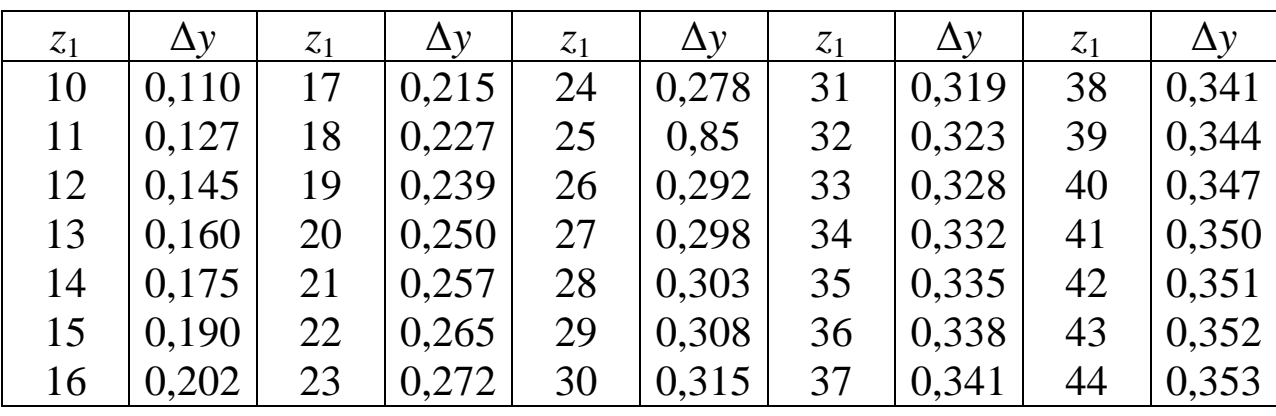

Додаток Б

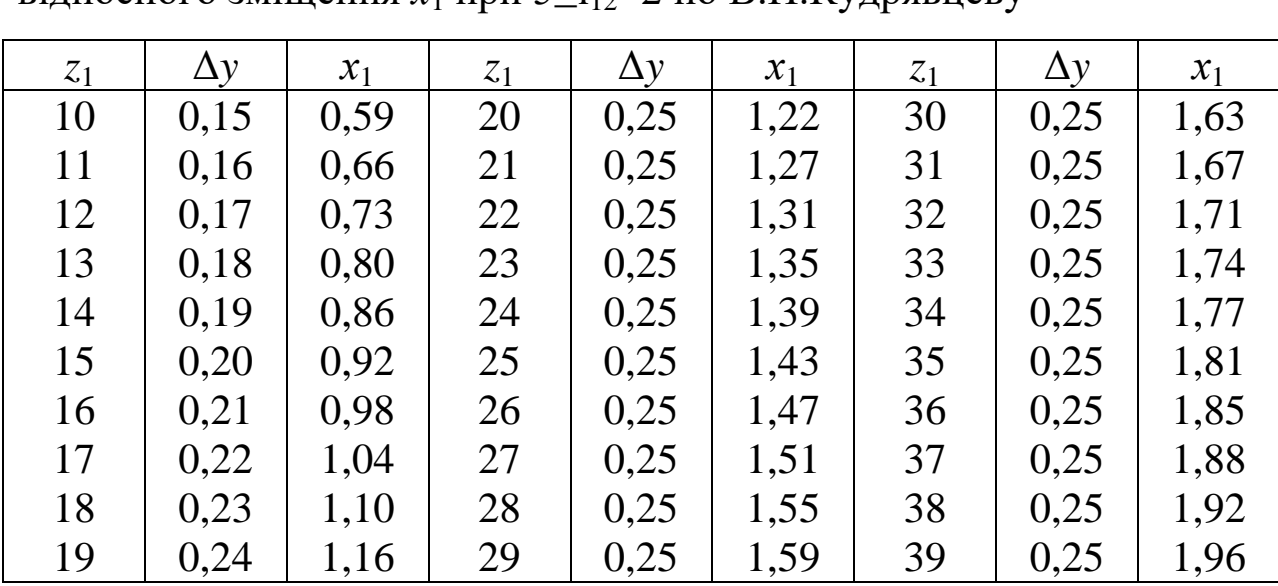

Таблиця значень коефіцієнта сприймального зміщення *у* і відносного зміщення  $x_1$  при  $5 > i_{12} > 2$  по В.Н.Кудрявцеву

# Додаток В

Таблиця значень коефіцієнта  $x_1$  і  $x_2$  при 2 $\geq i_{12}$ >1 по В.Н.Кудрявцеву

| z <sub>2</sub> | Порядок | $z_1 = 11$                    |                          | $z_1 = 12$               |                          | $z_1 = 13$               |                          | $z_1 = 14$               |                          | $\sim$<br>$z_1 = 15$ |       | ノ「!<br>$z_1 = 16$        |       | $z_1 = 17$      |       | $z_1 = 18$      |       |
|----------------|---------|-------------------------------|--------------------------|--------------------------|--------------------------|--------------------------|--------------------------|--------------------------|--------------------------|----------------------|-------|--------------------------|-------|-----------------|-------|-----------------|-------|
|                |         | $\mathcal{X}_1$               | $x_2$                    | $x_1$                    | $x_2$                    | $x_1$                    | $x_2$                    | $x_1$                    | $x_2$                    | $x_1$                | $x_2$ | $x_1$                    | $x_2$ | $\mathcal{X}_1$ | $x_2$ | $\mathcal{X}_1$ | $x_2$ |
| 11             | 0,      | 395                           | 395                      | $\equiv$                 | $\overline{\phantom{0}}$ | $\overline{\phantom{0}}$ |                          |                          |                          |                      | —     | —                        | —     |                 | —     |                 |       |
| 12             | 0,      | 432                           | 372                      | 444                      | 444                      |                          |                          |                          |                          |                      |       | $\overline{\phantom{0}}$ |       |                 |       |                 |       |
| 13             | 0,      | 464                           | 354                      | 479                      | 423                      | 486                      | 486                      |                          |                          |                      |       |                          |       |                 |       |                 |       |
| 14             | 0,      | 490                           | 341                      | 515                      | 400                      | 524                      | 762                      | 525                      | 525                      |                      |       |                          |       |                 |       |                 |       |
| 15             | 0,      | 513                           | 330                      | 543                      | 386                      | 557                      | 443                      | 565                      | 506                      | 571                  | 571   |                          |       |                 |       |                 |       |
| 16             | 0,      | 534                           | 392                      | 566                      | 376                      | 588                      | 426                      | 600                      | 485                      | 609                  | 547   | 608                      | 608   |                 |       |                 |       |
| 17             | 0,      | 551                           | 317                      | 589                      | 365                      | 614                      | 414                      | 681                      | 468                      | 644                  | 526   | 644                      | 586   | 646             | 646   |                 |       |
| 18             | 0,      | 568                           | 312                      | 609                      | 358                      | 636                      | 405                      | 661                      | 452                      | 677                  | 508   | 678                      | 566   | 683             | 624   | 684             | 684   |
| 19             | 0,      | 584                           | 308                      | 626                      | 353                      | 659                      | 394                      | 686                      | 441                      | 706                  | 492   | 716                      | 542   | 720             | 601   | 723             | 658   |
| 20             | 0,      | 601                           | 303                      | 646                      | 345                      | 676                      | 389                      | 706                      | 433                      | 731                  | 481   | 744                      | 528   | 465             | 580   | 756             | 636   |
| 21             | 0,      | 617                           | 299                      | 663                      | 341                      | 694                      | 384                      | 726                      | 426                      | 754                  | 472   | 766                      | 519   | 781             | 568   | 792             | 617   |
| 22             | 0,      | 630                           | 297                      | 679                      | 337                      | 714                      | 376                      | 745                      | 419                      | 775                  | 463   | 793                      | 507   | 809             | 554   | 814             | 609   |
| 23             | 0,      |                               | $\overline{\phantom{0}}$ | 673                      | 334                      | 730                      | 372                      | 763                      | 314                      | 792                  | 458   | 815                      | 497   | 833             | 543   | 849             | 588   |
| 24             | 0,      |                               | —                        | 706                      | 333                      | 745                      | 369                      | 780                      | 409                      | 813                  | 449   | 834                      | 491   | 856             | 534   | 871             | 579   |
| 25             | 0,      |                               |                          |                          |                          | 758                      | 368                      | 796                      | 405                      | 830                  | 445   | 854                      | 483   | 878             | 525   | 898             | 566   |
| 26             | 0,      |                               | —                        | $\overline{\phantom{0}}$ | $\overline{\phantom{0}}$ | 773                      | 365                      | 813                      | 400                      | 848                  | 440   | 860                      | 480   | 898             | 517   | 916             | 561   |
| 27             | 0,      | $\overbrace{\phantom{13333}}$ | $\overline{\phantom{0}}$ |                          | —                        |                          |                          | 826                      | 399                      | 862                  | 438   | 892                      | 470   | 916             | 511   | 937             | 552   |
| 28             | 0,      | $\overline{\phantom{0}}$      | $\overline{\phantom{0}}$ | $\overline{\phantom{0}}$ | $\overline{\phantom{0}}$ | $\overline{\phantom{0}}$ | $\hspace{0.05cm}$        | 840                      | 397                      | 881                  | 431   | 907                      | 467   | 936             | 504   | 958             | 543   |
| 29             | 0,      | $\overline{\phantom{0}}$      |                          |                          |                          |                          |                          |                          | $\overline{\phantom{0}}$ | 894                  | 430   | 921                      | 465   | 952             | 500   | 976             | 537   |
| 30             | 0,      |                               |                          | $\overline{\phantom{0}}$ | —                        | —                        | $\overline{\phantom{0}}$ | $\overline{\phantom{0}}$ | $\overline{\phantom{0}}$ | 908                  | 426   | 936                      | 462   | 968             | 496   | 994             | 532   |
| 31             | 0,      |                               | -                        | —                        | —                        | —                        | $\overline{\phantom{0}}$ | $\overline{\phantom{0}}$ | $\overline{\phantom{0}}$ |                      |       | 951                      | 459   | 981             | 494   | 1011            | 528   |
| 32             | 0,      |                               |                          |                          |                          |                          |                          |                          |                          |                      |       | 967                      | 455   | 999             | 490   | 1026            | 525   |
| 33             | 0,      |                               |                          |                          |                          |                          |                          |                          |                          |                      |       | $\overline{\phantom{0}}$ |       | 951             | 459   | 1041            | 522   |
| 34             | 0,      |                               |                          |                          |                          |                          |                          |                          |                          |                      |       |                          |       | 967             | 455   | 1059            | 516   |

# Додаток Г

|                |         |     |     |     |                          |                          |                          | $z_1$ |     |                          |     |                   |     |     |     |     |
|----------------|---------|-----|-----|-----|--------------------------|--------------------------|--------------------------|-------|-----|--------------------------|-----|-------------------|-----|-----|-----|-----|
| z <sub>2</sub> | Порядок | 10  | 11  | 12  | $\overline{13}$          | 14                       | 15                       | 16    | 17  | 18                       | 19  | 20                | 21  | 22  | 23  | 24  |
| 20             | 0,0     | 397 | 381 | 364 | $\overline{\phantom{0}}$ | $\overline{\phantom{0}}$ |                          |       |     |                          |     |                   |     |     |     |     |
| 25             | 0,0     | 458 | 442 | 425 | 409                      | 401                      | $\overline{\phantom{0}}$ |       |     |                          |     |                   |     |     |     |     |
| 30             | 0,0     | 517 | 501 | 486 | 471                      | 463                      | 458                      | 451   | 445 | $\overline{\phantom{0}}$ |     |                   |     |     |     |     |
| 35             | 0,0     | 571 | 556 | 542 | 528                      | 522                      | 518                      | 512   | 505 | 499                      | 493 | $\hspace{0.05cm}$ |     |     |     |     |
| 40             | 0,0     | 625 | 610 | 596 | 582                      | 577                      | 575                      | 569   | 564 | 560                      | 553 | 547               | 509 | 781 |     |     |
| 45             | 0,0     | 673 | 661 | 648 | 635                      | 632                      | 628                      | 624   | 620 | 616                      | 611 | 606               | 566 | 538 | 508 | 481 |
| 50             | 0,0     | 721 | 709 | 696 | 689                      | 684                      | 682                      | 677   | 674 | 671                      | 667 | 662               | 623 | 594 | 564 | 353 |
| 55             | 0,0     |     | 754 | 745 | 734                      | 732                      | 731                      | 728   | 727 | 722                      | 720 | 716               | 677 | 647 | 618 | 588 |
| 60             | 0,0     |     |     | 789 | 782                      | 780                      | 779                      | 778   | 777 | 773                      | 772 | 769               | 729 | 697 | 668 | 363 |
| 65             | 0,0     |     | --  | --  | 822                      | 825                      | 826                      | 827   | 825 | 823                      | 821 | 820               | 778 | 748 | 719 | 687 |
| 70             | 0.0     |     |     |     |                          | 866                      | 870                      | 872   | 874 | 871                      | 869 | 868               | 828 | 797 | 768 | 736 |
| 75             | 0,0     |     | _   |     | _                        |                          | 909                      | 914   | 917 | 920                      | 919 | 916               | 876 | 846 | 816 | 786 |
| 80             | 0,0     |     |     |     |                          |                          | –                        | 954   | 957 | 961                      | 962 | 965               | 925 | 991 | 859 | 828 |

Таблиця значень коефіцієнта відносного зміщення х<sub>2</sub> при 5 $\geq$ і<sub>12</sub>>2 по В.Н.Кудрявцеву

Додаток Д

| <b>KyT</b> | Порядок | 0'  | 10' | 20' | 30' | 40'  | 50' |
|------------|---------|-----|-----|-----|-----|------|-----|
| 20         | 0,0     | 149 | 153 | 157 | 161 | 165  | 169 |
| 21         | 0,0     | 173 | 178 | 182 | 187 | 191  | 196 |
| 22         | 0,0     | 200 | 205 | 210 | 215 | 220  | 225 |
| 23         | 0,0     | 230 | 236 | 241 | 247 | 252  | 258 |
| 24         | 0,0     | 263 | 269 | 275 | 281 | 287  | 293 |
| 25         | 0,0     | 300 | 306 | 313 | 319 | 326  | 333 |
| 26         | 0,0     | 339 | 346 | 353 | 361 | 368  | 375 |
| 27         | 0,0     | 383 | 390 | 398 | 406 | 414  | 422 |
| 28         | 0,0     | 430 | 438 | 447 | 455 | 464  | 473 |
| 29         | 0,0     | 482 | 491 | 500 | 509 | 518  | 529 |
| 30         | 0,0     | 537 | 547 | 557 | 567 | 577  | 588 |
| 31         | 0,0     | 598 | 608 | 619 | 630 | 641  | 652 |
| 32         | 0,0     | 664 | 675 | 687 | 698 | 710  | 732 |
| 33         | 0,0     | 734 | 747 | 759 | 772 | 785  | 798 |
| 34         | 0,0     | 811 | 824 | 838 | 851 | 865  | 879 |
| 35         | 0,0     | 393 | 908 | 922 | 937 | 951  | 967 |
| 36         | 0,0     | 098 | 100 | 101 | 103 | 1045 | 106 |
| 37         | 0,0     | 108 | 109 | 111 | 113 | 1145 | 116 |
| 38         | 0,0     | 118 | 120 | 122 | 123 | 125  | 127 |
| 39         | 0,0     | 129 | 131 | 133 | 135 | 137  | 139 |
| 40         | 0,0     | 141 | 143 | 145 | 147 | 149  | 151 |

Таблиця значень евольвентної функції *invα* = *θ* = *tgα* – *α,* (рад)

Додаток Ж

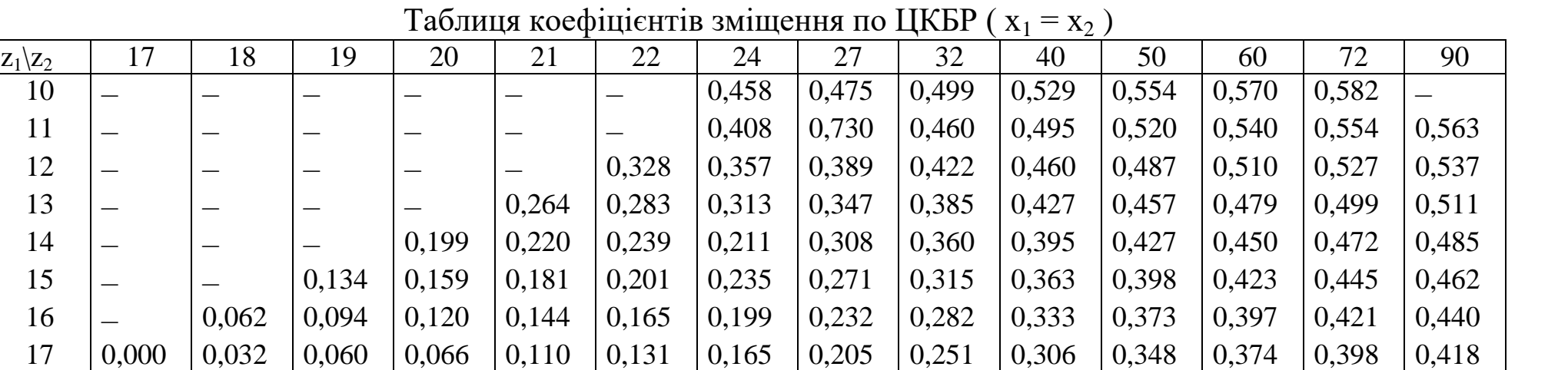

 – 0,000 0,030 0,056 0,080 0,101 0,136 0,178 0,224 0,282 0,326 0,353 0,378 0,400 – – 0,000 0,027 0,052 0,073 0,109 0,132 0,200 0,260 0,305 0,334 0,361 0,382  $\vert -\vert -\vert =\vert -\vert =\vert 0,000\vert \vert 0,025\vert \vert 0,047\vert \vert 0,085\vert \vert 0,128\vert \vert 0,178\vert \vert 0,240\vert \vert 0,285\vert \vert 0,316\vert \vert 0,344\vert \vert 0,365\vert 0,346\vert$   $\vert -\vert -\vert -\vert -\vert -\vert -\vert 0,000\vert \vert 0,023\vert \vert 0,052\vert \vert 0,107\vert \vert 0,159\vert \vert 0,222\vert \vert 0,268\vert \vert 0,299\vert \vert 0,328\vert \vert 0,350\vert 0,350\vert 0,350\vert 0,350\vert 0,350\vert 0,350\vert 0,350\vert 0,350\vert 0,350\vert 0,350\vert 0,350\vert 0,350\vert 0,350\vert$  – – – – – 0,000 0,041 0,087 0,141 0,205 0,251 0,2823 0,313 0,335 – – – – – – 0,000 0,051 0,110 0,173 0,219 0,252 0,281 0,305 27 |— |— |— |— |— |— |— |— |0,000 |0,065 |0,129 |0,176 |0,212 |0,243 |0,267 – – – – – – – – 0,025 0,089 0,138 0,178 0,208 0,235

# Додаток К

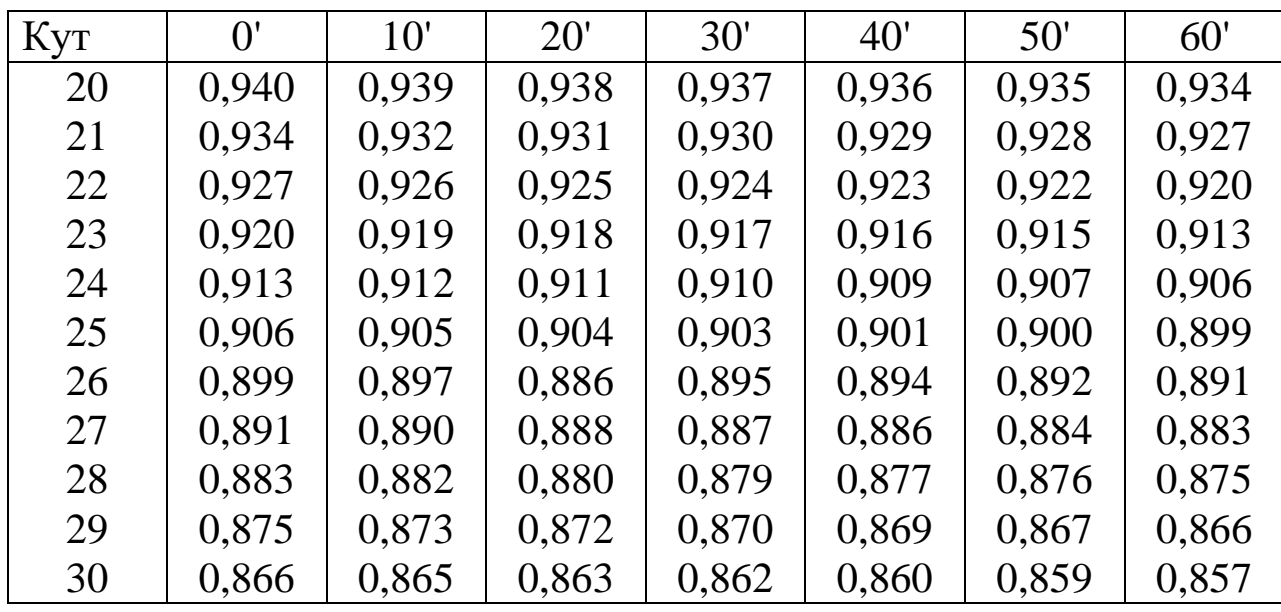

Таблиця натуральних значень *cosα*

## **СПИСОК ВИКОРИСТАНИХ ДЖЕРЕЛ**

1. Арендаренко В. М. Теорія машин та механізмів. Конспект лекцій. Навчальний посібник / В. М. Арендаренко. – Полтава. ПДАА, 2007. – 220 с.

2. Артоболевський И. И. Сборник задач по теории механизмов и машин. / И. И. Артоболевский, Б. В. Эдельштейн – М.: Наука,  $1973. - 256$  c.

3. Баранов Г. Г. Курс теории механизмов и машин / Г. Г. Баранов. – М.: Машиностроение , 1966.– 407 с.

4. Бурлака В. В. Курсовое проектирование по теории механизмов и машин. Механизм долбежного станка. Учебное пособие. / В.В. Бурлака, С. И. Кучеренко, О. Н. Малец, В. П. Ольшанский. – Харьков, 2011. – 266 с.

5. Вірник М. М. Курсовое проектування з теорії механізмів і машин. Навчальний посібник. / М. М. Вірник, Ю. В. Булига. – Вінниця: ВНТУ, 2009. – 213 с.

6. Кініцький Я. Т. Теорія механізмів і машин. / Я. Т. Кініцький .К.: Наукова думка 2001. – 660с.

7. Кореняко О. С. Курсовое проектирование по теории механизмов и машин. / О. С. Кореняко .– К.: Вища шк.., 1970.– 332 с.

8. Кореняко О. С. Теорія механізмів і машин. / О. С. Кореняко.– К.: Вища шк., 1987. – 206 с.

270

9. Марголин Ш. Ф. Теория механизмов и машин: Теория, примеры, графические работы. / Ш. Ф. Марголин. – Мн.: Высш. шк., 1968. – 356 с.

10. Теорія механізмів і машин. Курсове проектування з теорії механізмів і машин . Навчальний посібник. /За ред.. проф..А. І. Соколенка. / – К.: П. П. Люксар, 2005.– 252 с.

#### Навчальне навчання

**Арендаренко** Володимир Миколайович **Іванов** Олег Миколайович **Назаренко** Олексій Олексійович

# **Основи дослідження і проектування механізмів і машин**

Навчальний посібник

Головний редактор: В.М. Арендаренко Дизайн обкладинки та макет: О.М. Іванов

Комп'ютерна верстка: В.М. Арендаренко, О.М. Іванов

Підписано до друку 23.02.2016р. Формат 60х84<sup>1</sup> /16. Папір офсетний. Гарнітура Times New Roman. Друк ризограф. Умов. друк. арк. 17,5. Обл.-вид. арк.. 5,63. Тираж 500 прим.

ТОВ «Рік» 36014, м. Полтава, пров. Піонерський, 4, оф. 3 Е-mail: TOV\_RIK@mail.ru Свідоцтво про внесення до Державного реєстру суб'єктів видавничої справи ДК №2180 від 06.05.2005р.

Віддруковано на обладнанні ТОВ «Рік» пров. Піонерський, 4, оф. 3, м. Полтава, 36014, Україна Свідоцтво про внесення до Державного реєстру суб'єктів видавничої справи ДК №2180 від 06.05.2005р.